## **Parallel and Distributed Tools for Evolutionary Computations**

*by Marc Parizeau*, professor Dep. of Electrical and Computer Engineering, Computer Vision and Systems Laboratory, Université Laval *and* Deputy Director of CLUMEQ

**CVSL EXIMPLE UNIVERSITÉ (CLUMED** 

3rd International Seminar on New Issues in Artificial Intelligence CAOS - EVANNAI - GIAA - PLG / February 2010

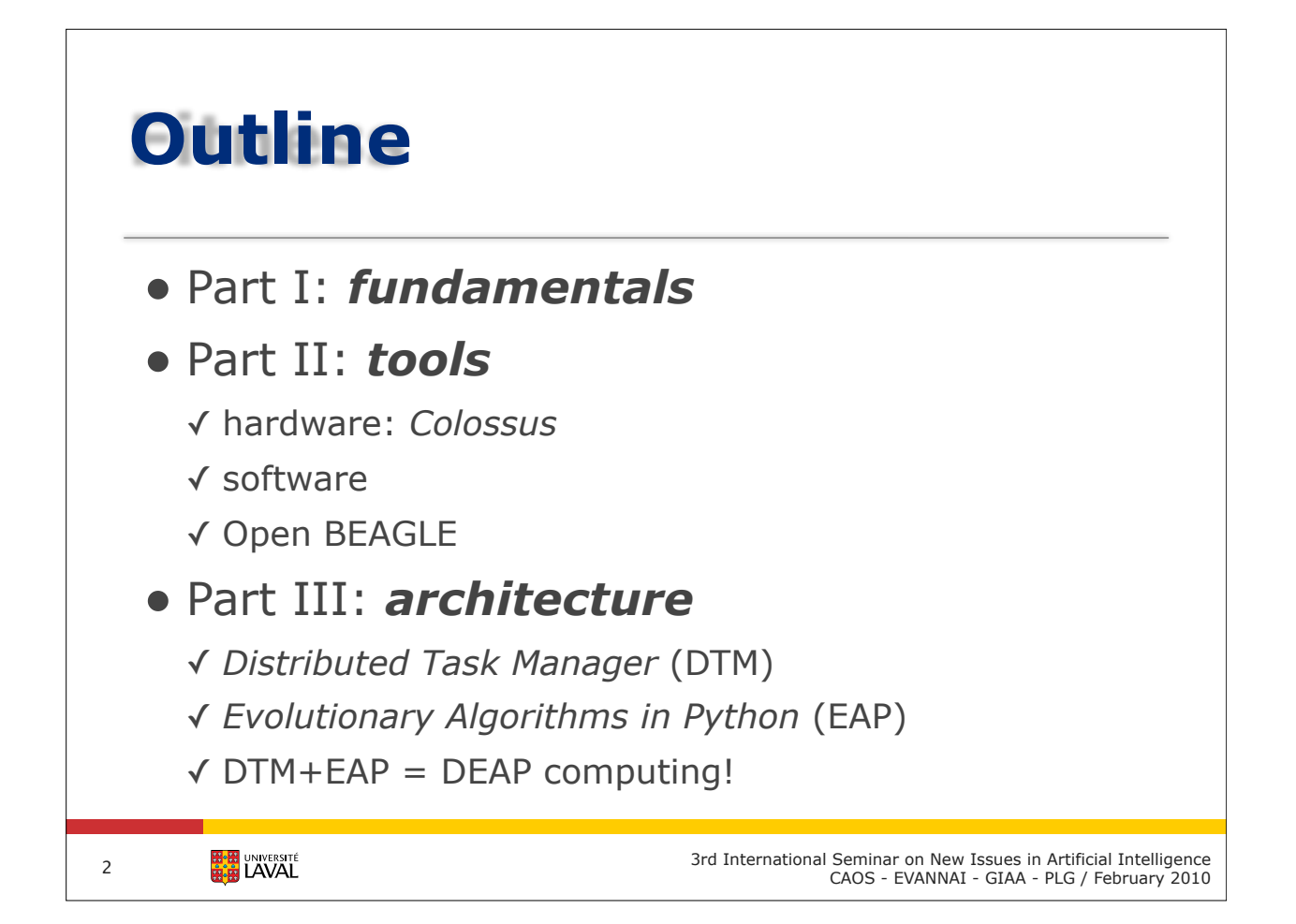

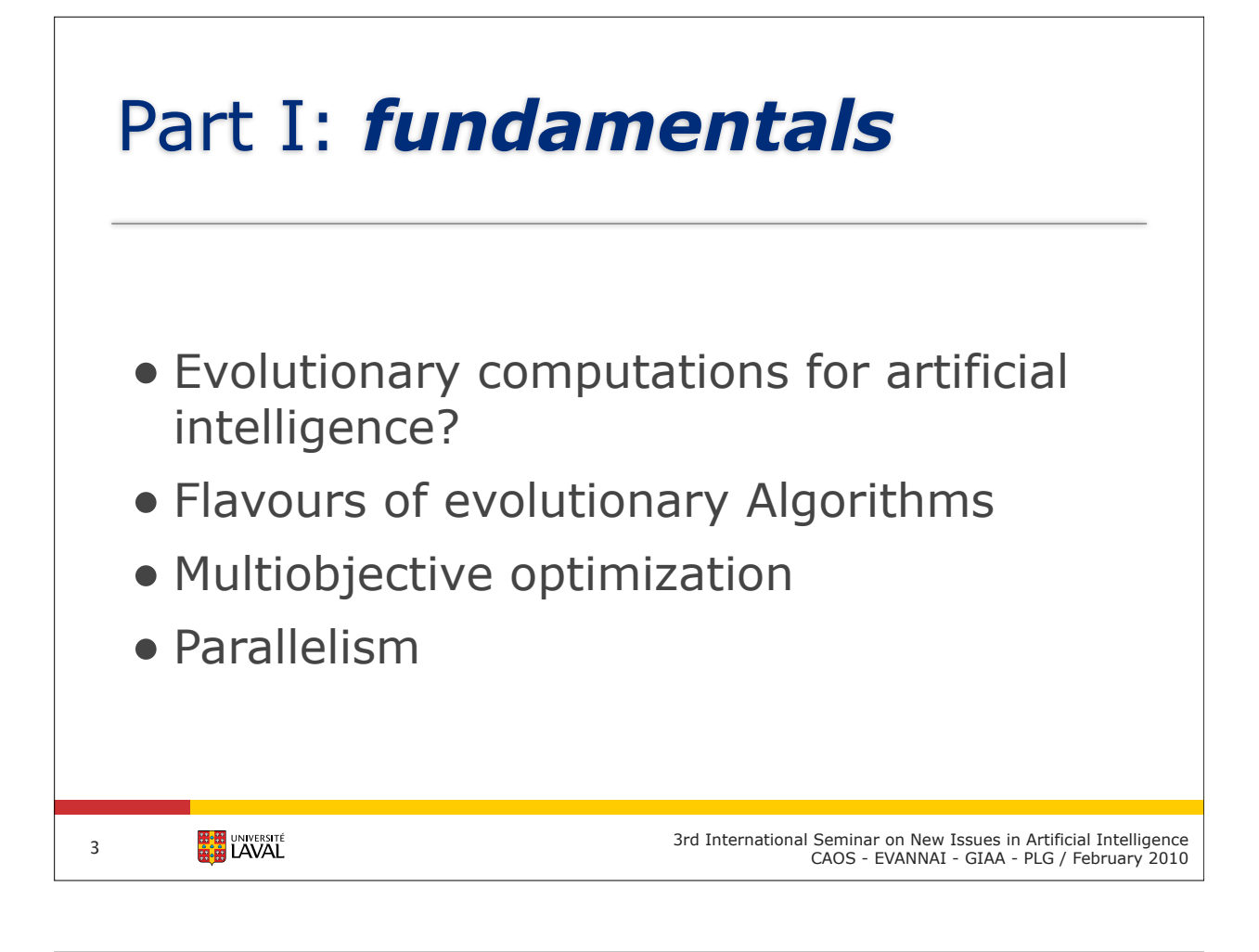

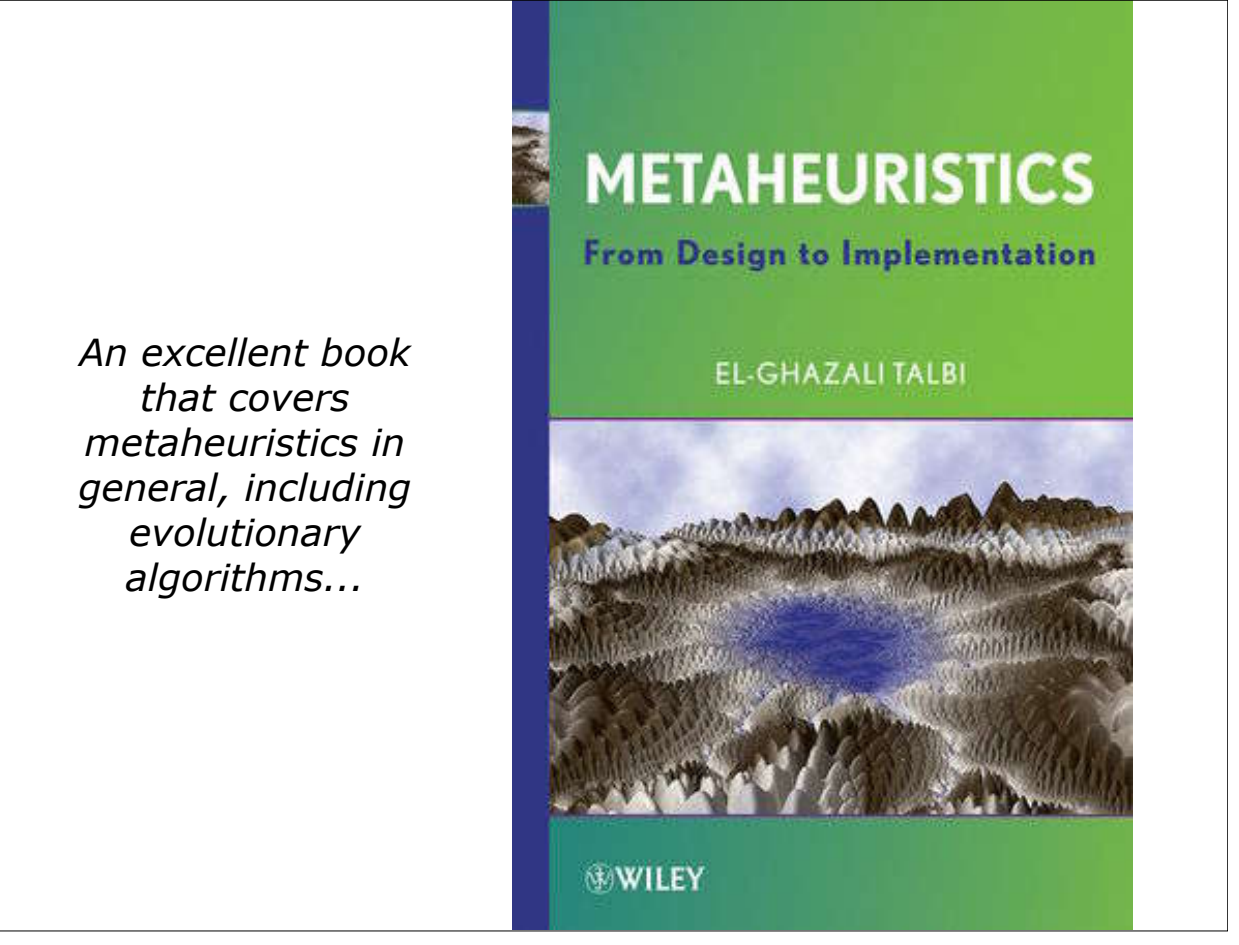

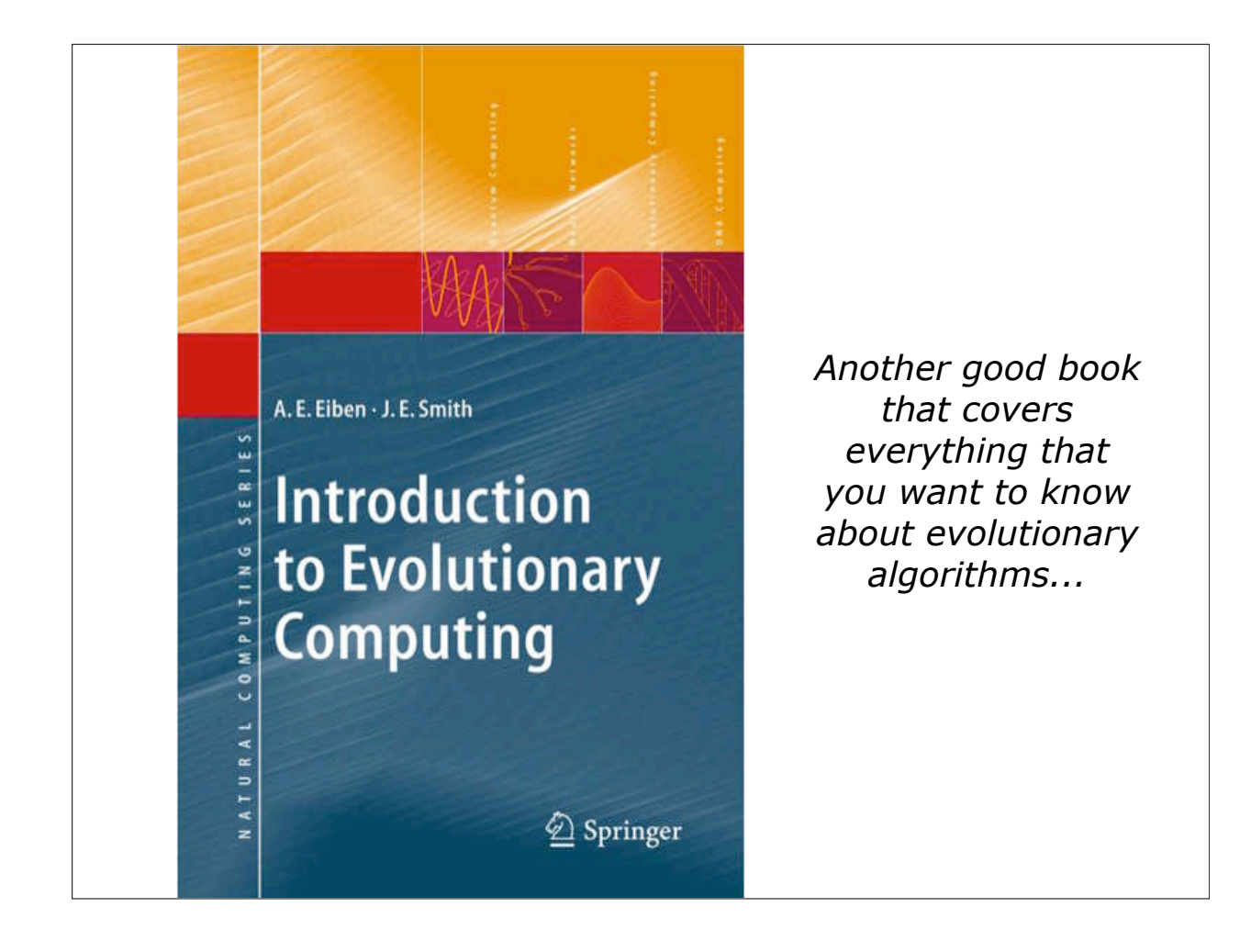

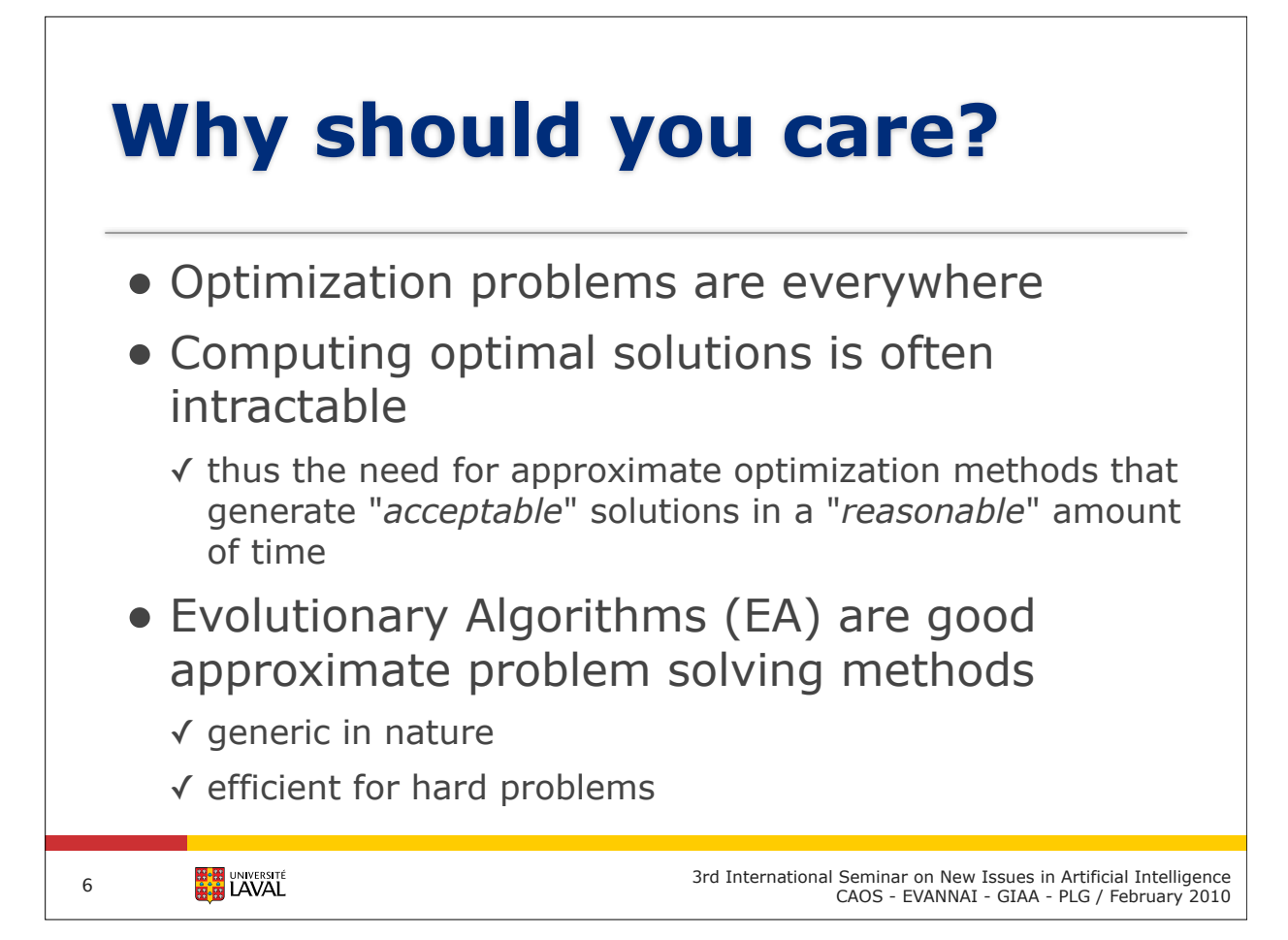

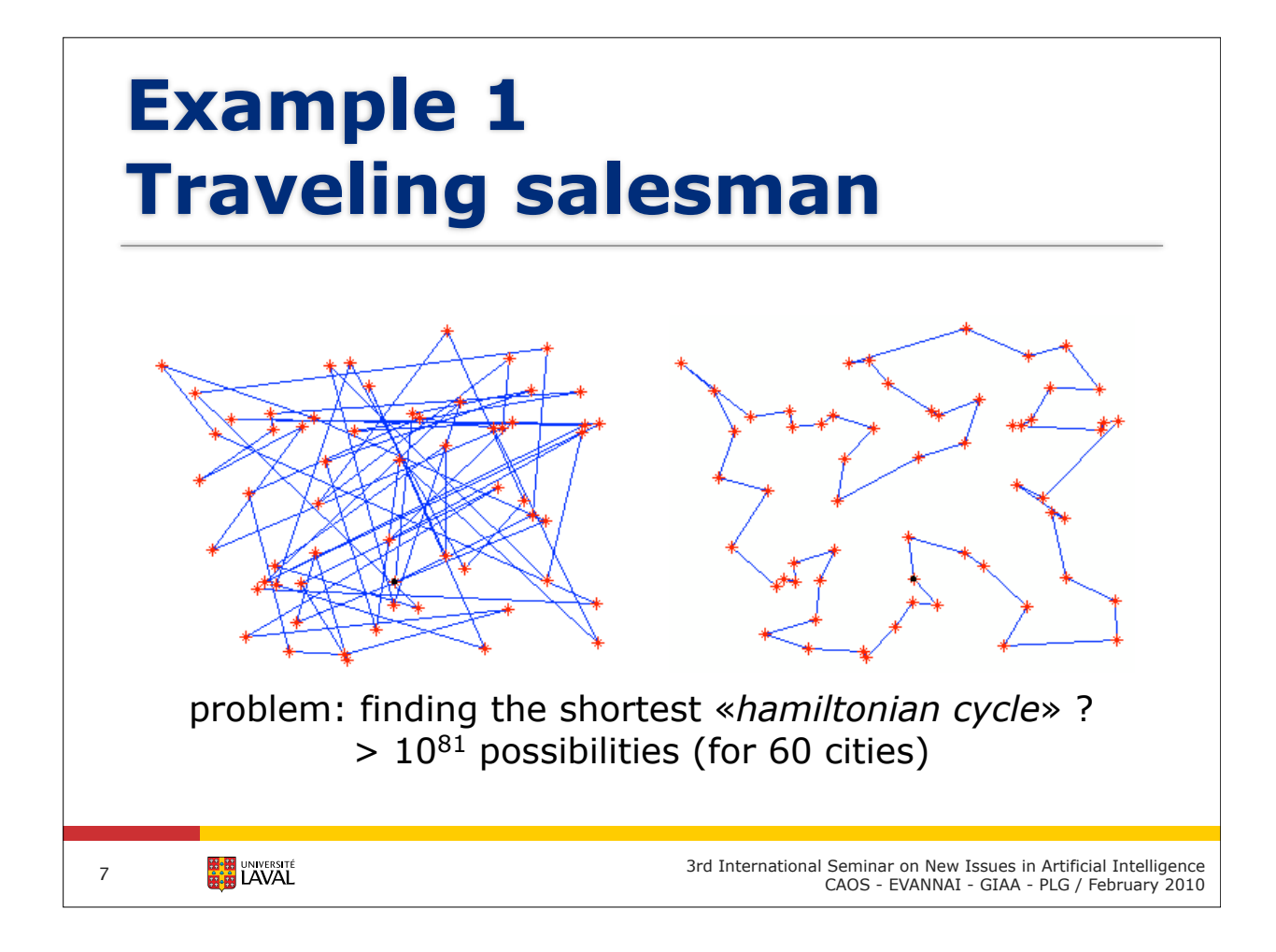

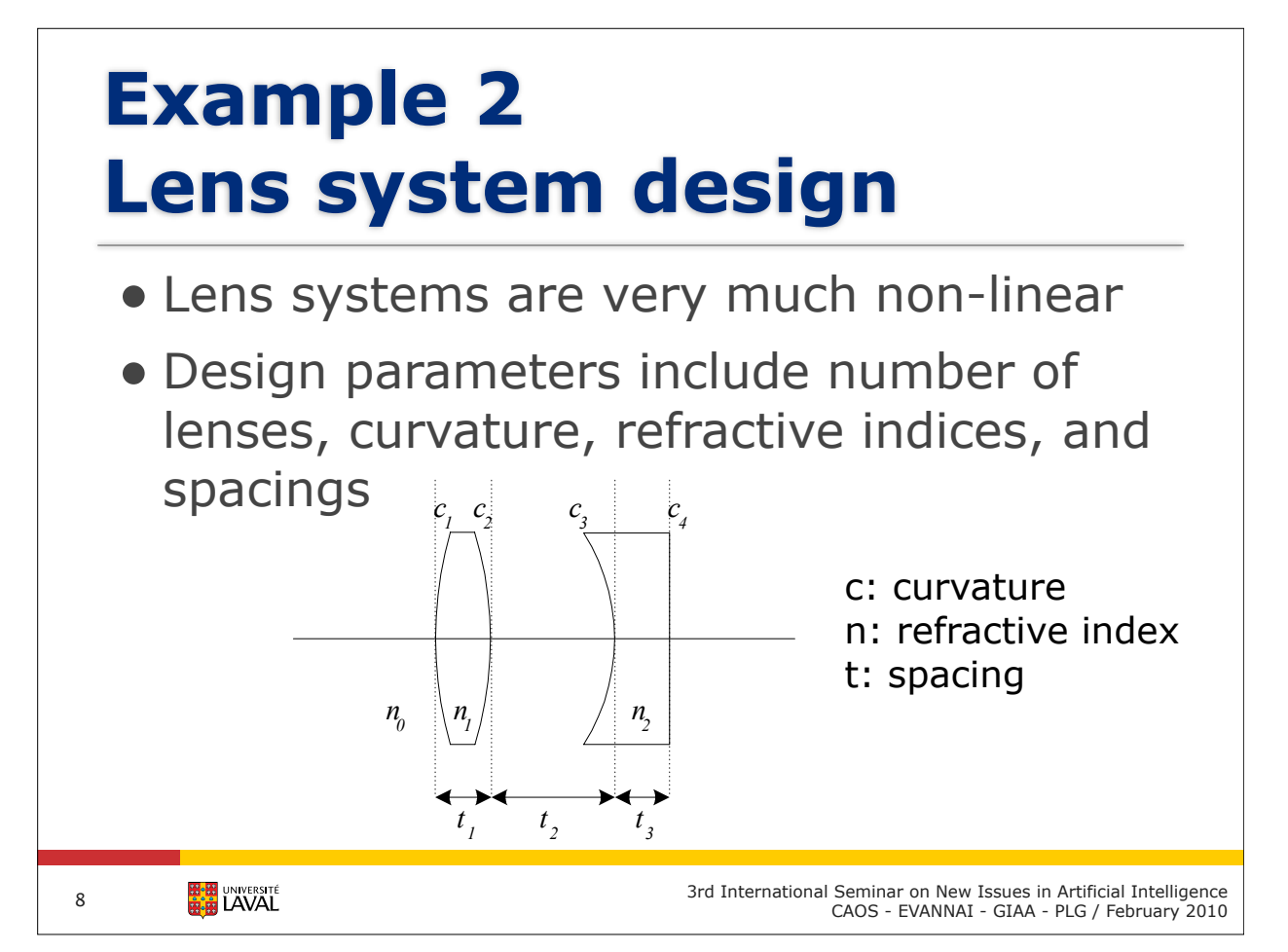

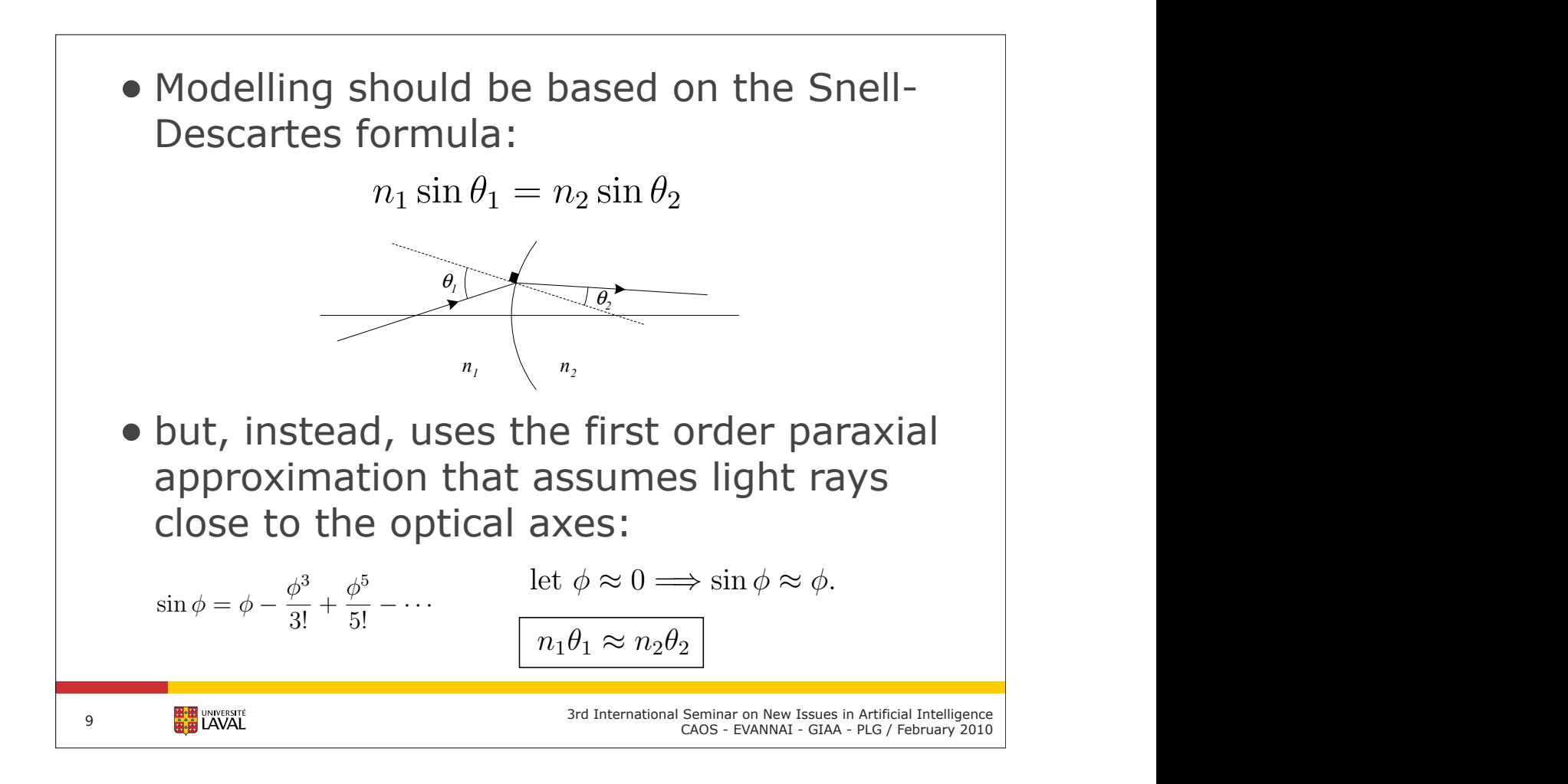

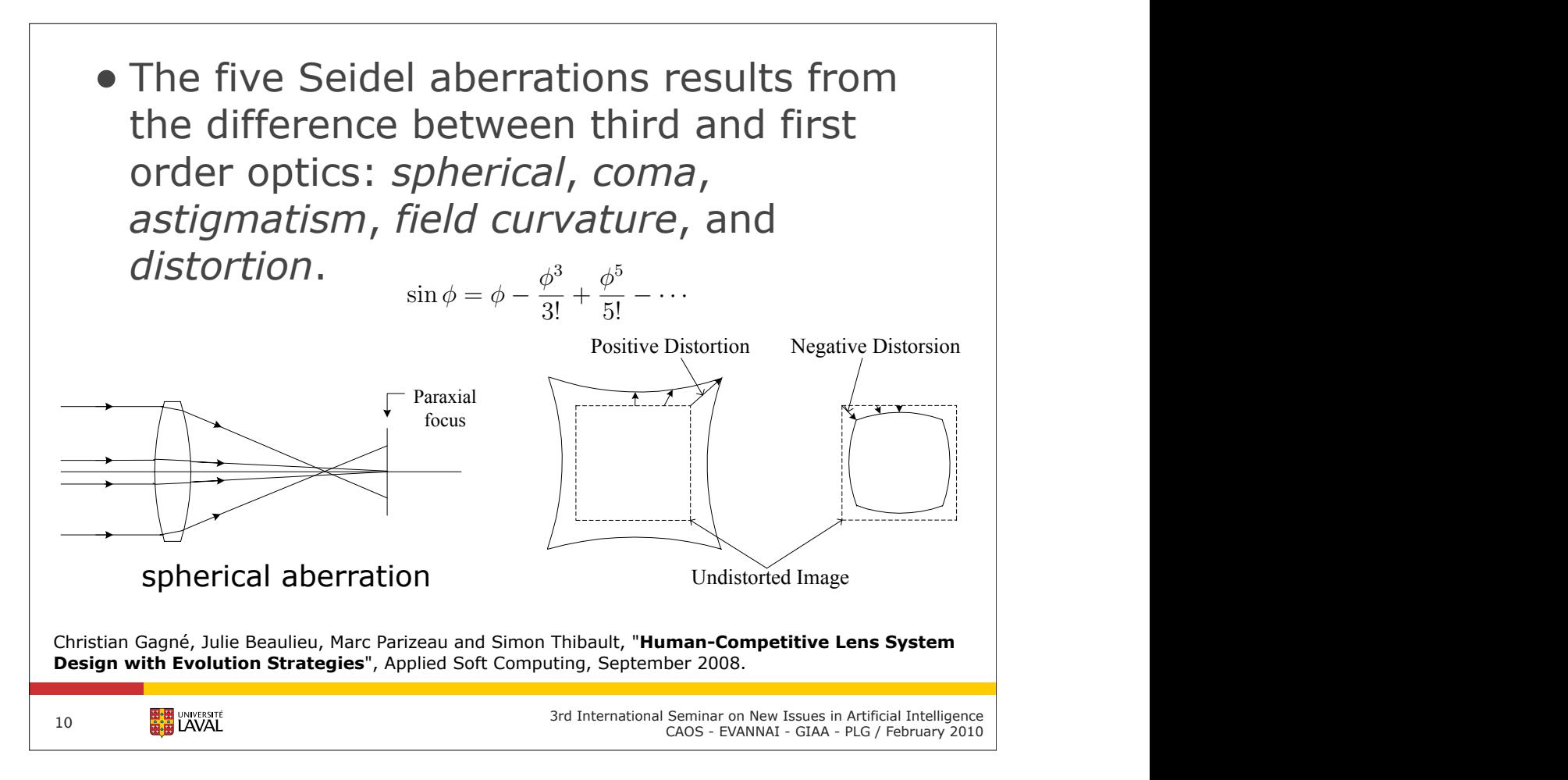

# **Example 3 Surveillance and protection**

- For sensor networks
- Optimizing sensor placement to:
	- ✓ maximize coverage
	- ✓ minimize cost
	- ✓ minimize intervention time
- Integrate with:
	- ✓ sensor models
	- ✓ geographical information systems

**EN UNIVERSITÉ** 

11

3rd International Seminar on New Issues in Artificial Intelligence CAOS - EVANNAI - GIAA - PLG / February 2010

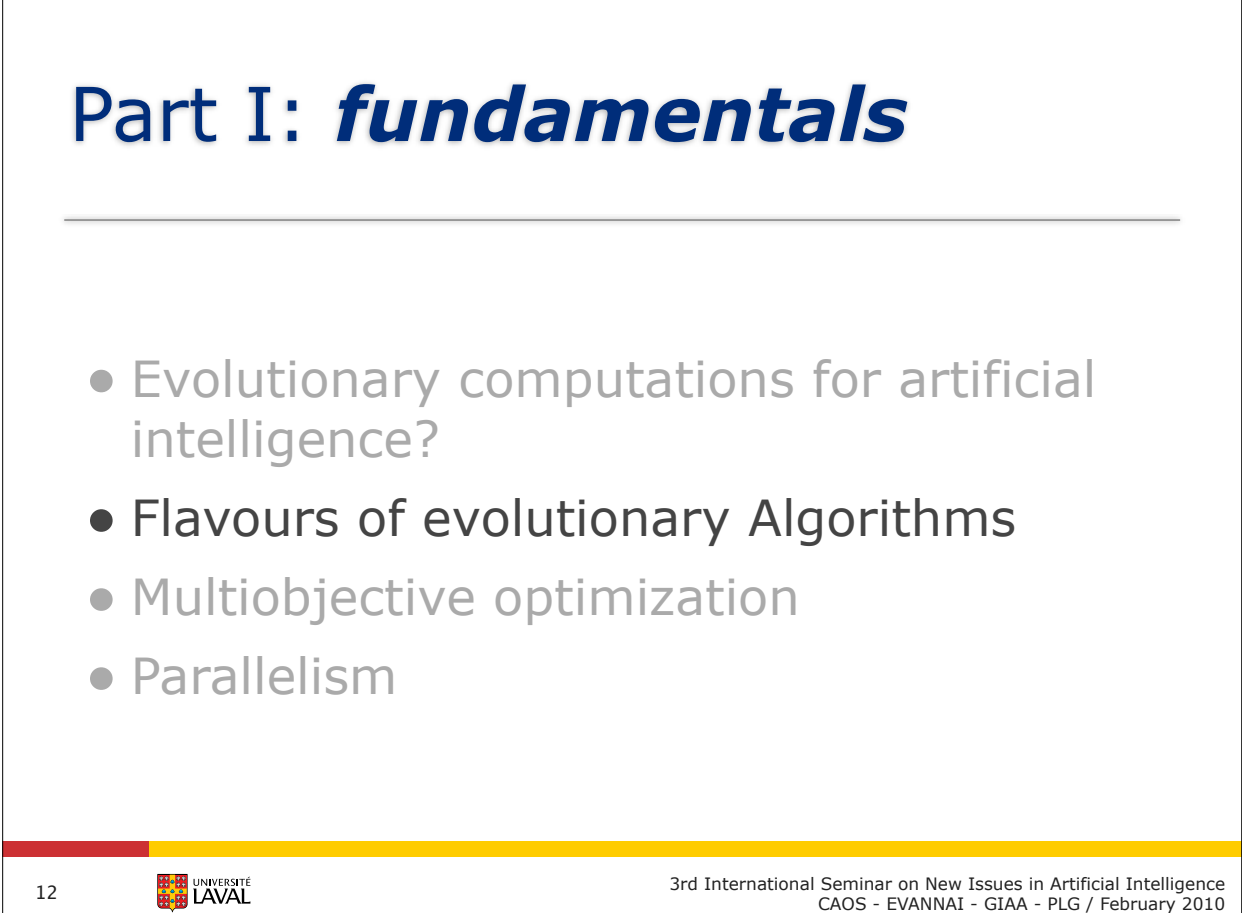

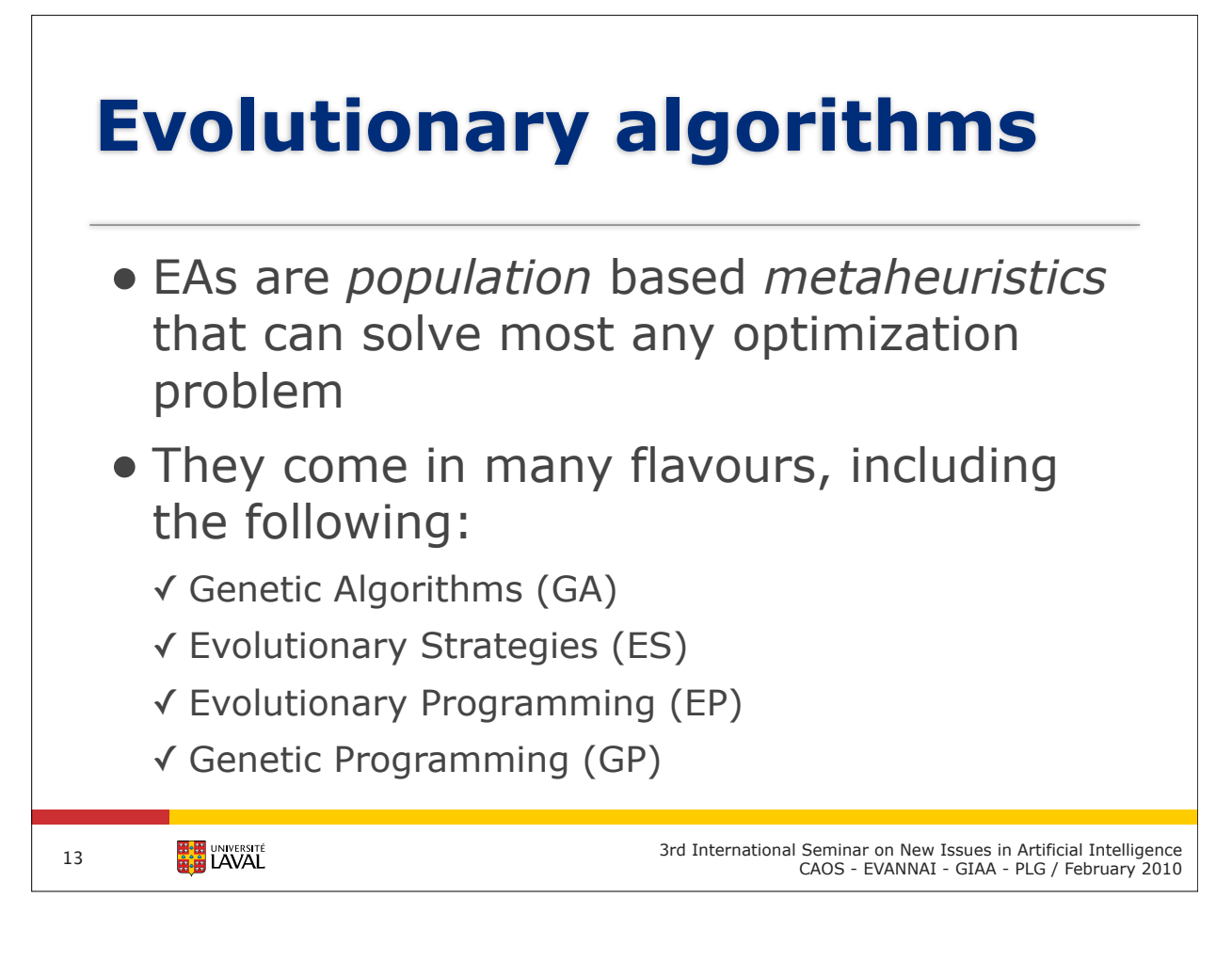

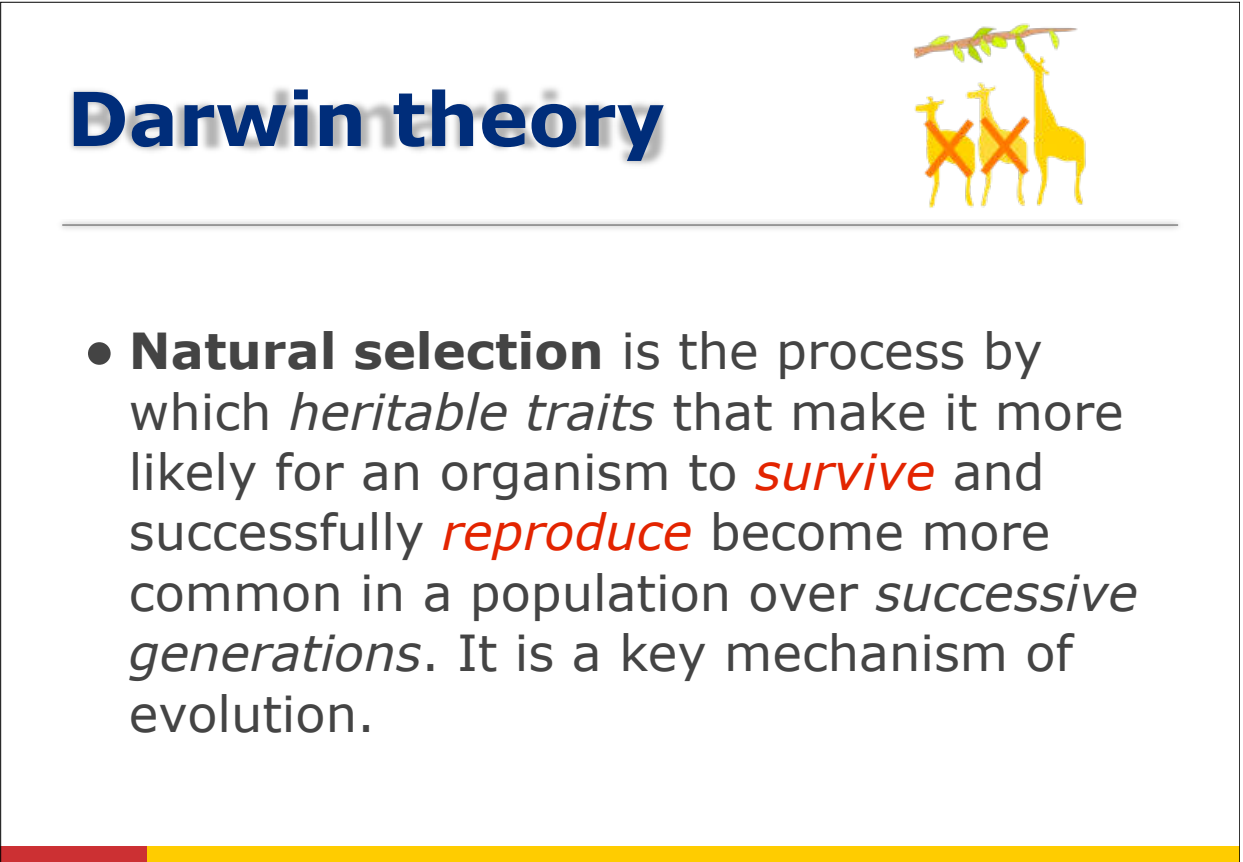

3rd International Seminar on New Issues in Artificial Intelligence CAOS - EVANNAI - GIAA - PLG / February 2010

14

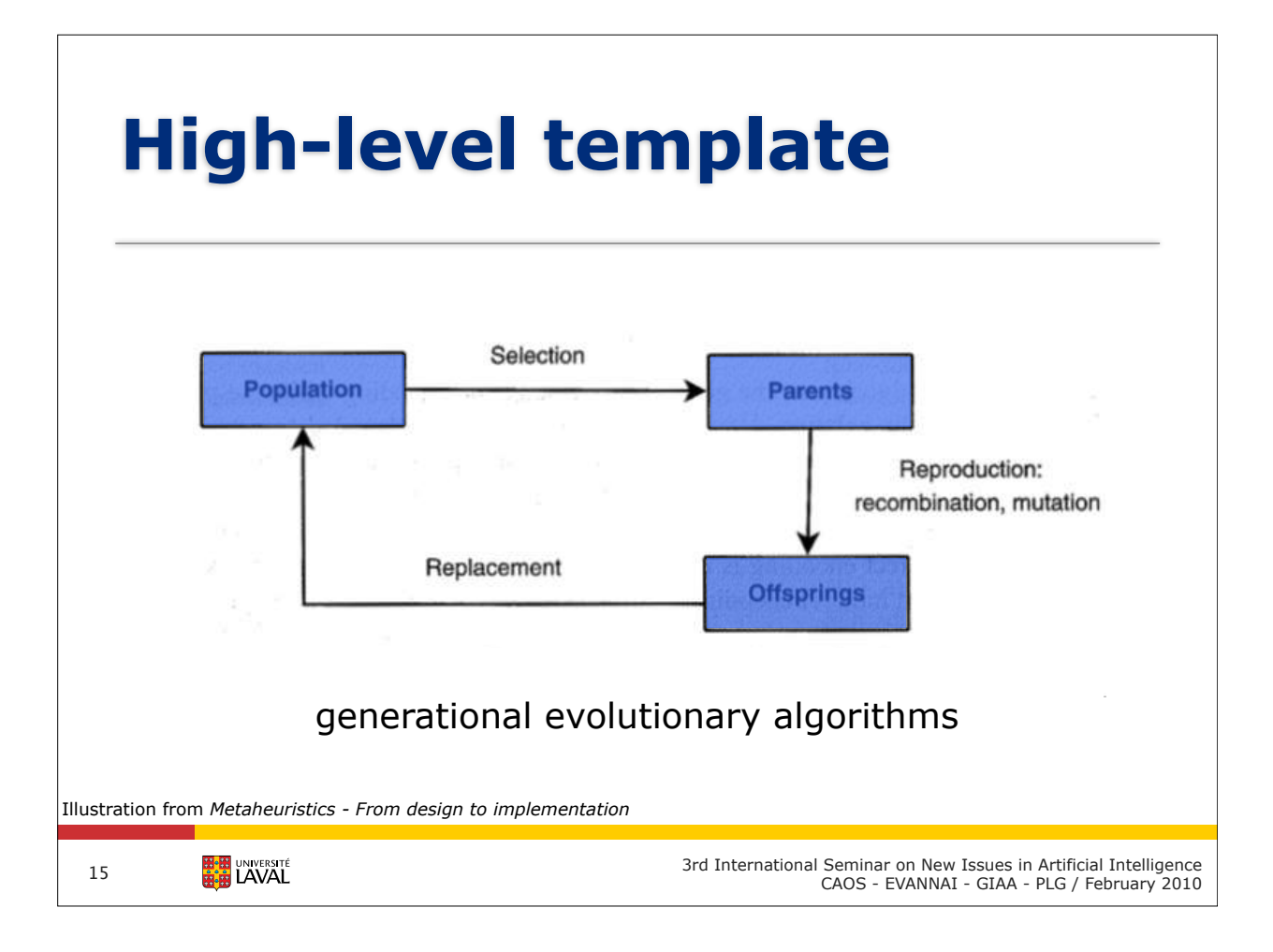

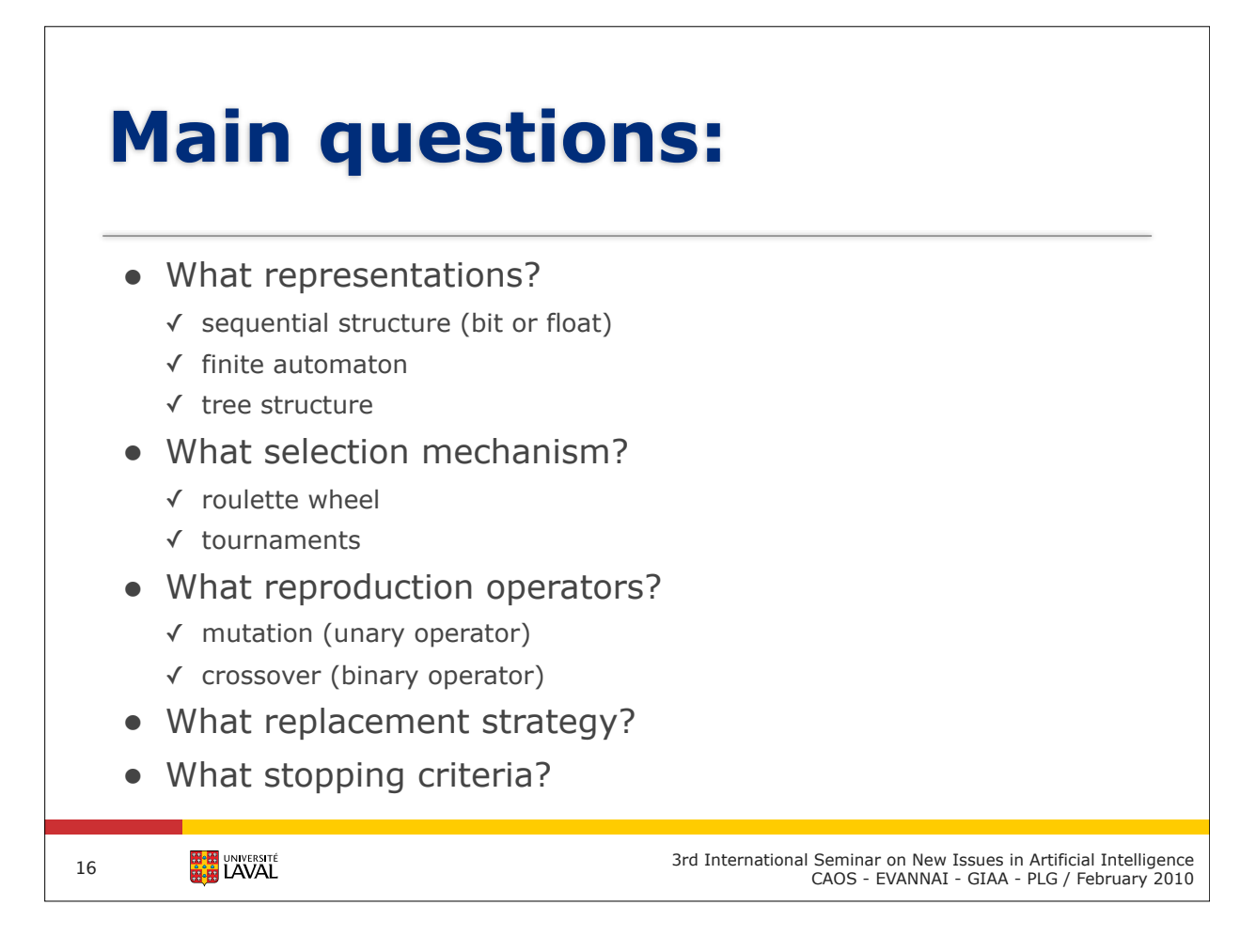

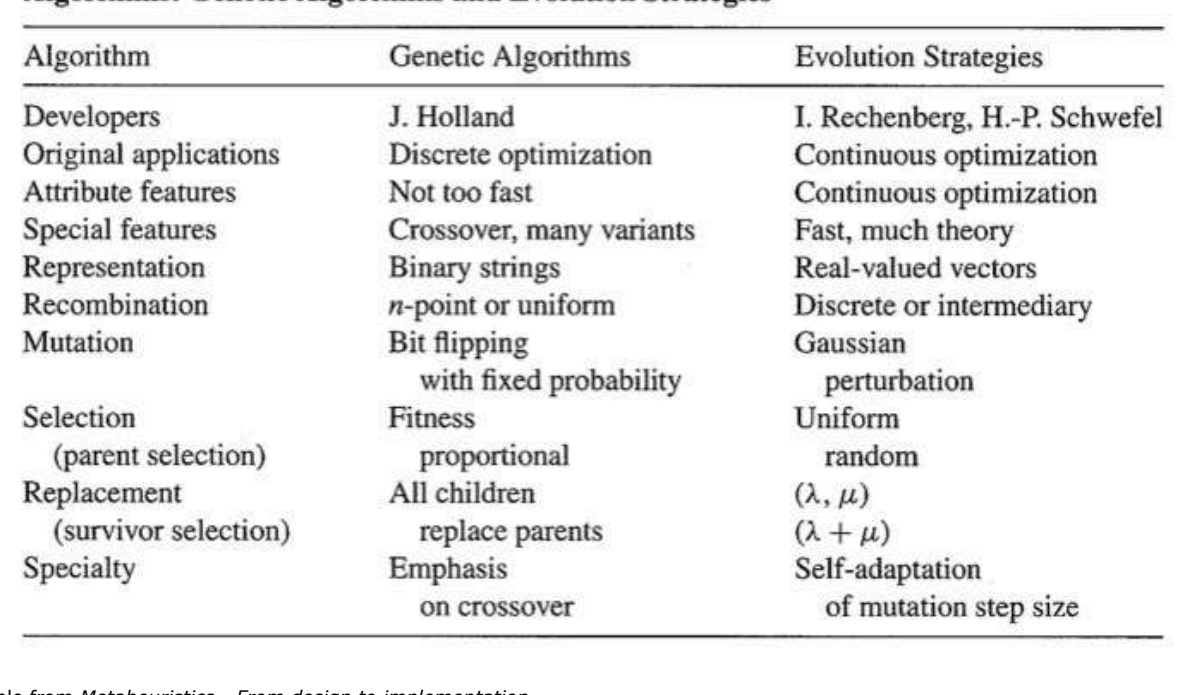

#### TABLE 3.4 Main Characteristics of the Different Canonical Evolutionary **Algorithms: Genetic Algorithms and Evolution Strategies**

Table from *Metaheuristics - From design to implementation*

**3rd International Seminar on New Issues in Artificial Intelligence**<br>CAOS - EVANNAI - GIAA - PLG / February 2010

#### TABLE 3.5 Main Characteristics of the Different Canonical Evolutionary **Algorithms: Evolutionary Programming and Genetic Programming**

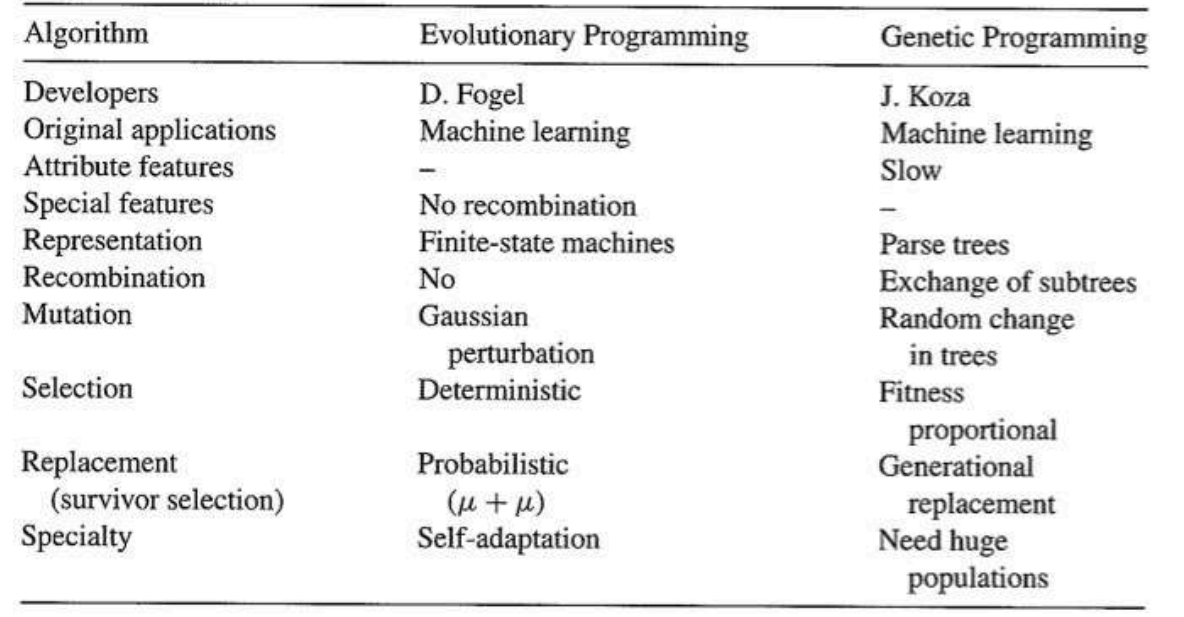

Table from *Metaheuristics - From design to implementation*

**3rd International Seminar on New Issues in Artificial Intelligence**<br>CAOS - EVANNAI - GIAA - PLG / February 2010

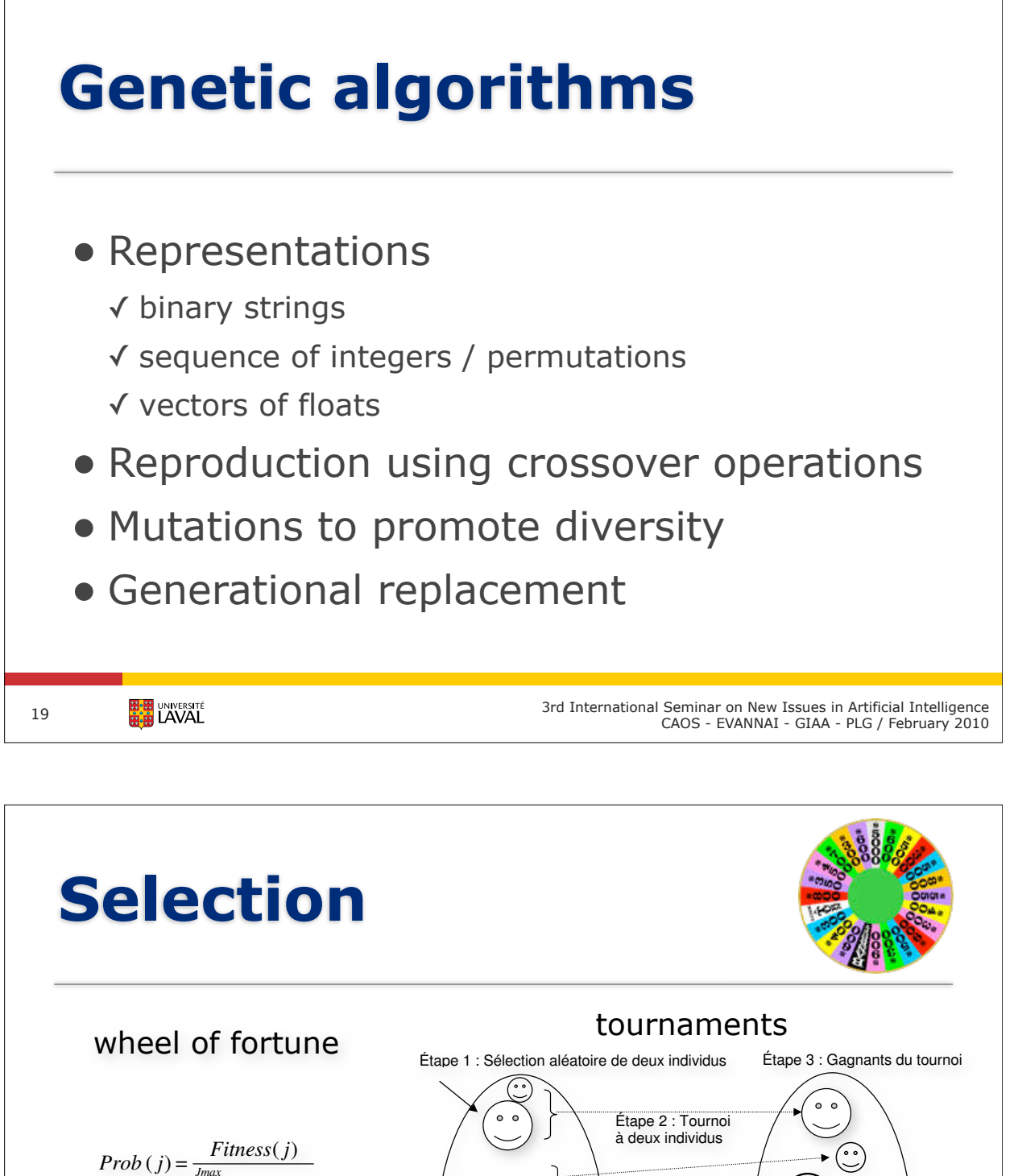

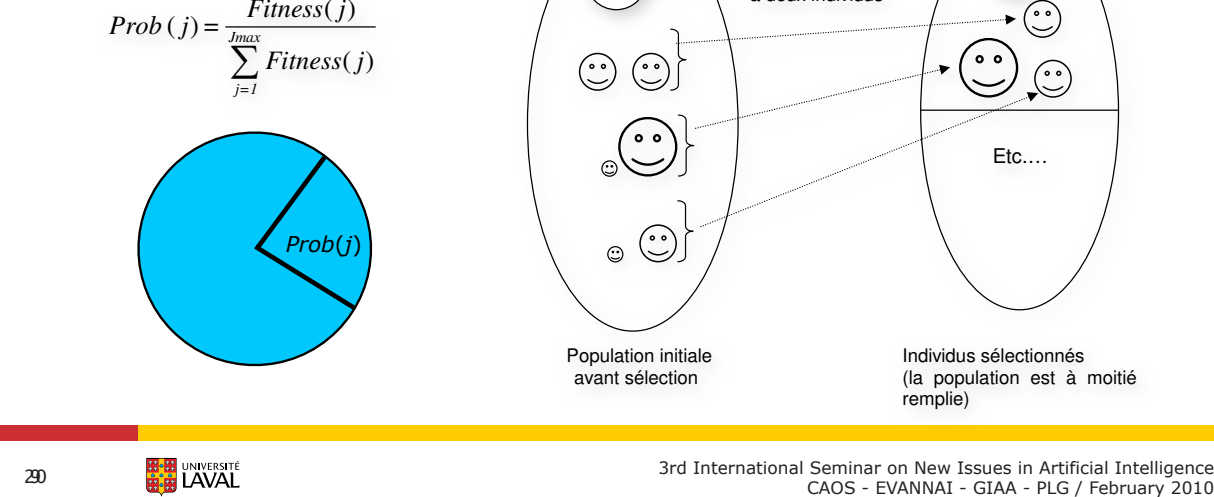

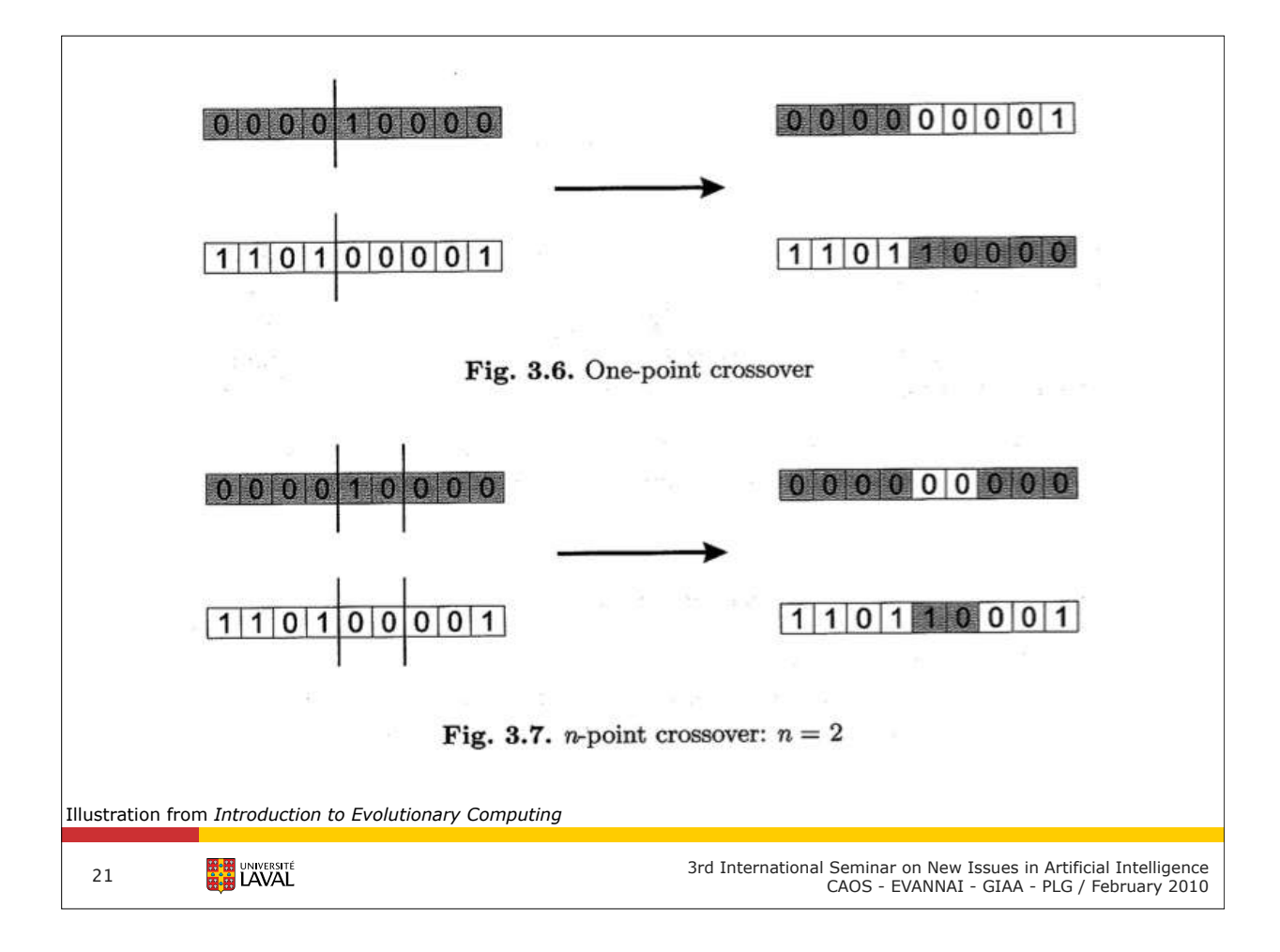

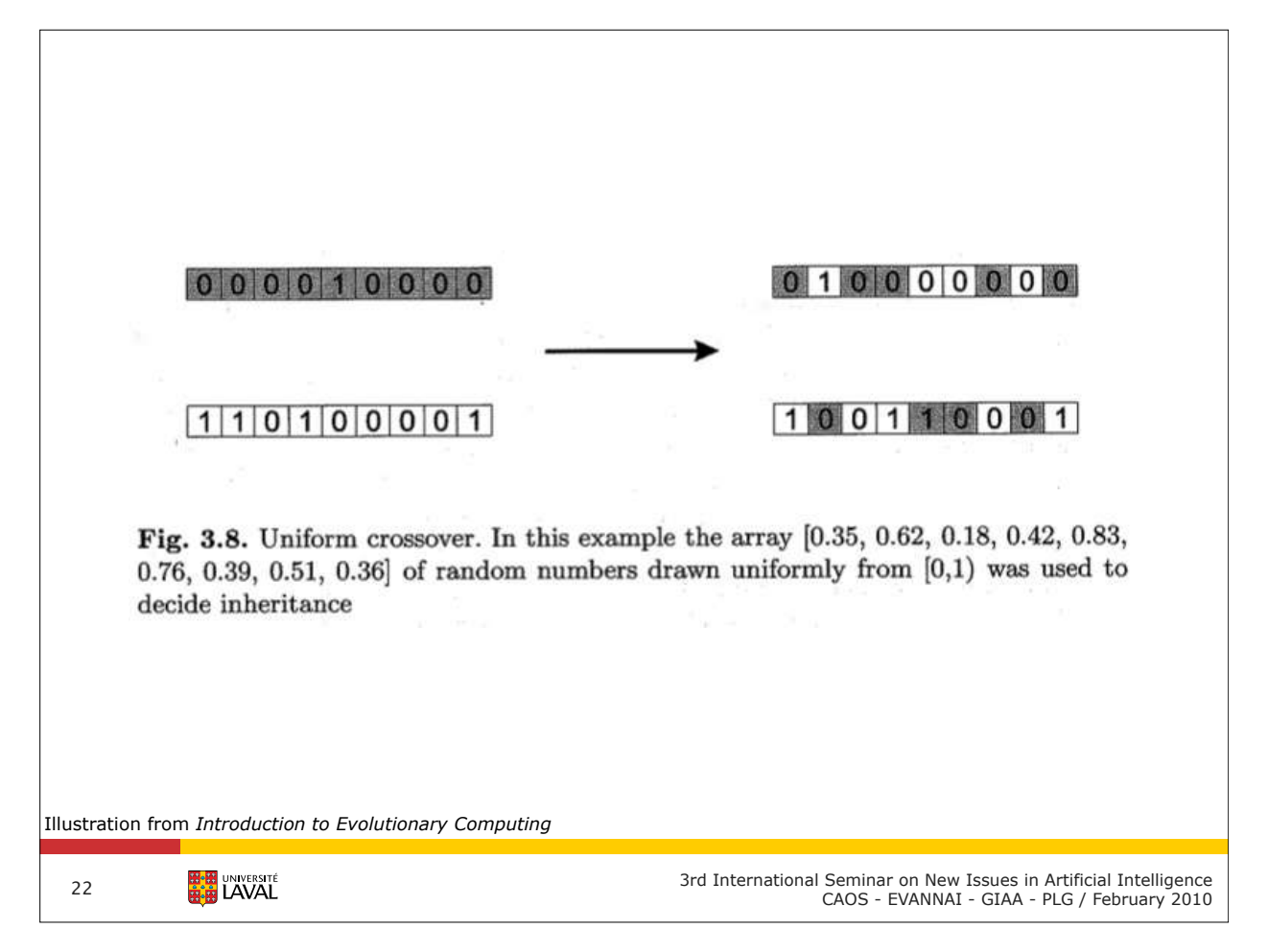

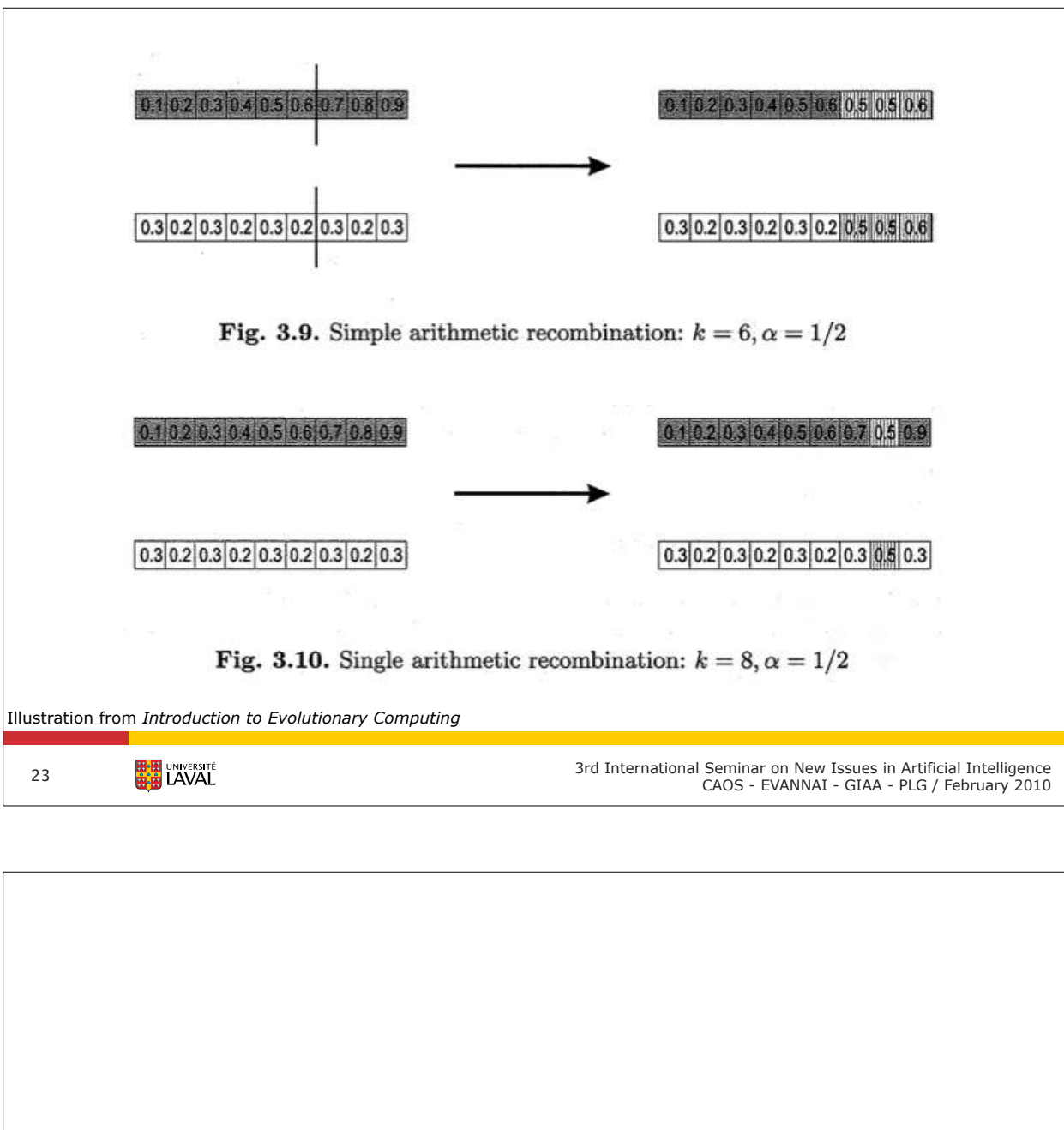

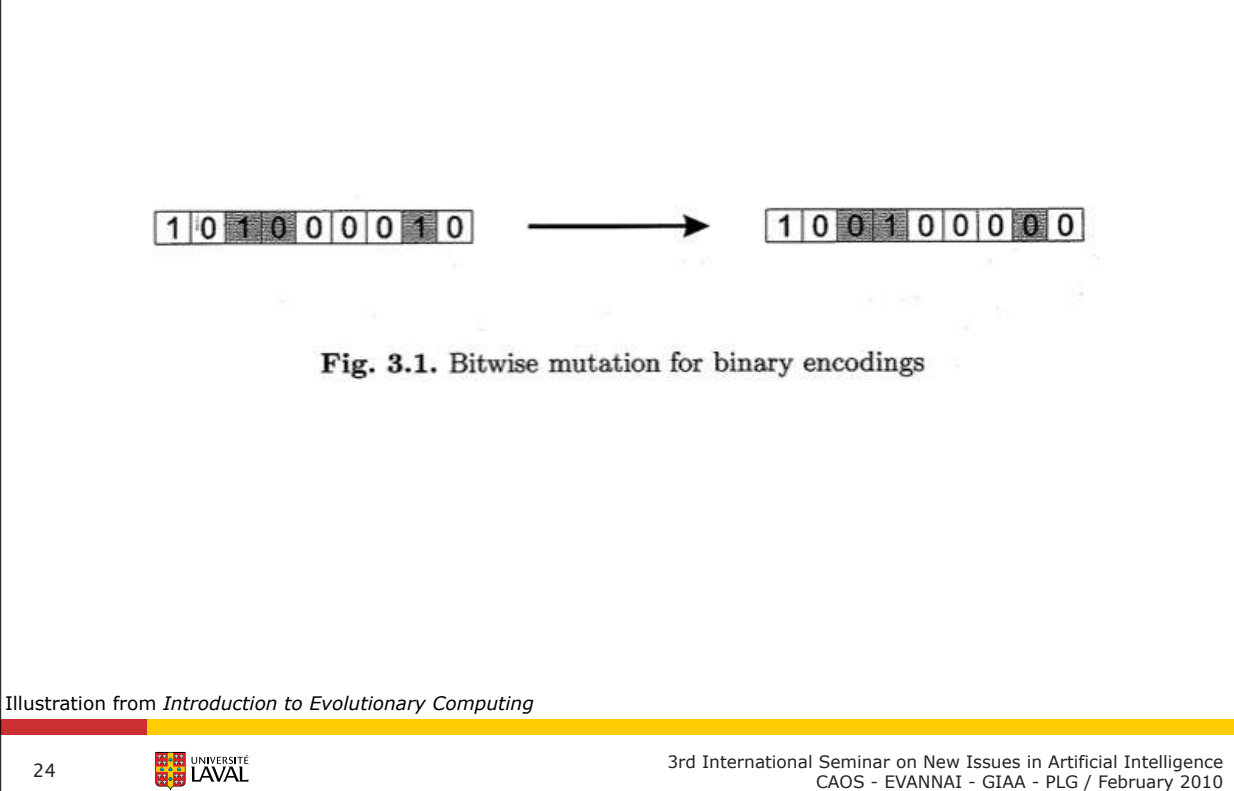

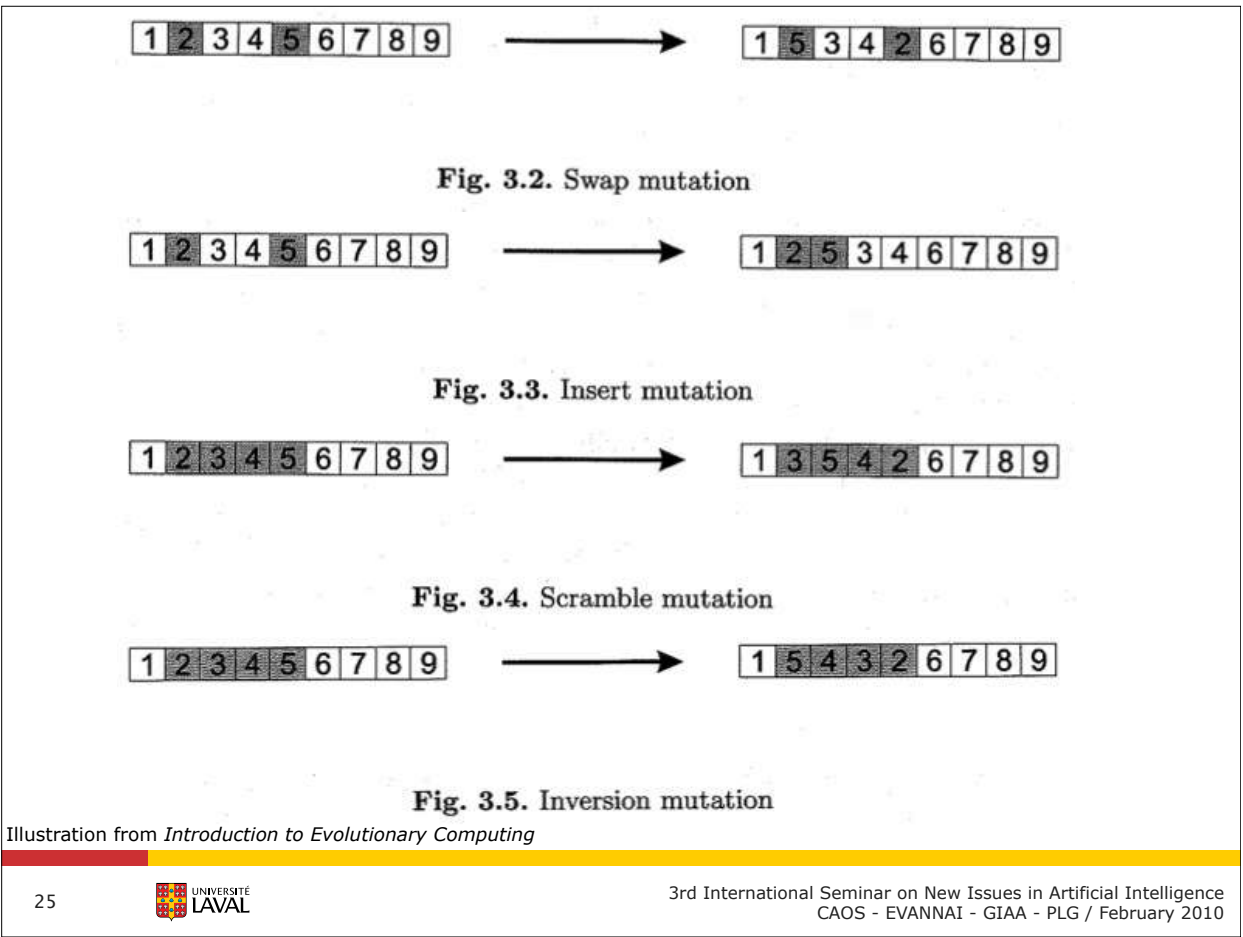

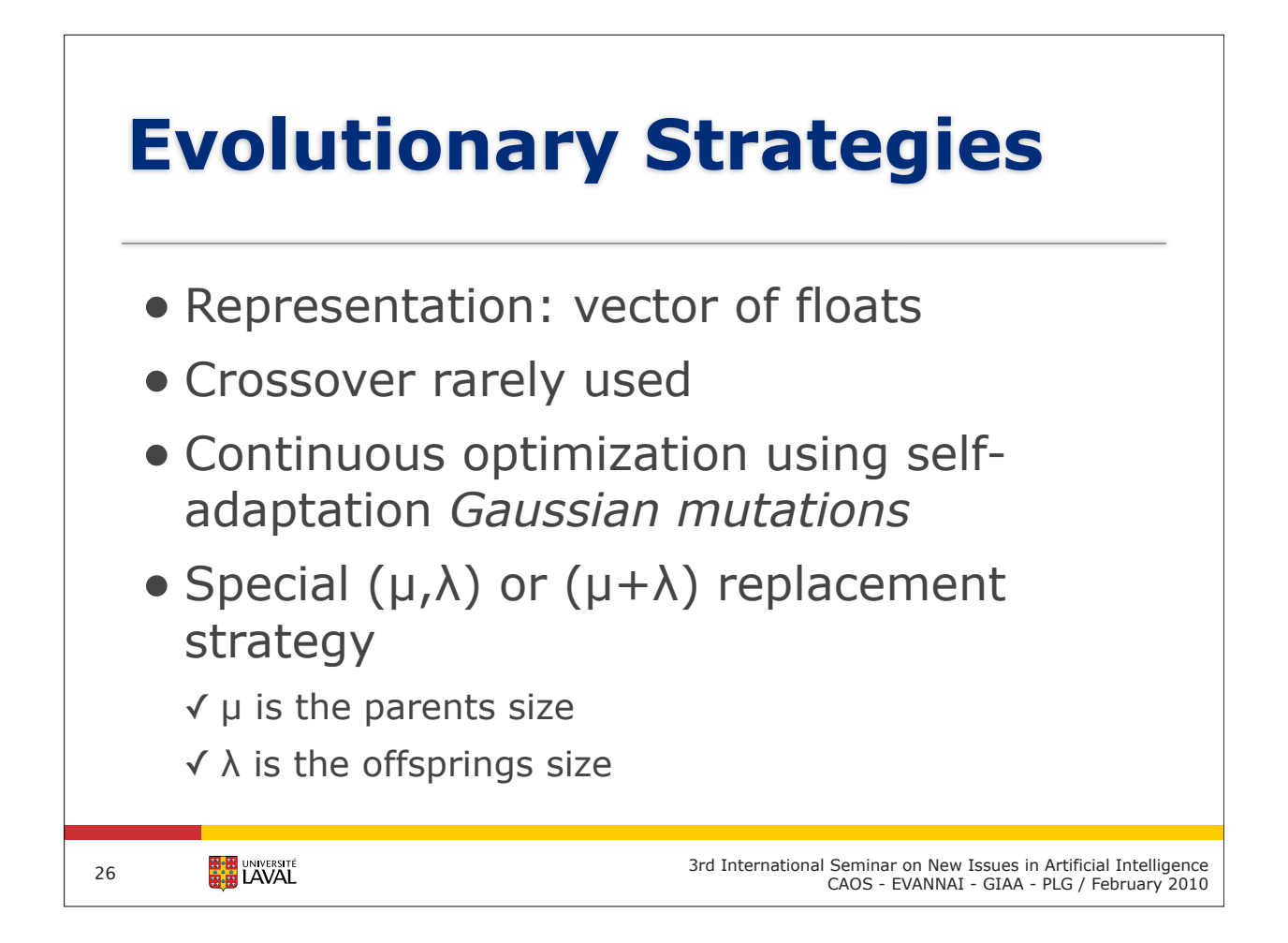

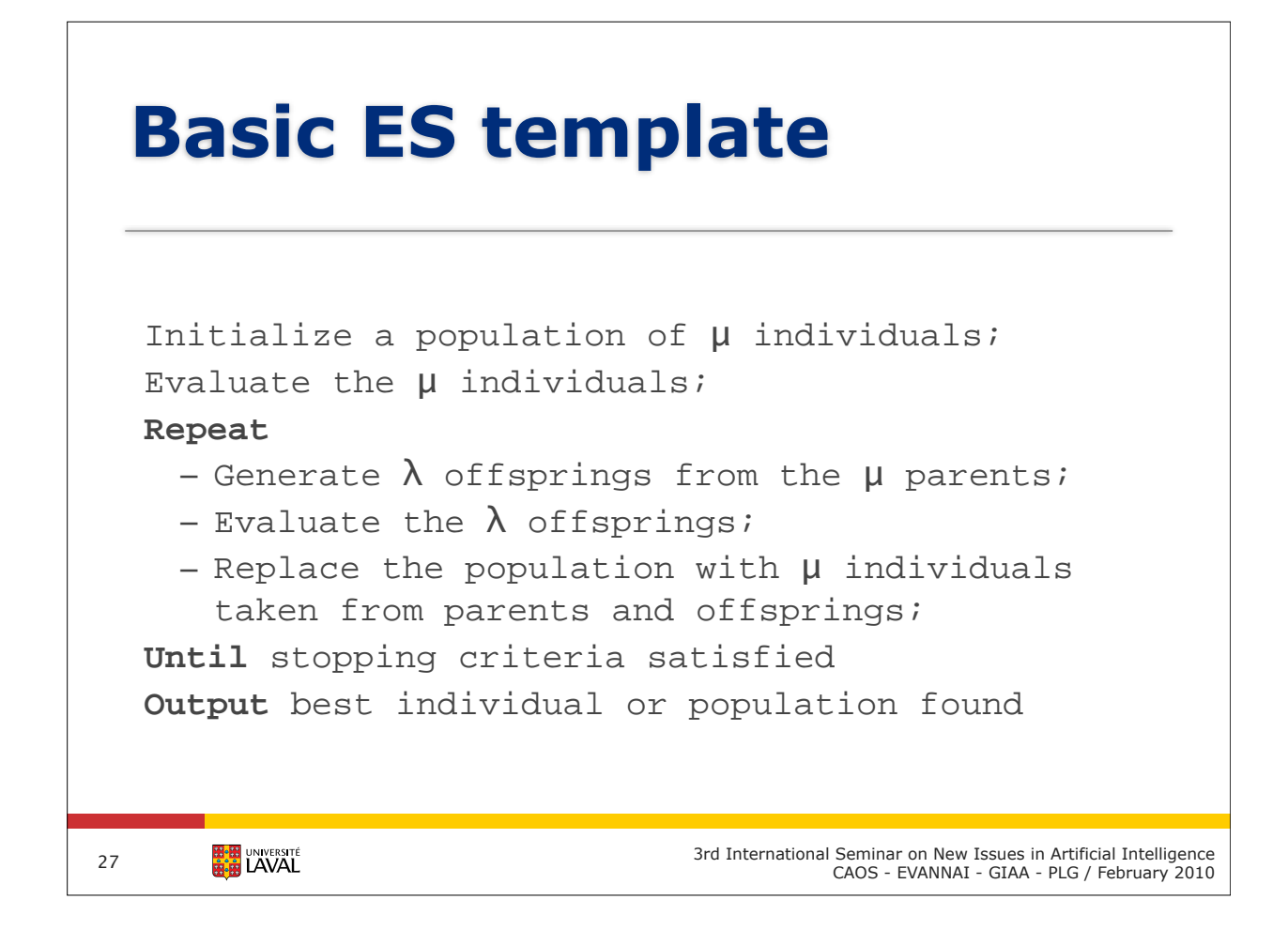

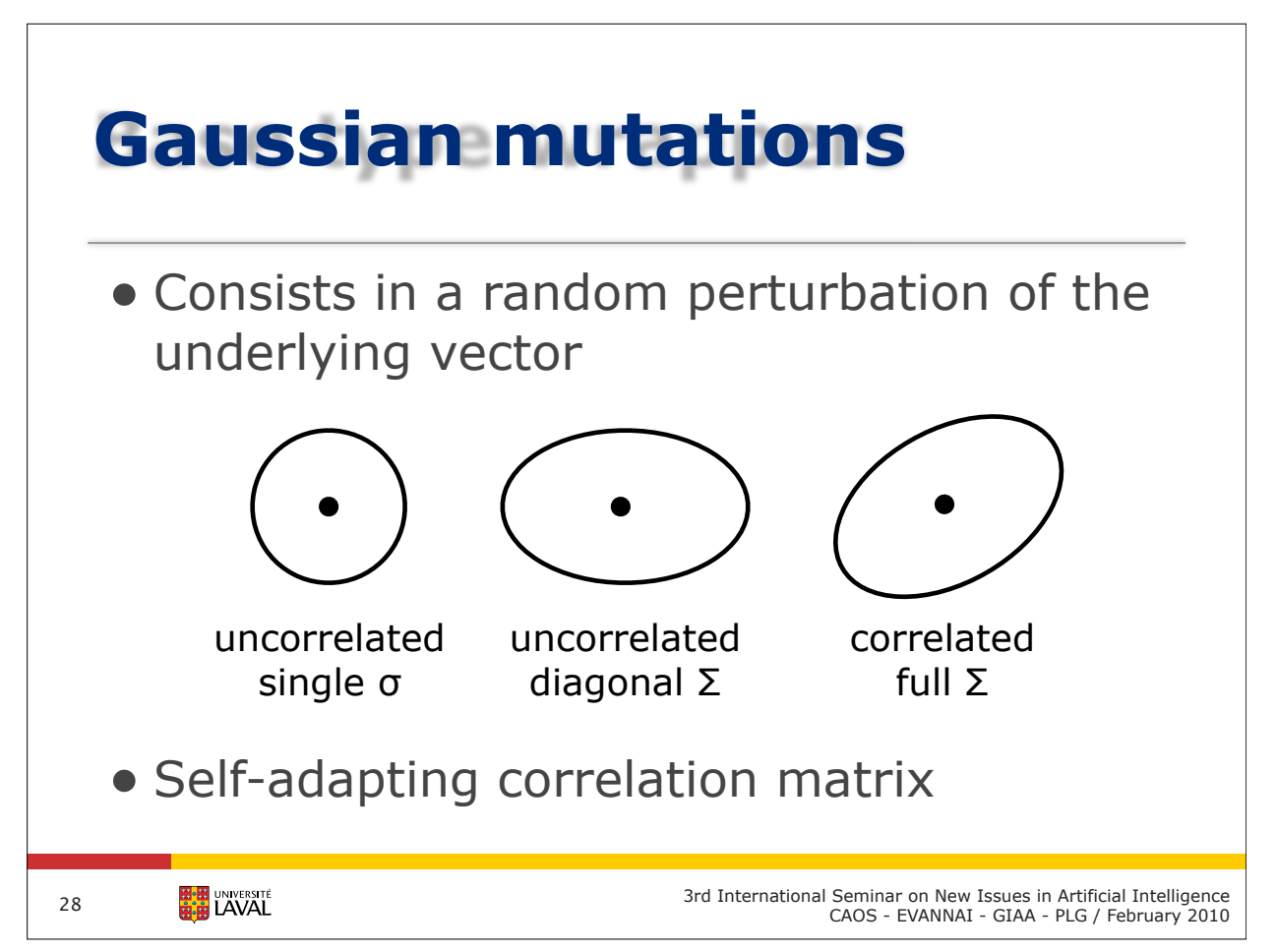

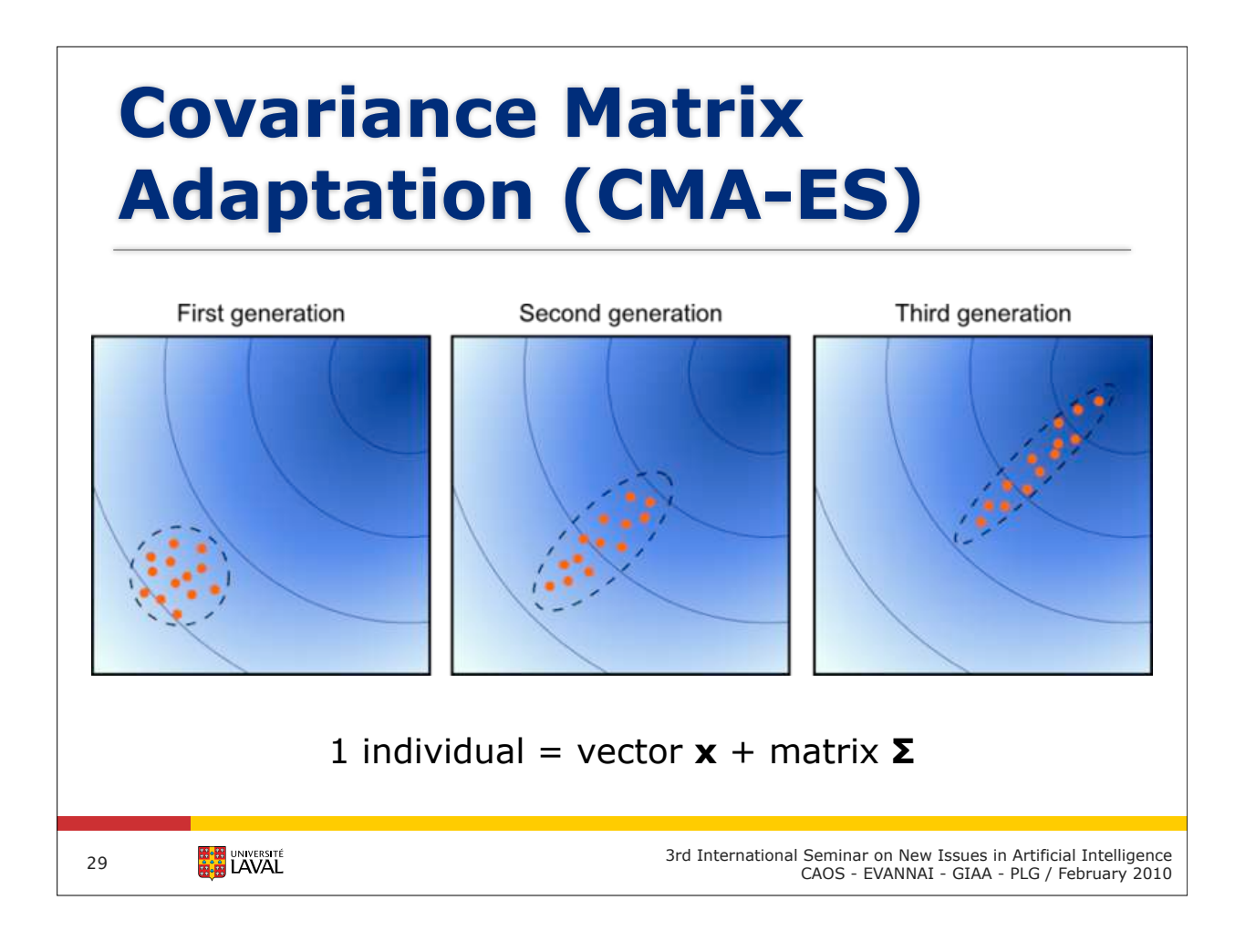

# **Evolutionary programming**

- Representation: finite-state automaton ✓ binary or float
- Crossover rarely used
- Mutations
	- ✓ bit flip or Gaussian
- (µ+µ) replacement strategy
	- $\sqrt{}$  µ is the parents size
	- $\sqrt{}$  µ is the offsprings size

30

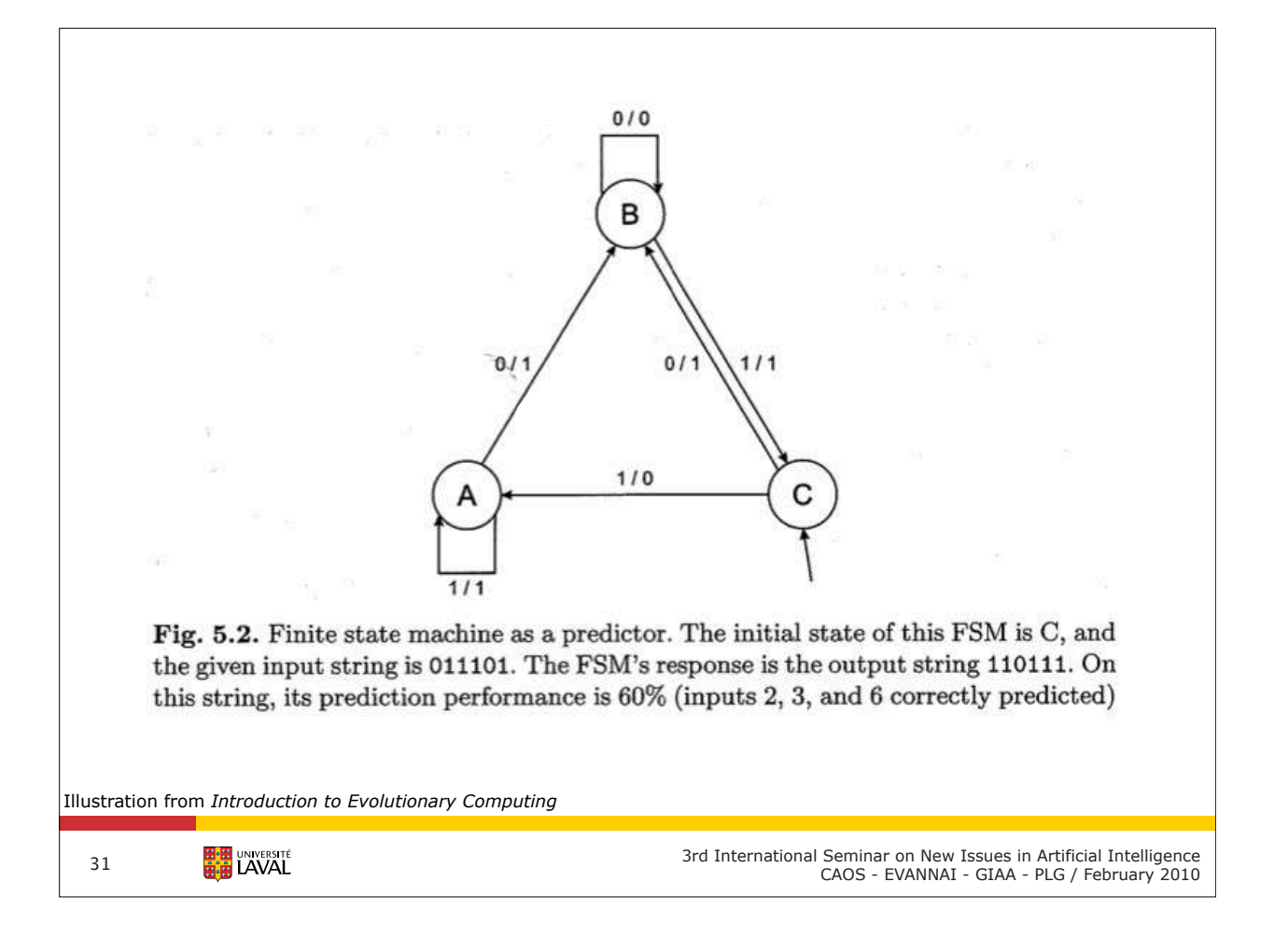

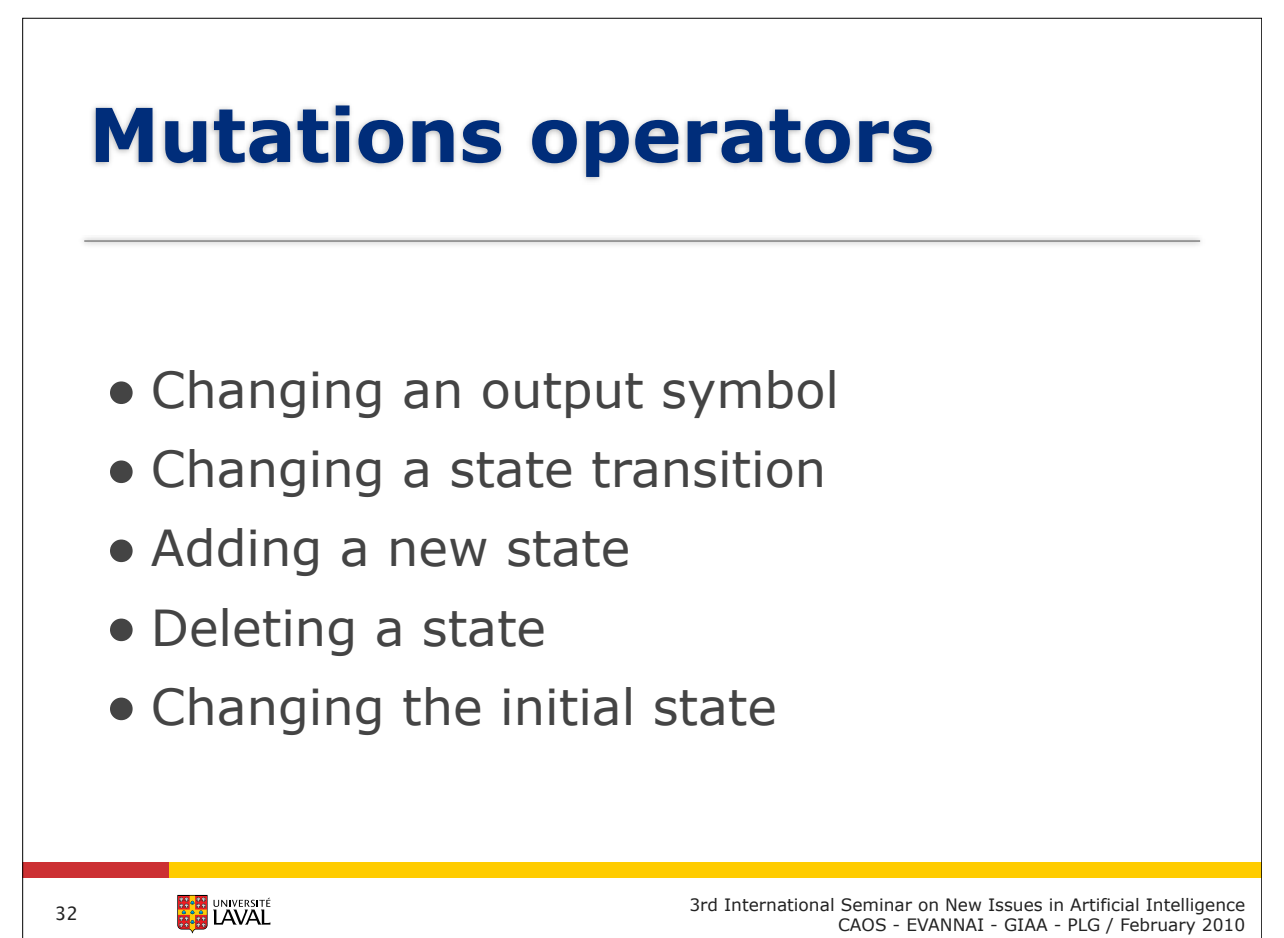

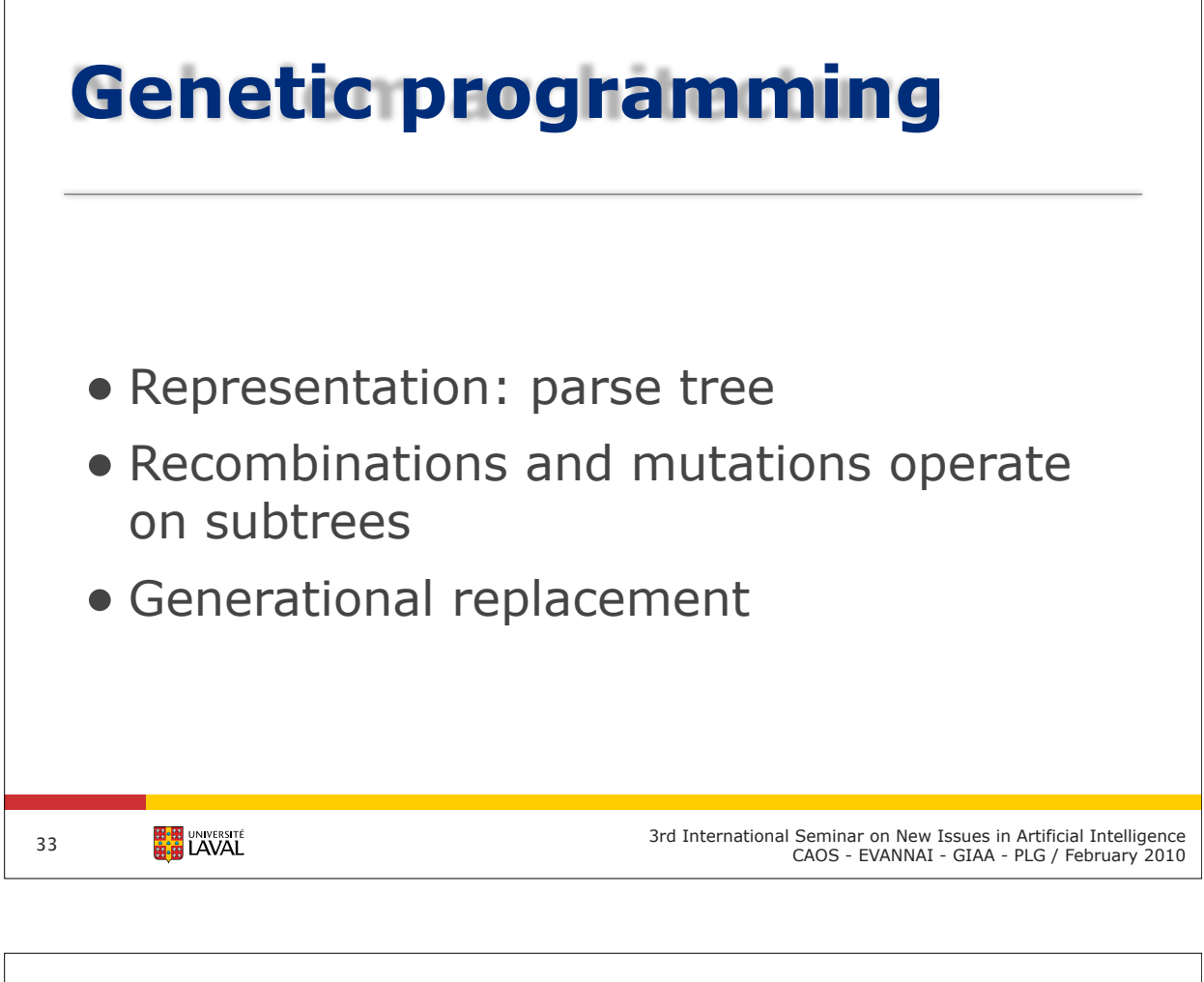

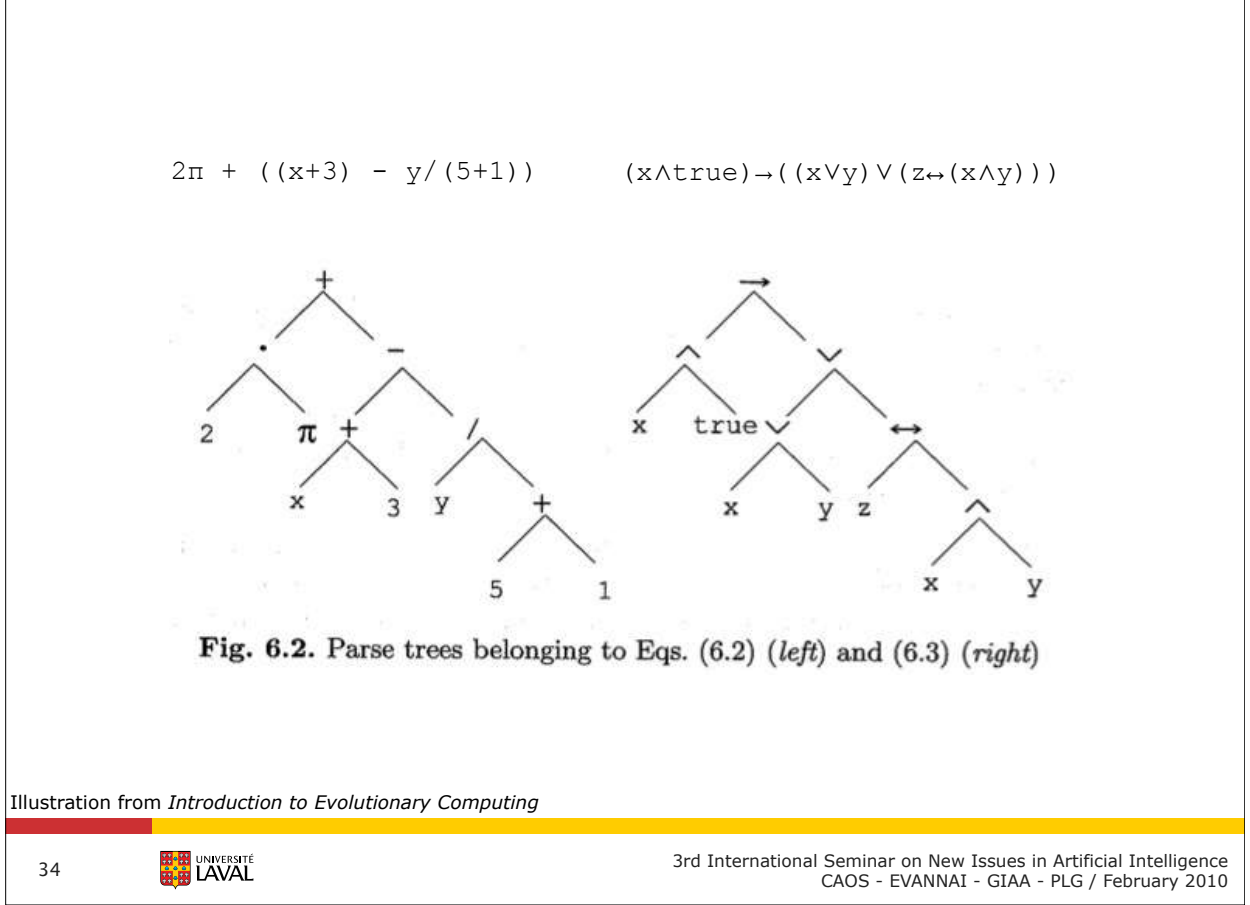

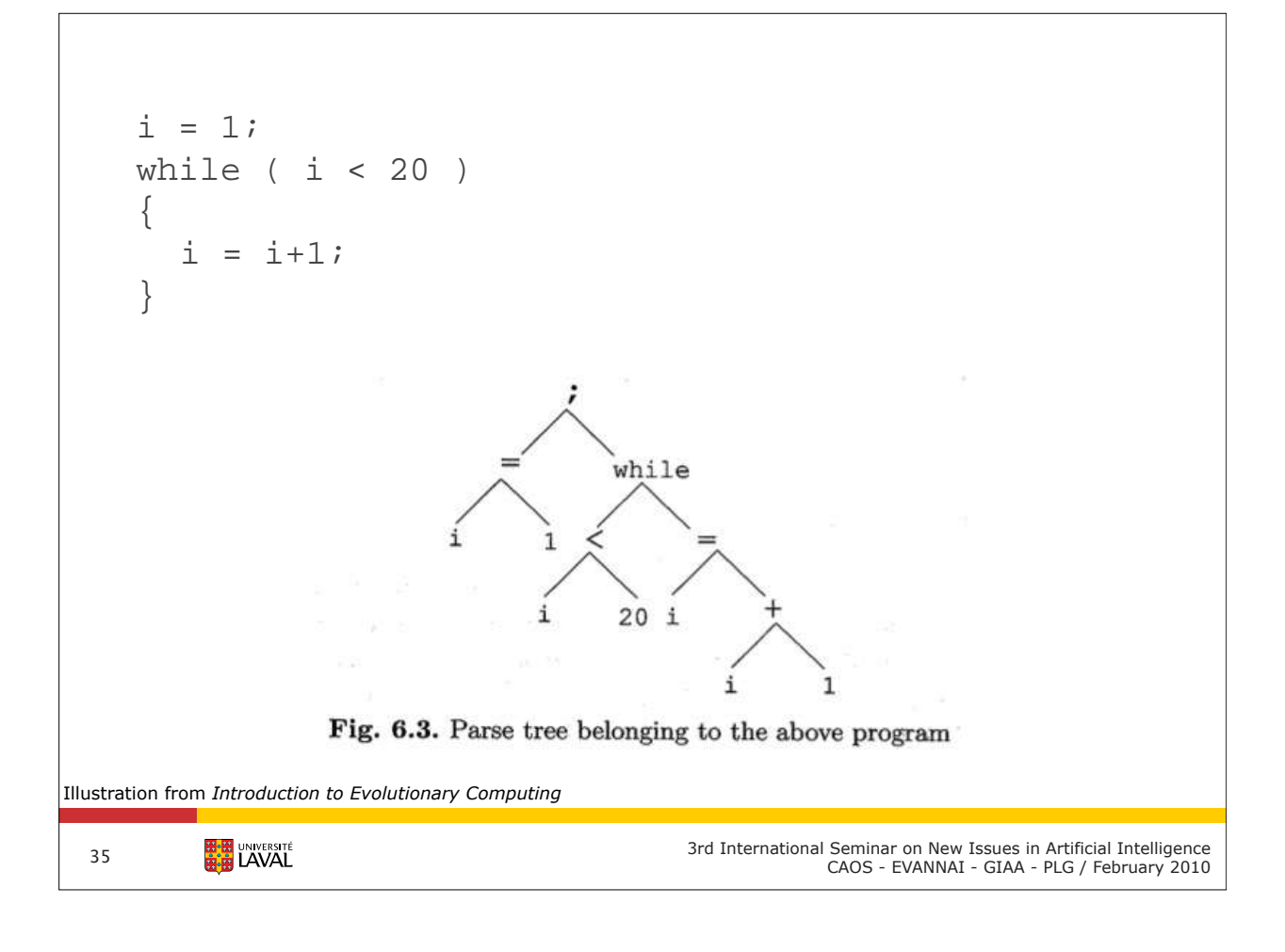

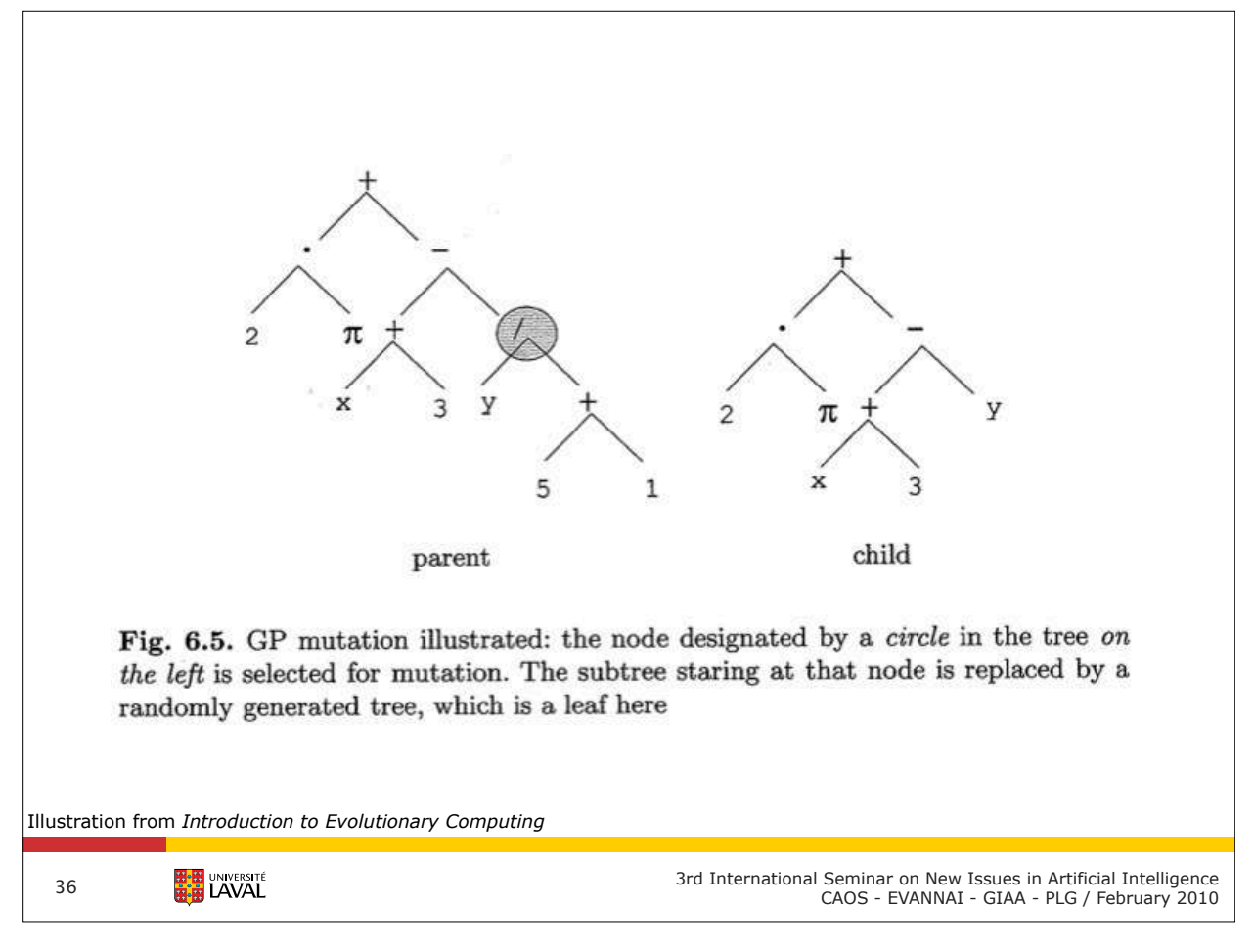

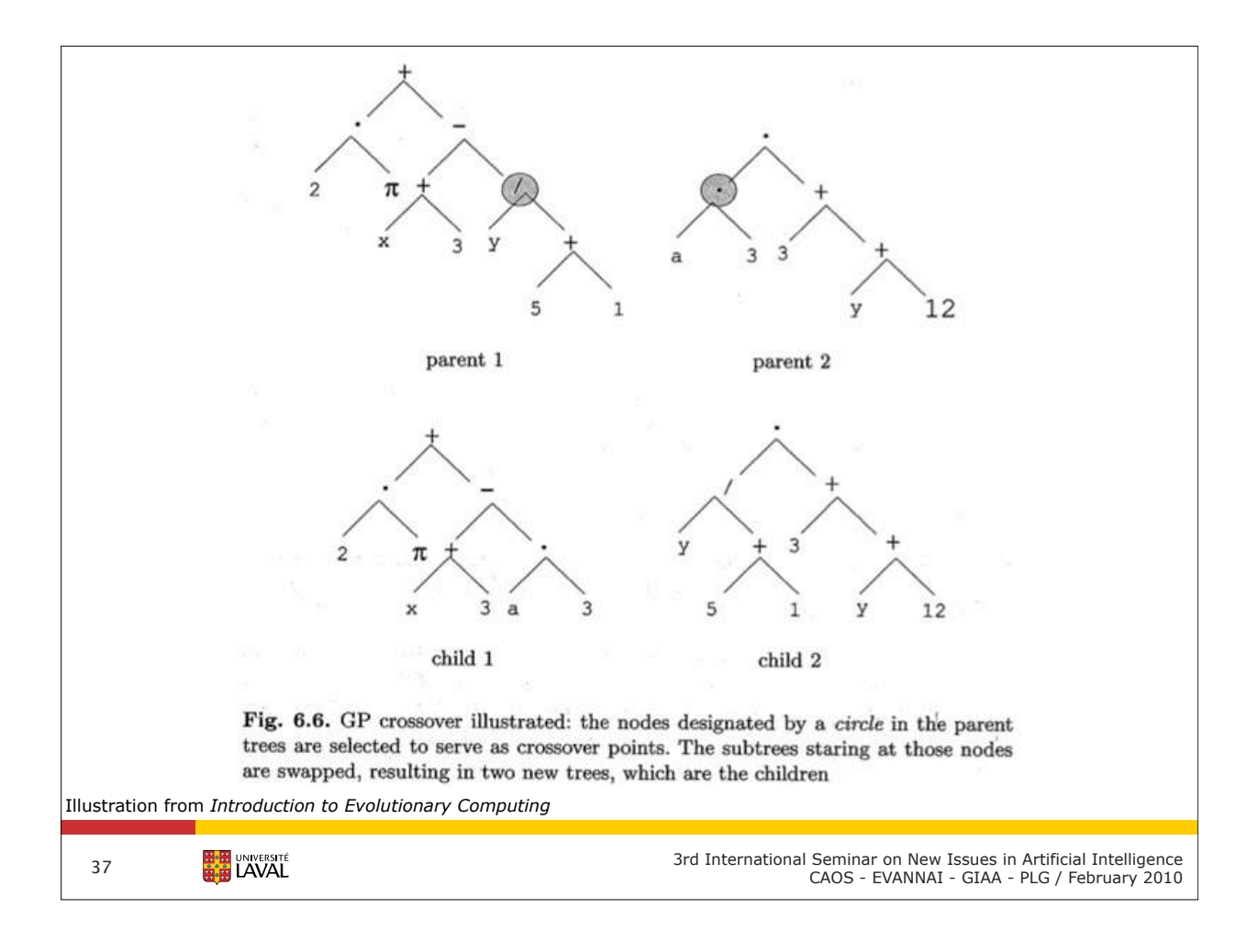

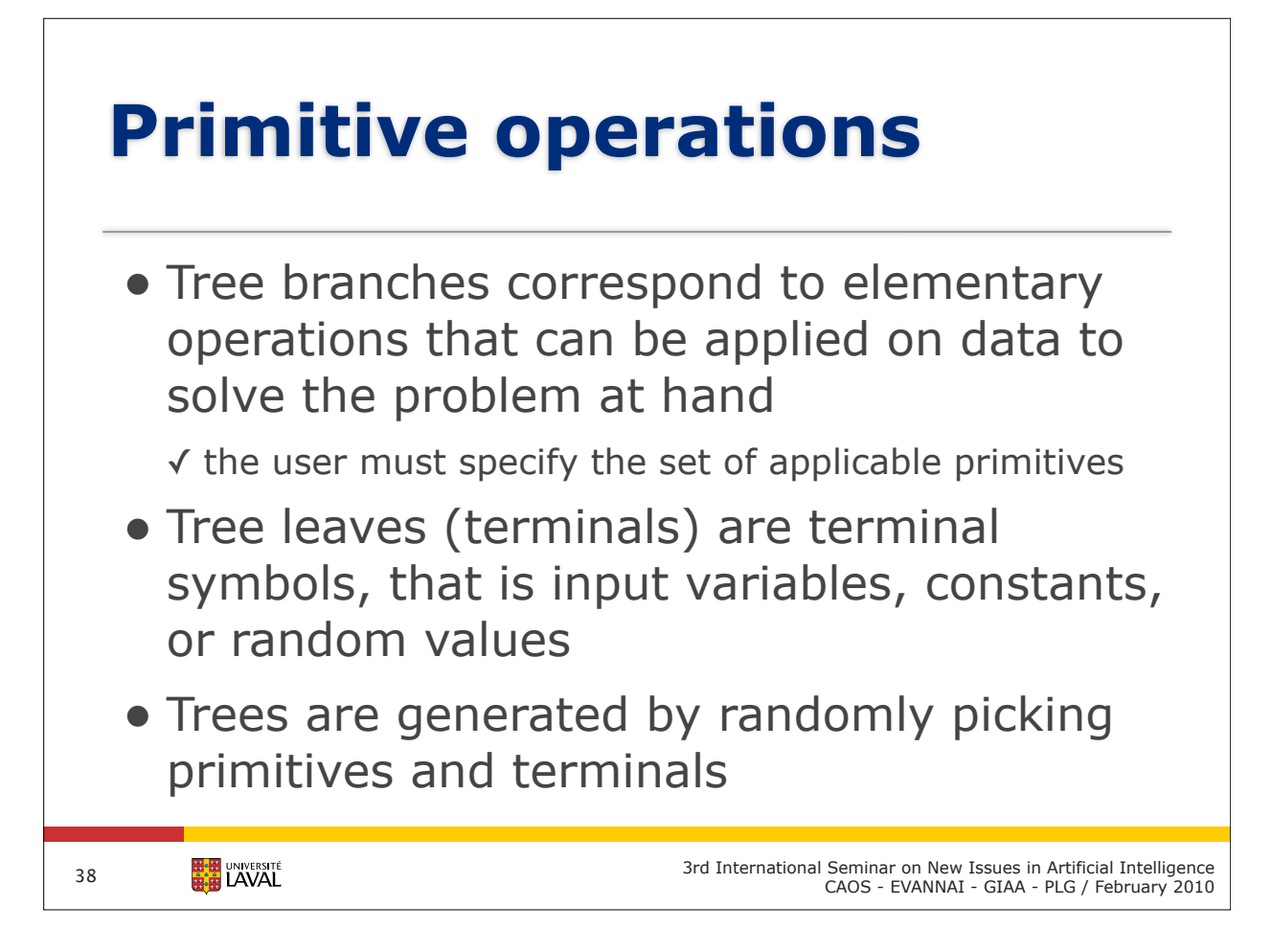

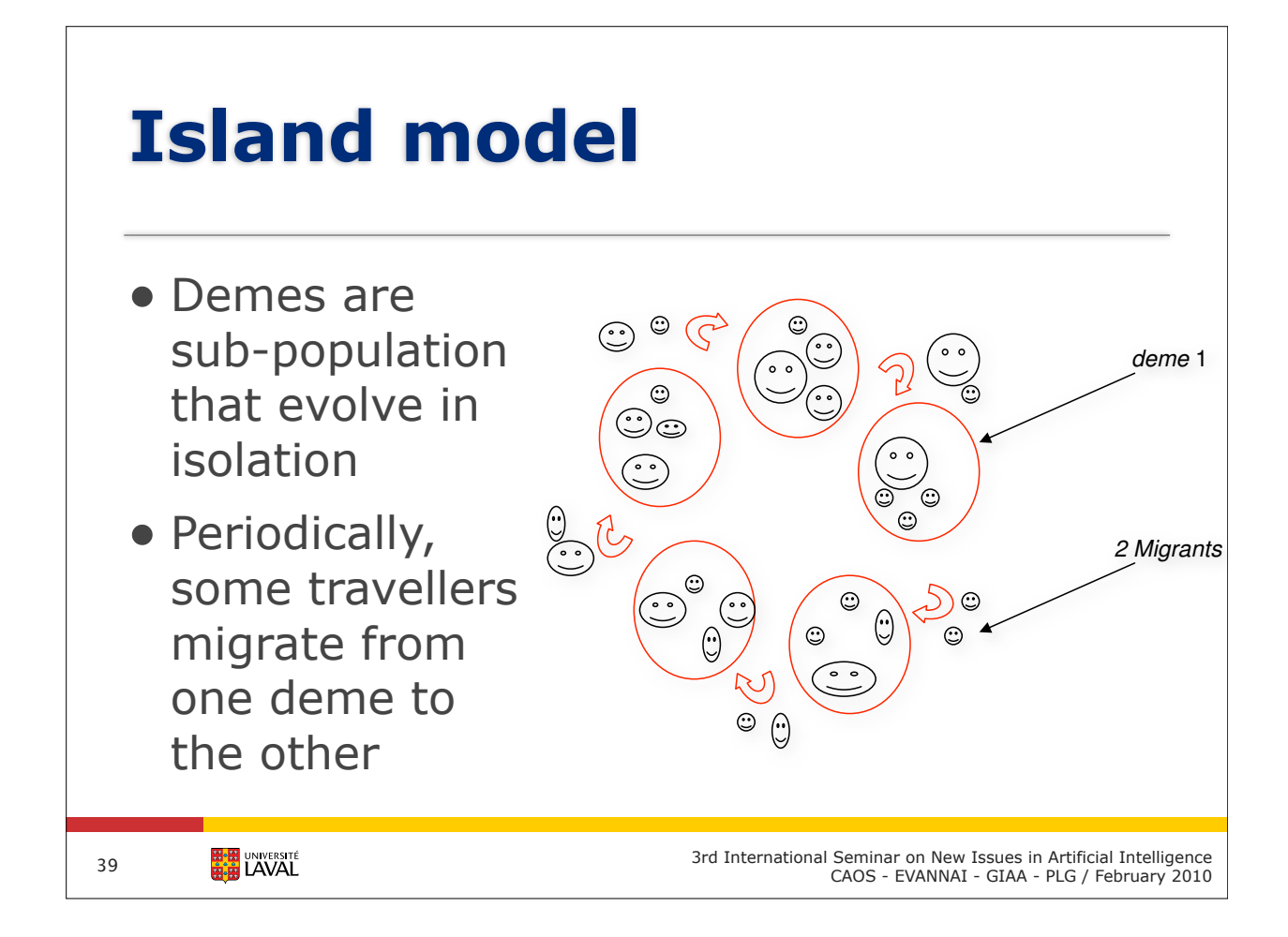

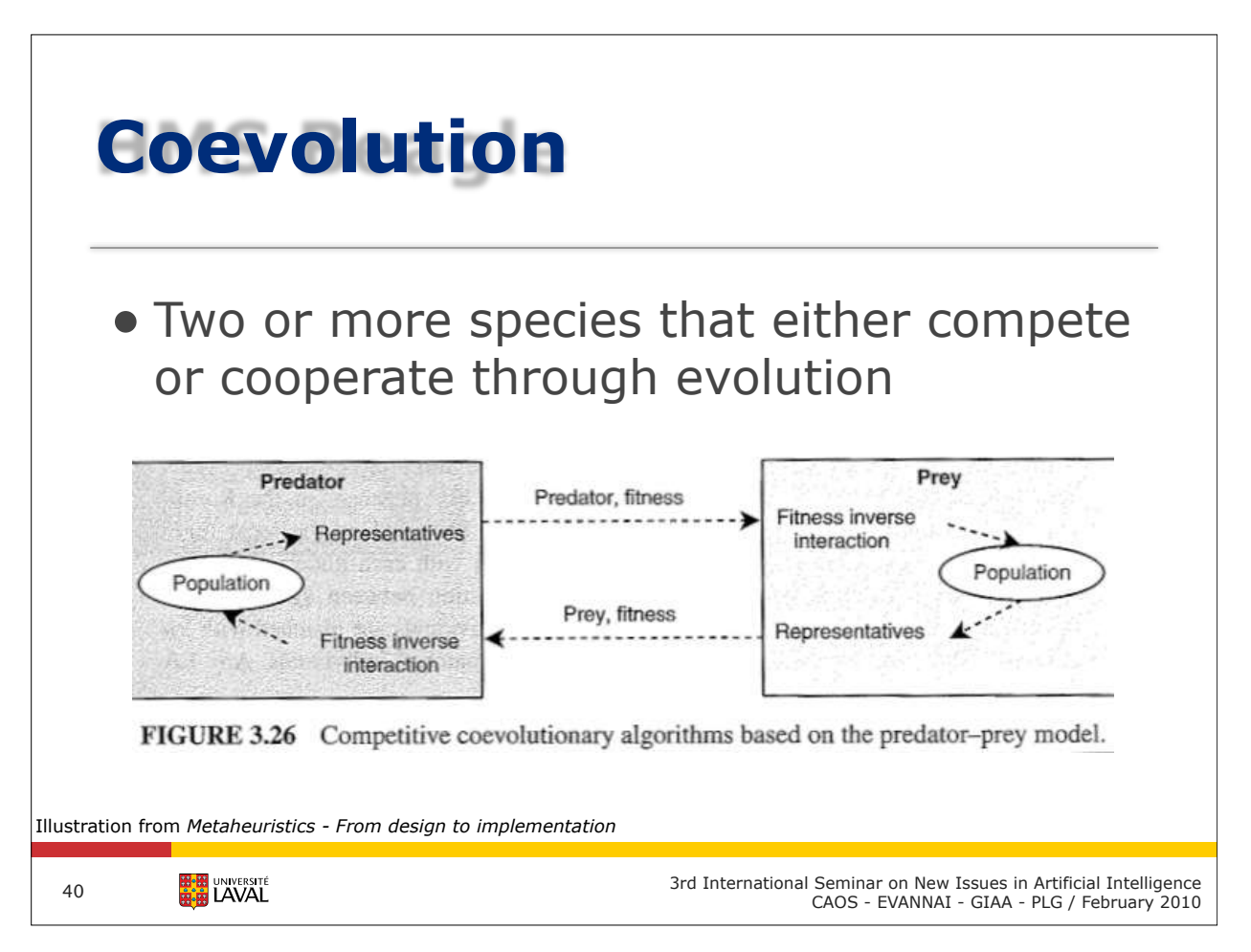

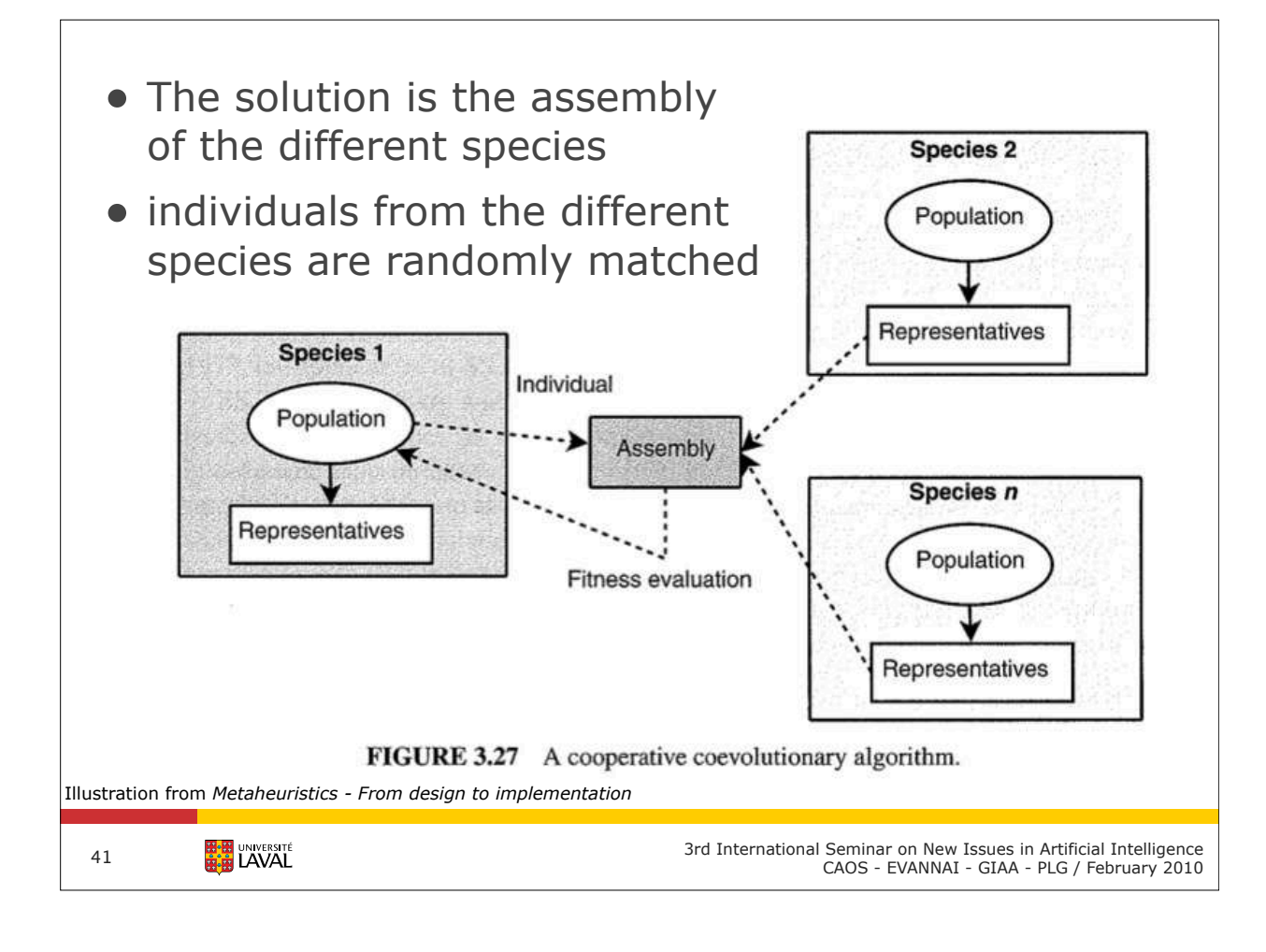

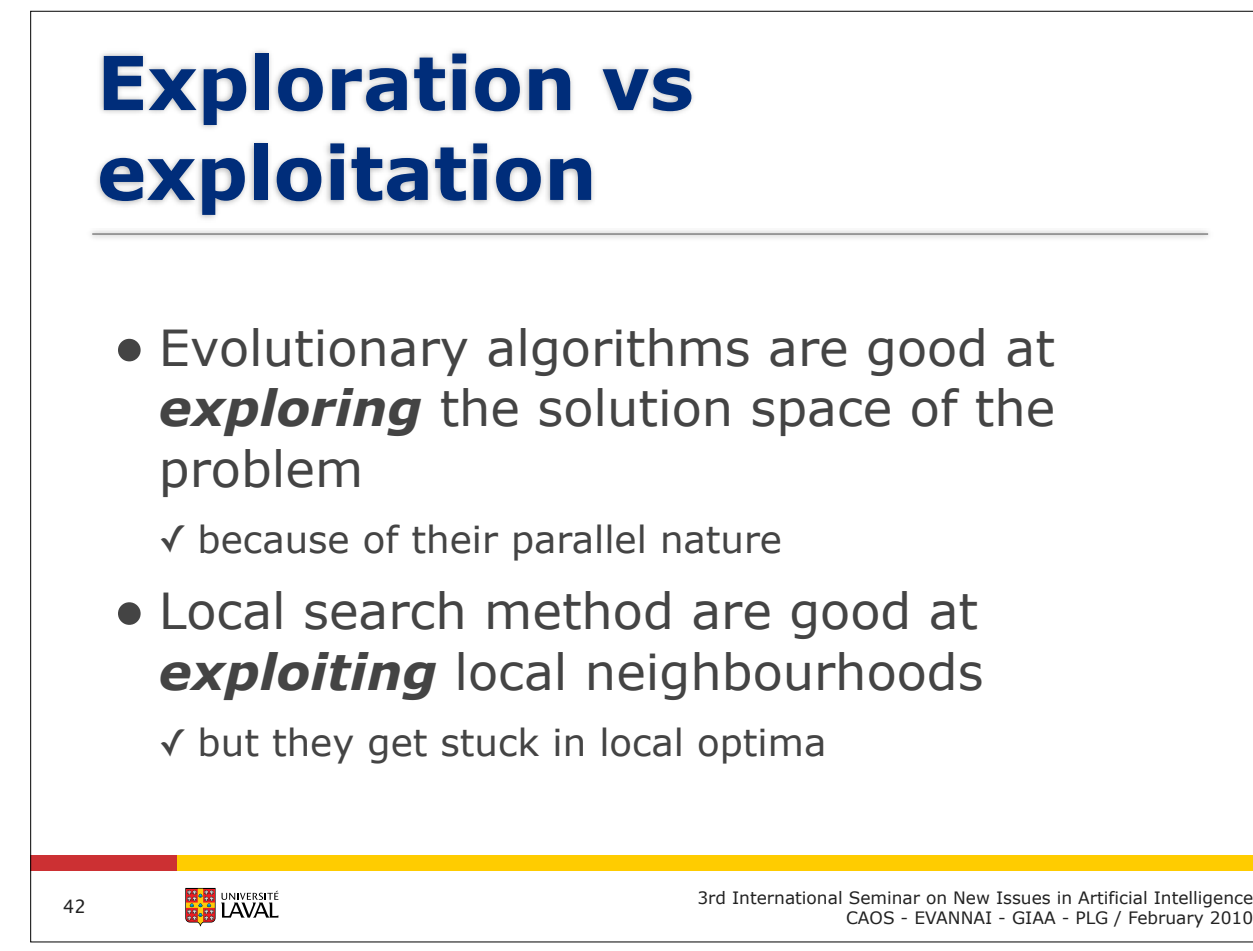

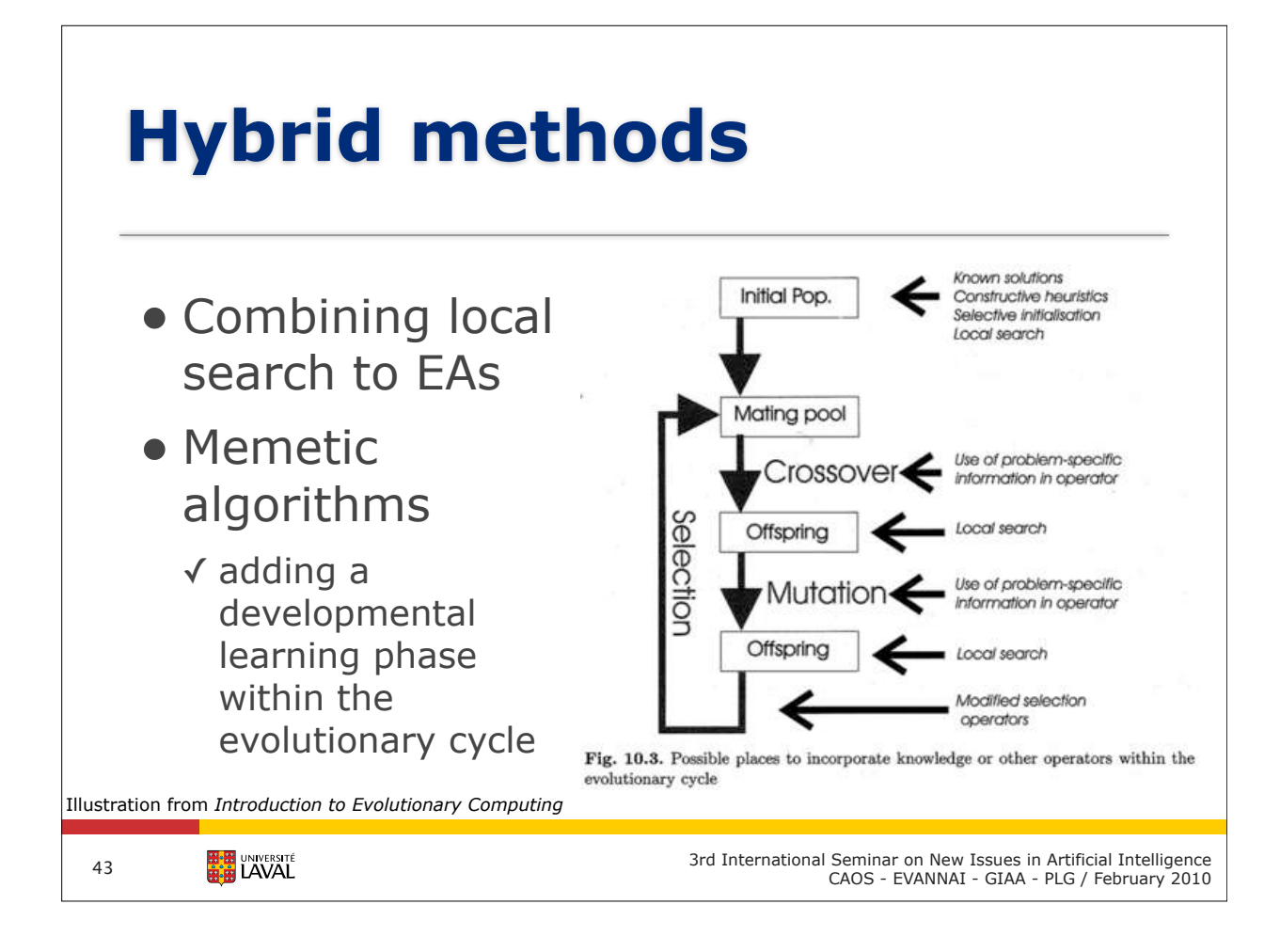

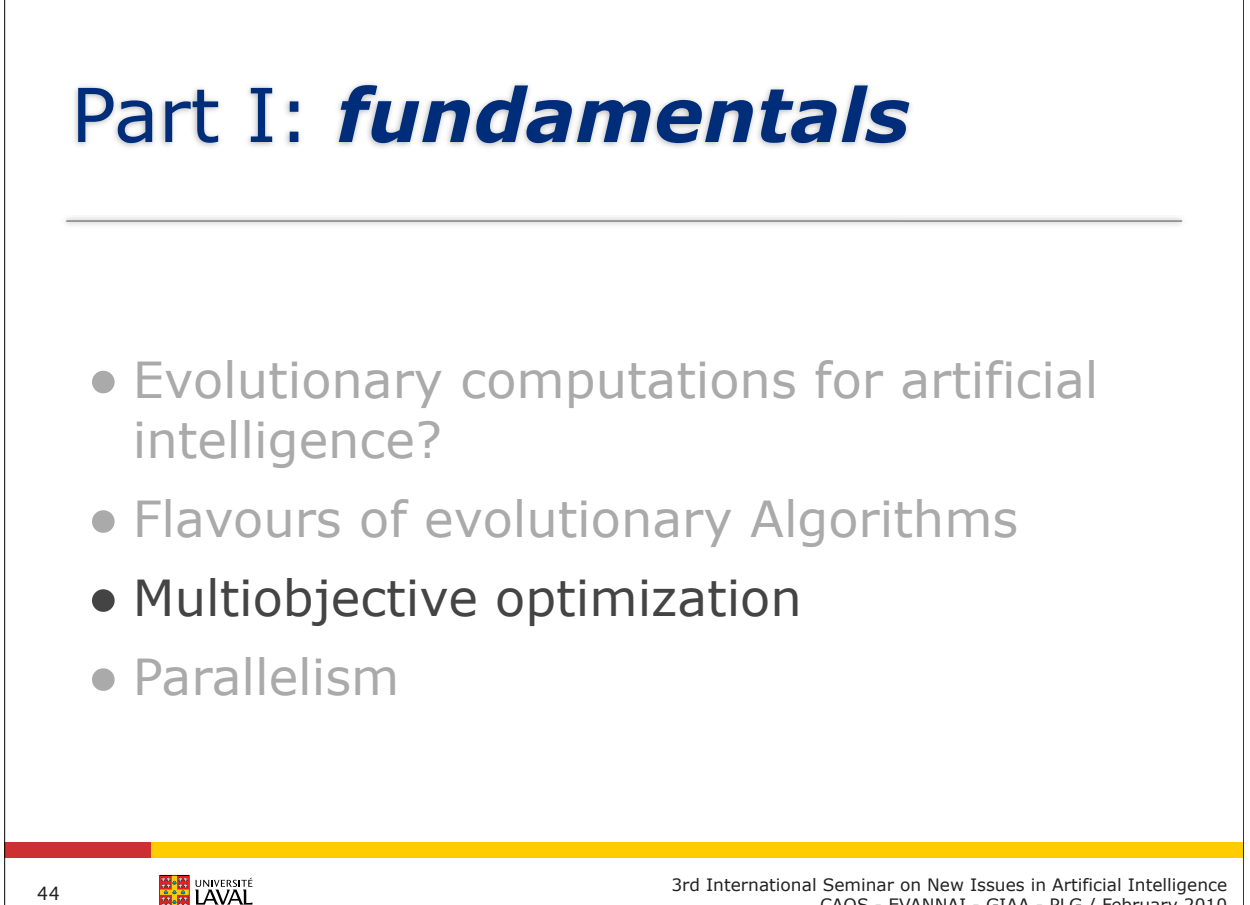

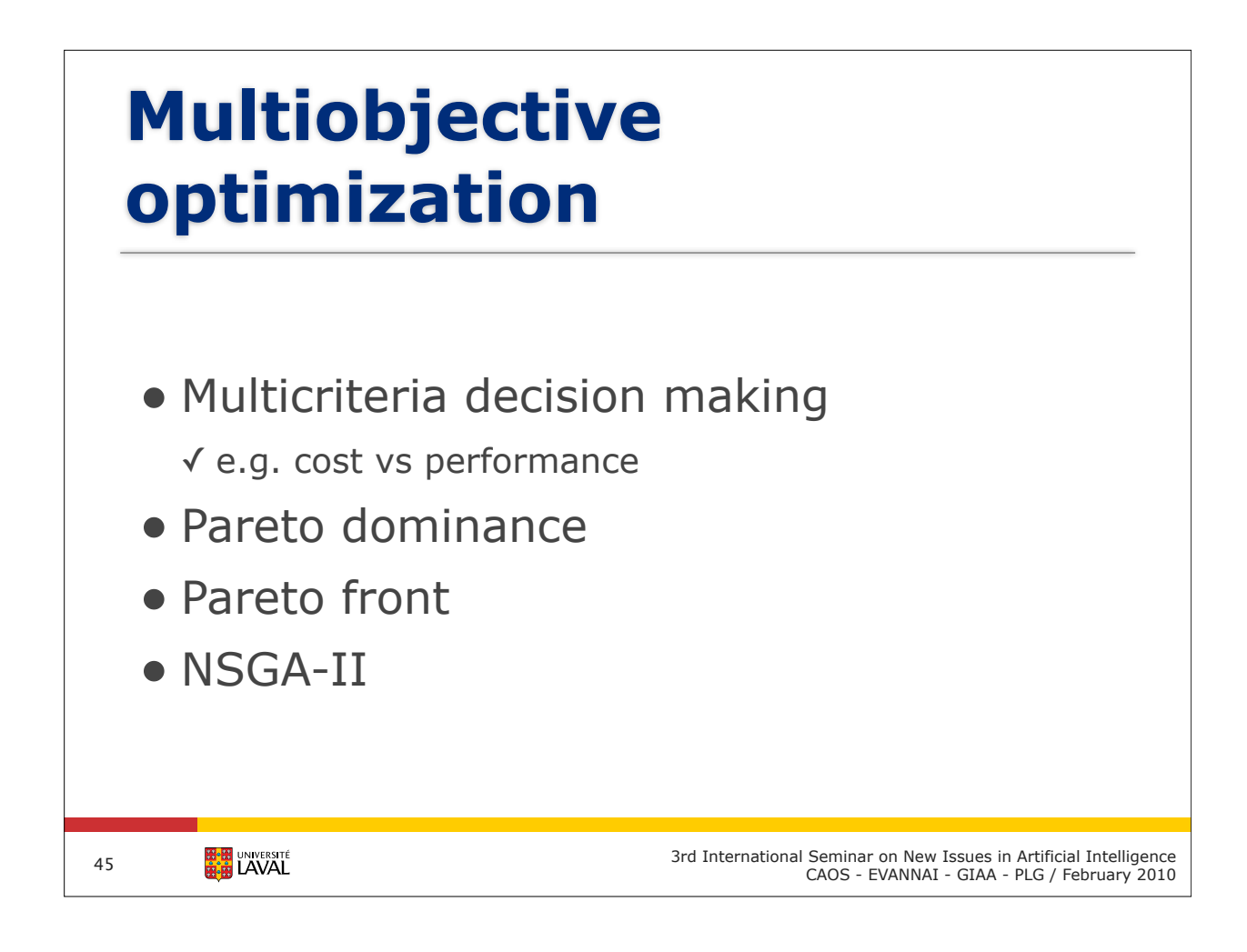

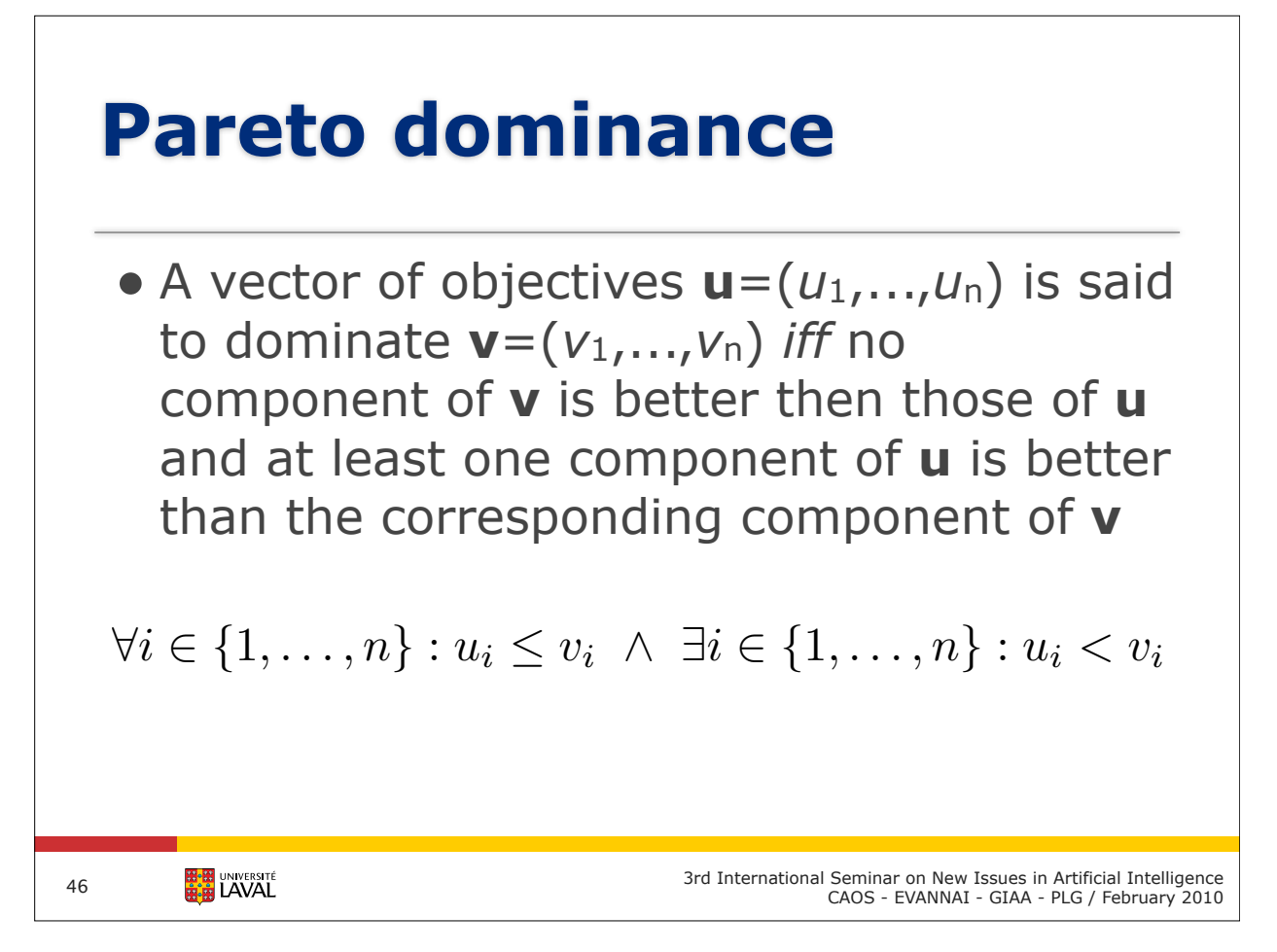

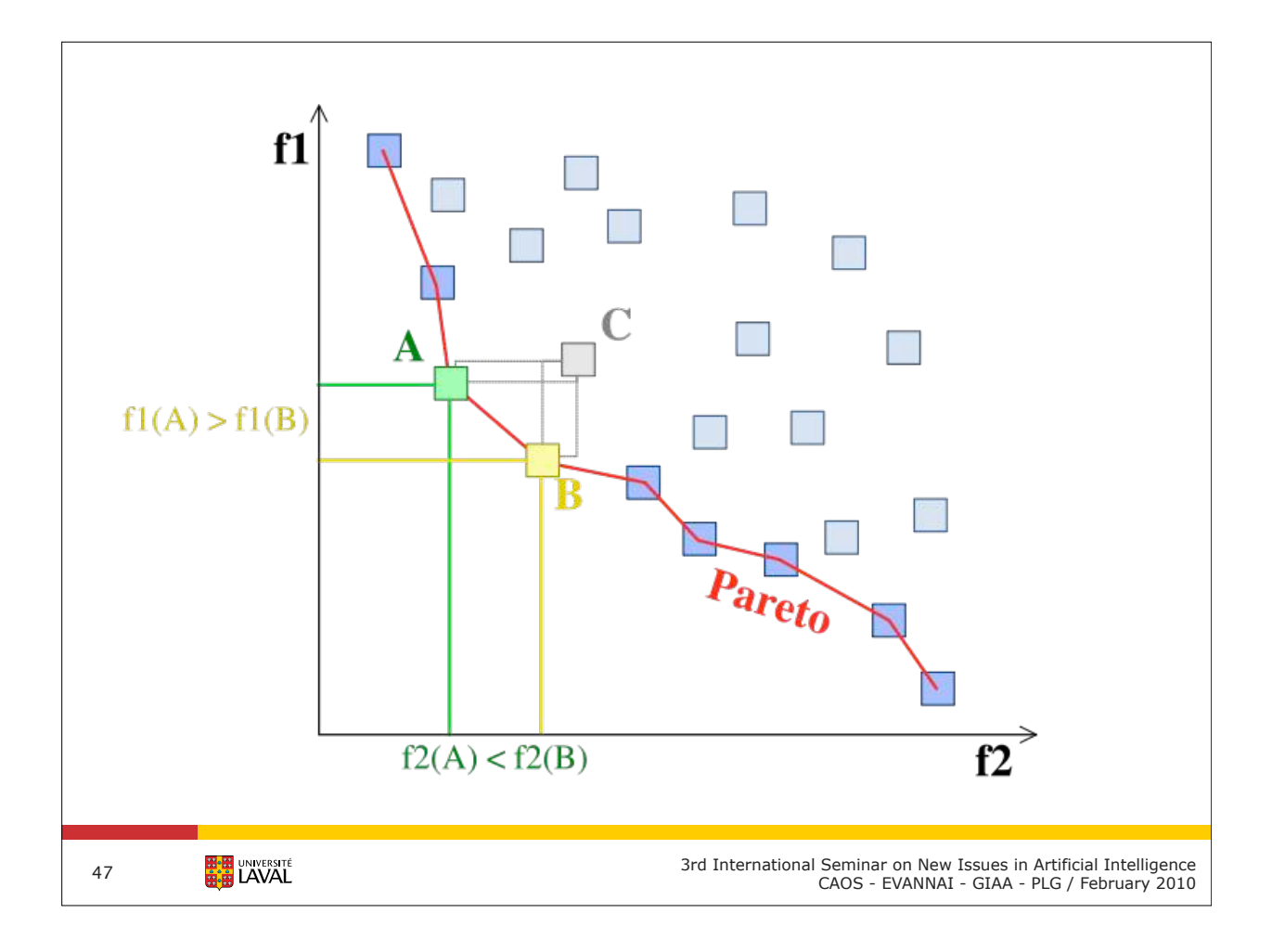

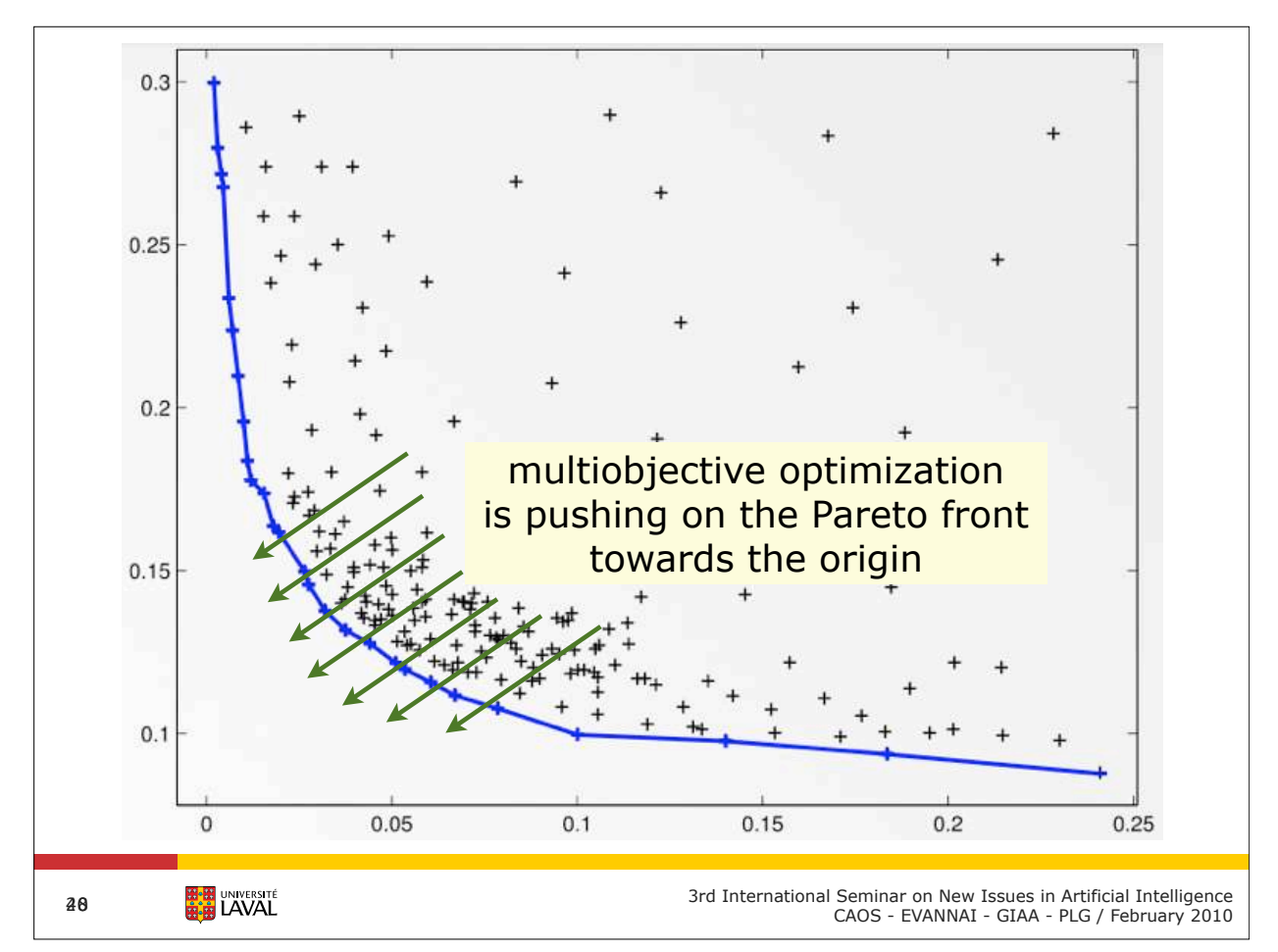

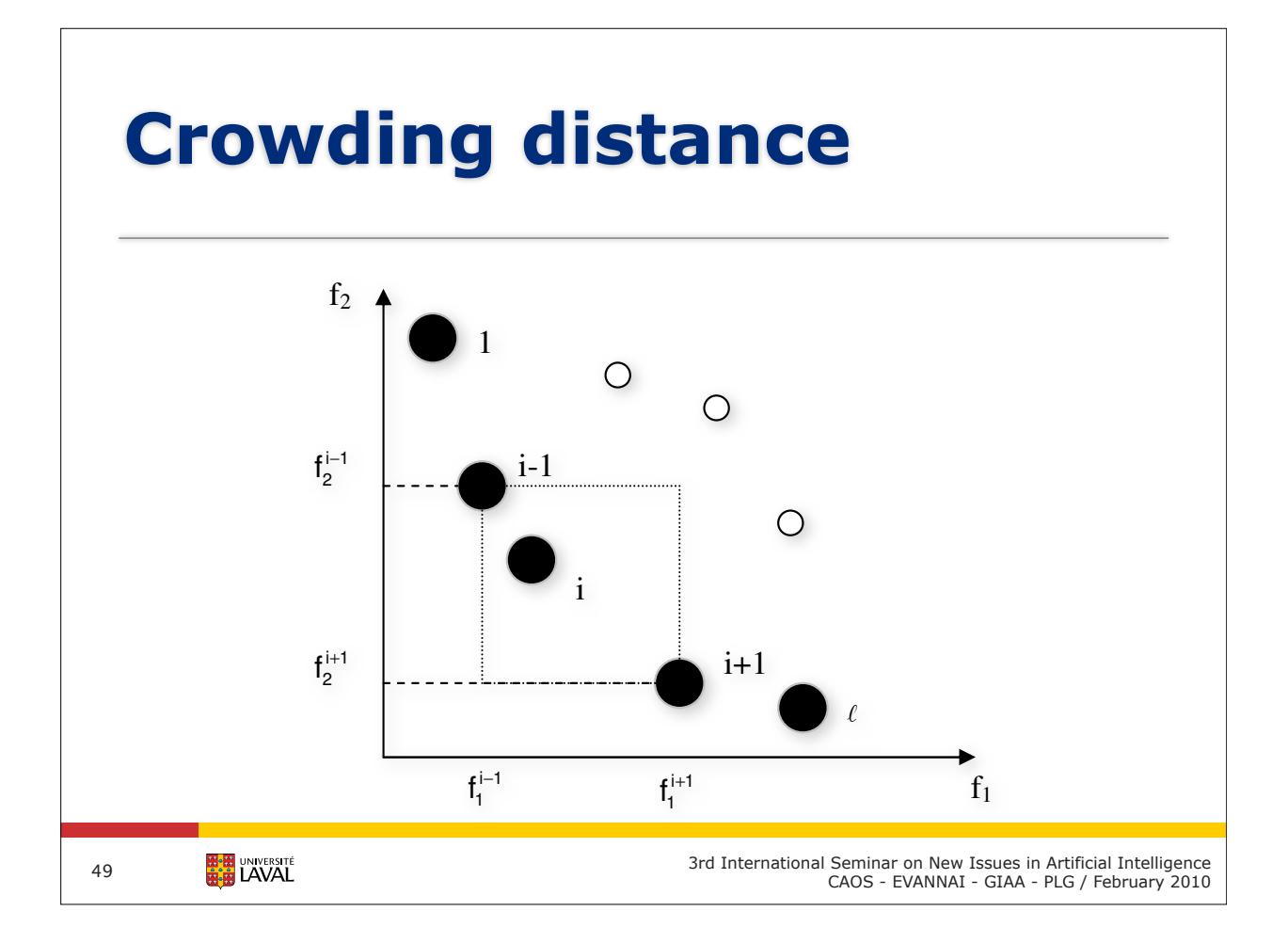

### **Non-dominated sorting (NSGA-II)**

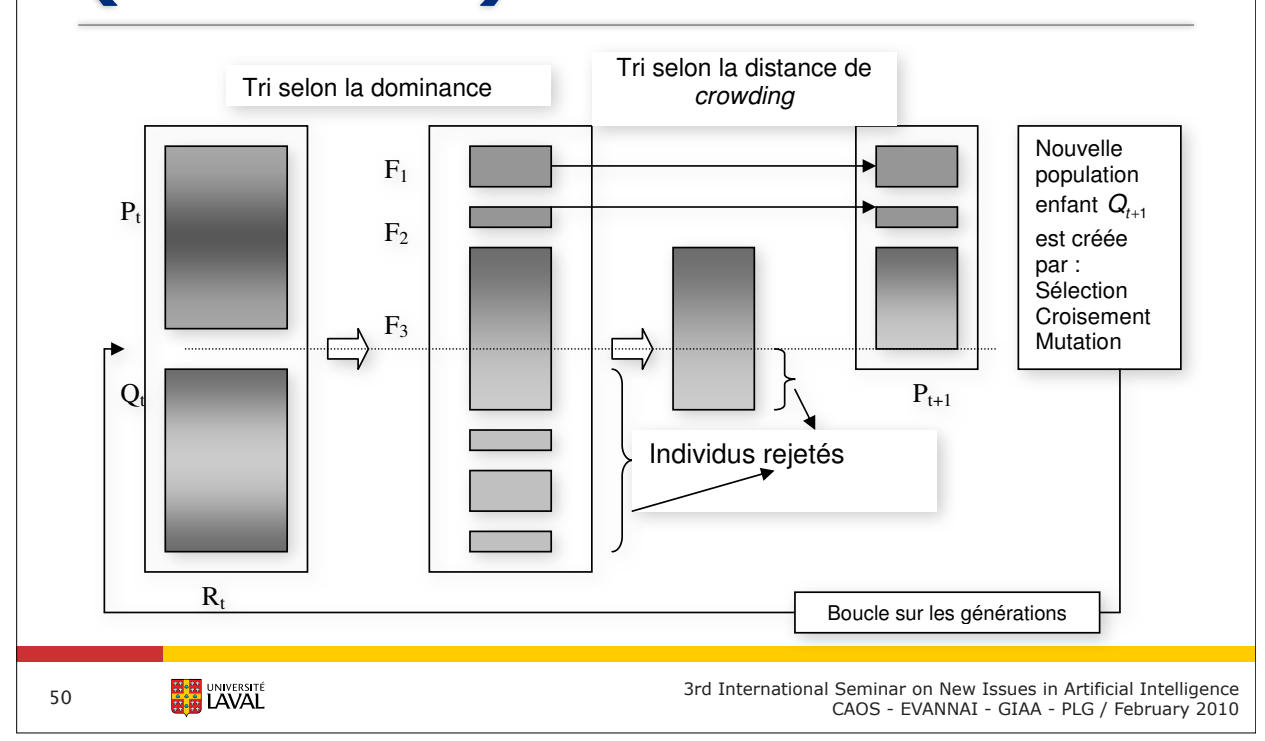

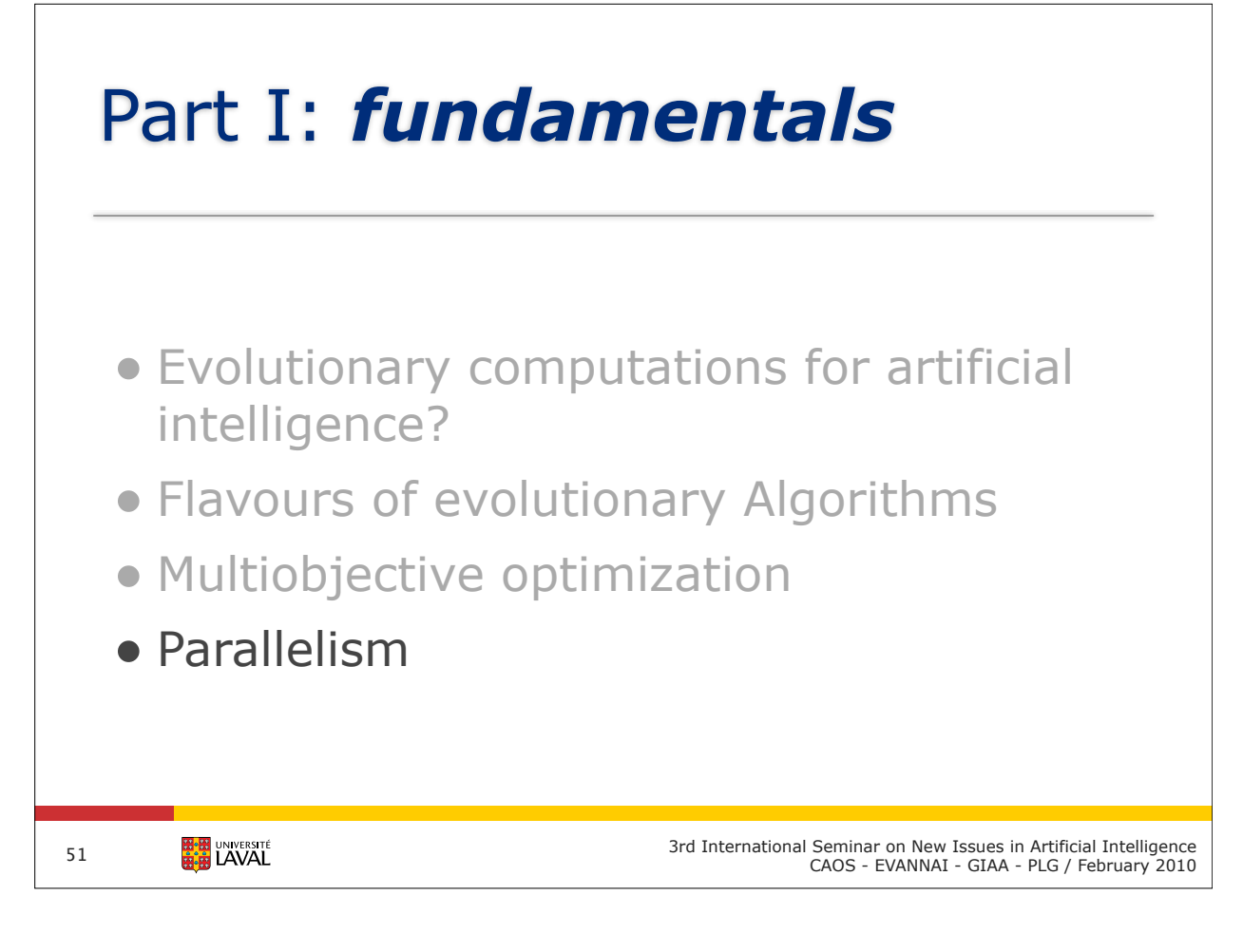

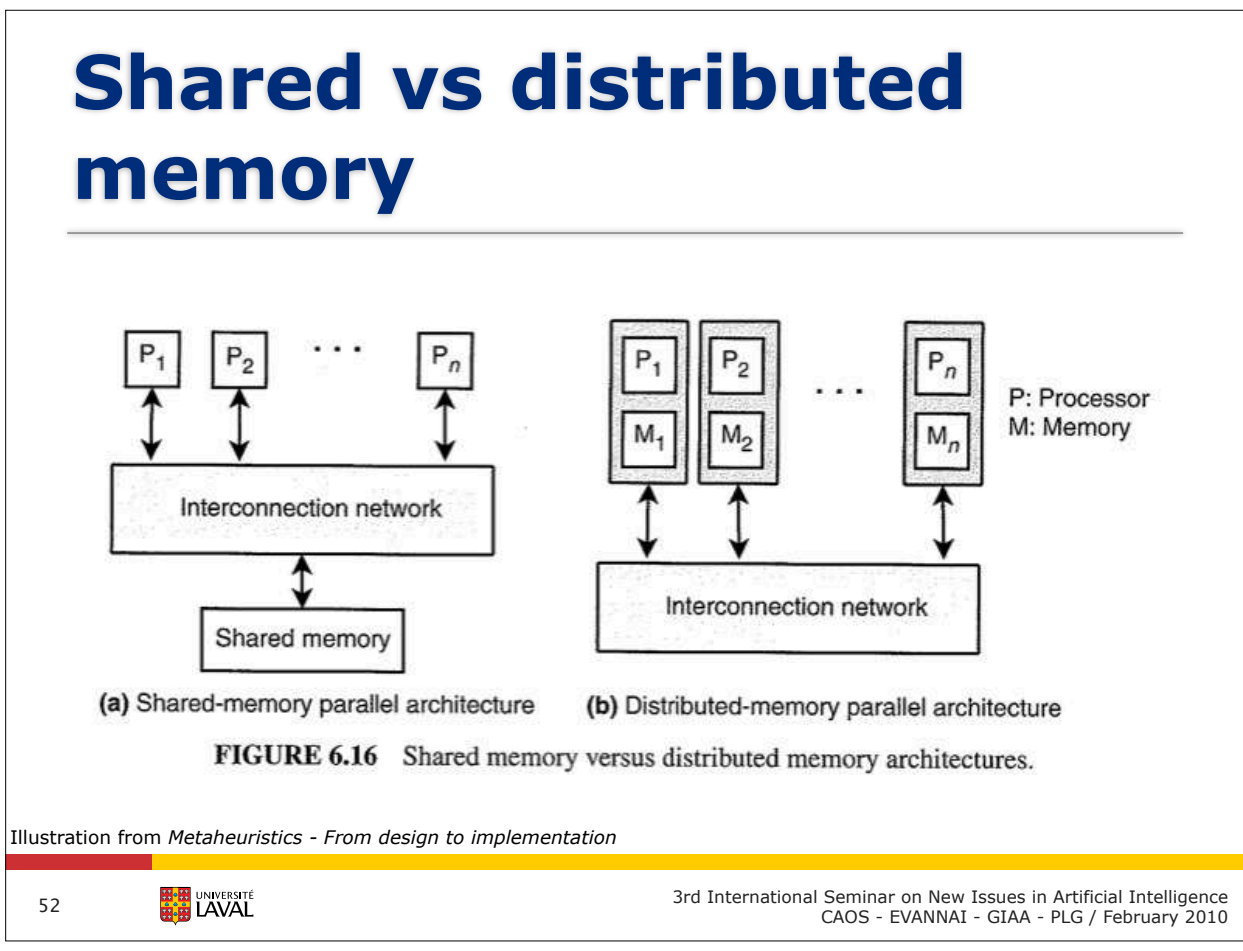

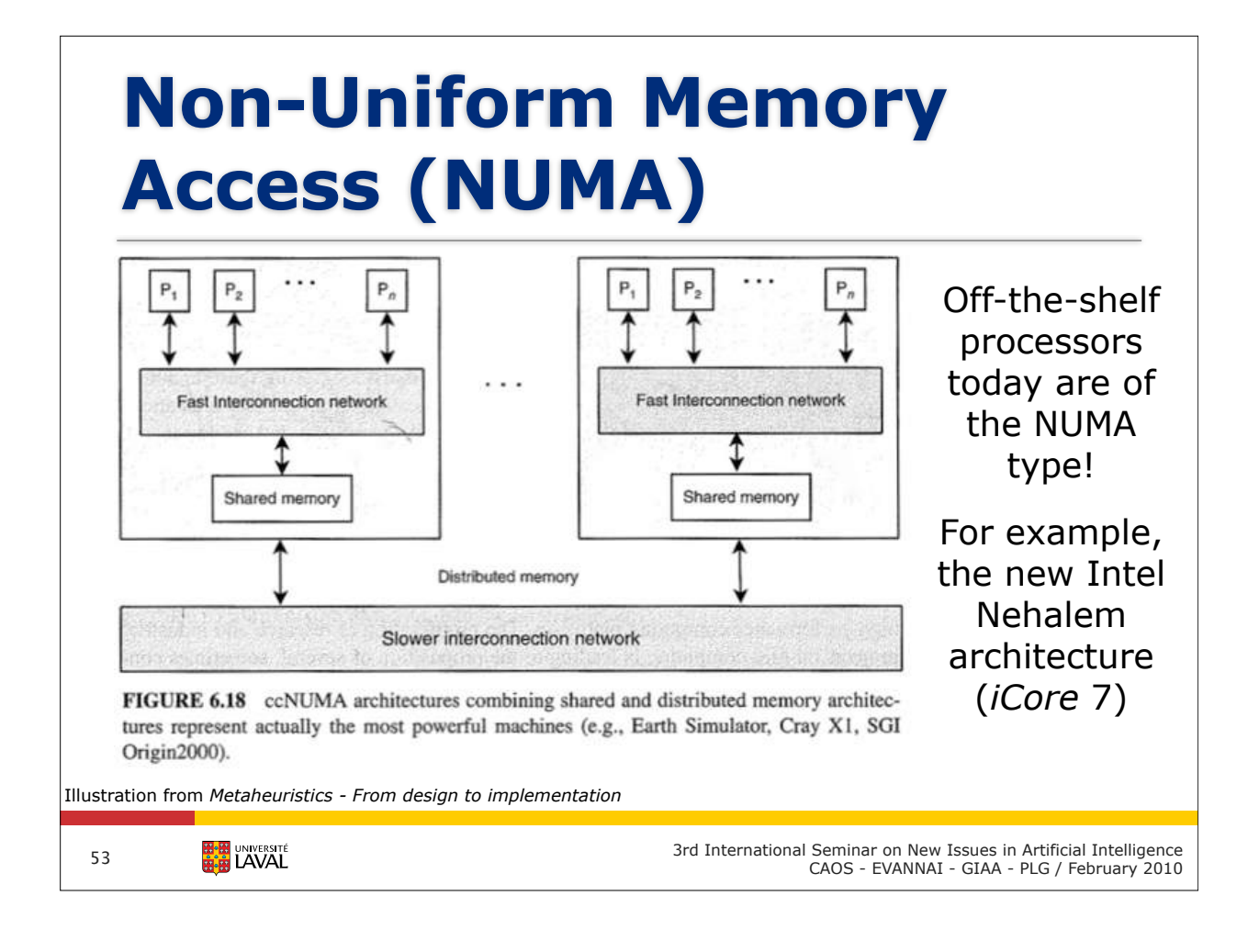

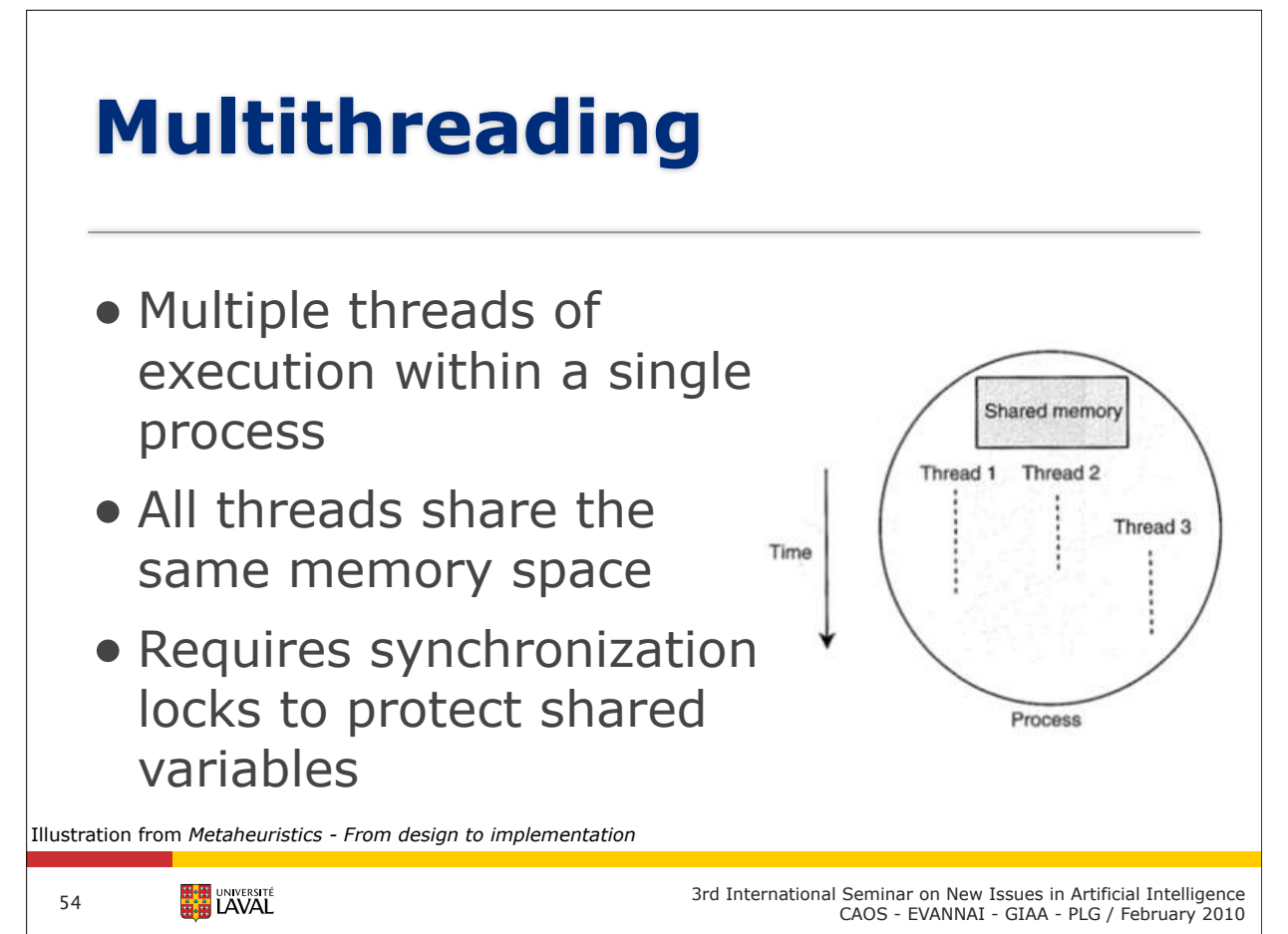

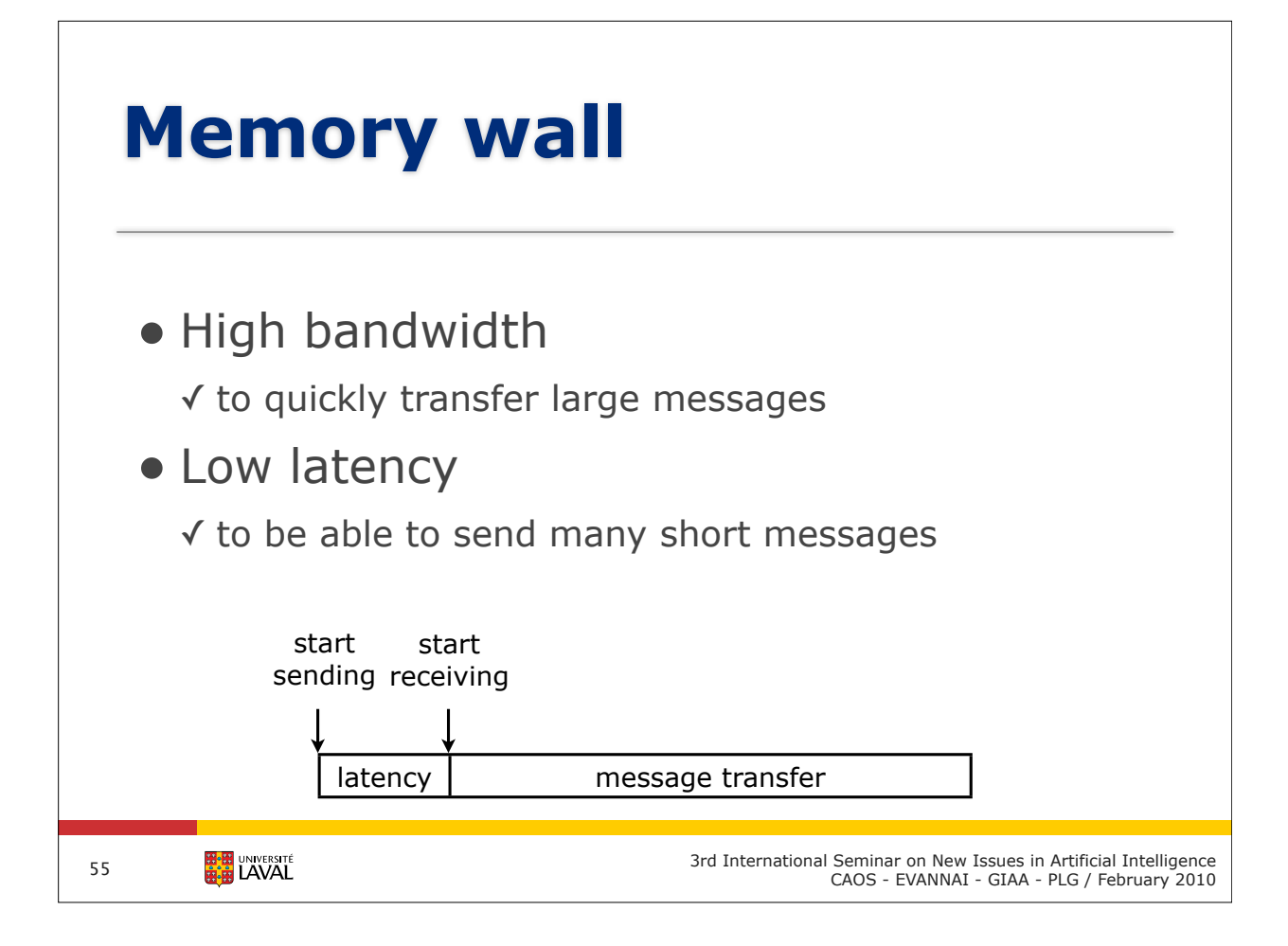

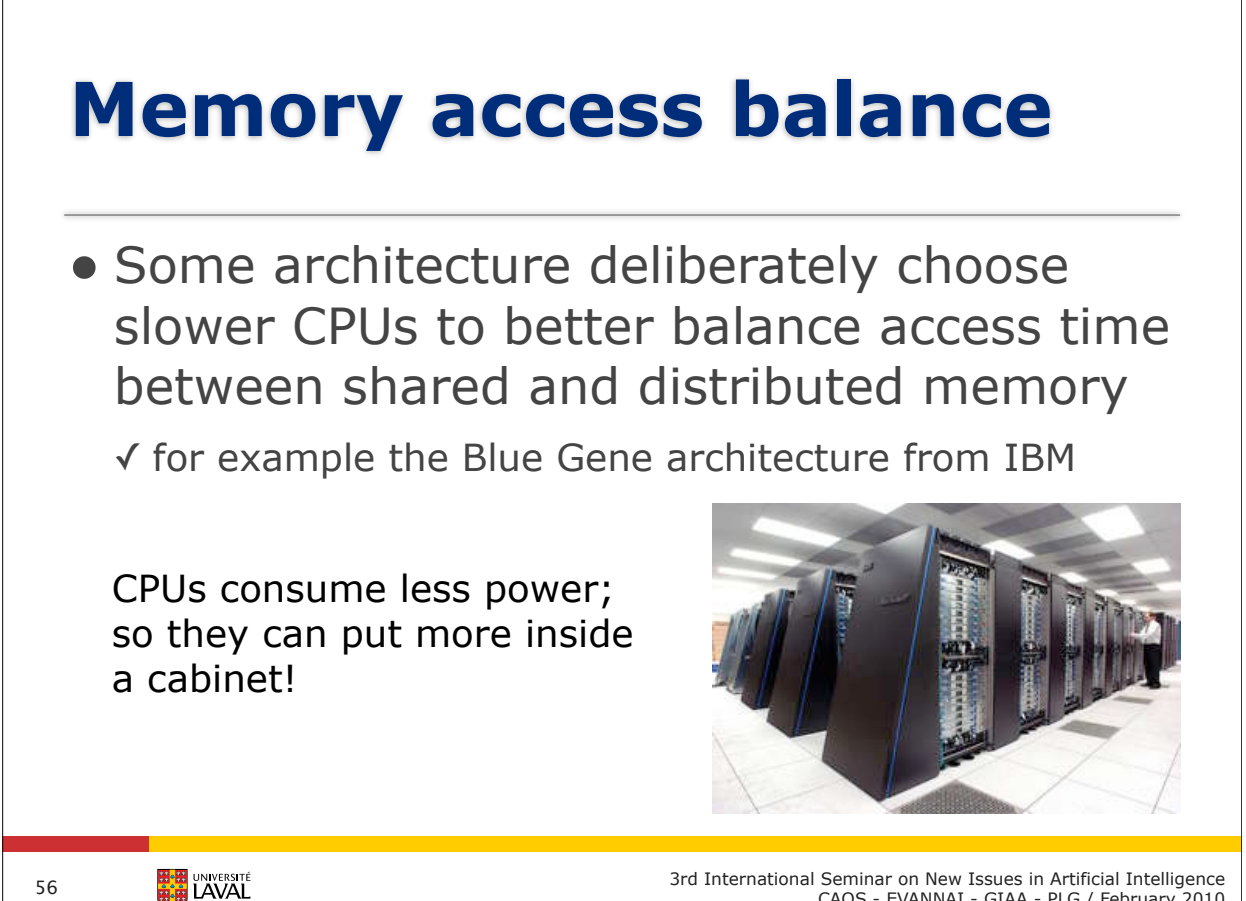

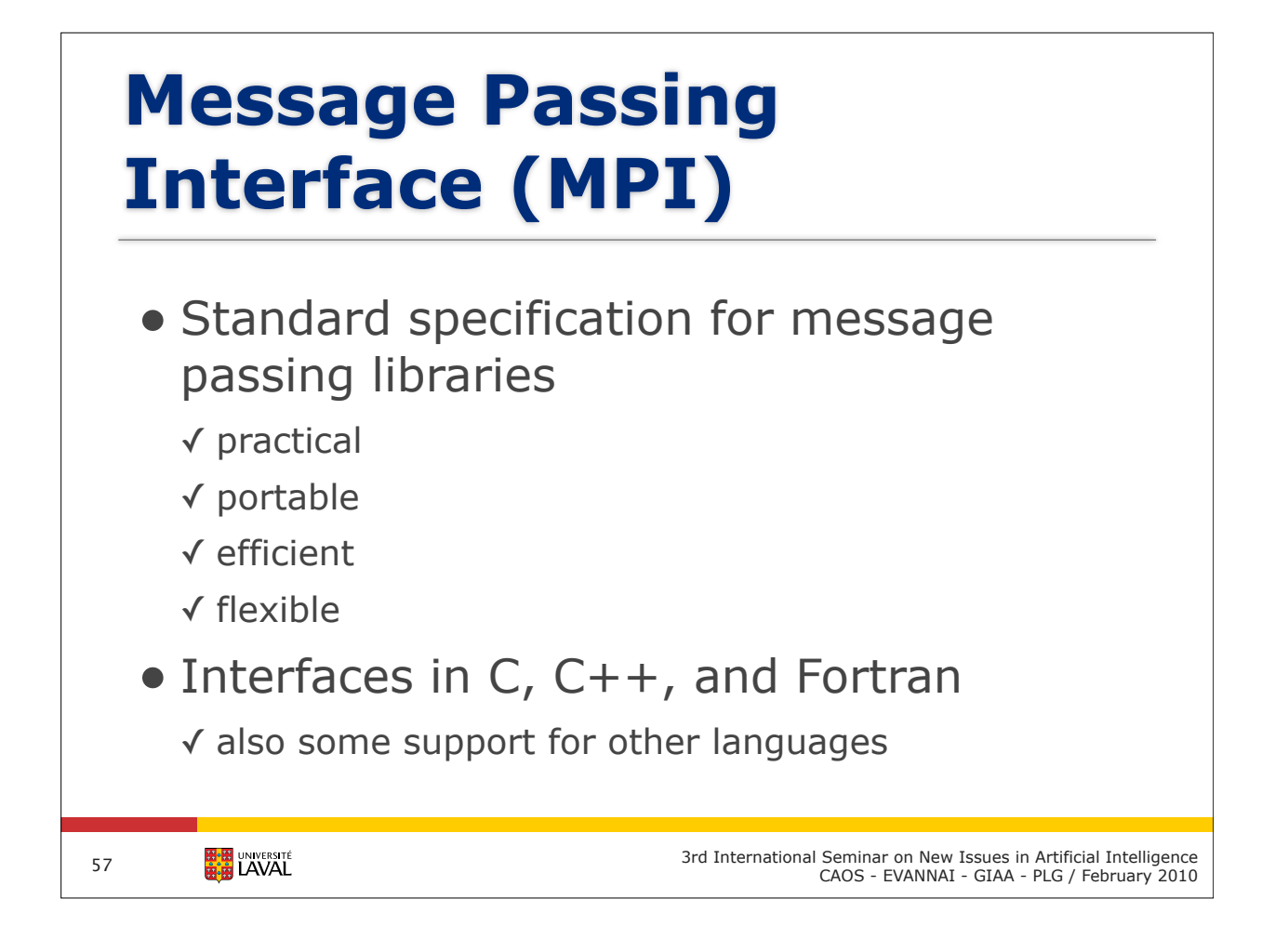

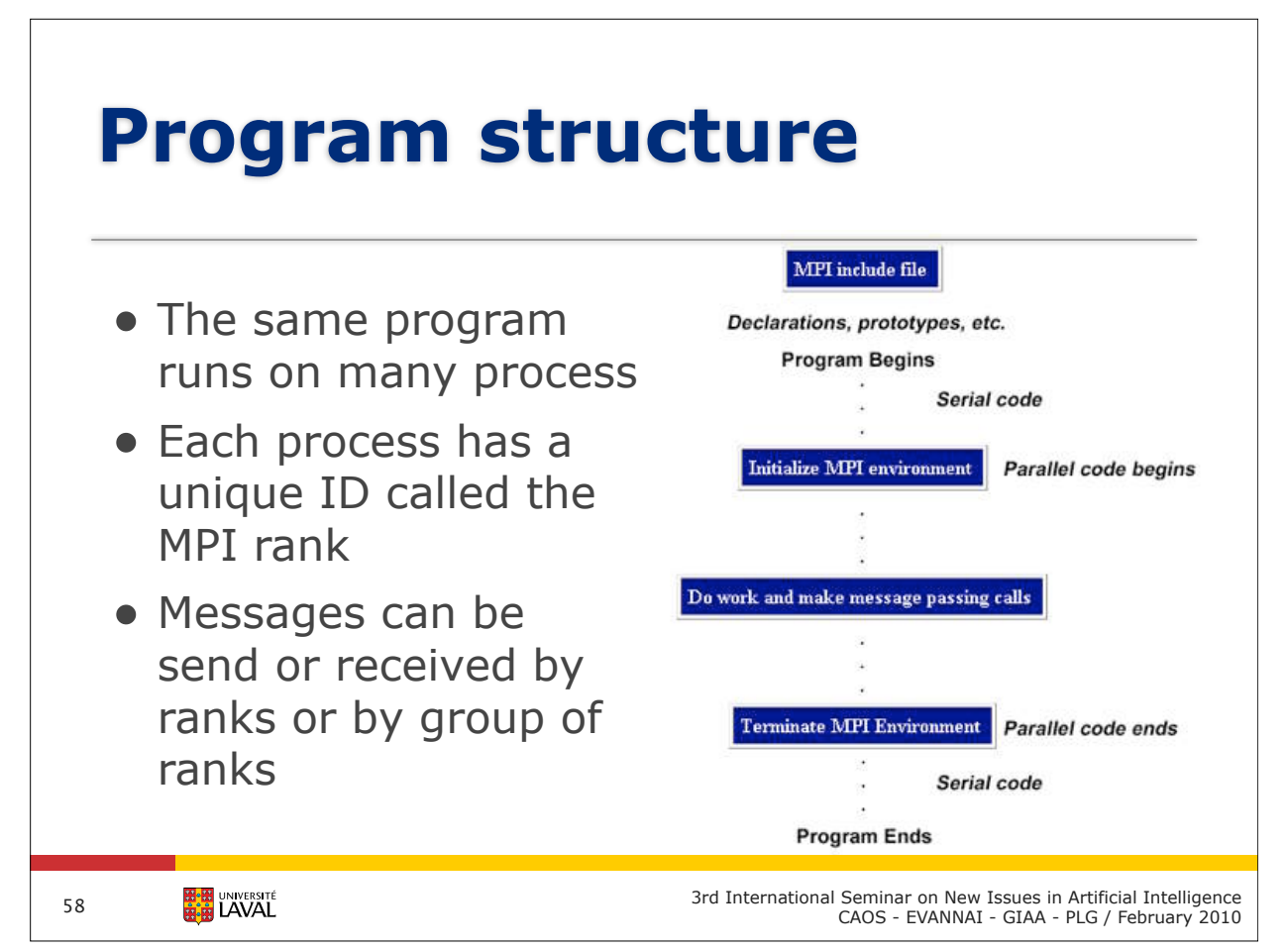

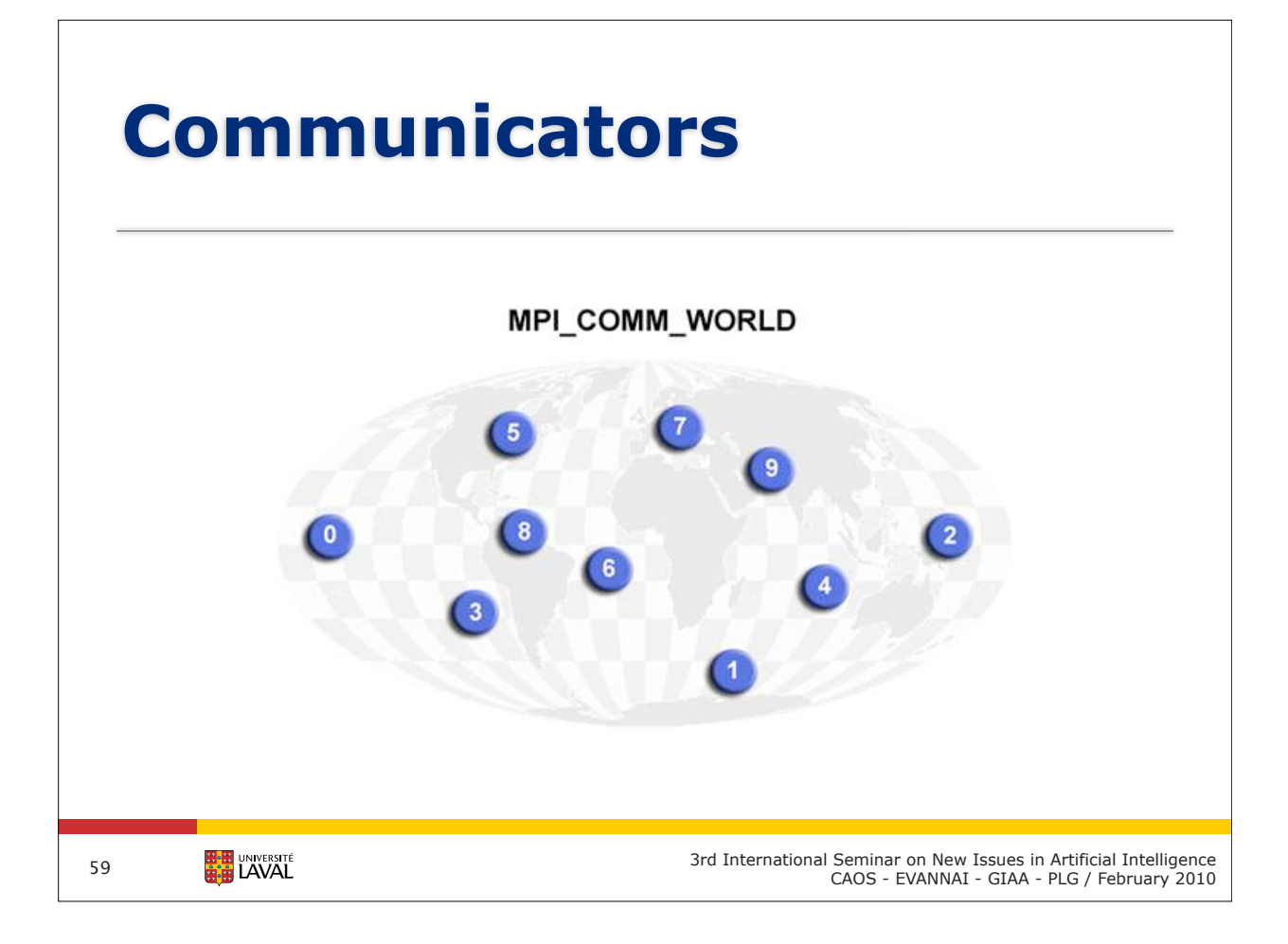

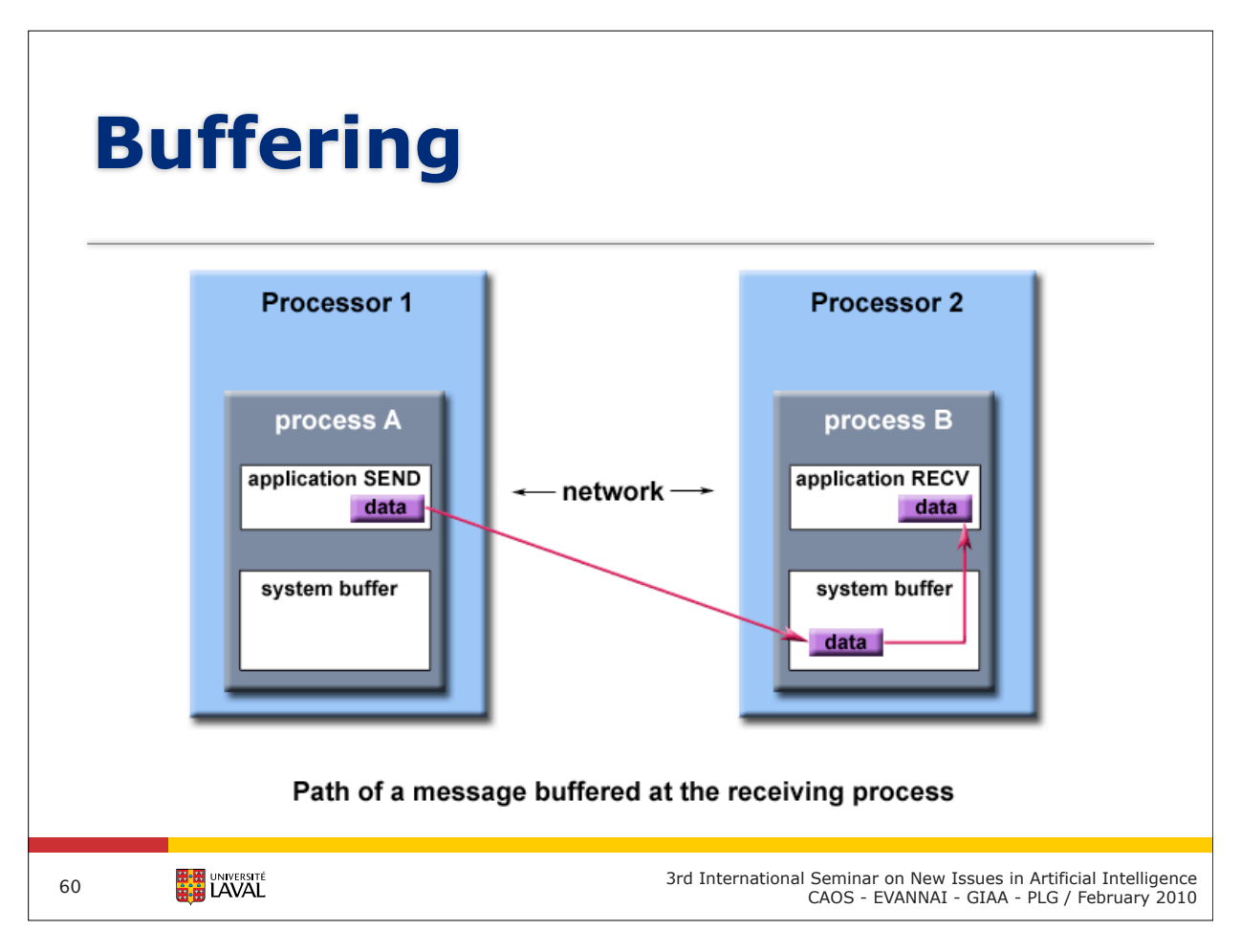

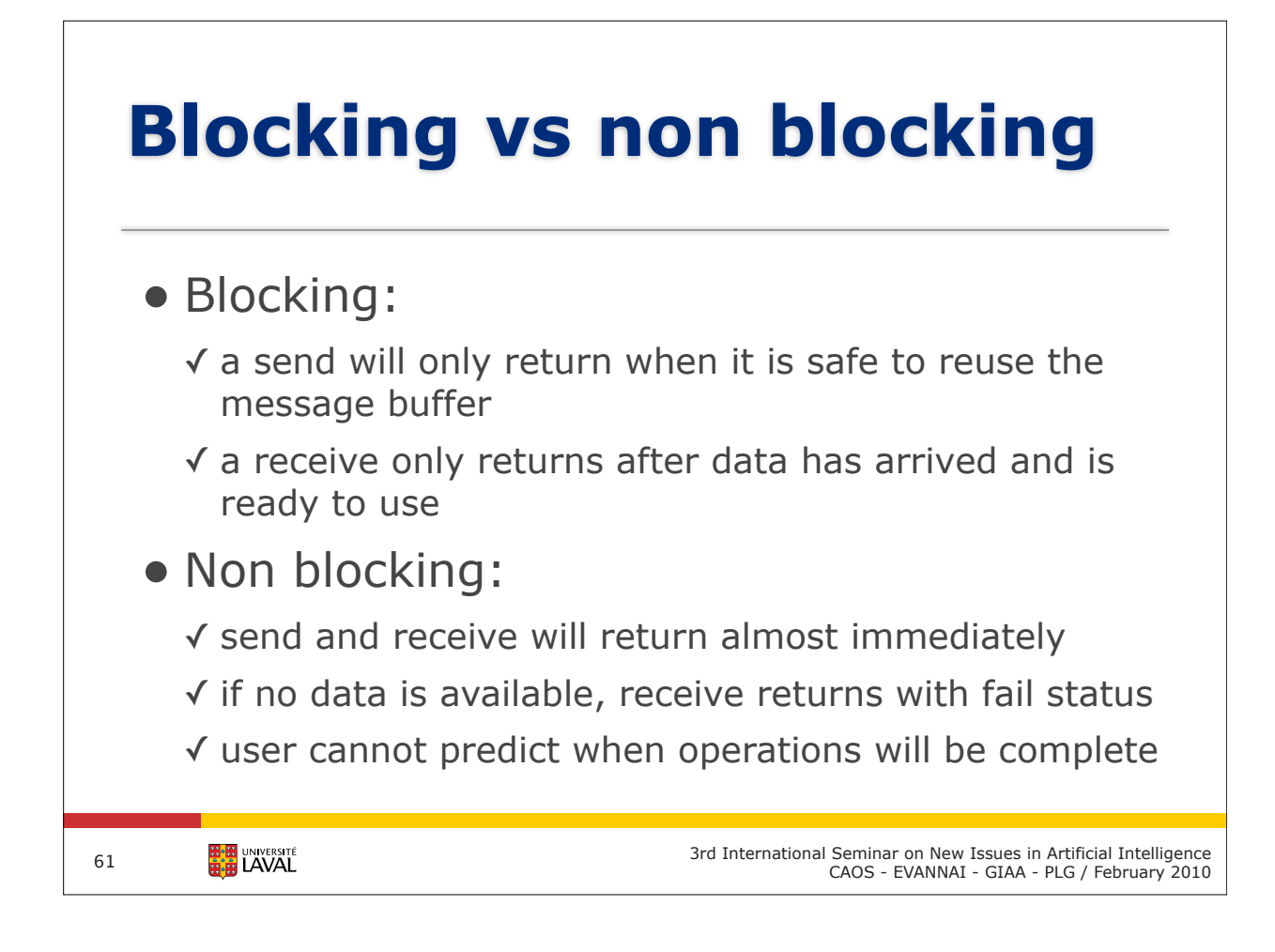

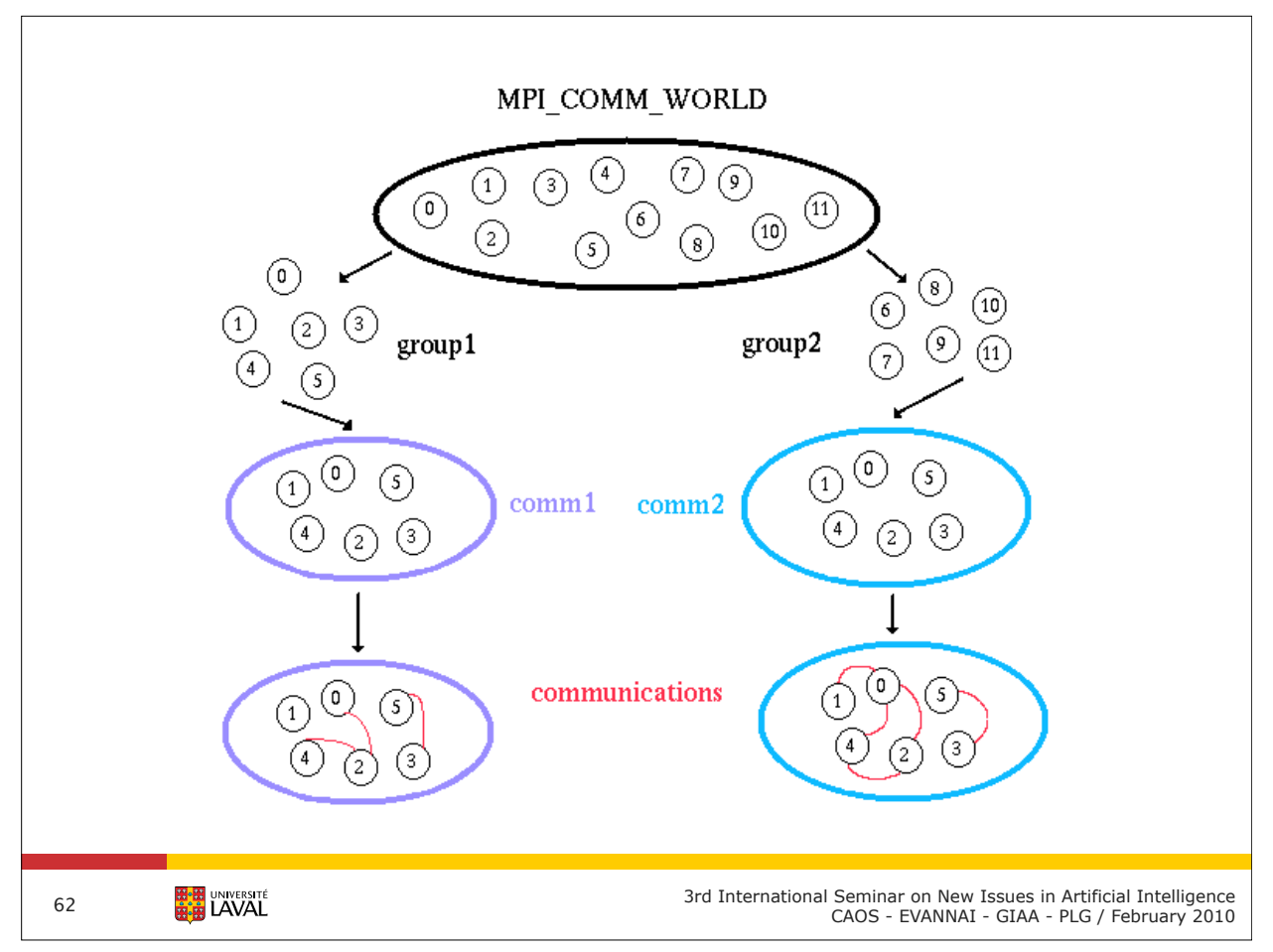

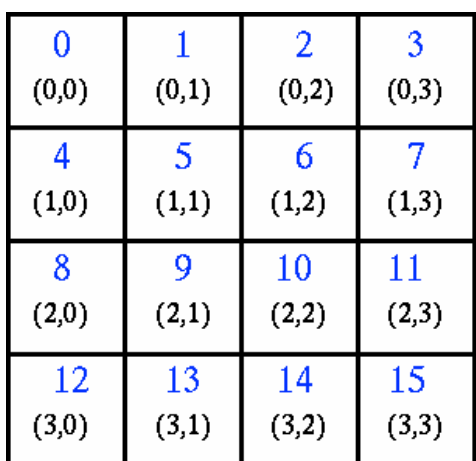

3rd International Seminar on New Issues in Artificial Intelligence CAOS - EVANNAI - GIAA - GIAA - GIAA - GIAA - GIAA - PLG / February 2010<br>CAOS - EVANNAI - GIAA - PLG / February 2010

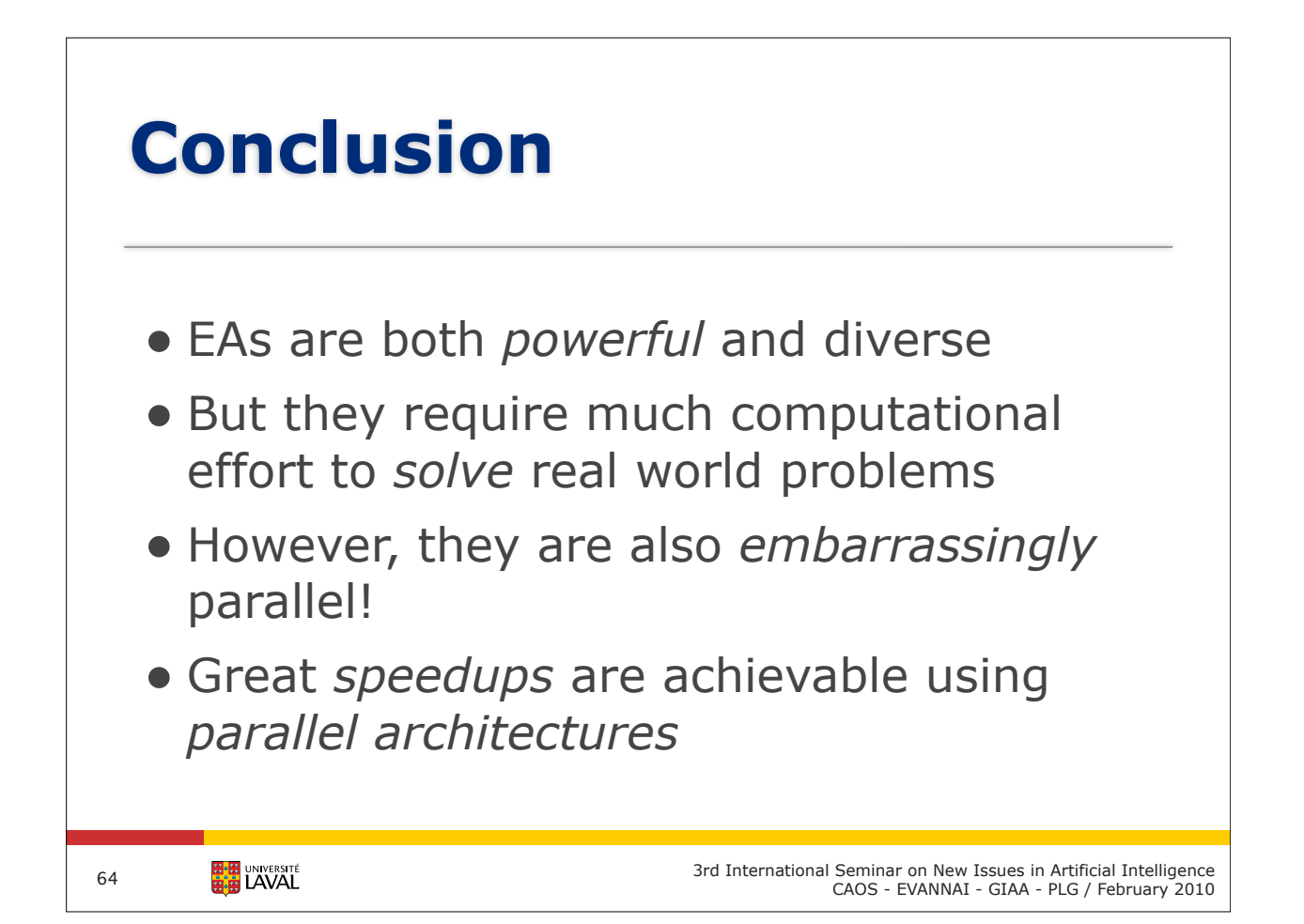

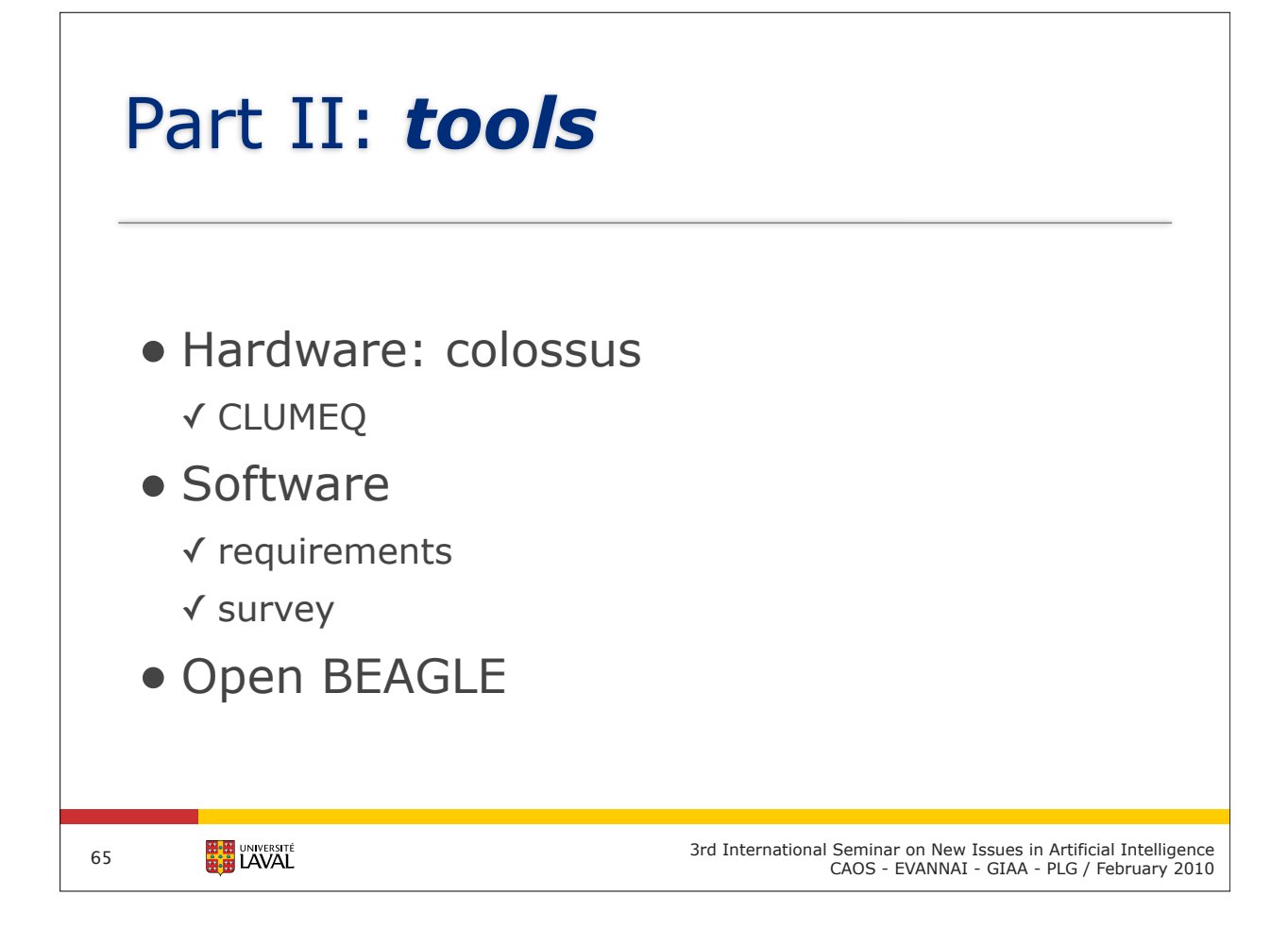

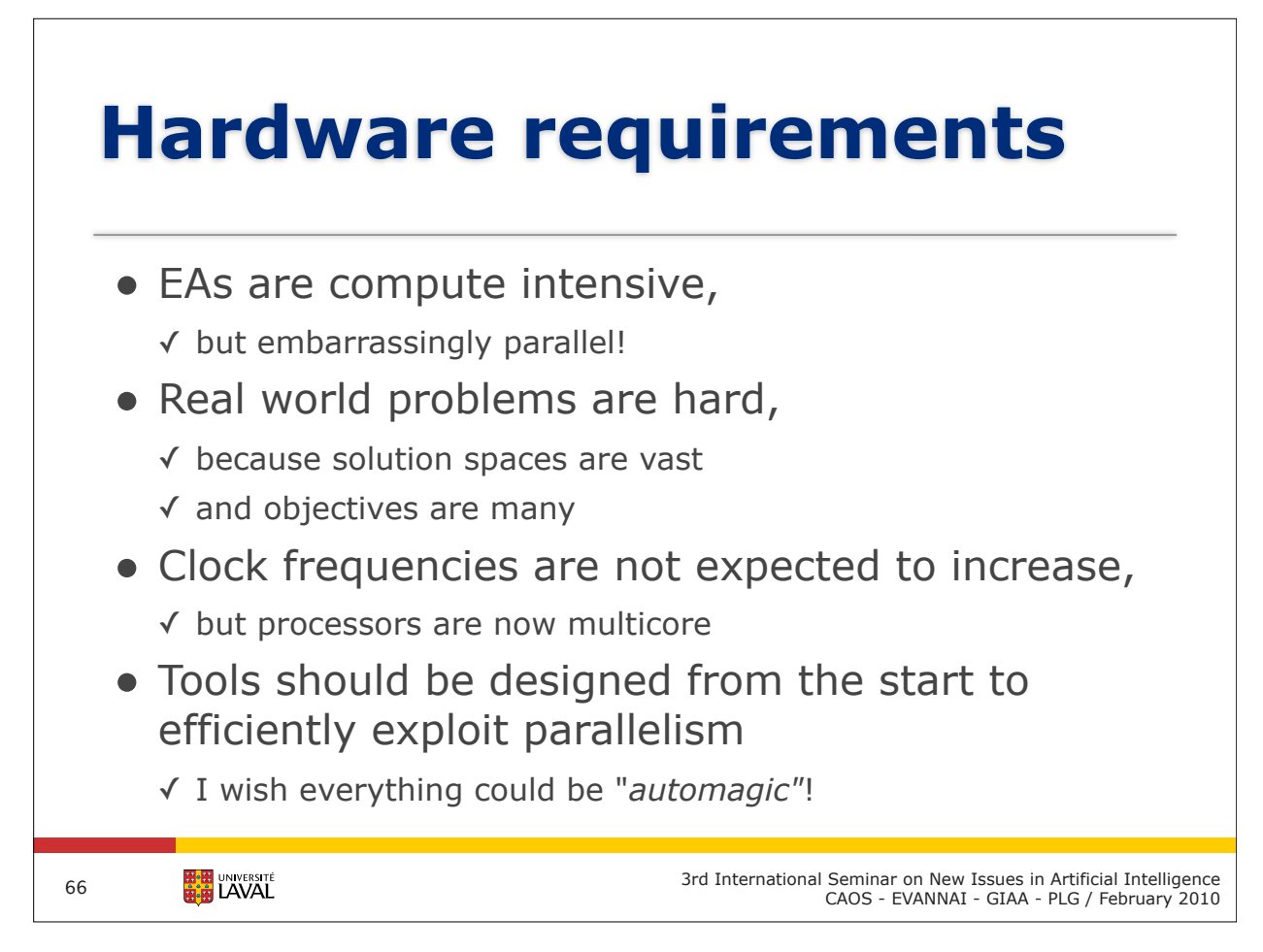

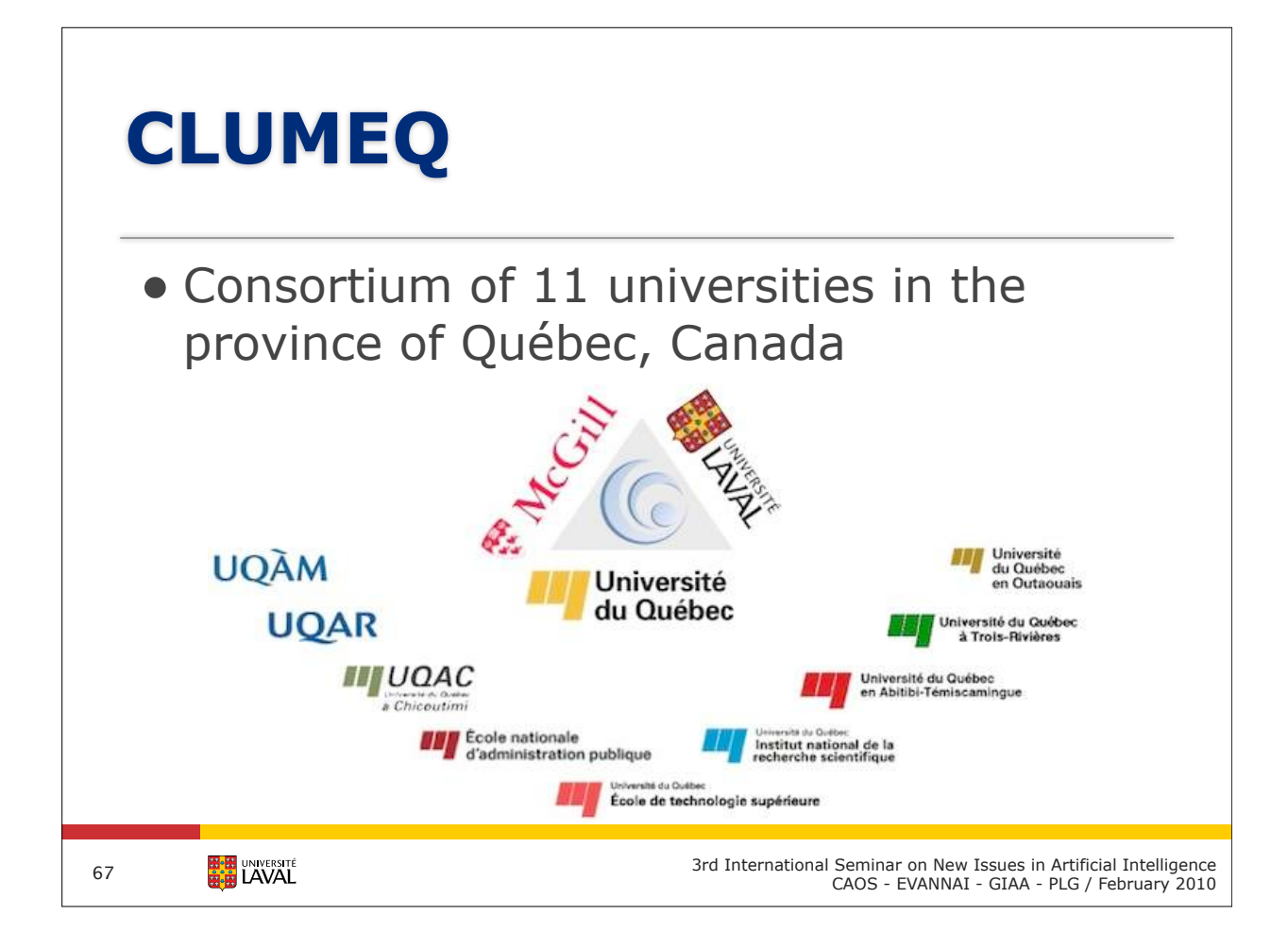

#### **Compute Canada The national HPC platform** Robert Deupree (Saint Mary's University, ACEnet) Wagdi Habashi (McGill University, Clume Richard Peltier (University of Toronto, SciNet) Dauvidi Sieu Diauv

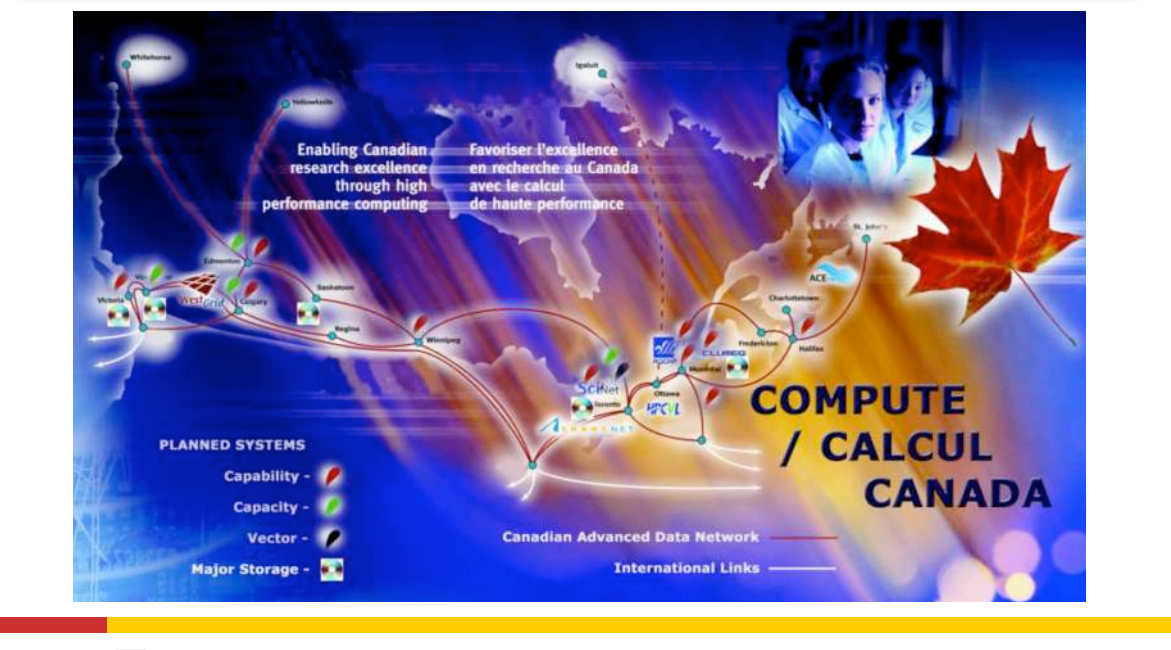

The Computer/Calcul Canada (CC) in initiative united the academic high-performance comput-performance comput-

3rd International Seminar on New Issues in Artificial Intelligence<br>CAOS - EVANNAI - GIAA - PLG / February 2010

**EN UNIVERSITÉ** 

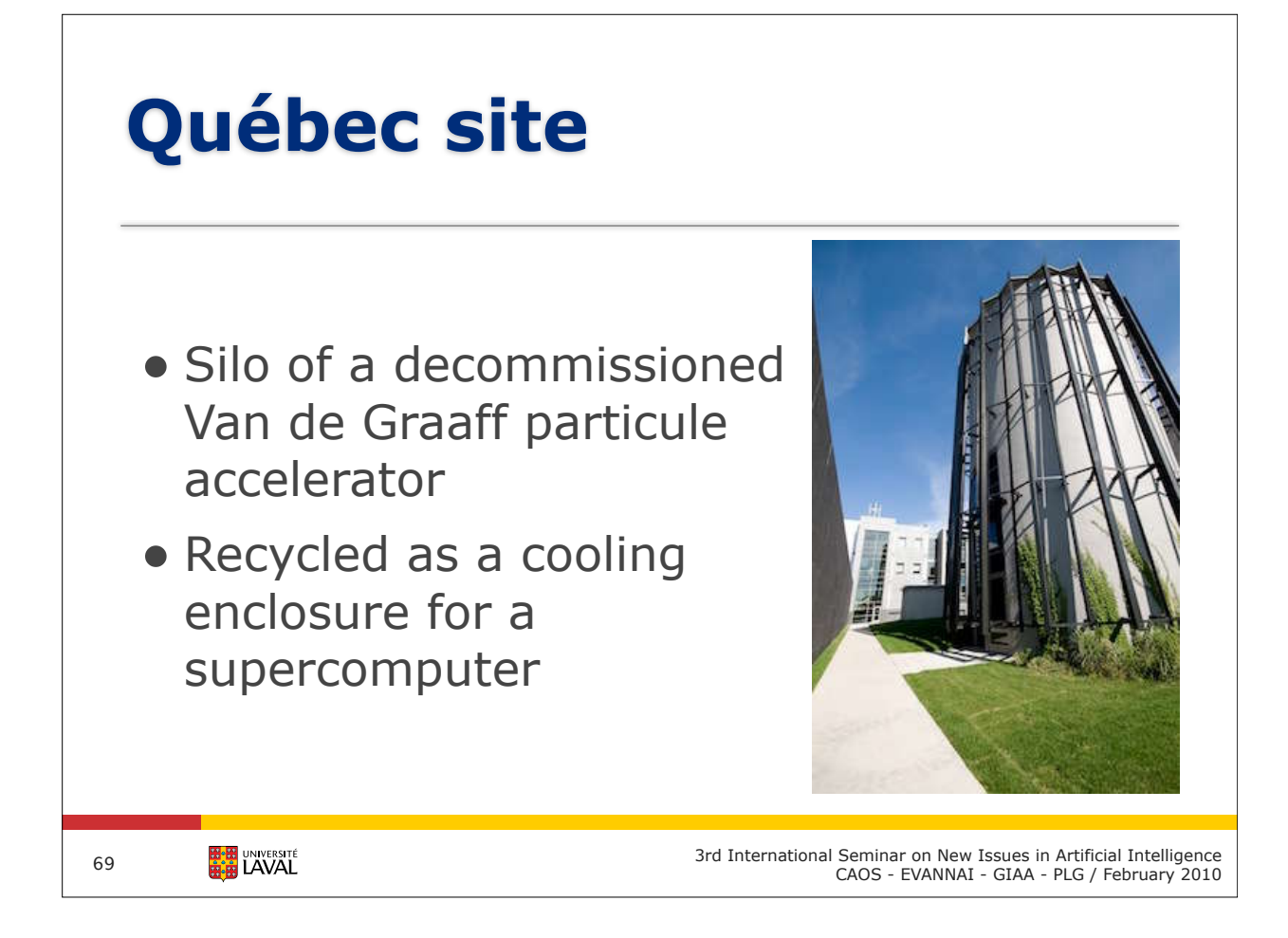

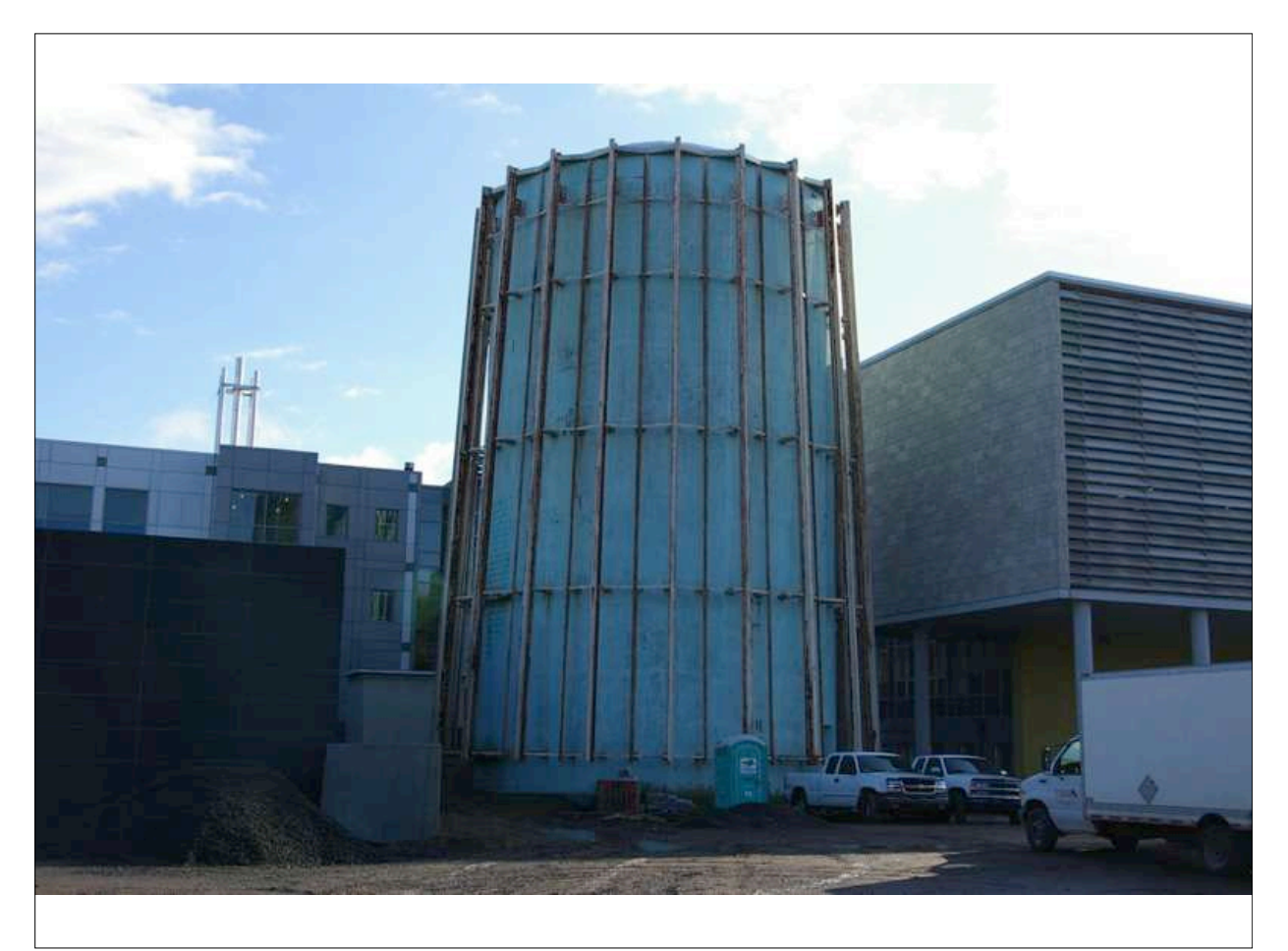

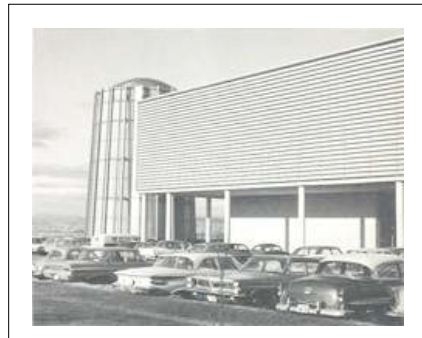

exterior view (circa 1965)

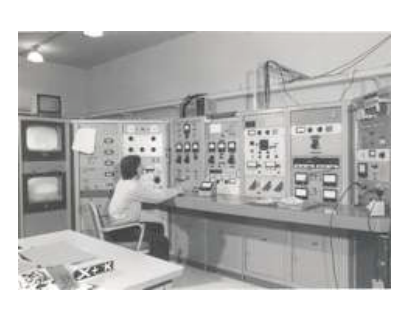

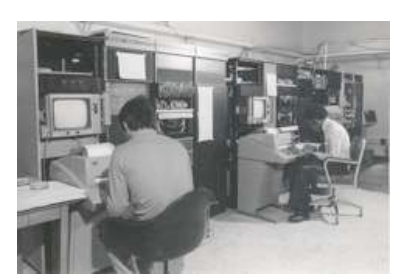

control room computer room

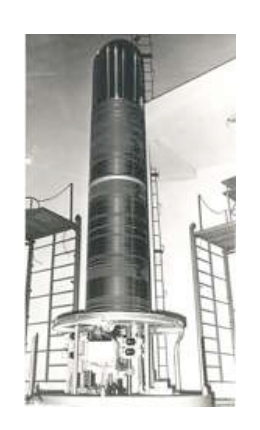

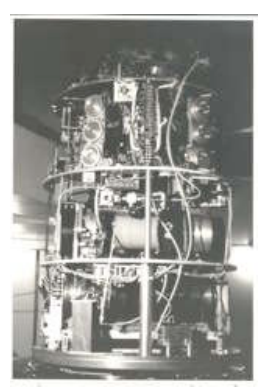

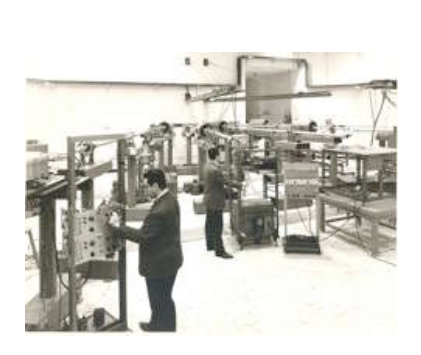

accelerator upper part target room

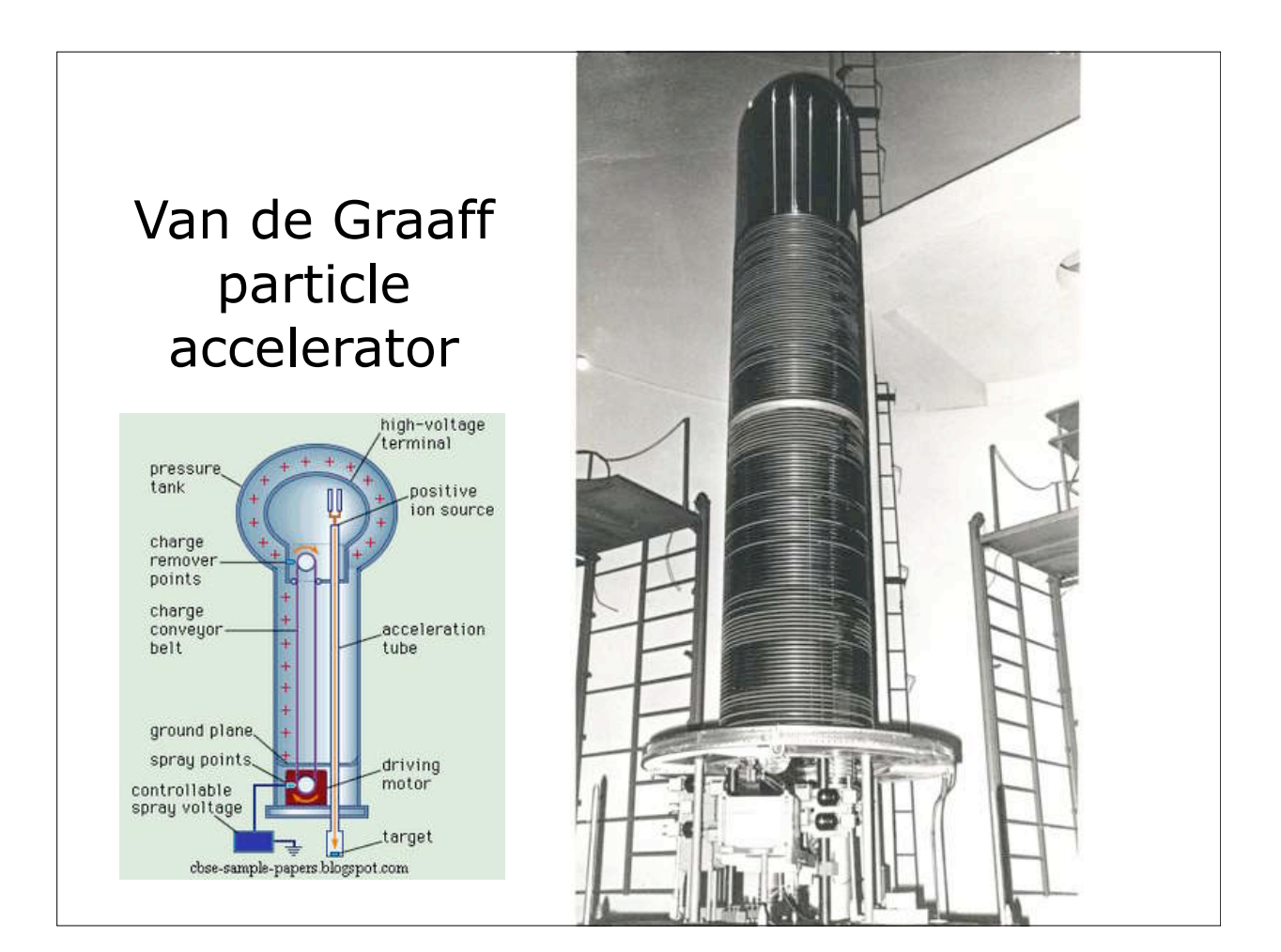
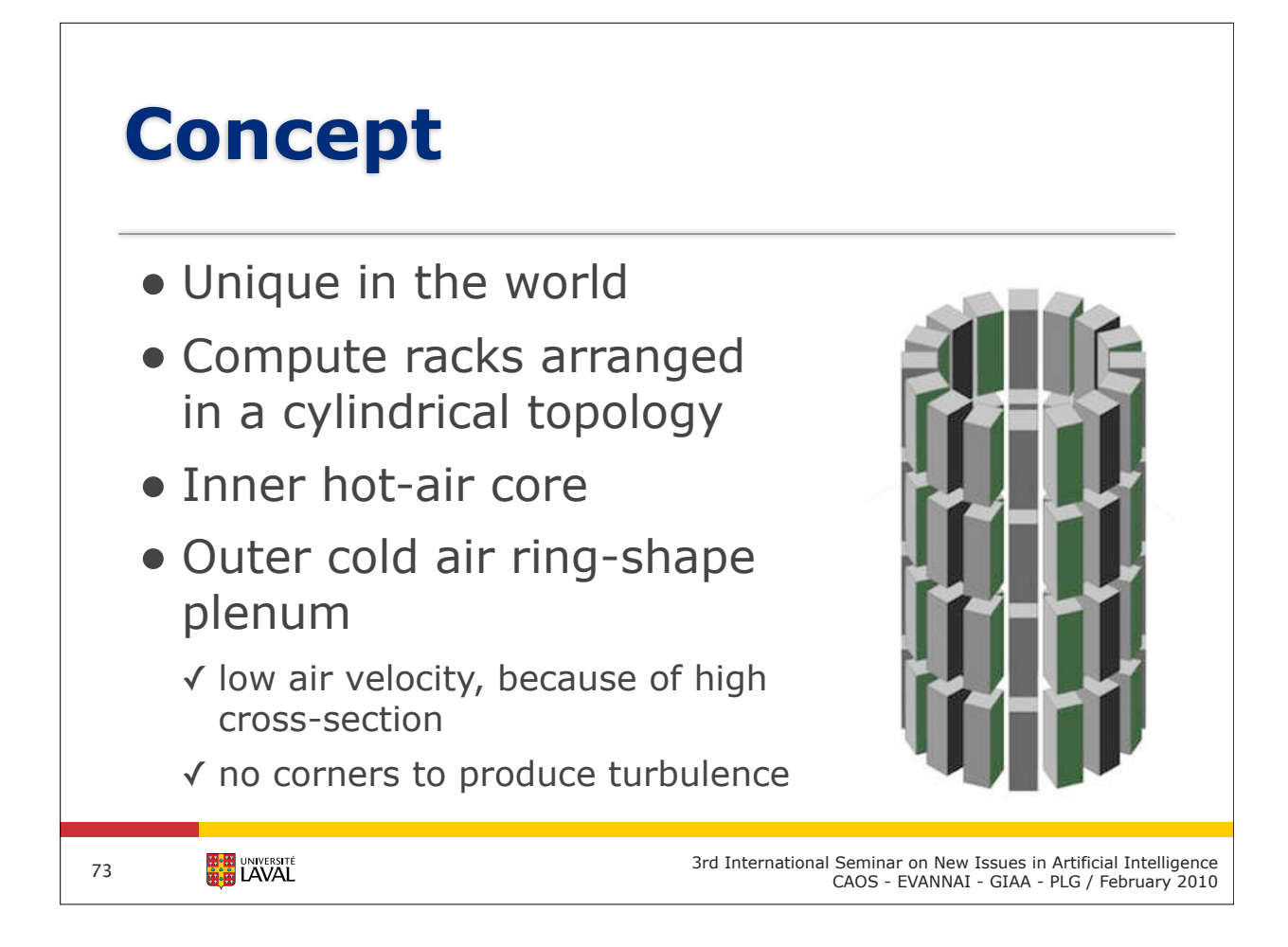

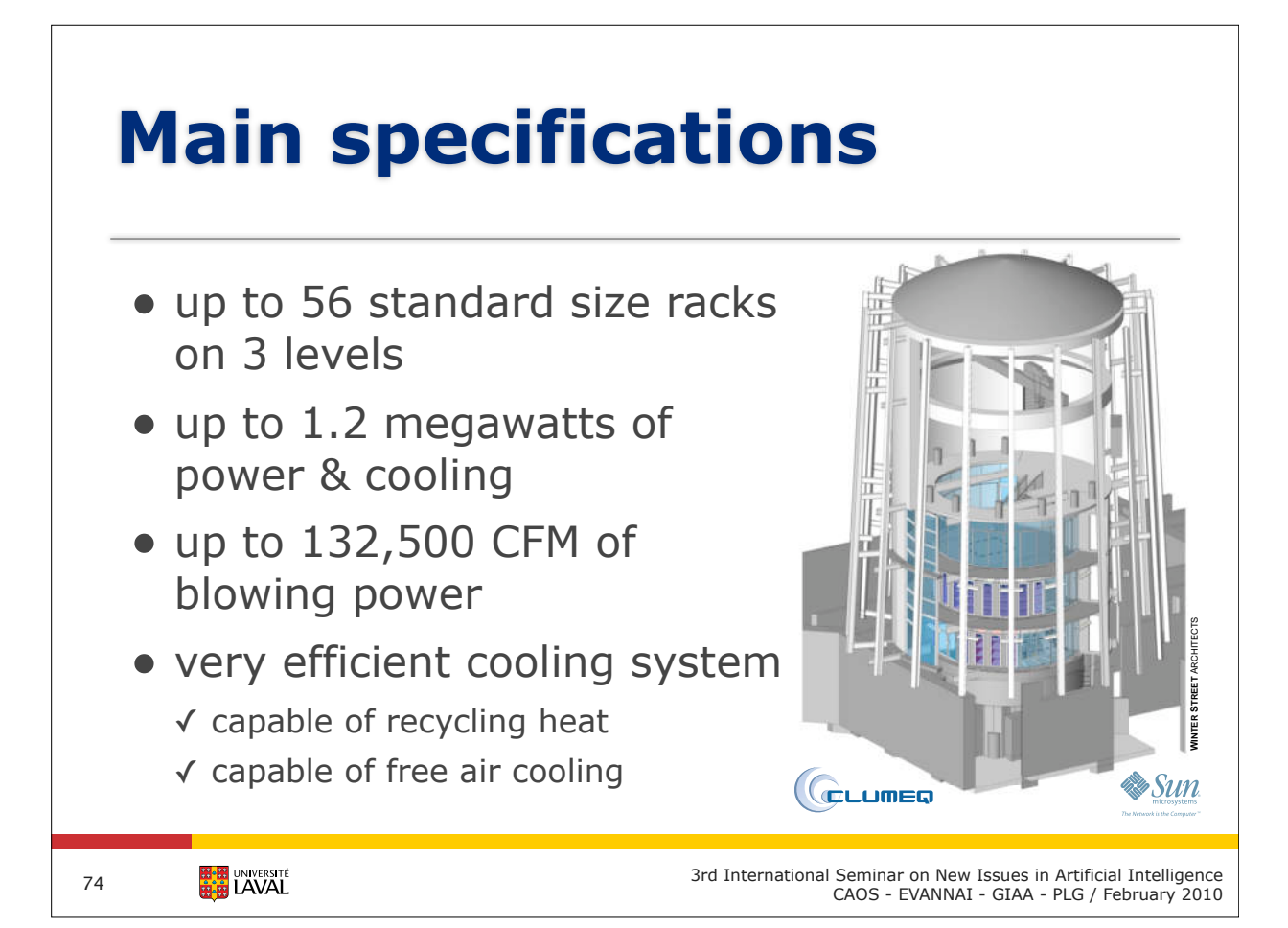

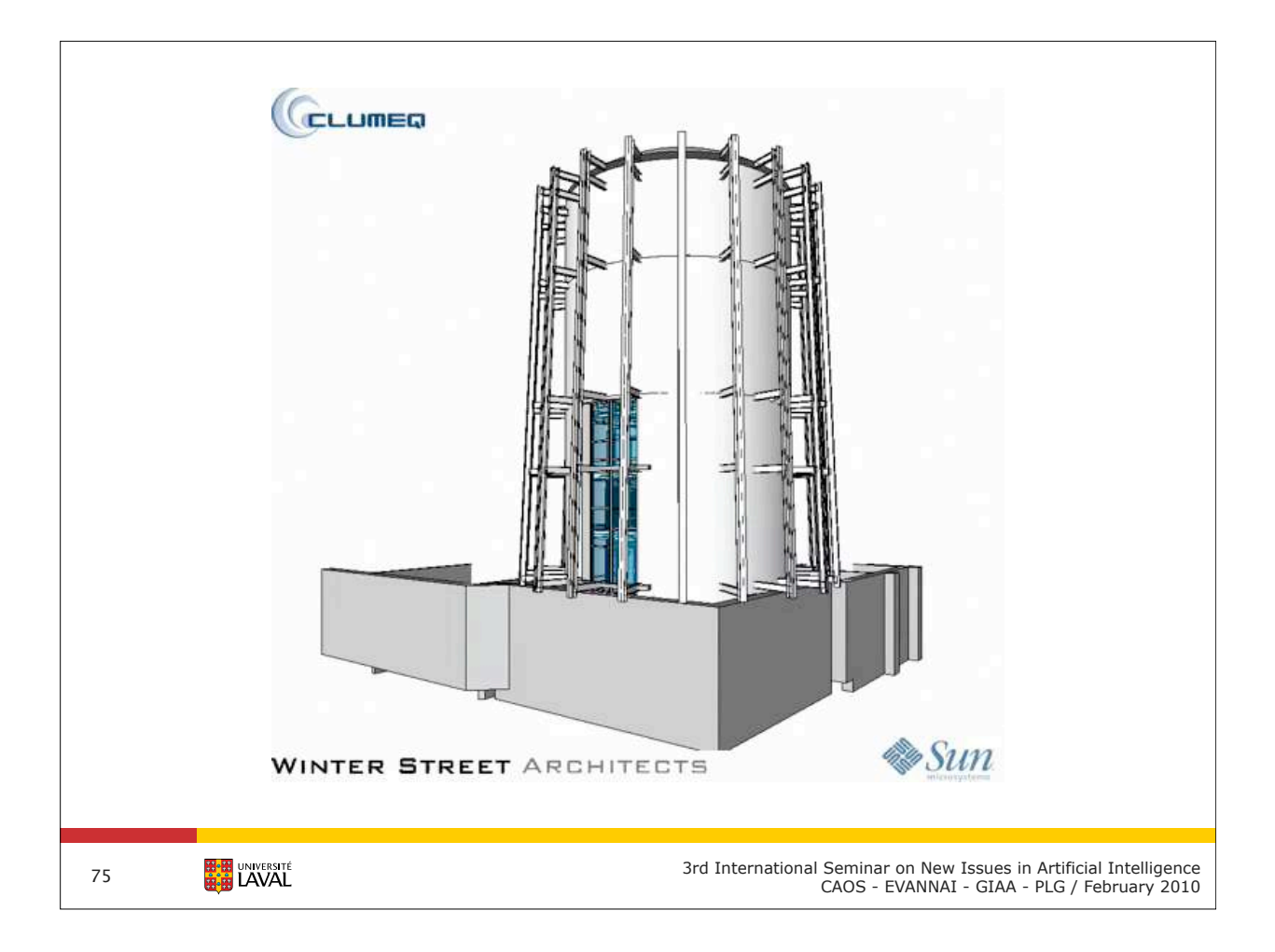

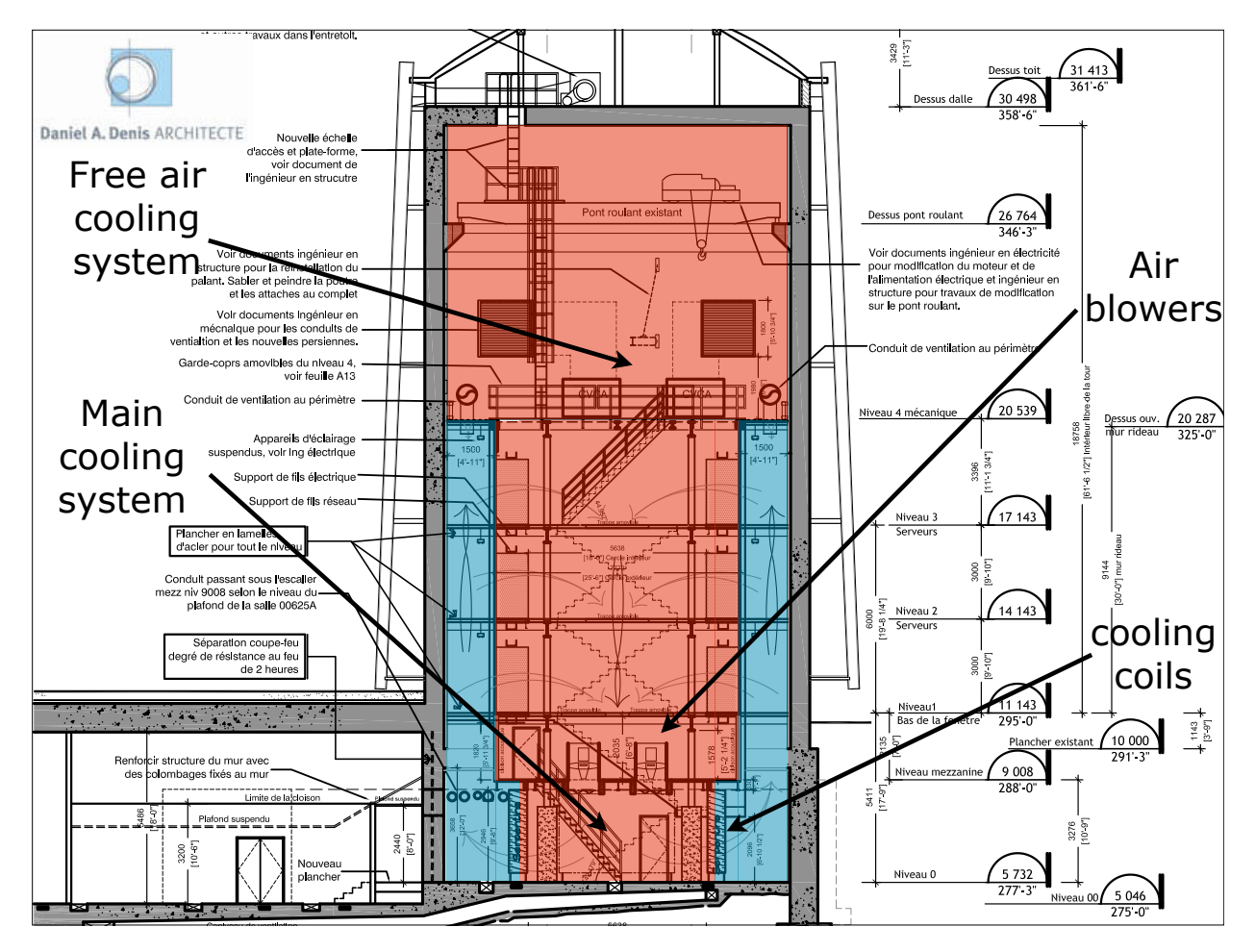

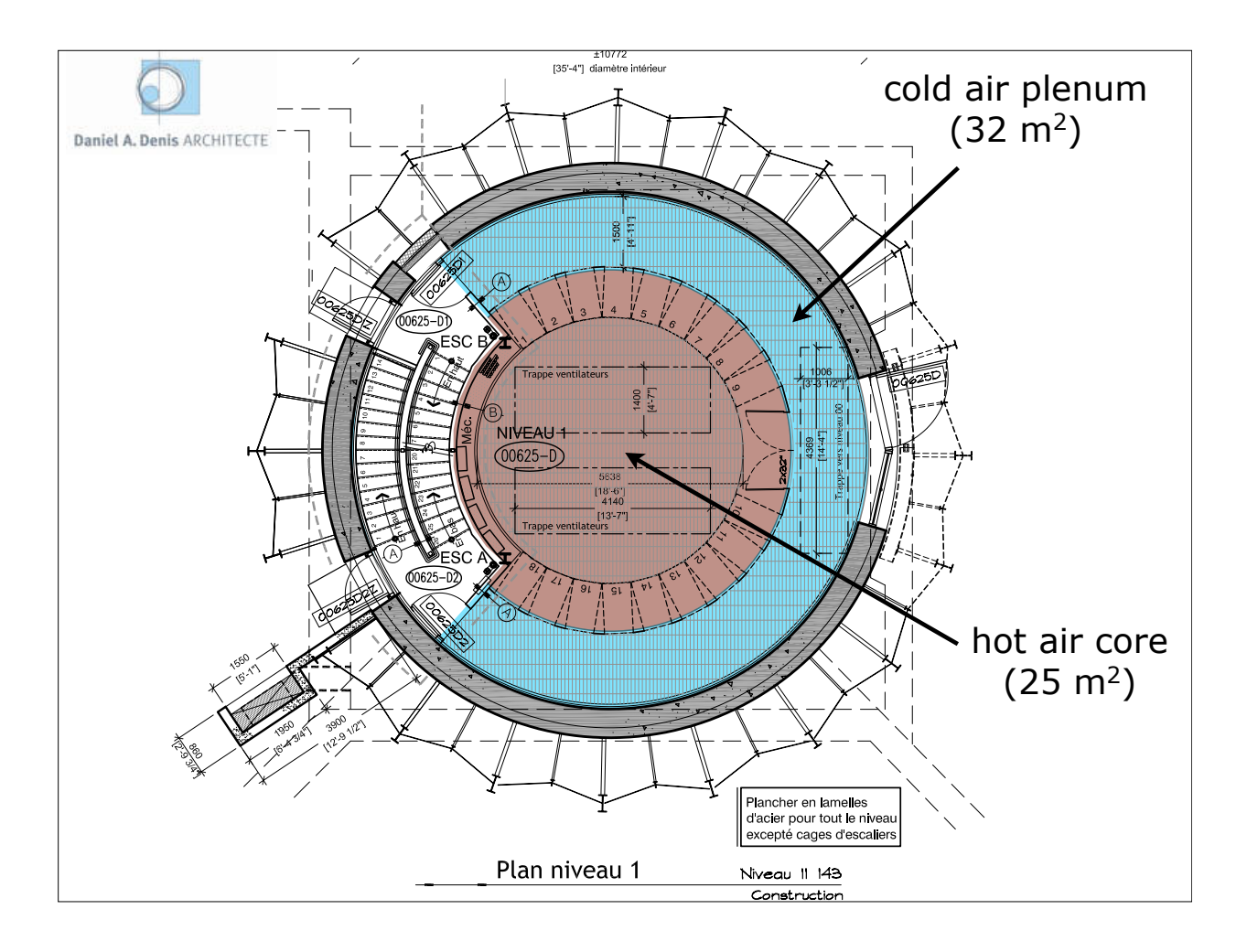

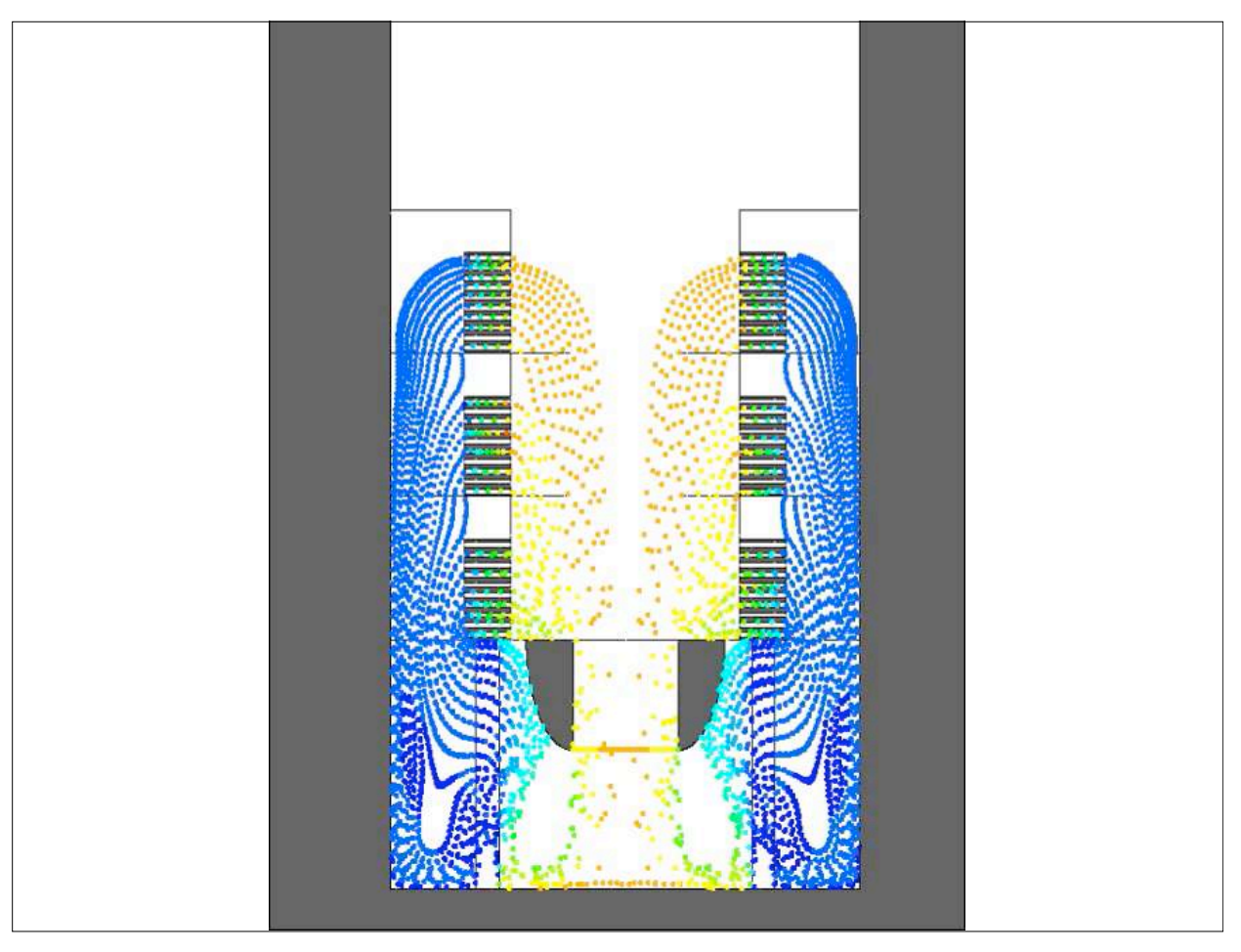

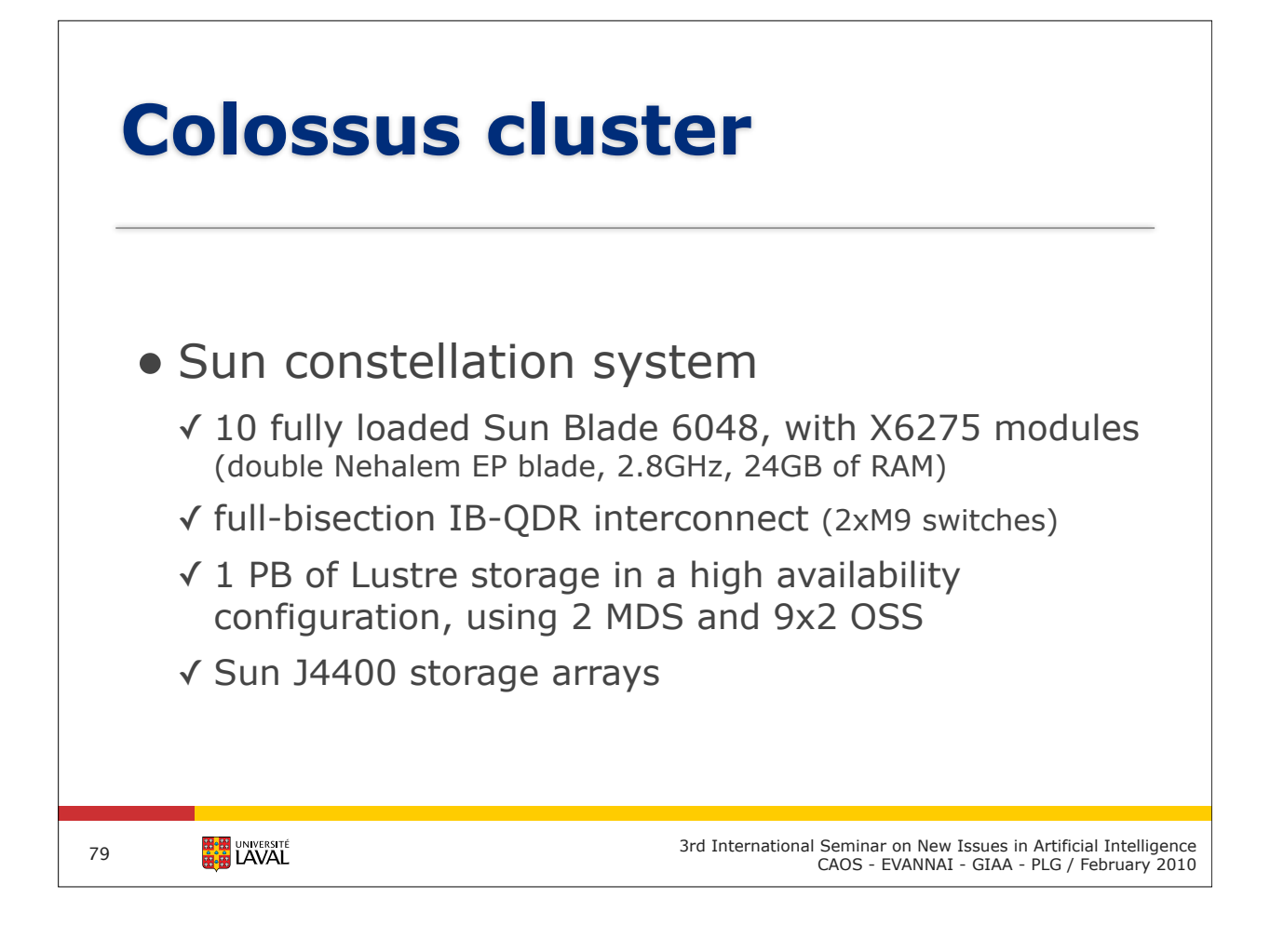

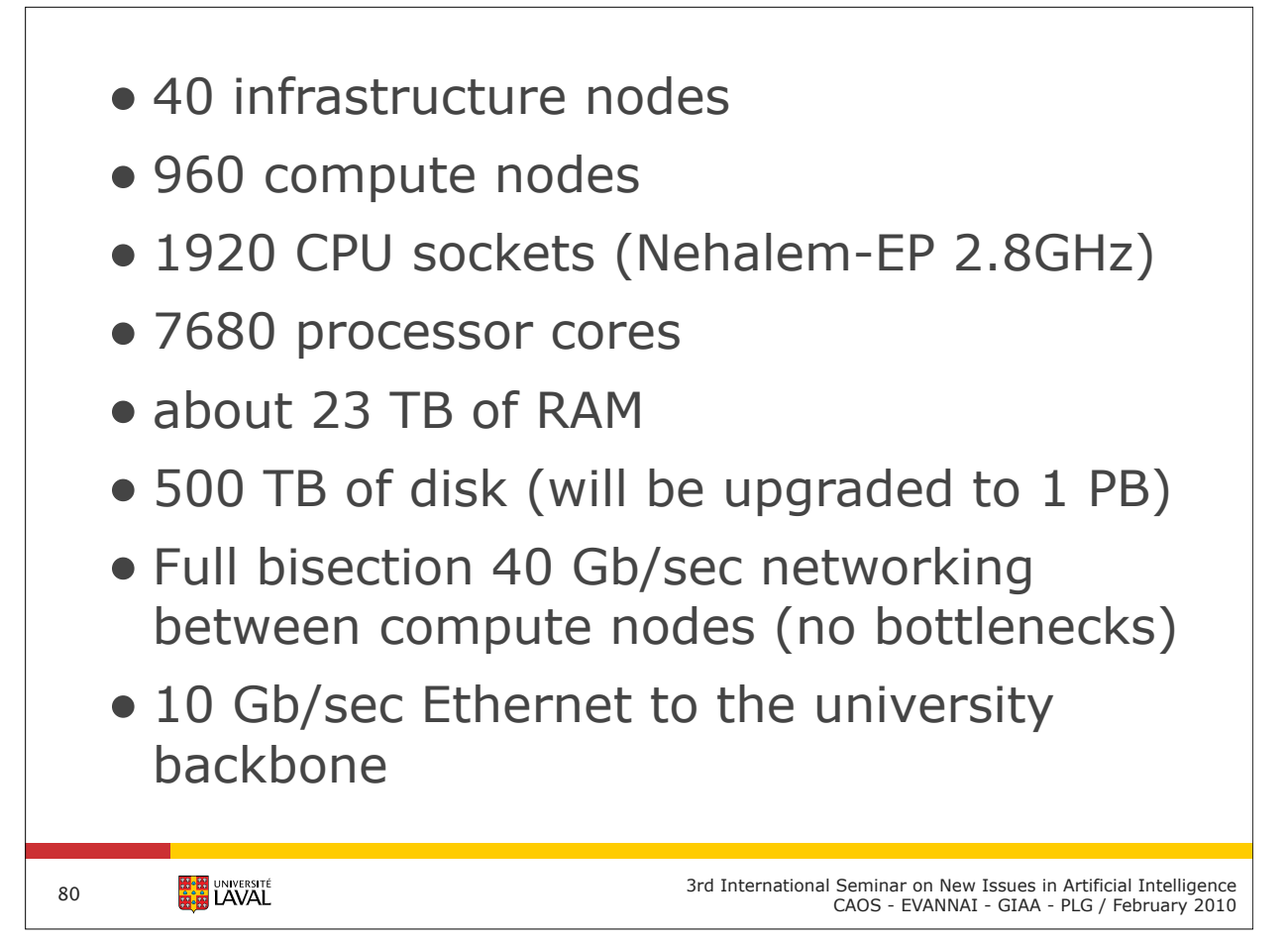

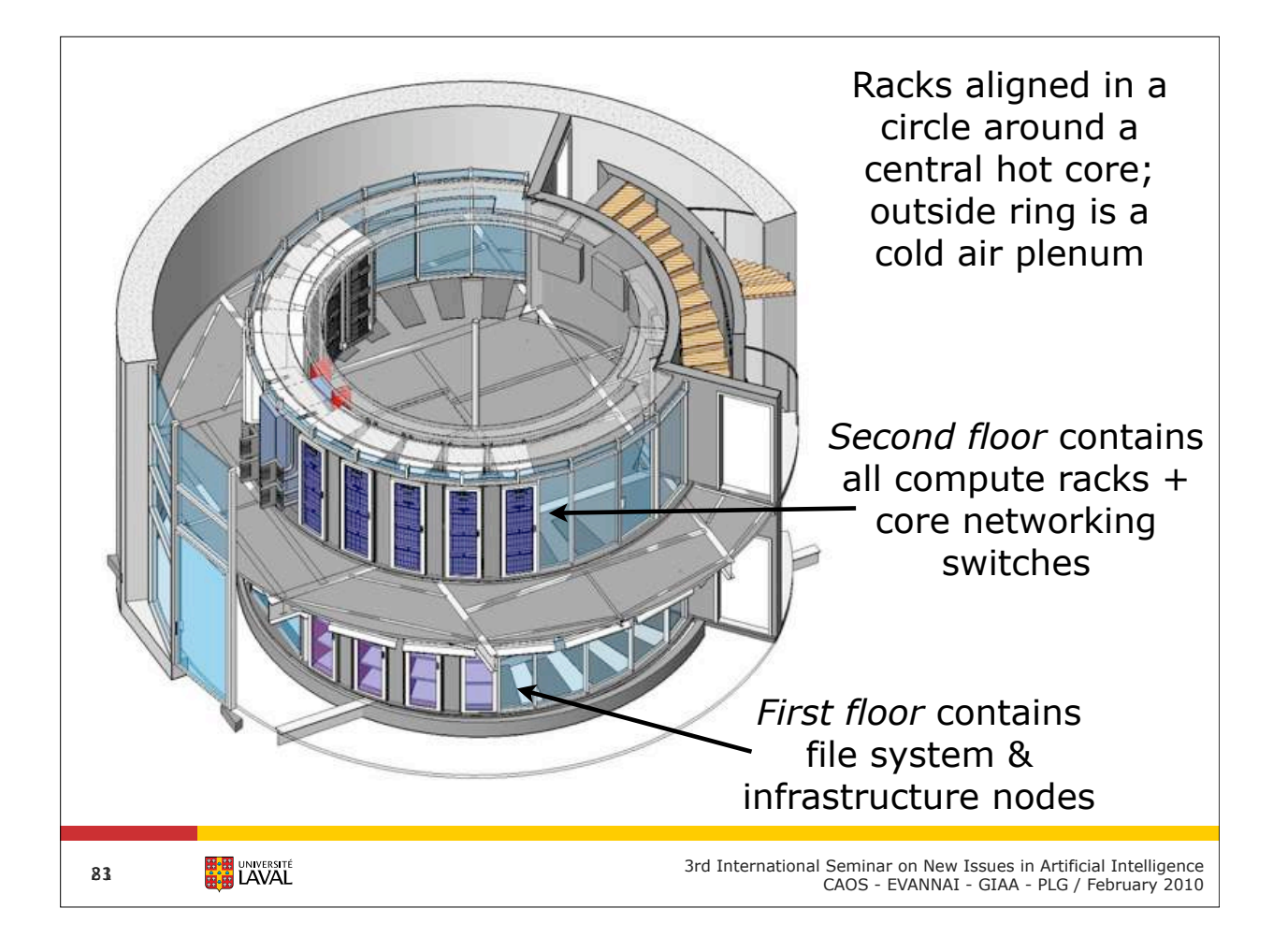

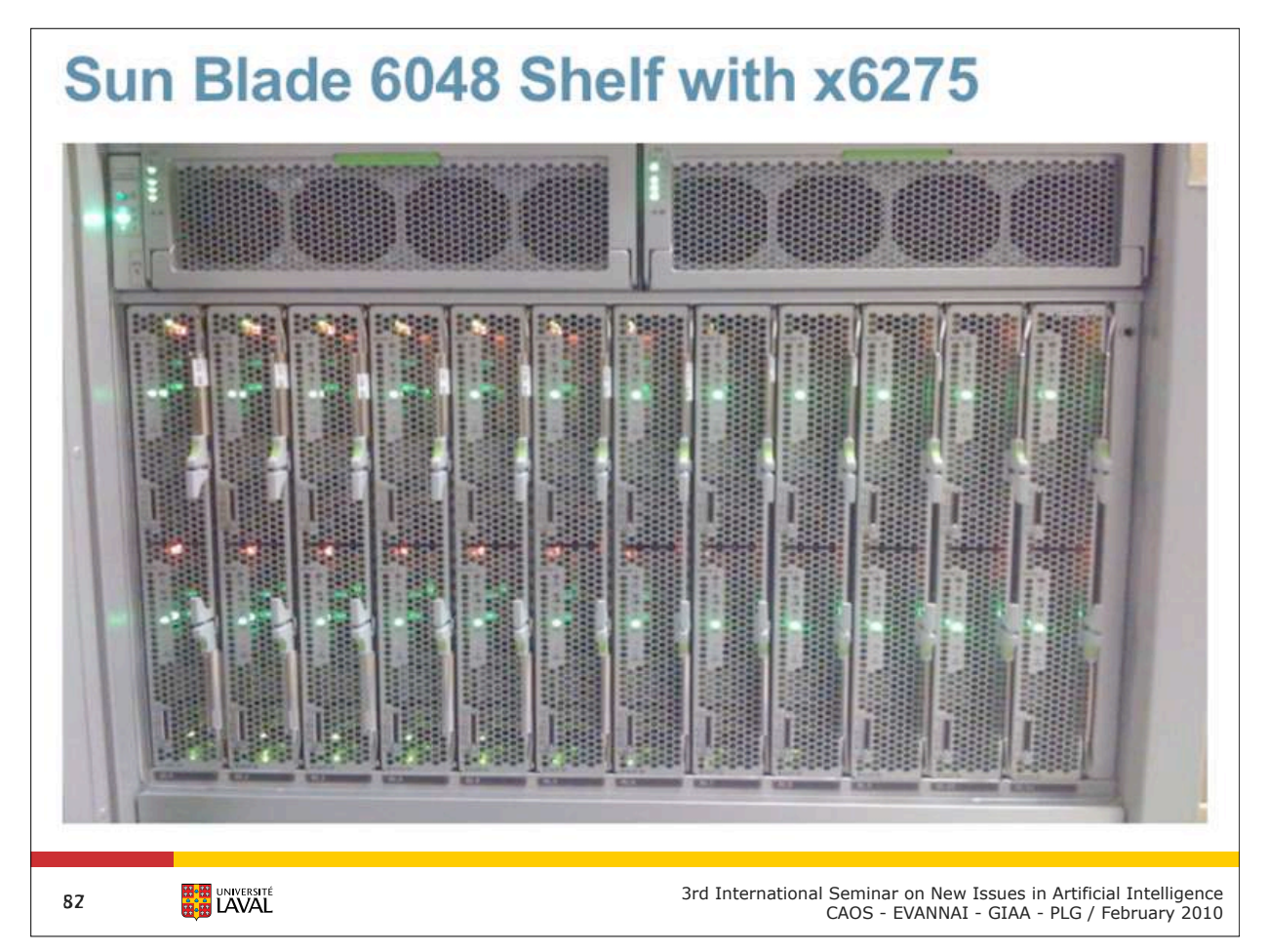

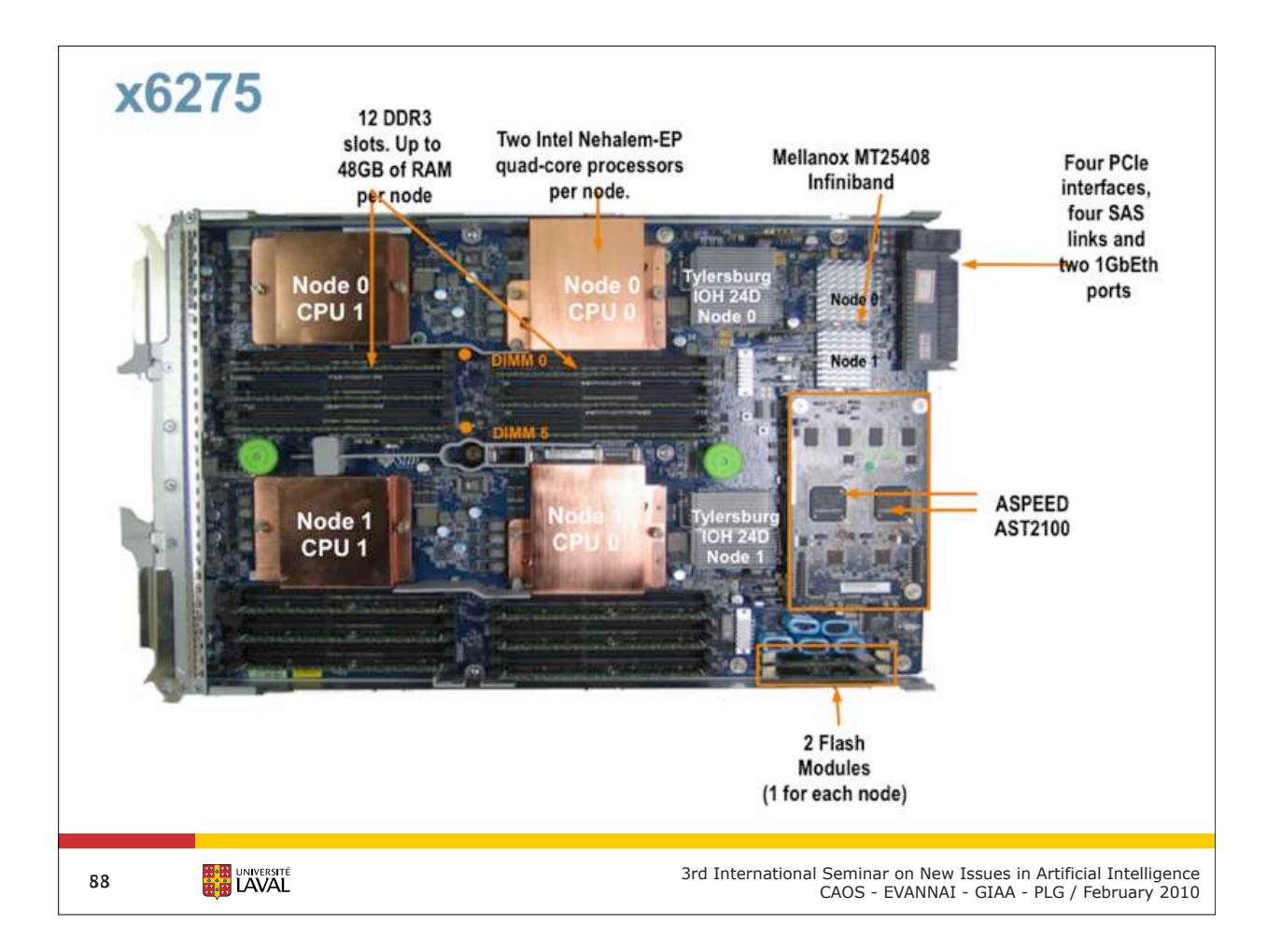

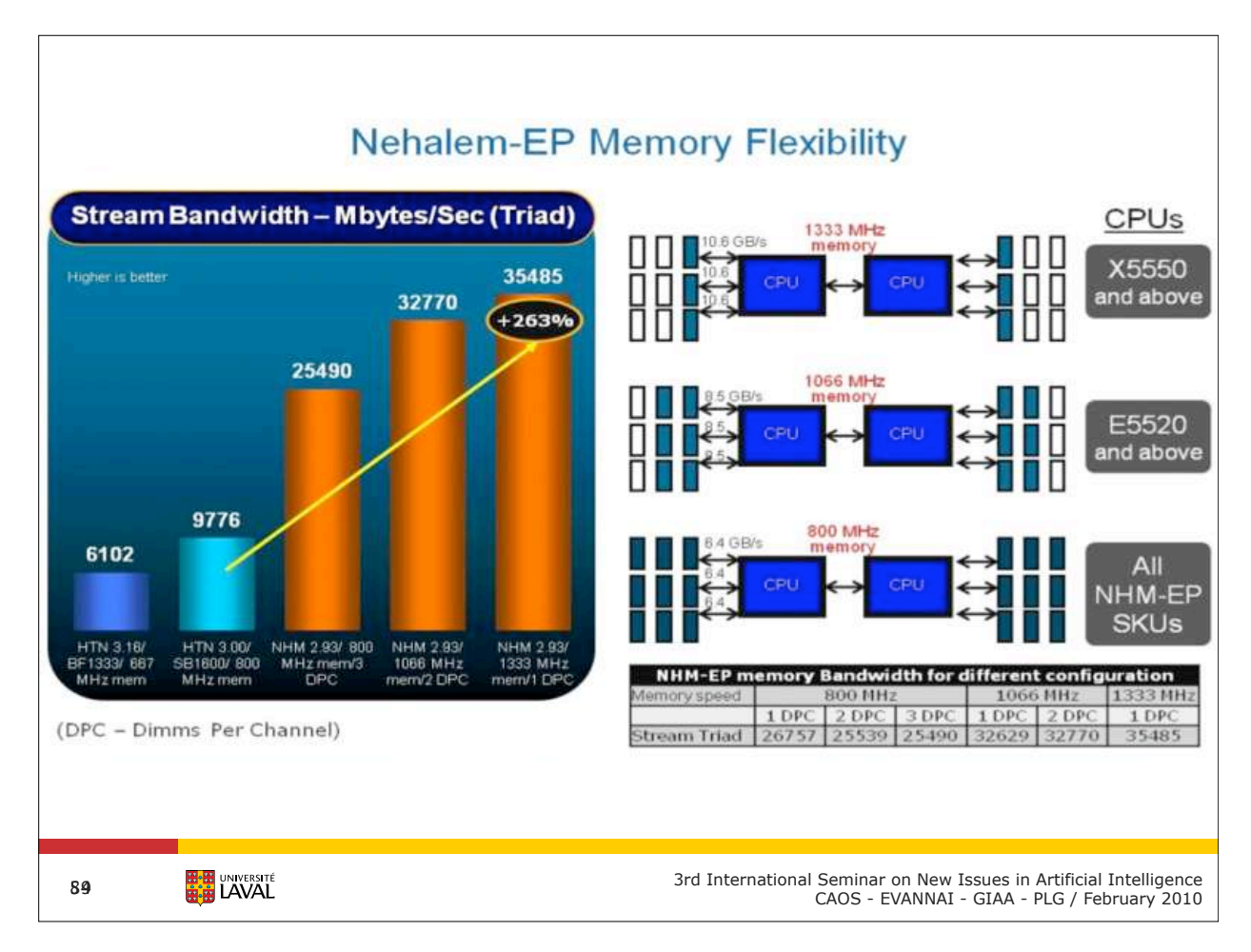

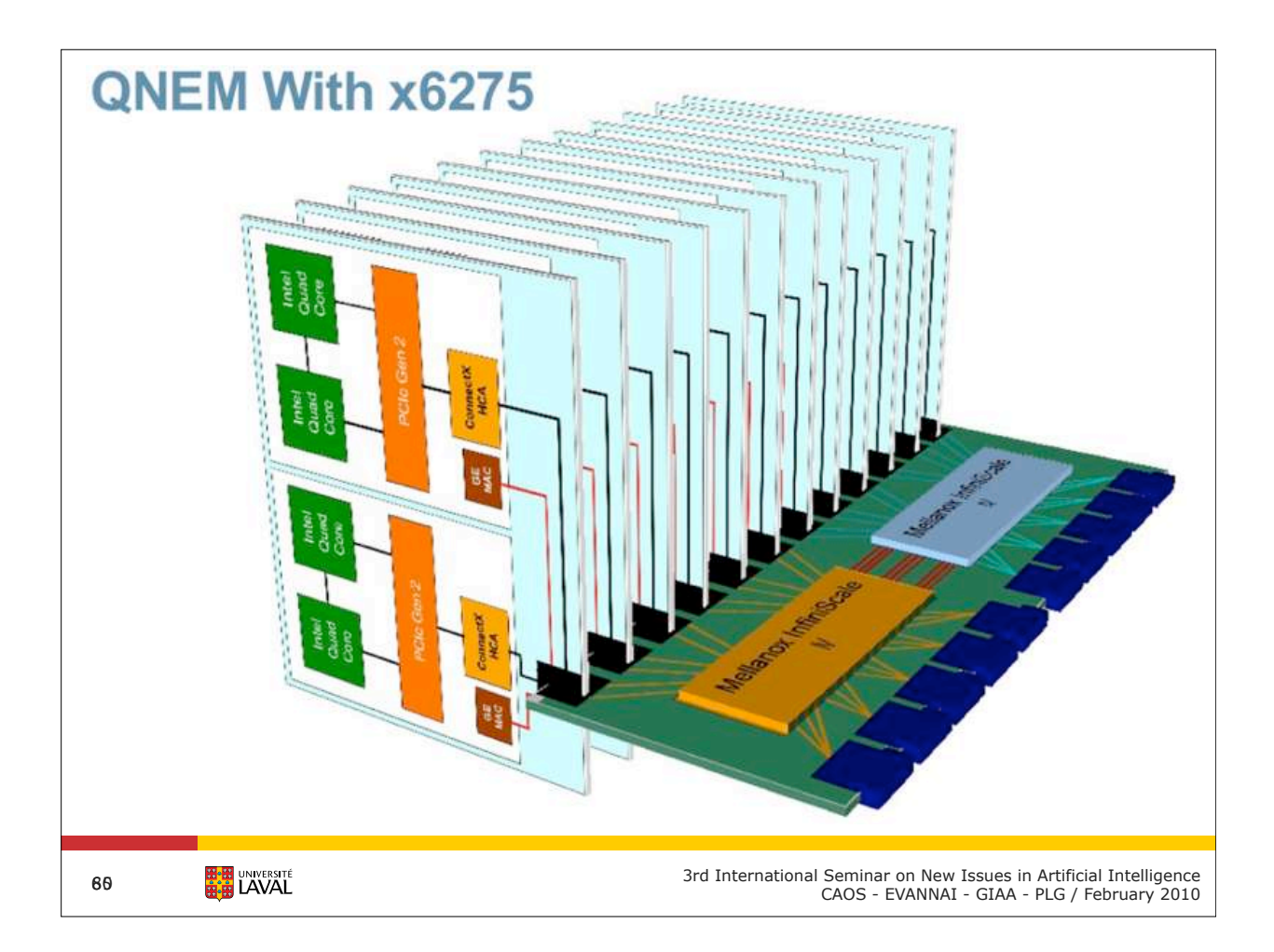

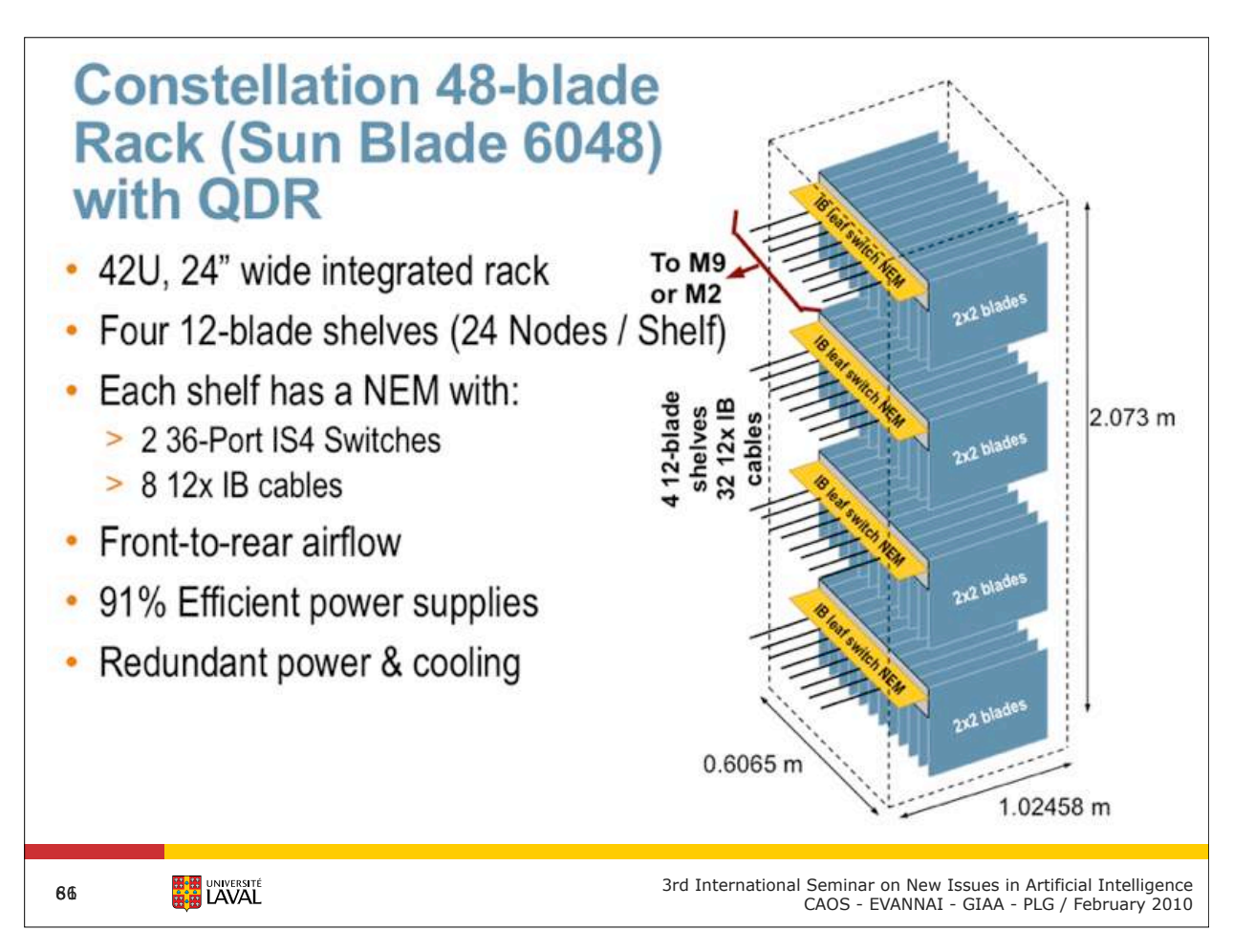

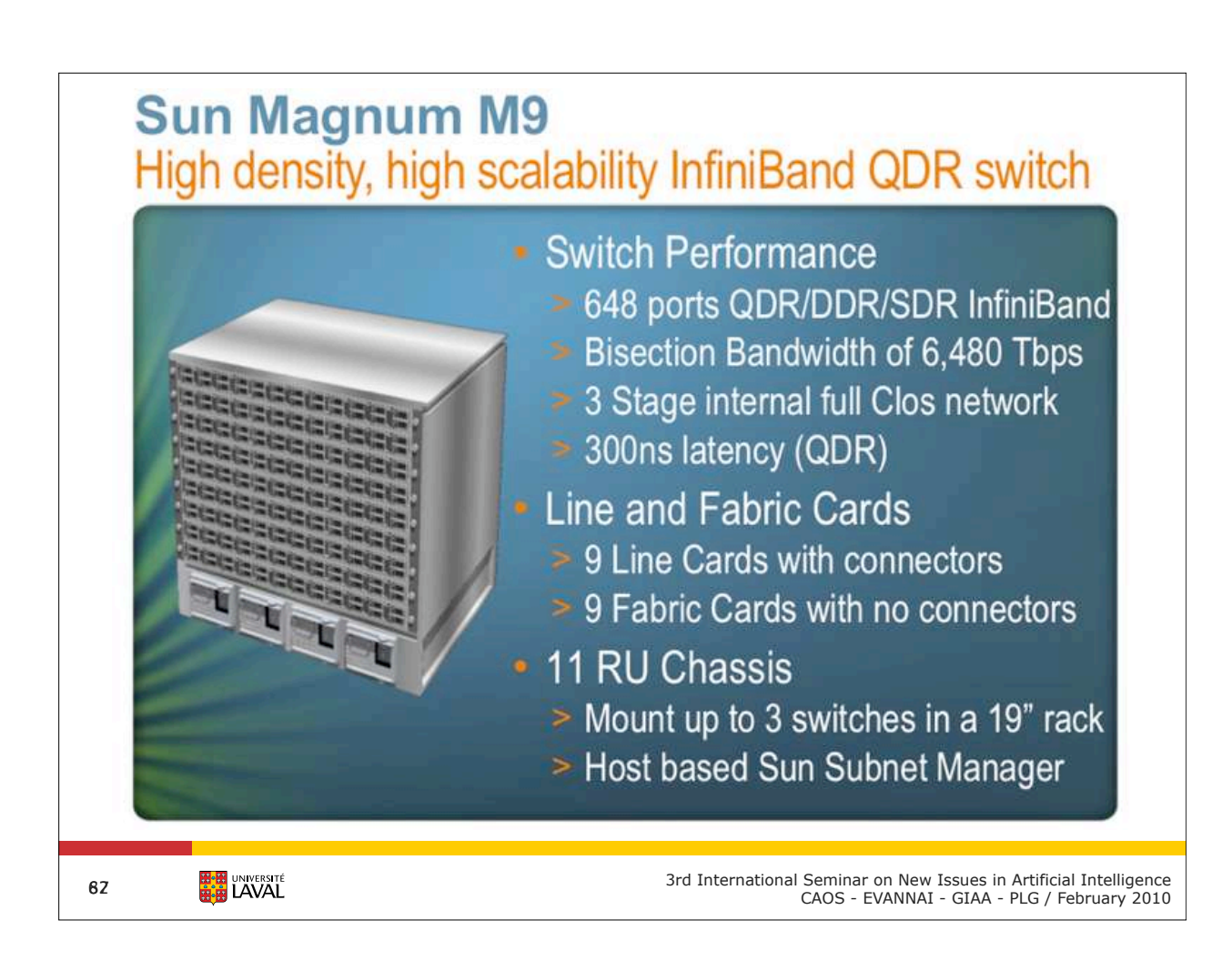

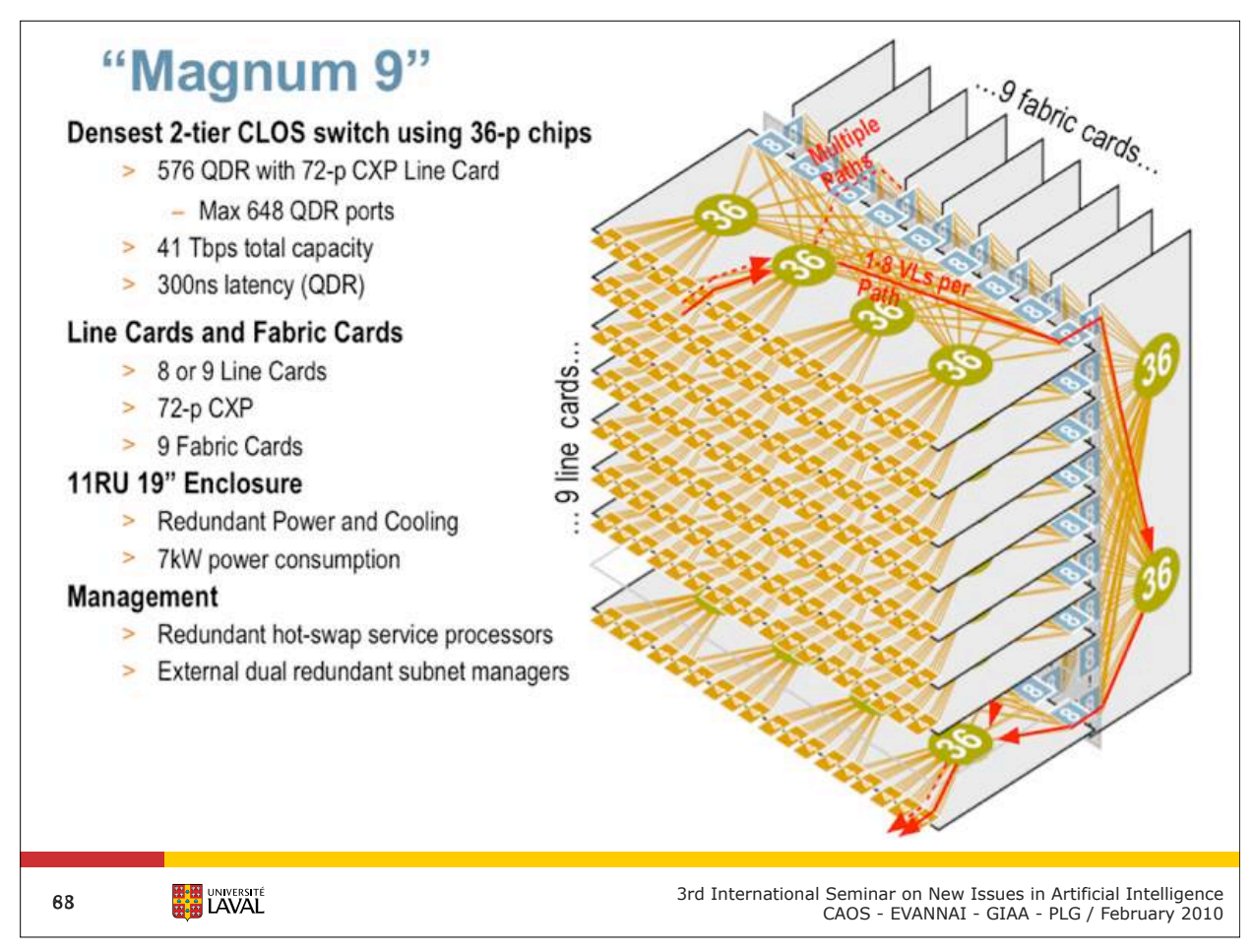

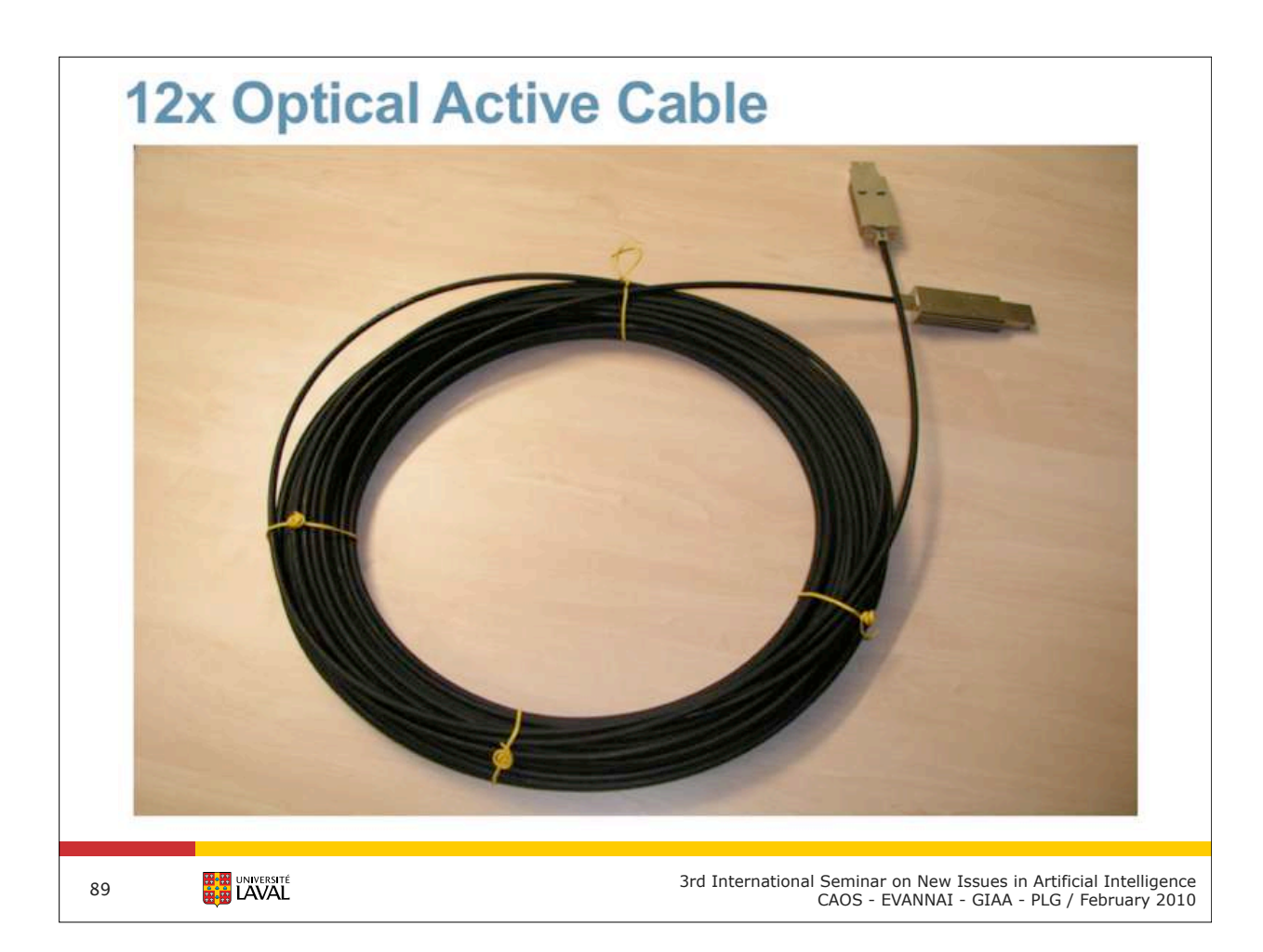

#### HA OSS Module - 9 Pairs (18 OSS)

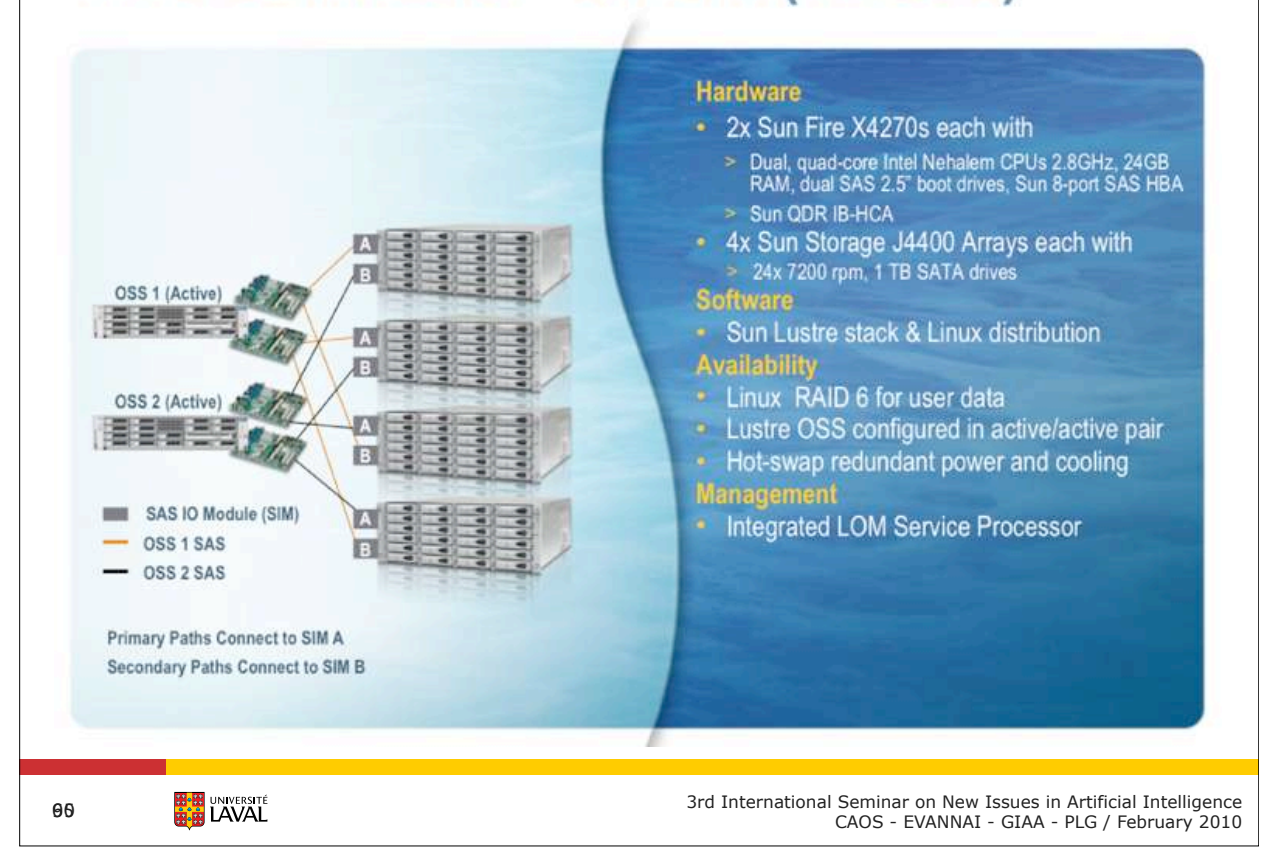

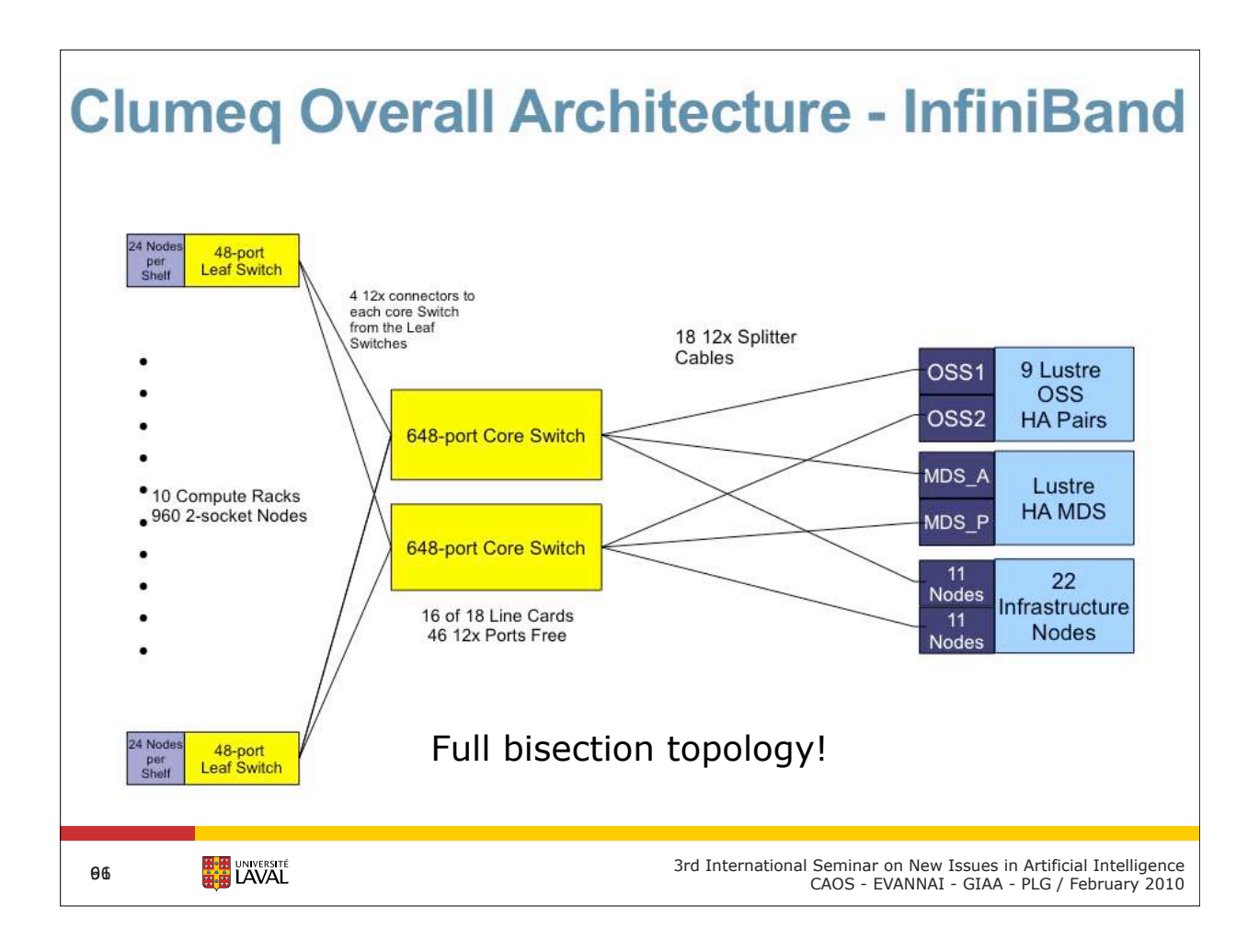

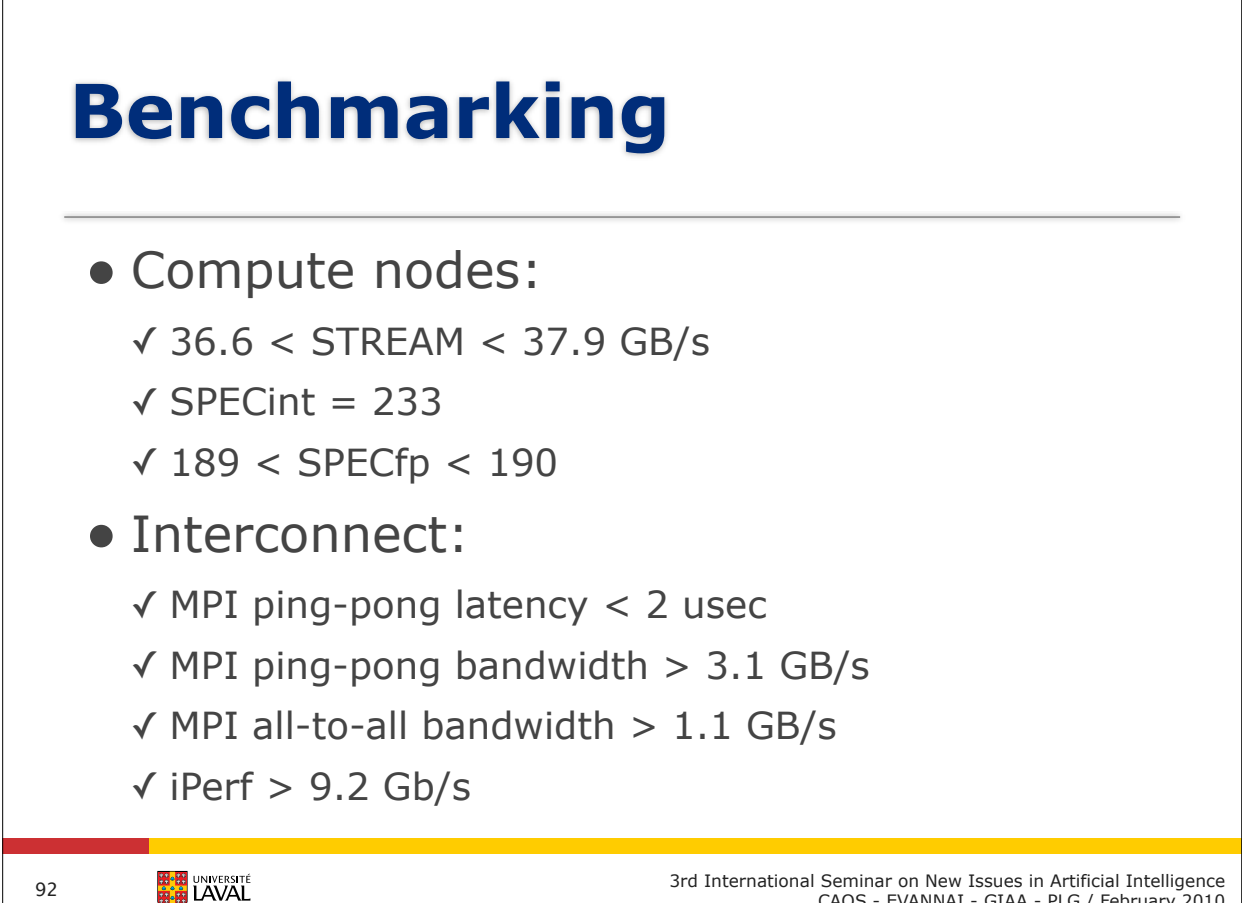

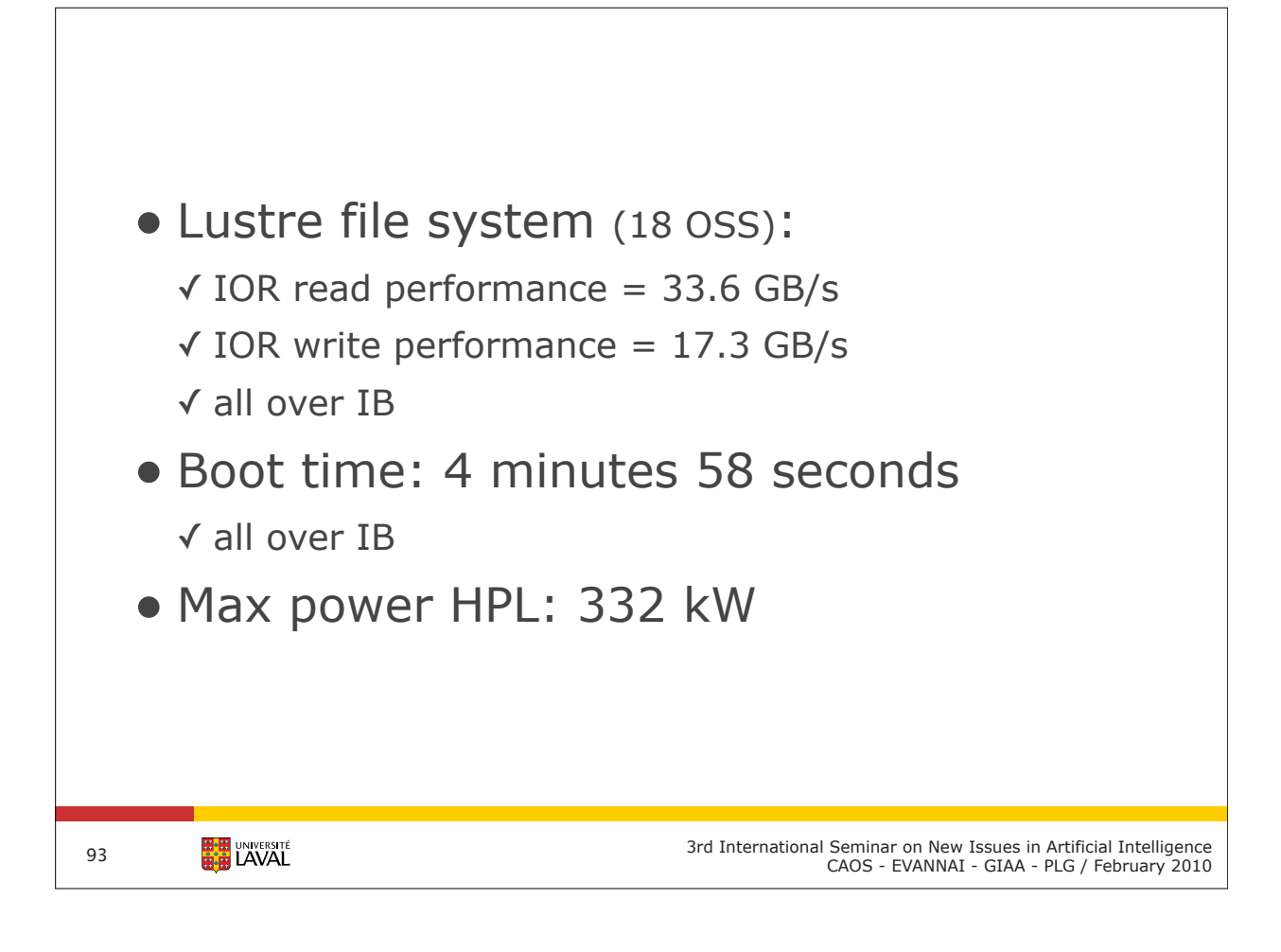

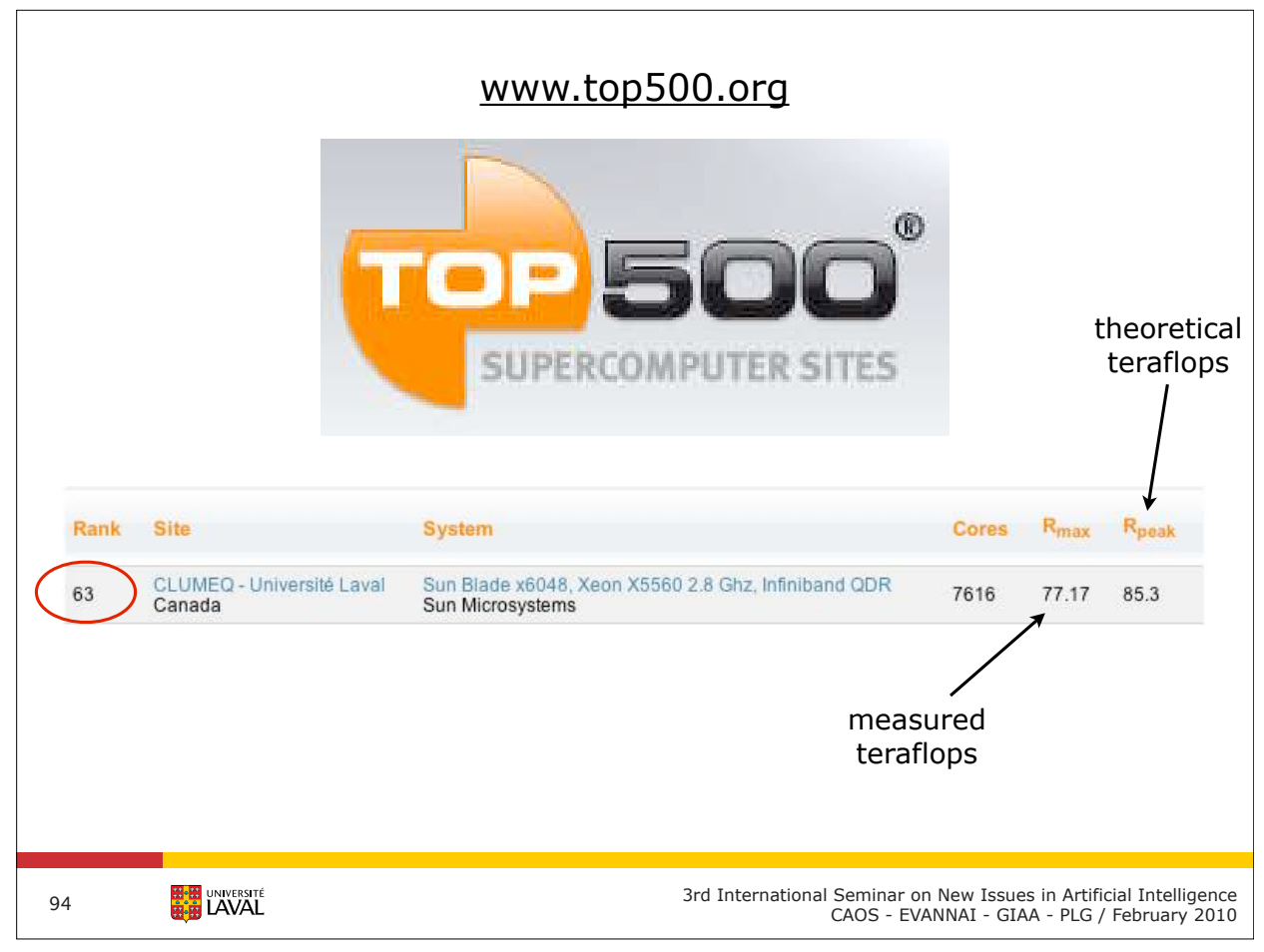

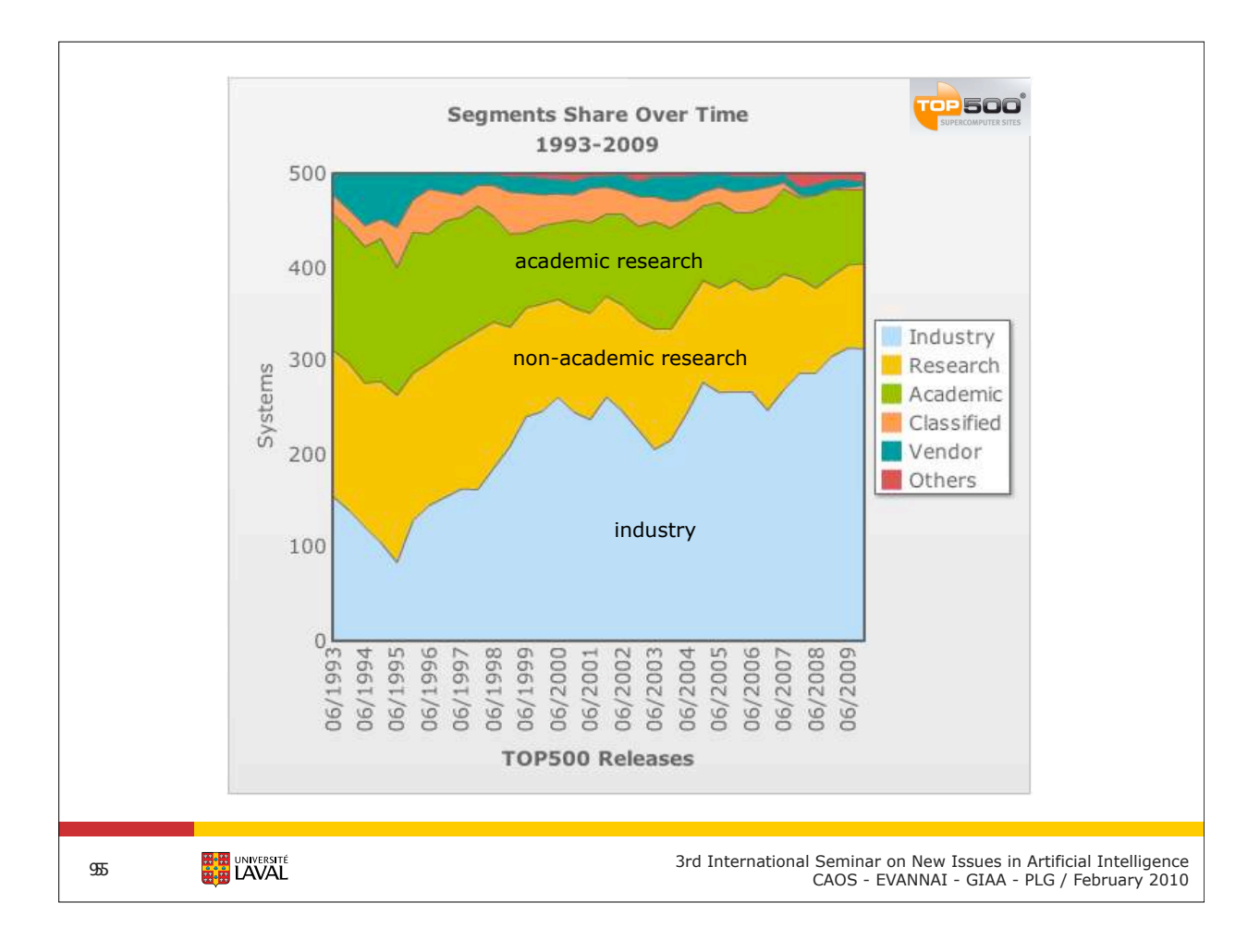

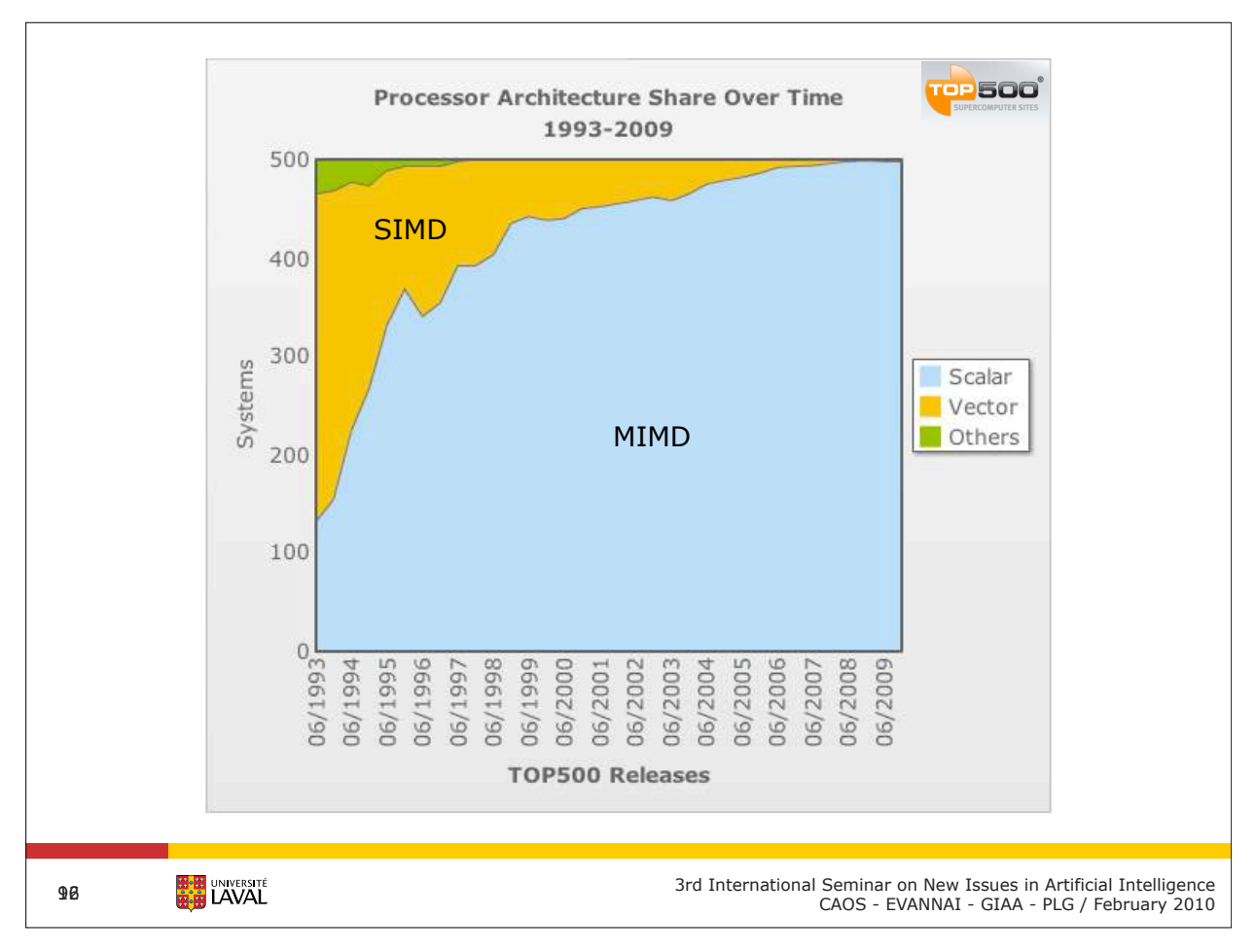

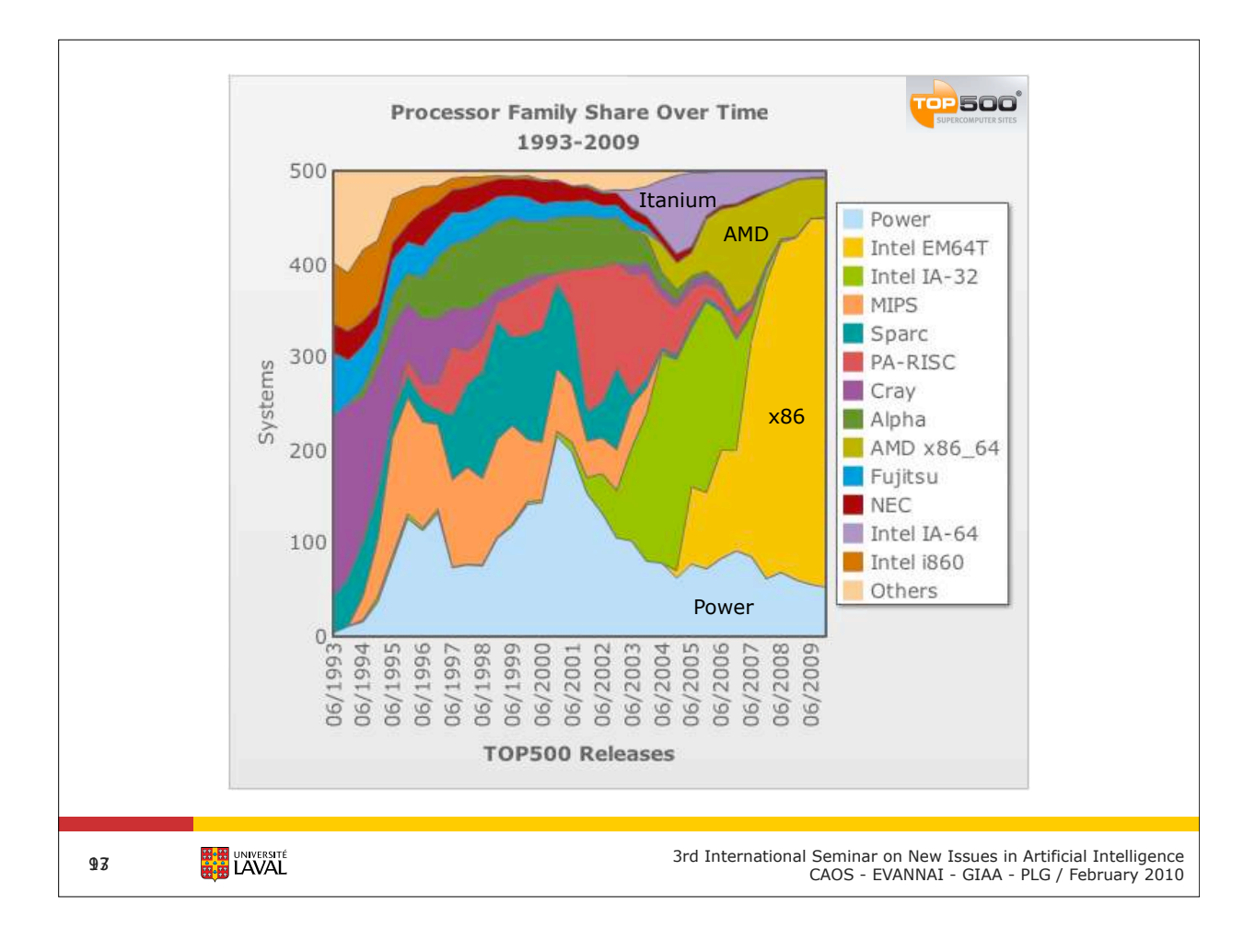

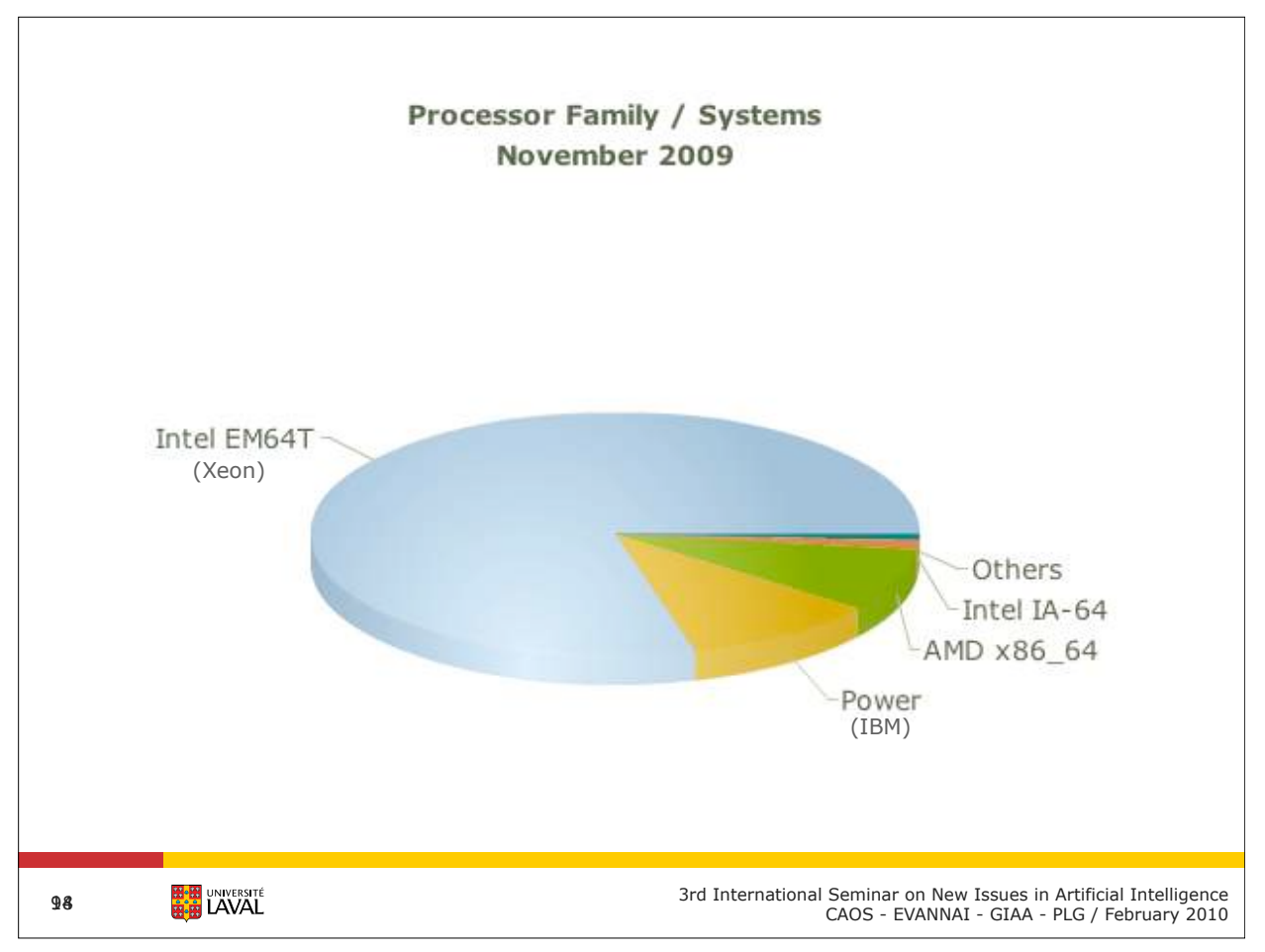

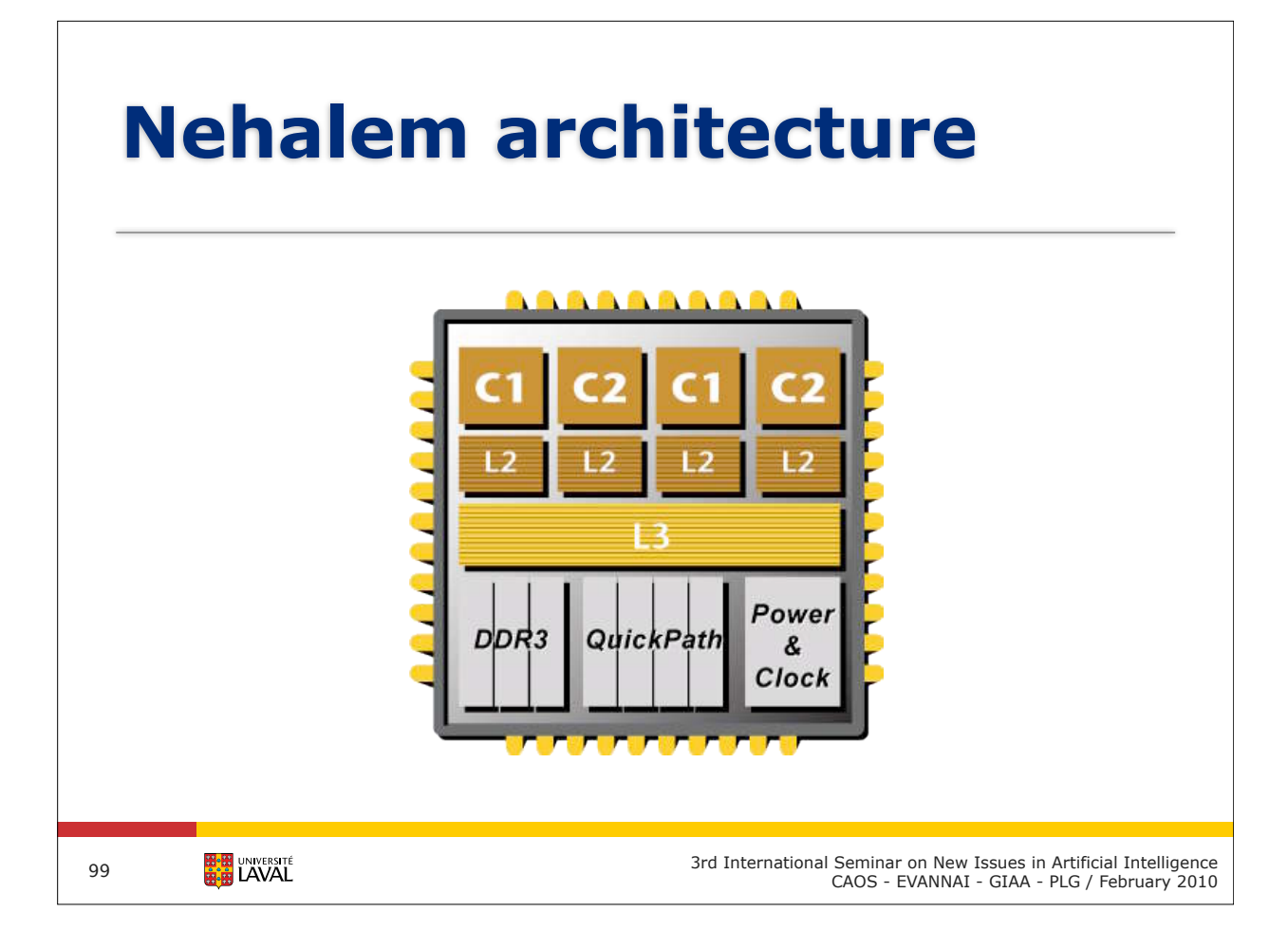

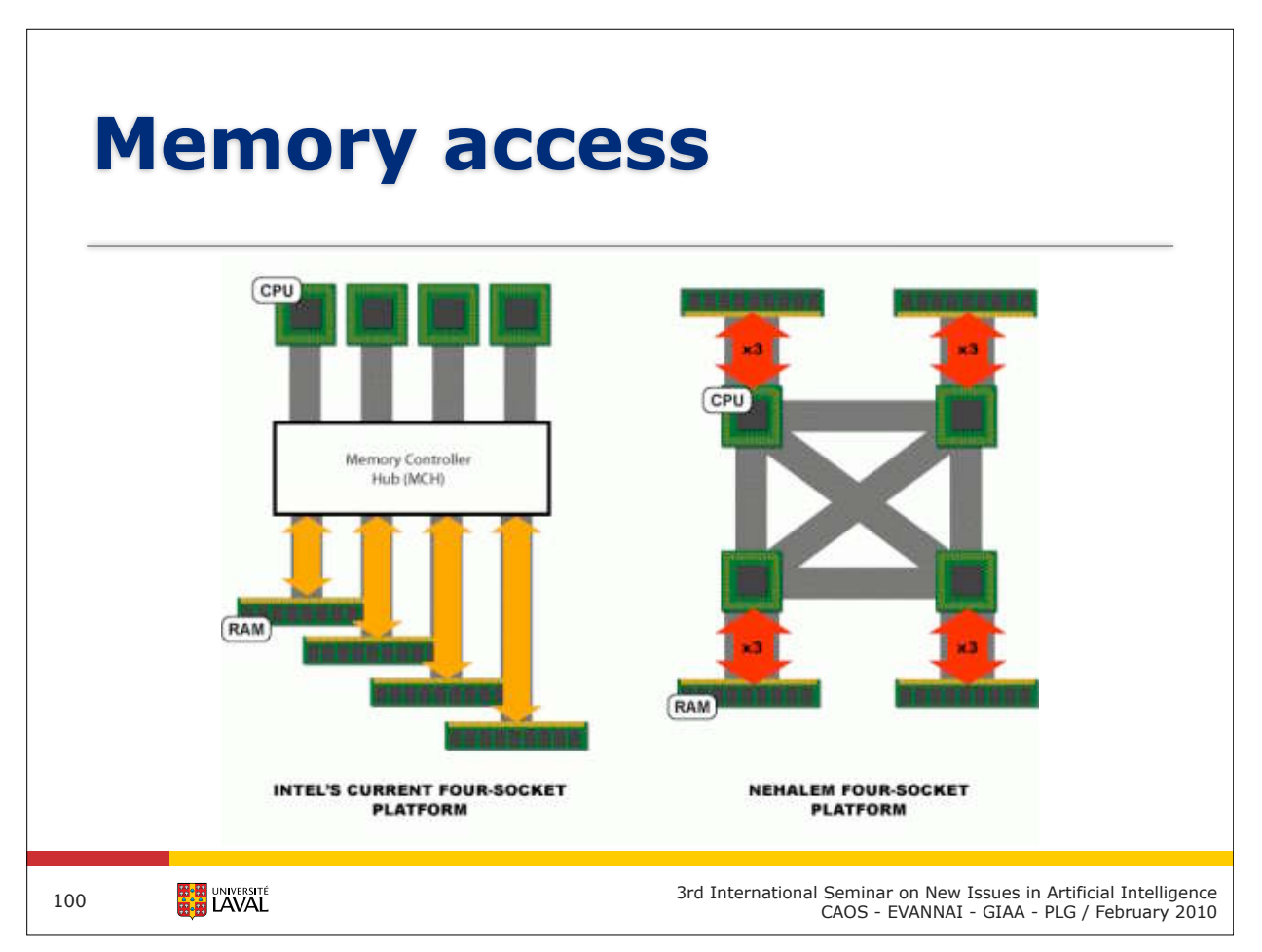

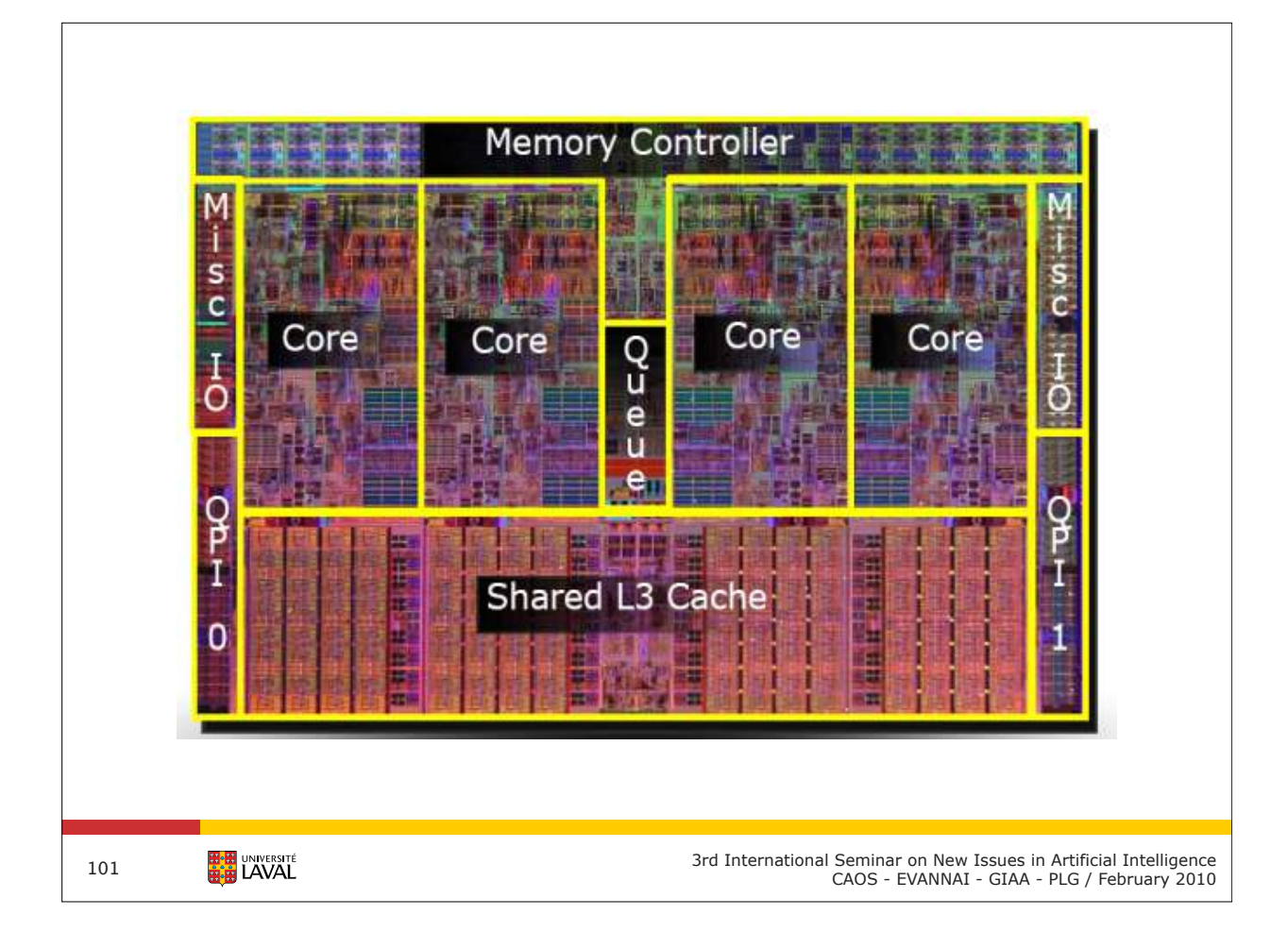

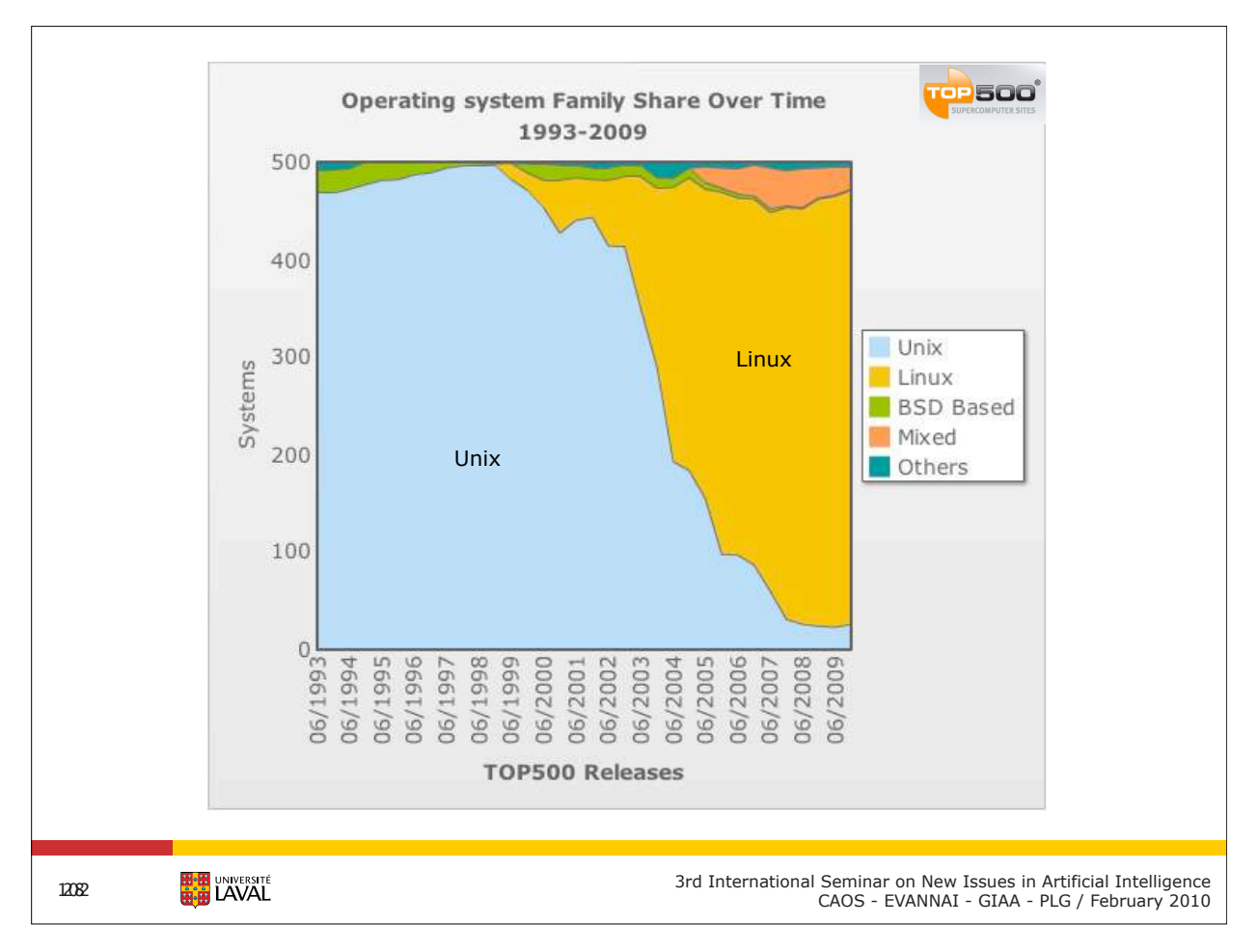

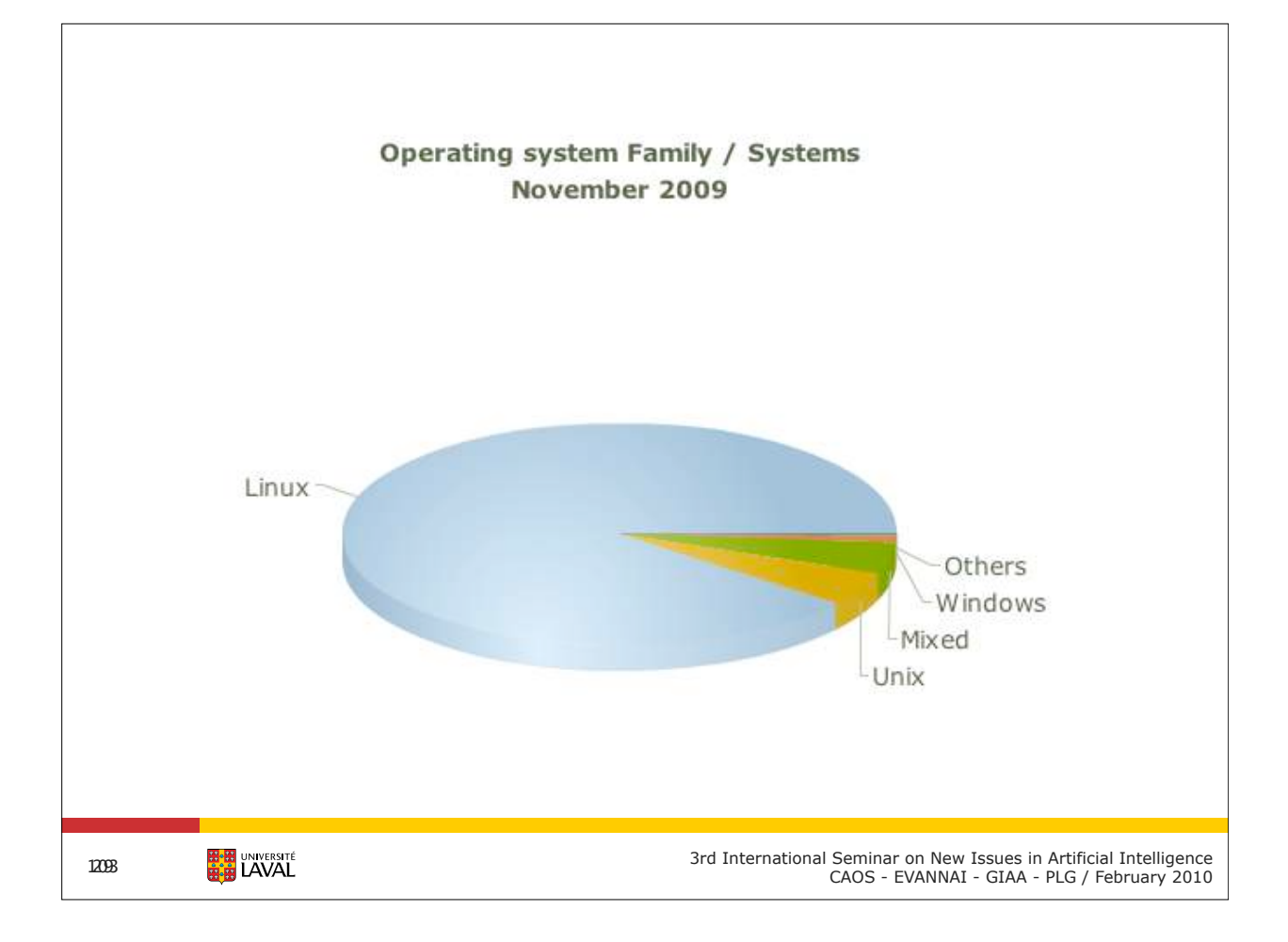

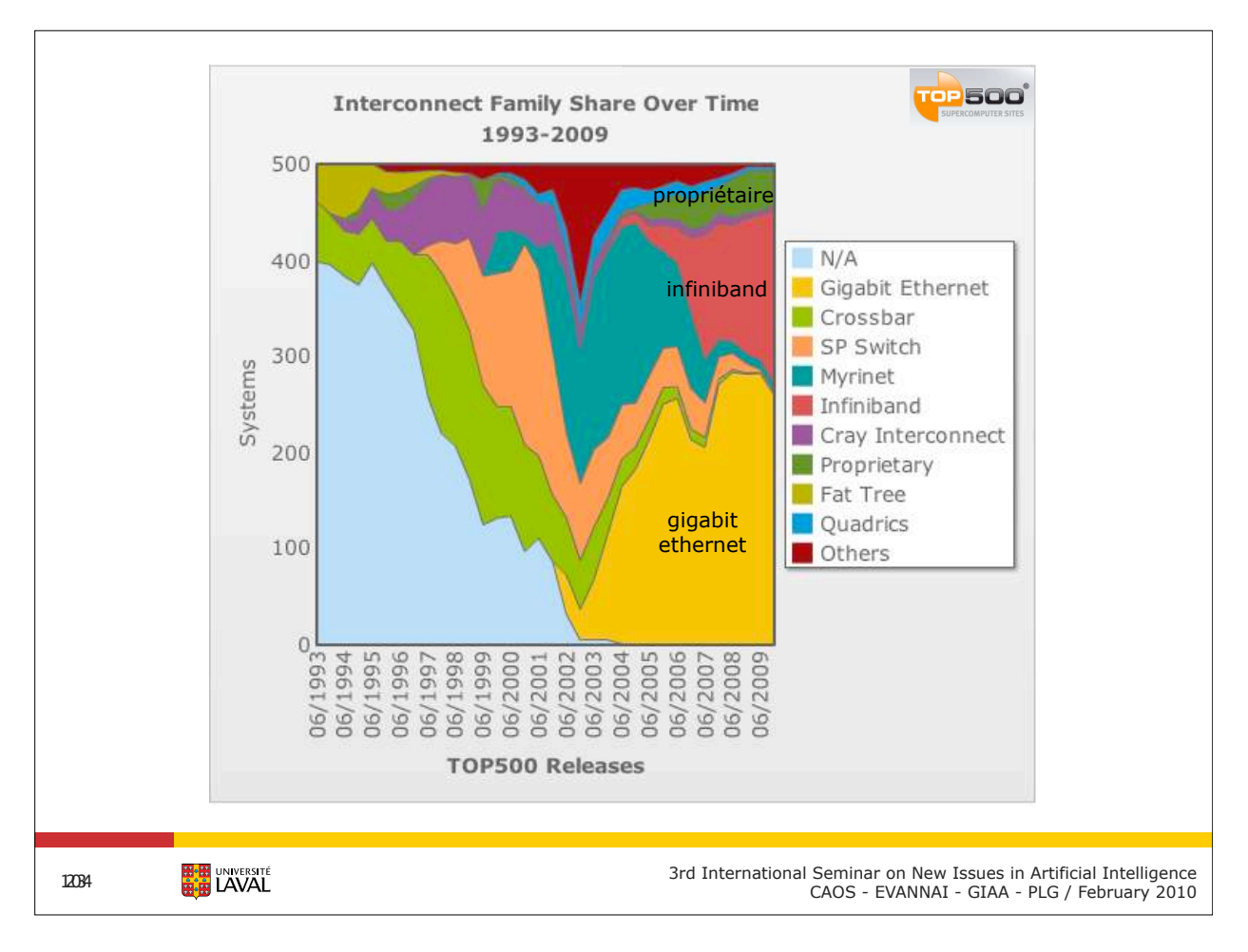

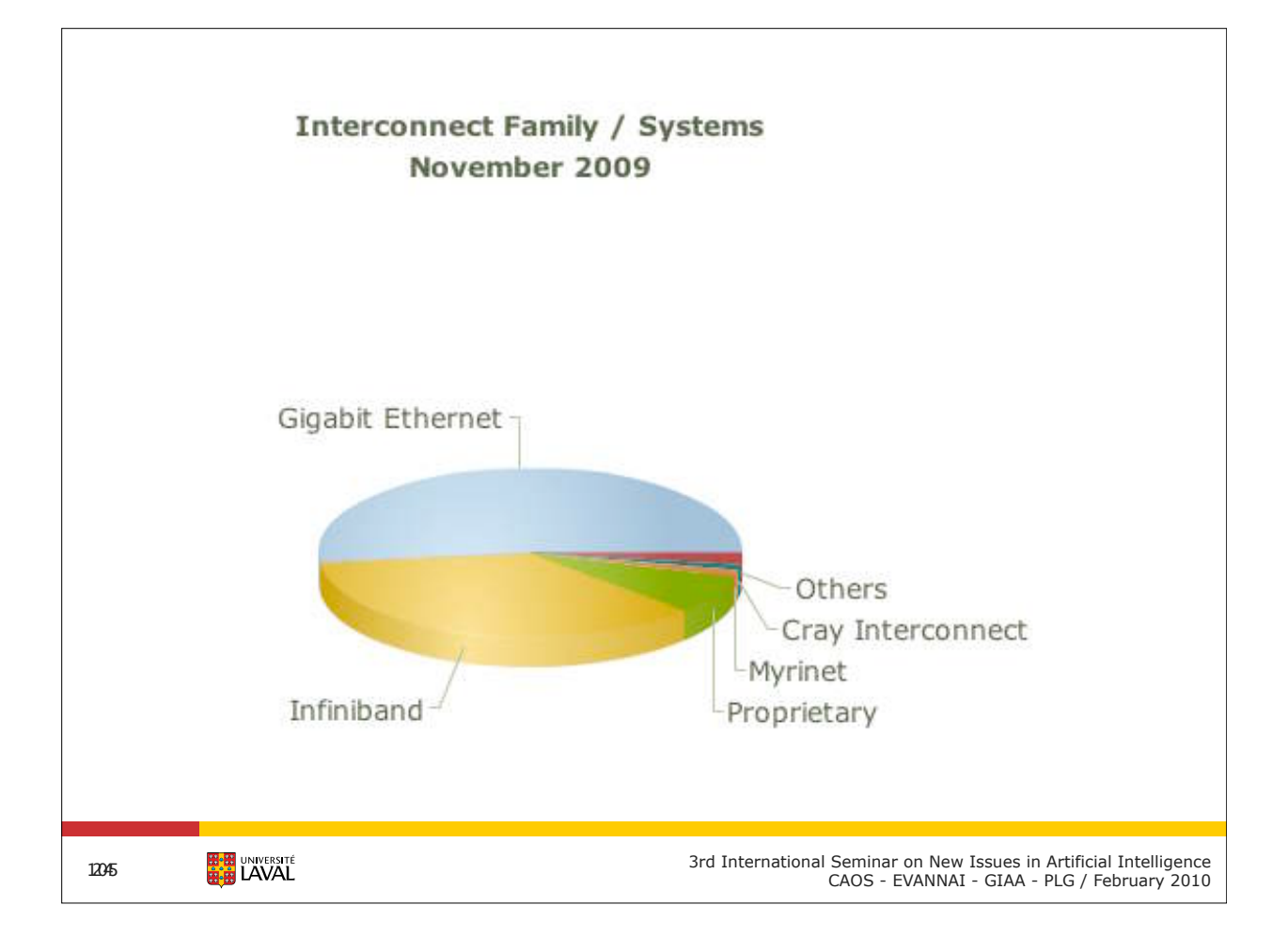

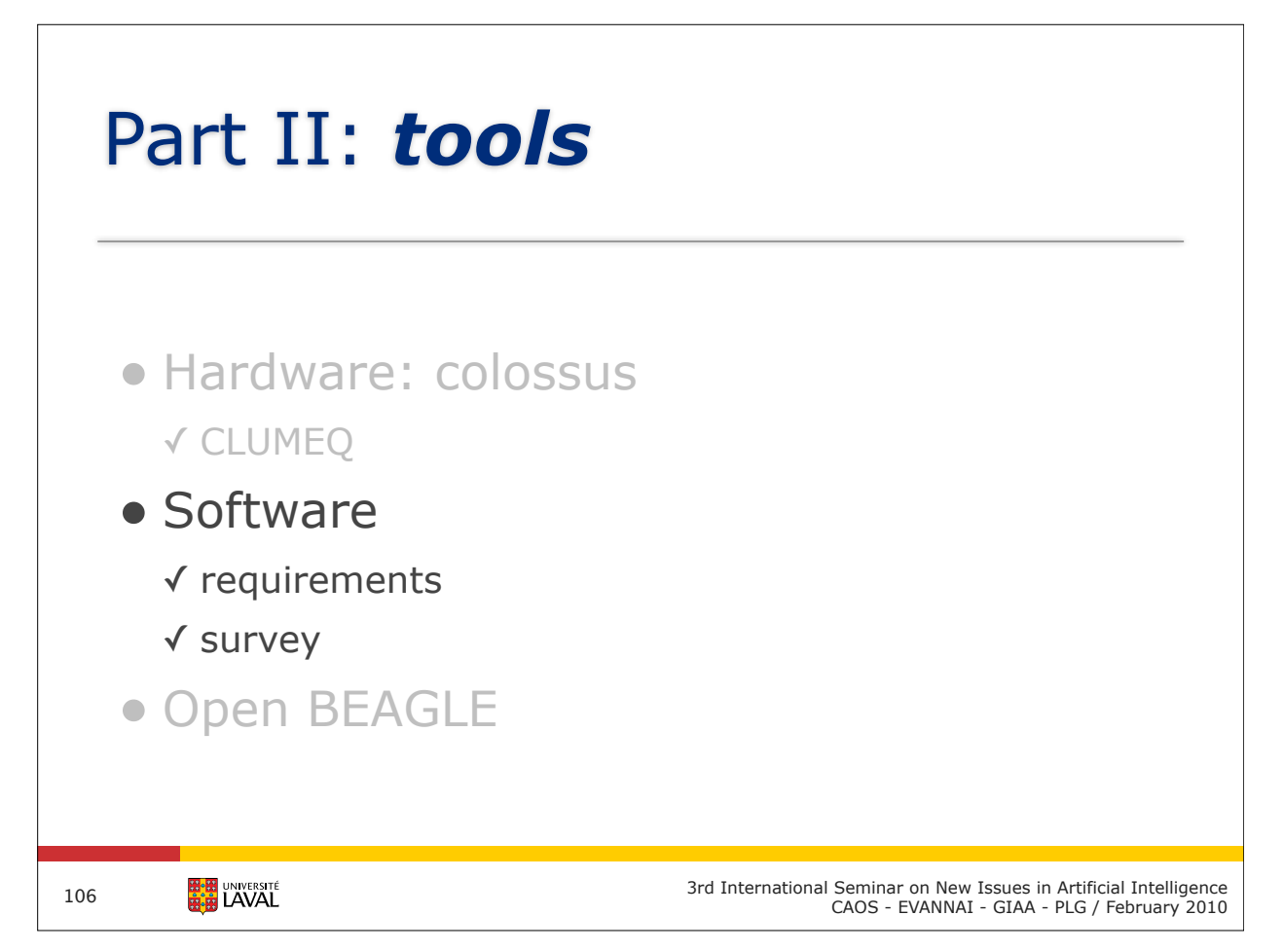

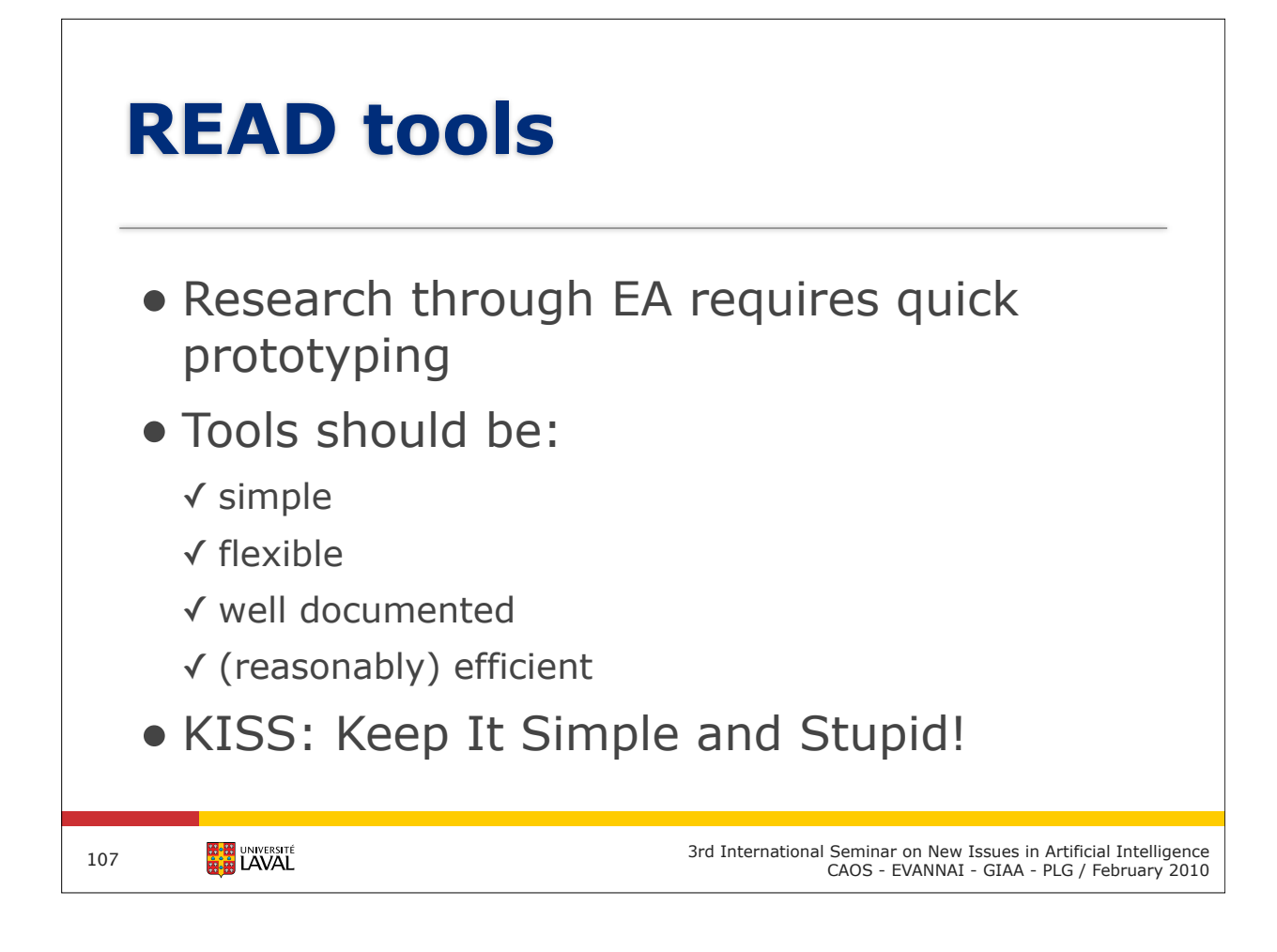

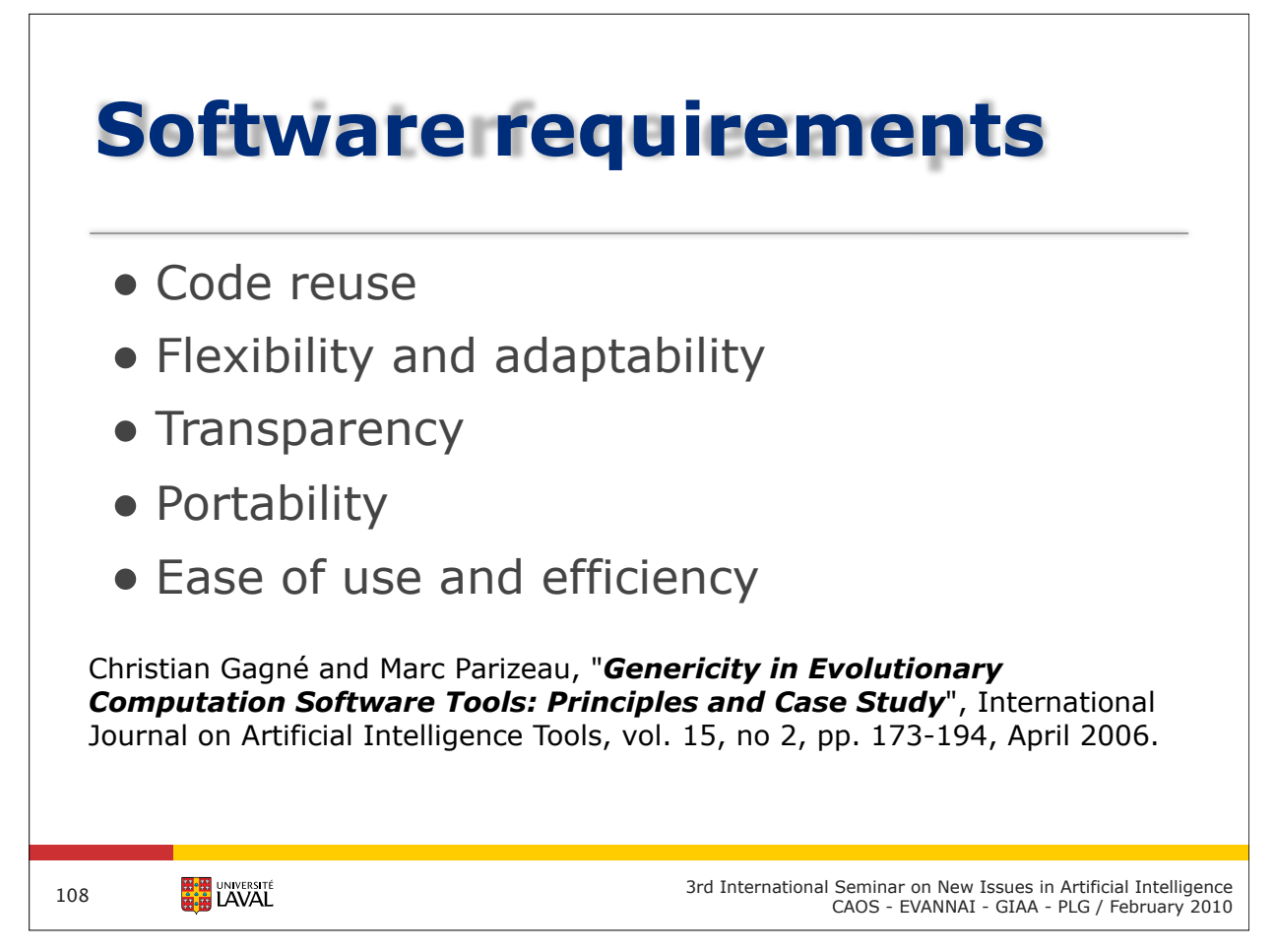

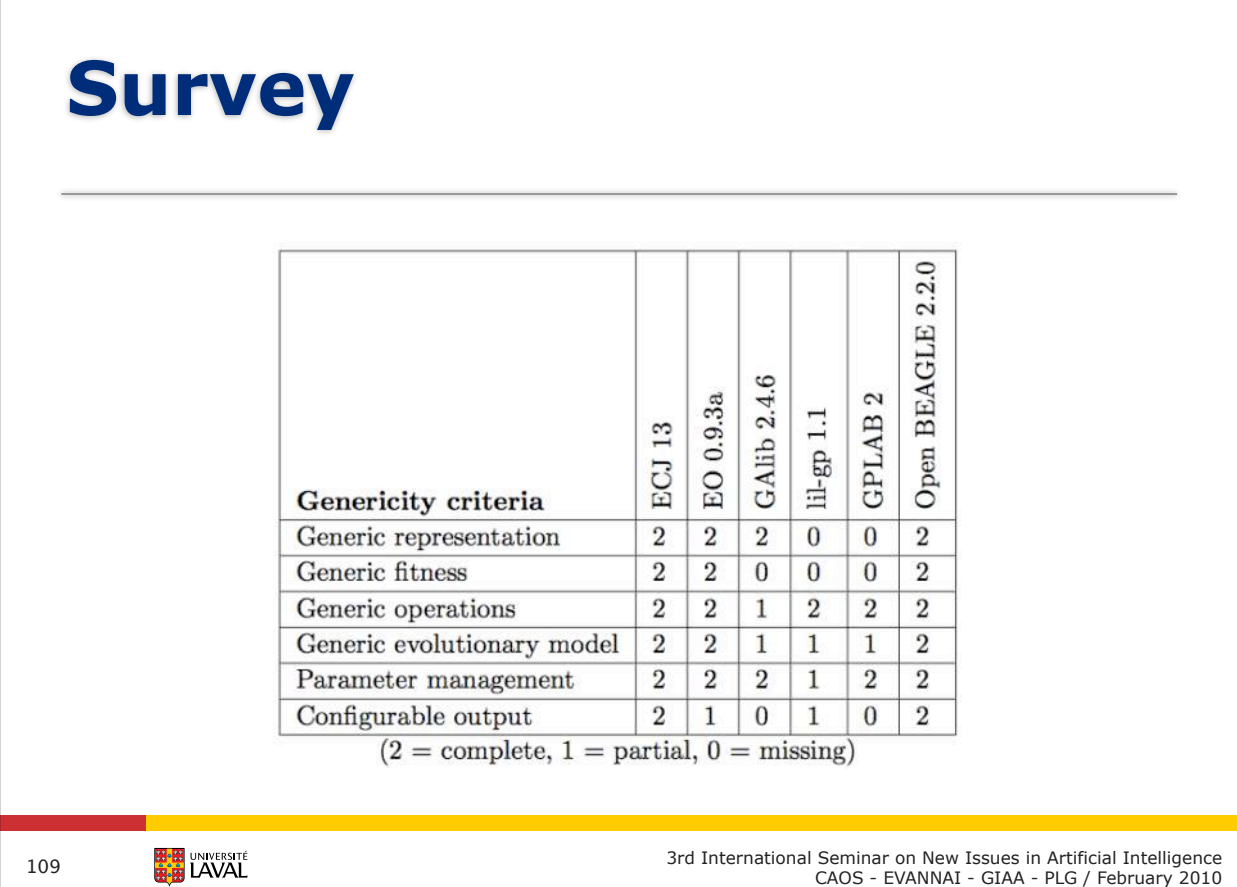

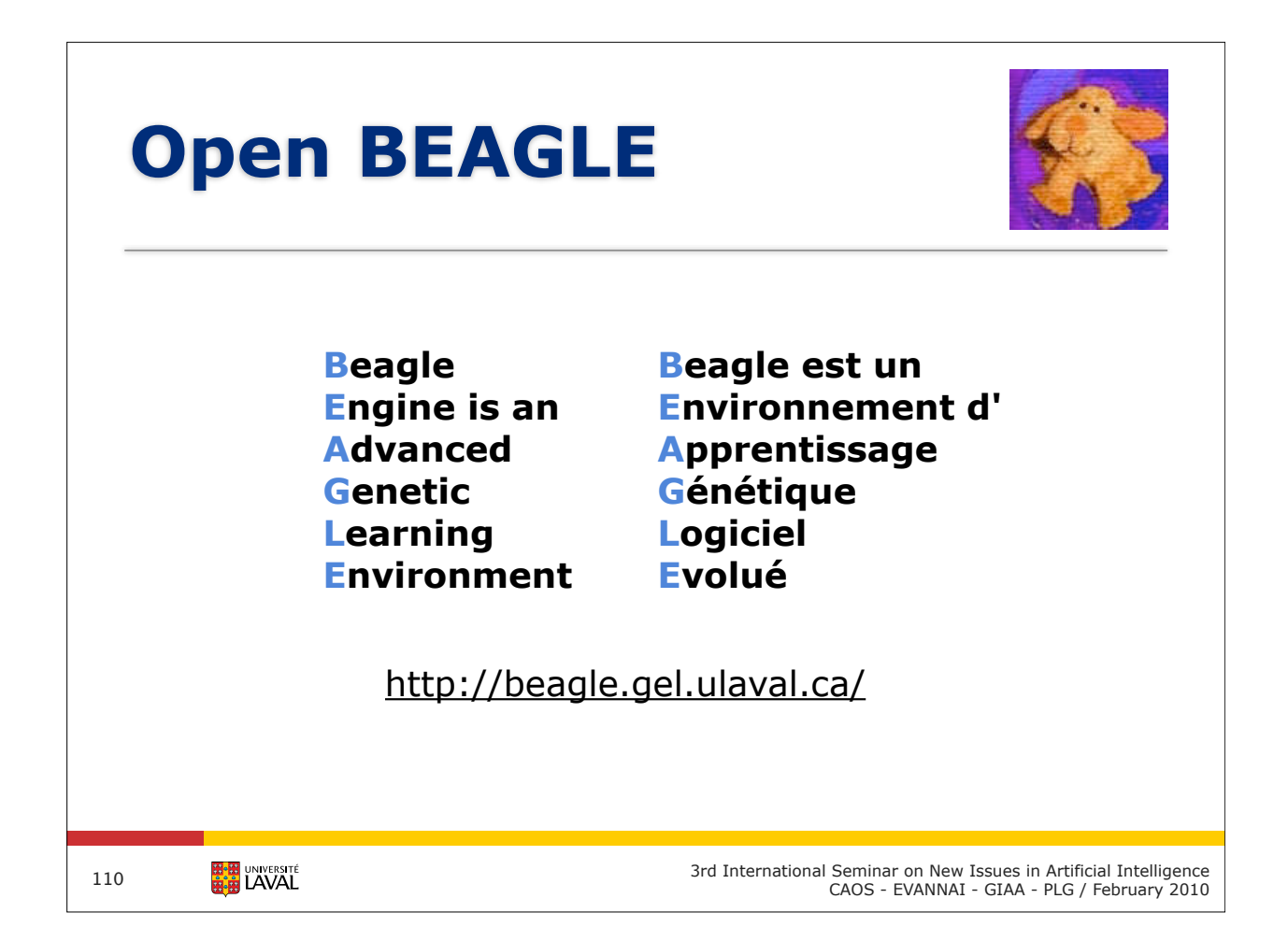

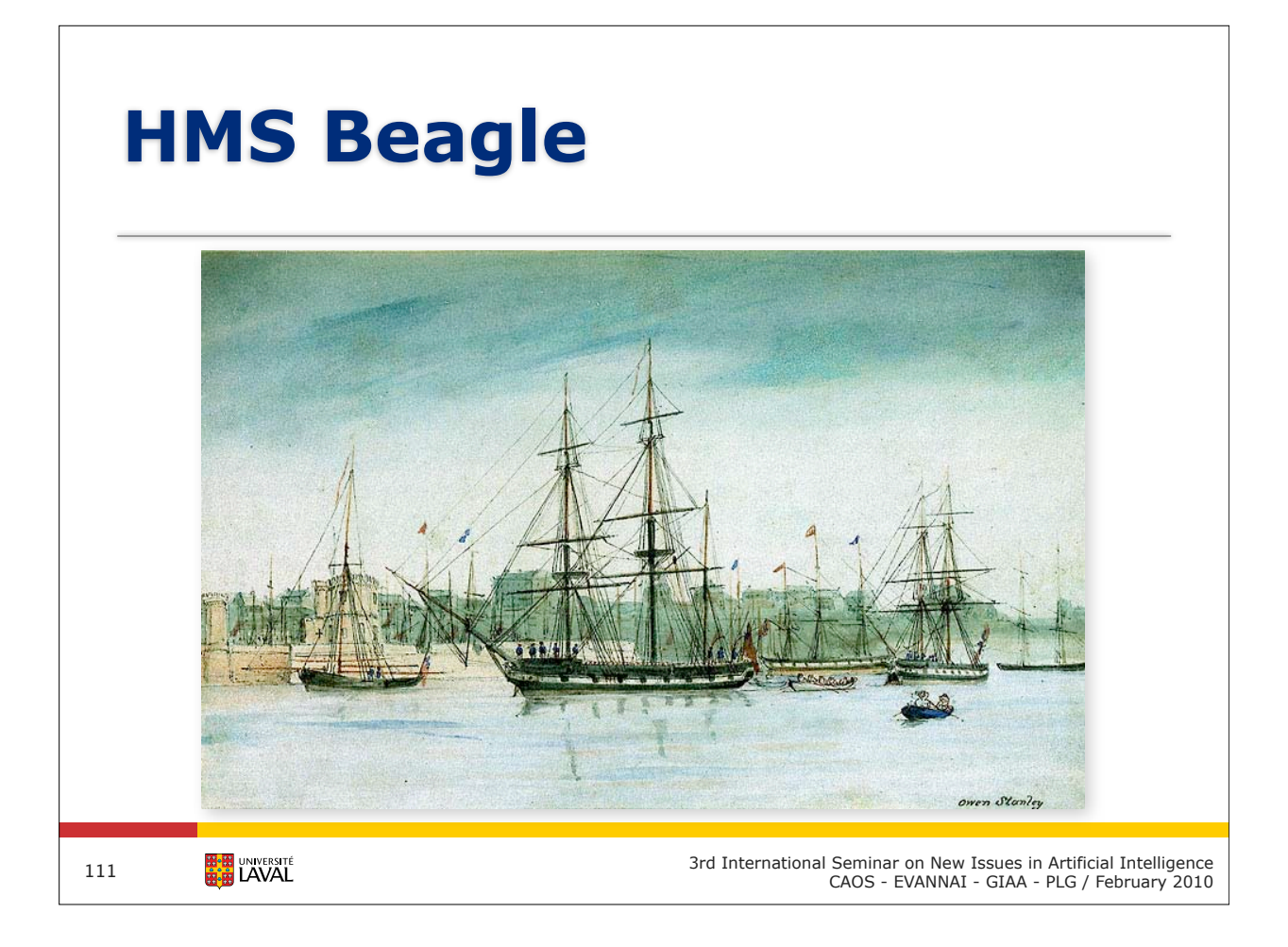

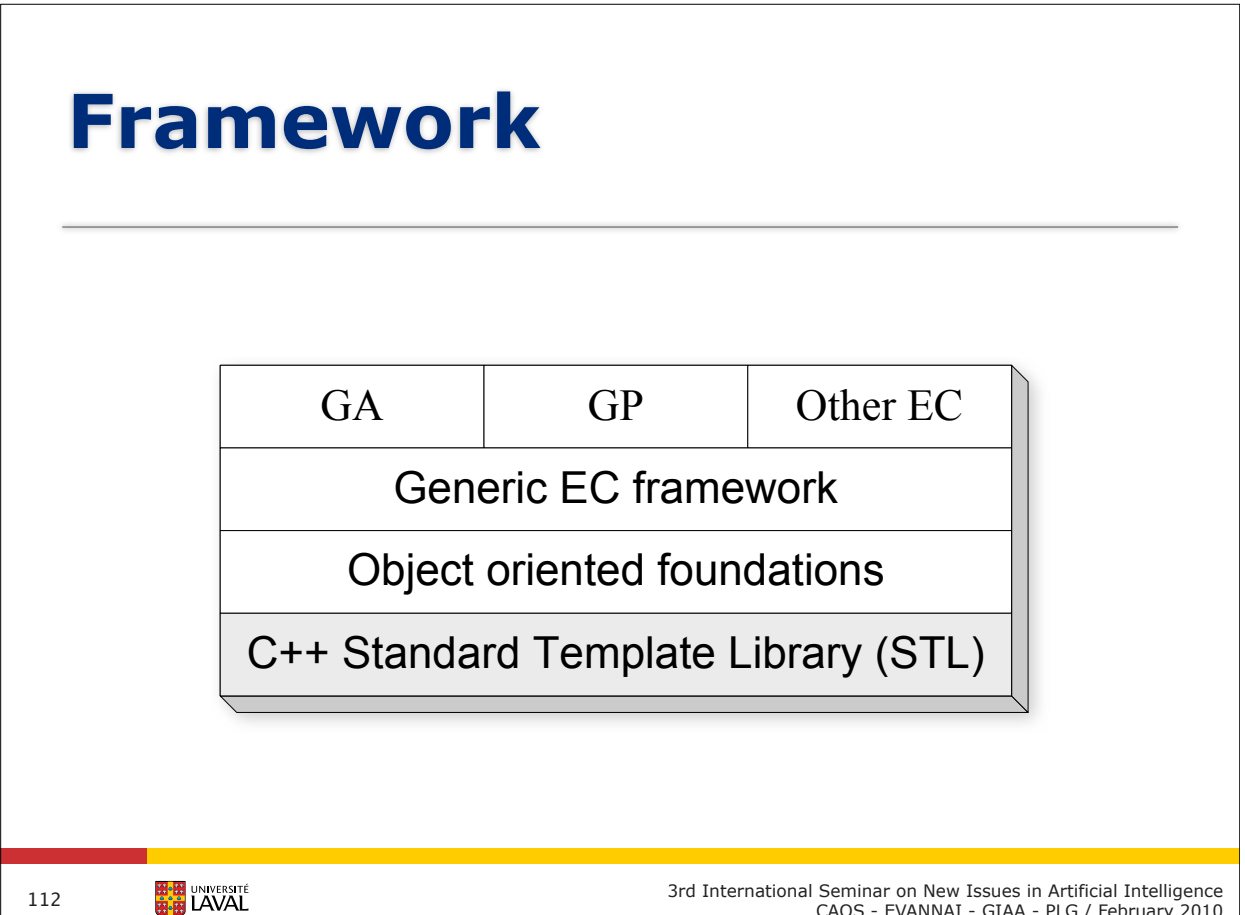

3rd International Seminar on New Issues in Artificial Intelligence CAOS - EVANNAI - GIAA - PLG / February 2010

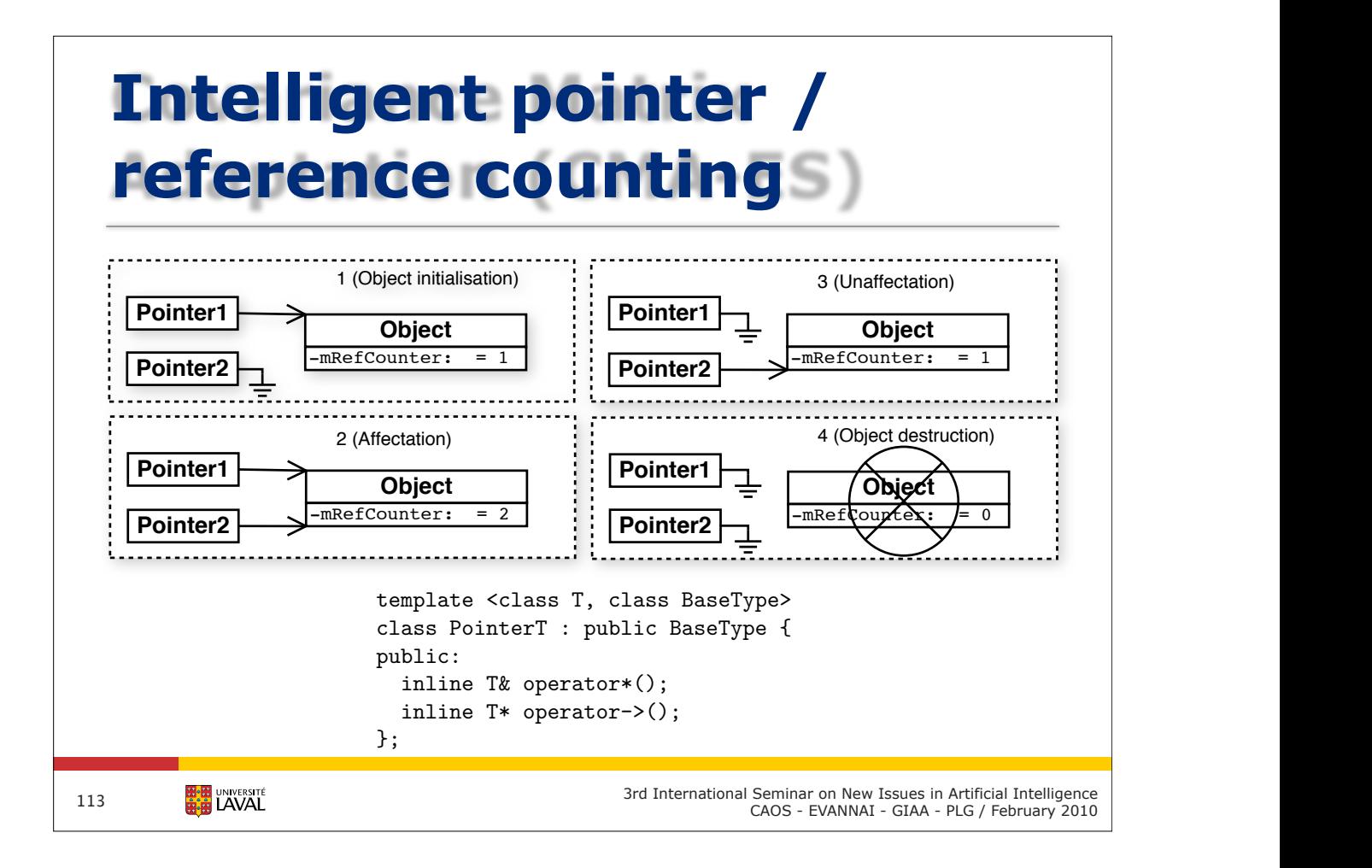

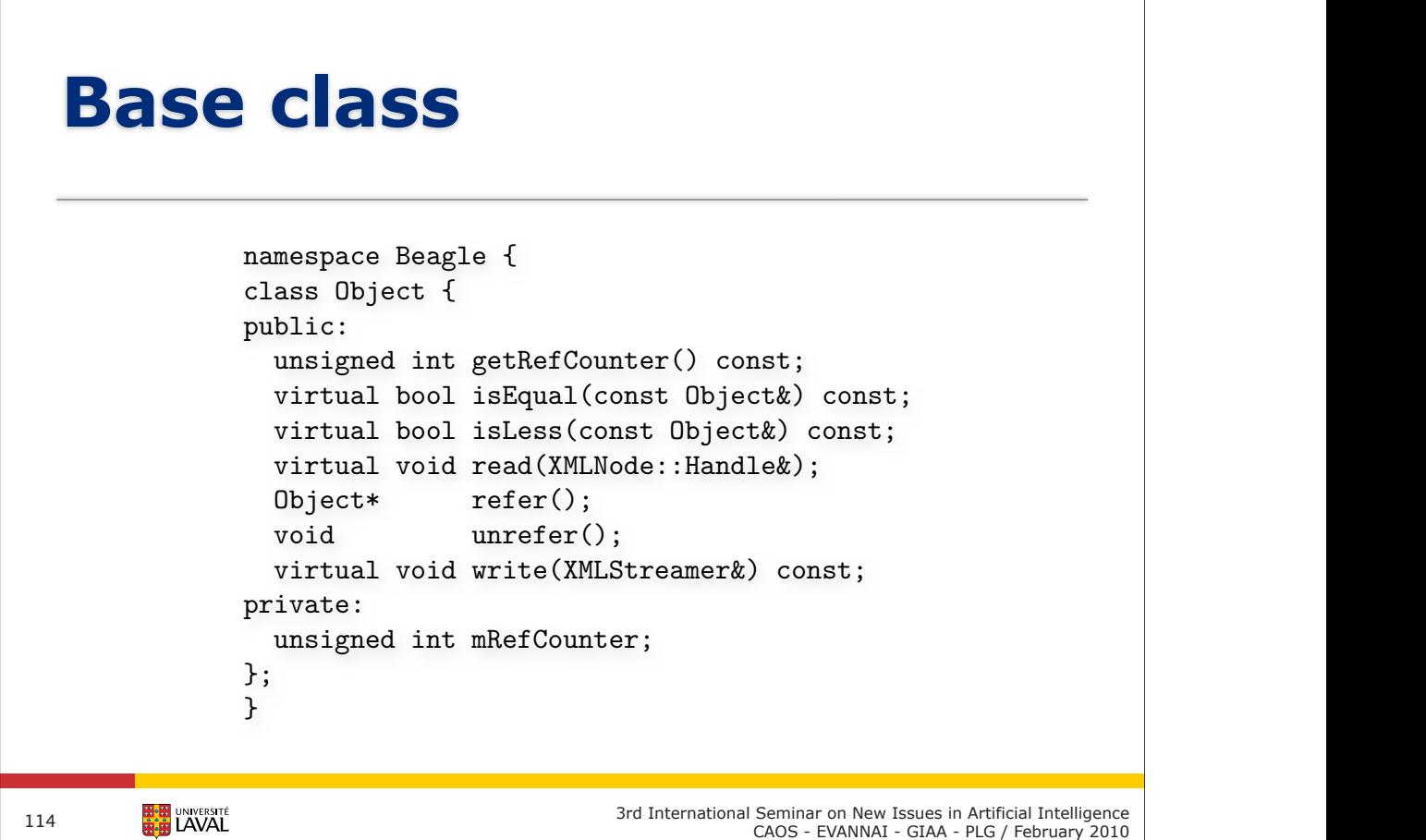

## **Object factories**

```
class Allocator : public Object {
public:
  virtual Object* allocate() const =0;
 virtual Object* clone(const Object&) const =0;
  virtual void copy(Object&, const Object&) const =0;
};
```
**HALEL** UNIVERSITÉ

115

3rd International Seminar on New Issues in Artificial Intelligence CAOS - EVANNAI - GIAA - PLG / February 2010

#### **Base type wrappers**

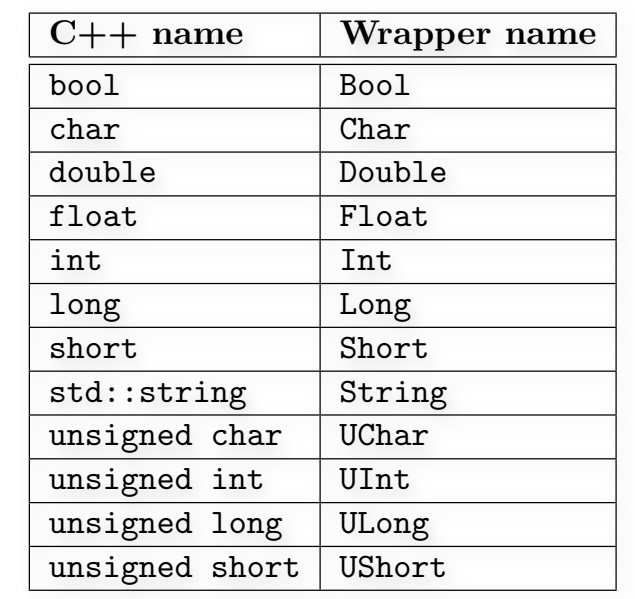

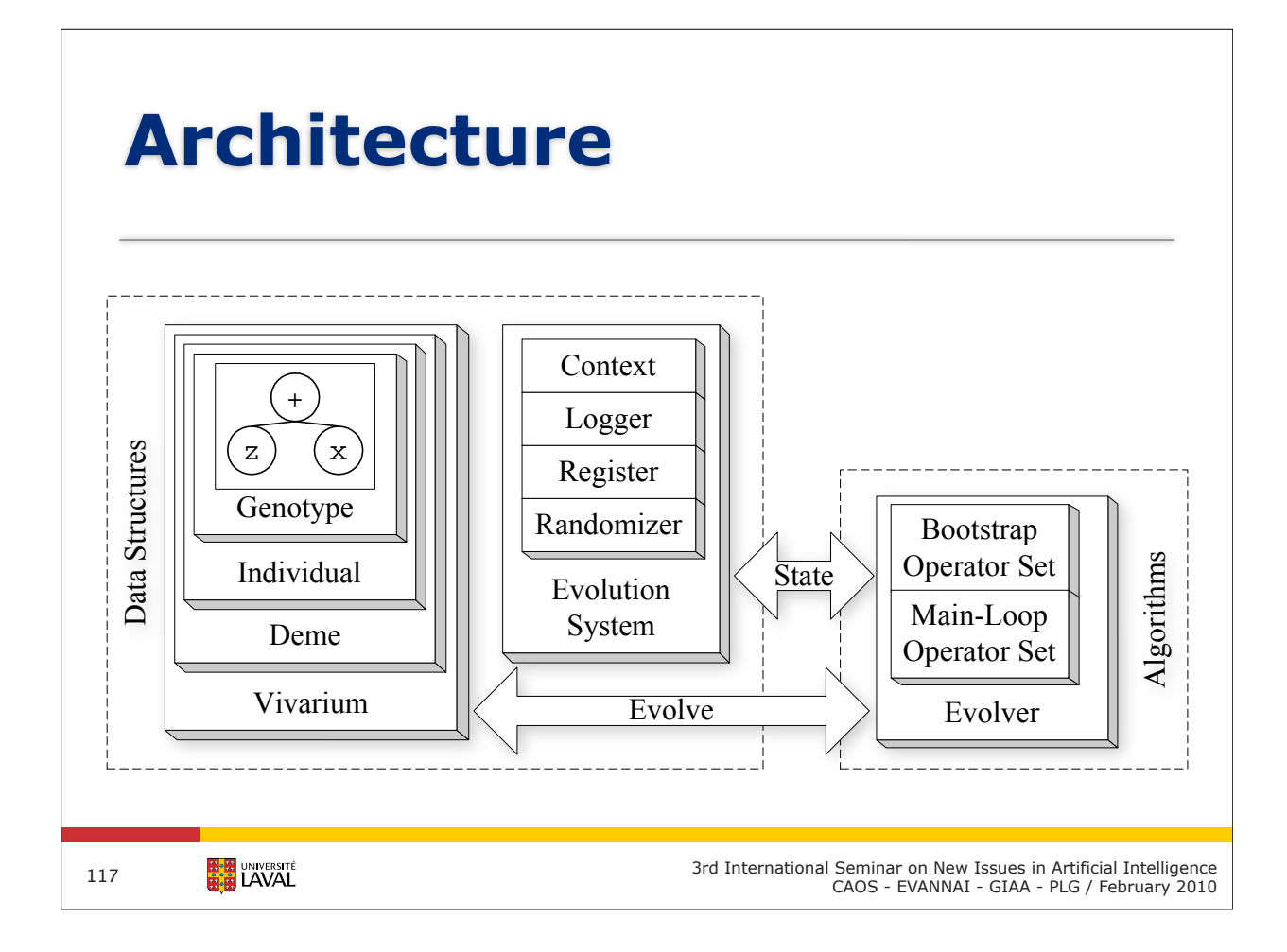

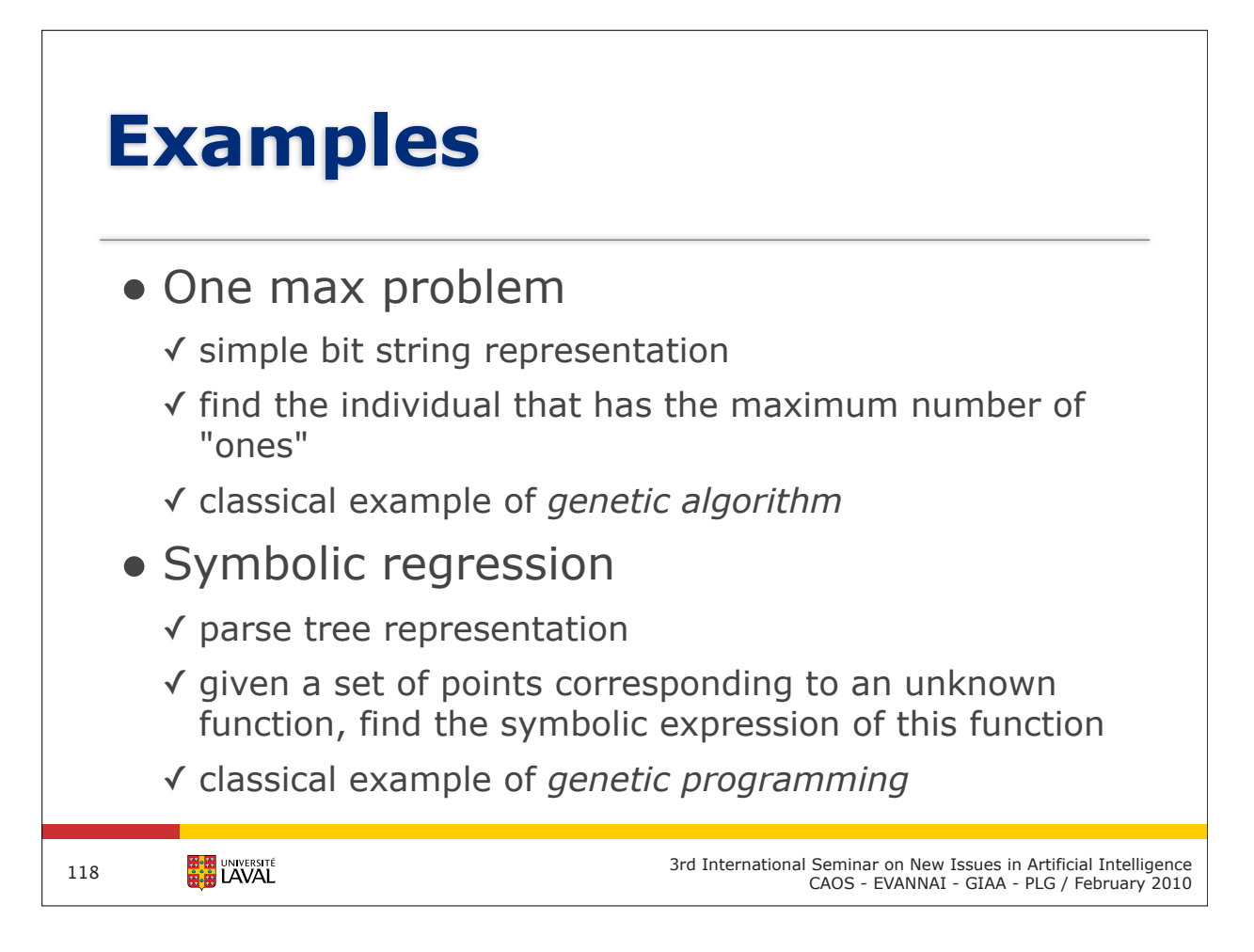

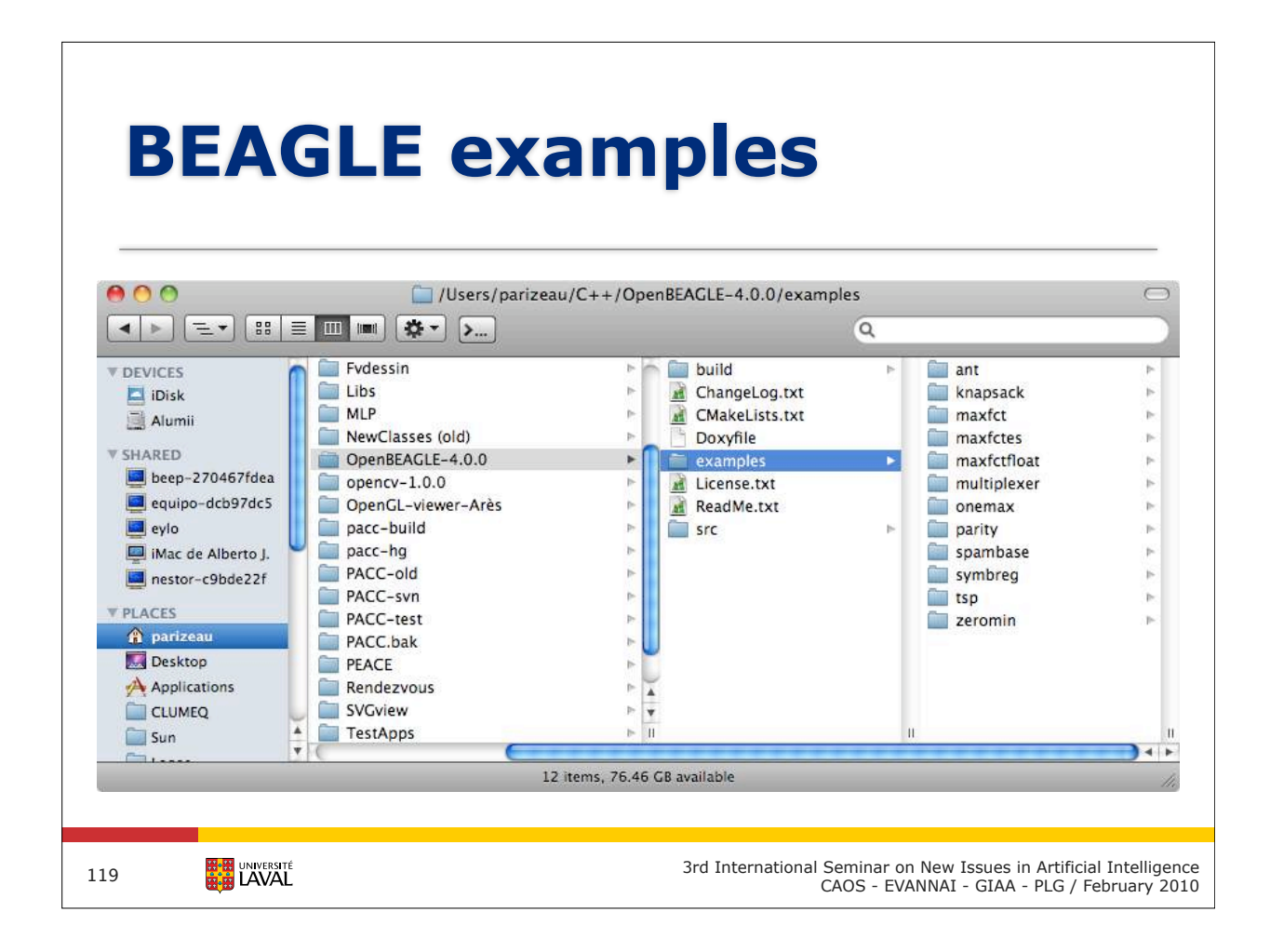

# **Example 1 One max problem**

- Representation:
	- ✓ bit string
- Objective function:
	- ✓ maximize number of one bits
- Headers:

```
#include "beagle/GA.hpp"
#include "OneMaxEvalOp.hpp"
```
using namespace std; using namespace Beagle;

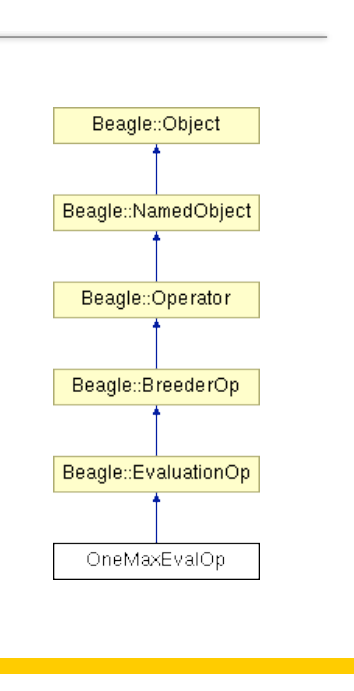

**HAN UNIVERSITÉ** 

```
int main(int argc, char** argv)
{
! try {
! ! // 1- Build the system
! ! System::Handle lSystem = new System;
! ! // 2- Install the GA bit string package
! ! const unsigned int lNumberOfBits = 50;
! ! lSystem->addPackage(new GA::PackageBitString(lNumberOfBits));
! ! // 3- Add evaluation operator allocator
! ! lSystem->setEvaluationOp("OneMaxEvalOp", new OneMaxEvalOp::Alloc);
! ! // 4- Initialize the evolver
! ! Evolver::Handle lEvolver = new Evolver;
! ! lEvolver->initialize(lSystem, argc, argv);
! ! // 5- Create population
! ! Vivarium::Handle lVivarium = new Vivarium;
! ! // 6- Launch evolution
! ! lEvolver->evolve(lVivarium, lSystem);
! } catch(Exception& inException) {
! ! inException.terminate(cerr);
! }
! return 0;
}
        HAN UNIVERSITÉ
                                         3rd International Seminar on New Issues in Artificial Intelligence
121
                                                  CAOS - EVANNAI - GIAA - PLG / February 2010
```

```
class OneMaxEvalOp : public Beagle::EvaluationOp
 {
public:
    //! OneMaxEvalOp allocator type.
    typedef Beagle::AllocatorT<OneMaxEvalOp,Beagle::EvaluationOp::Alloc> Alloc;
    //! OneMaxEvalOp handle type.
    typedef Beagle::PointerT<OneMaxEvalOp,Beagle::EvaluationOp::Handle> Handle;
    //! OneMaxEvalOp bag type.
    typedef Beagle::ContainerT<OneMaxEvalOp,Beagle::EvaluationOp::Bag> Bag;
    explicit OneMaxEvalOp() : EvaluationOp("OneMaxEvalOp") { }
    virtual Fitness::Handle evaluate(Individual& inIndividual,
                                          Context& ioContext) 
    {
       Beagle_AssertM(inIndividual.size() == 1);
       GA::BitString::Handle lBitString = castHandleT<GA::BitString>
                                                (inIndividual[0]);
       unsigned int lCount = 0;
        for(unsigned int i=0; i<lBitString->size(); ++i) {
           if((*llbitString)[i] == true) ++ lCount;}
       return new FitnessSimple(float(lCount));
    }
 };
         HAN UNIVERSITÉ
                                                3rd International Seminar on New Issues in Artificial Intelligence
CAOS - EVANNAI - GIAA - PLG / February 2010
122
```
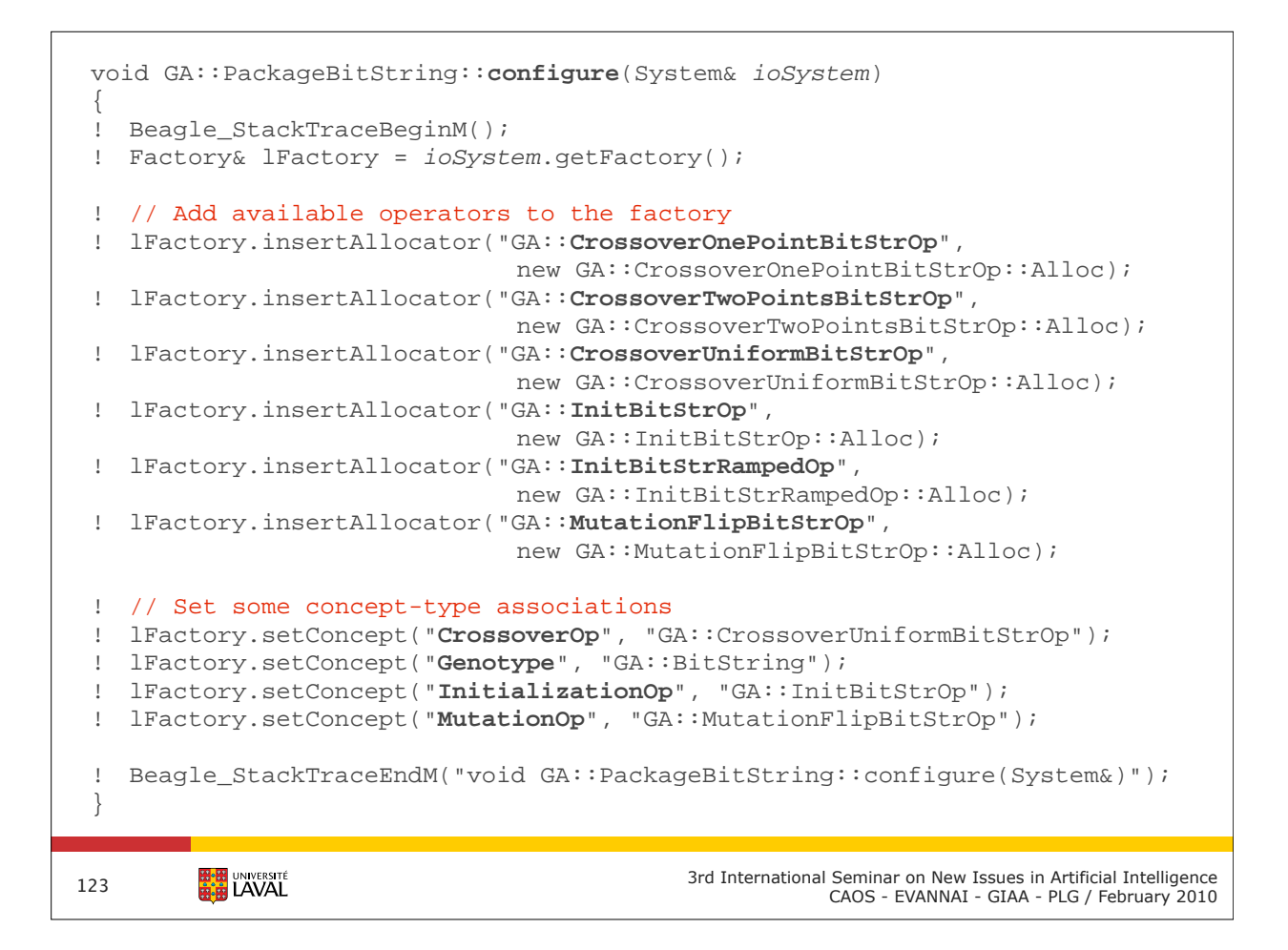

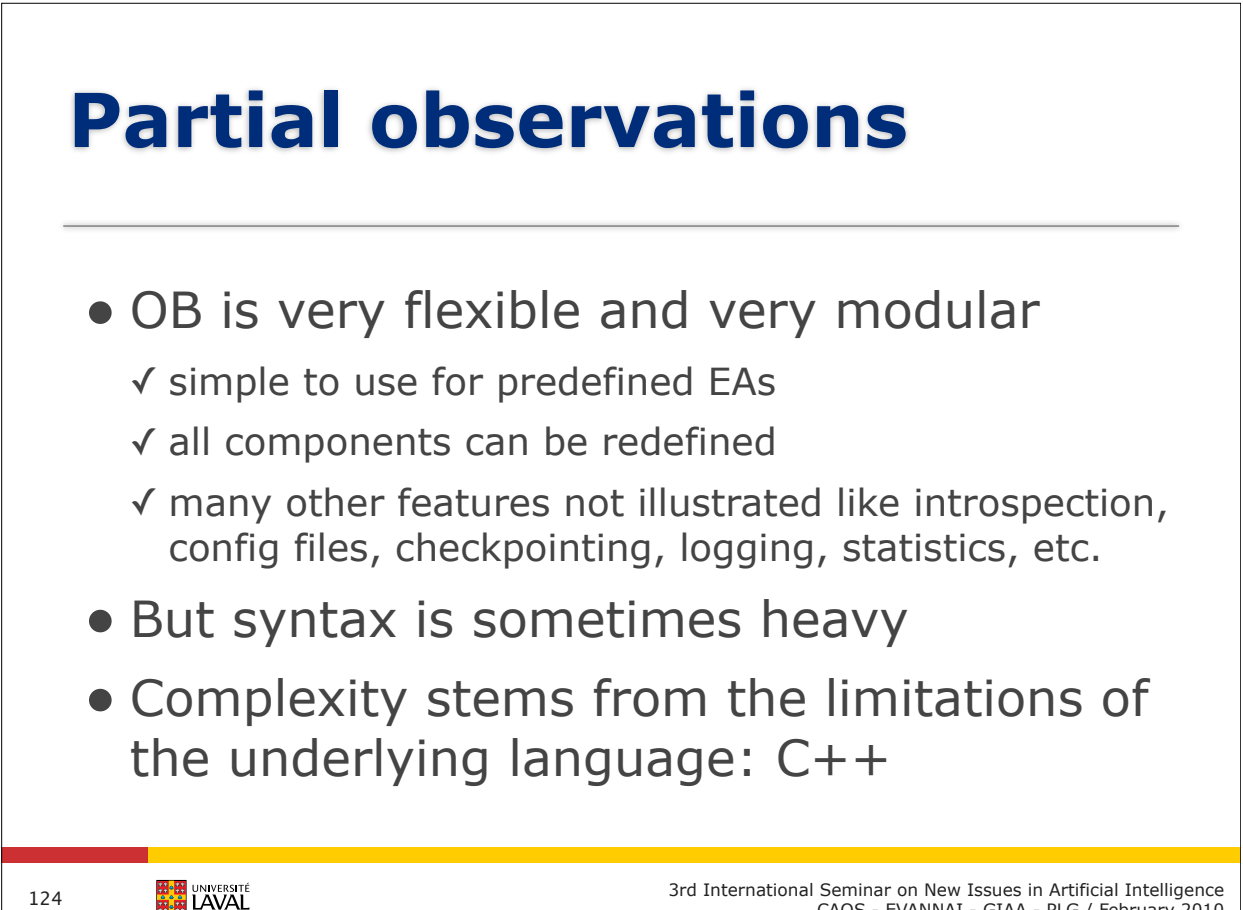

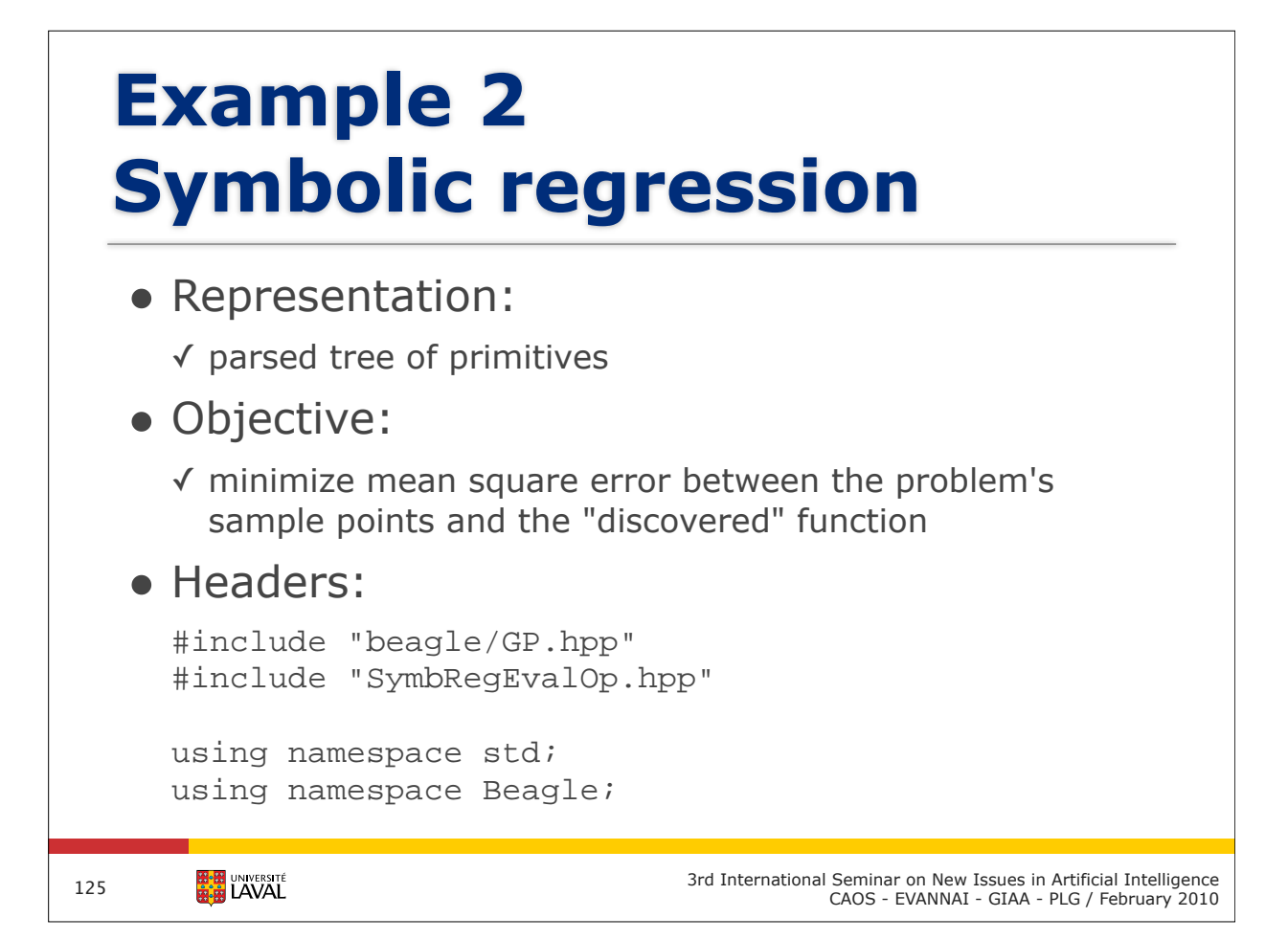

## **Specify the available set of primitives**

```
int main(int argc, char *argv[])
{
! try {
! ! // 0- Build set of primitives
 ! ! GP::PrimitiveSet::Handle lSet = new GP::PrimitiveSet;
! ! lSet->insert(new GP::Add);
! ! lSet->insert(new GP::Subtract);
! ! lSet->insert(new GP::Multiply);
! ! lSet->insert(new GP::Divide);
! ! lSet->insert(new GP::Sin);
! ! lSet->insert(new GP::Cos);
! ! lSet->insert(new GP::Exp);
! ! lSet->insert(new GP::Log);
! ! lSet->insert(new GP::TokenT<Double>("X"));
! ! lSet->insert(new GP::EphemeralDouble);
     ...
```
**HHE UNIVERSITÉ** 

```
! ! ...
      // 1- Build a system with the "constrained" GP package
 ! ! System::Handle lSystem = new System;
 ! ! lSystem->addPackage(new GP::PackageBase(lSet));
 ! ! lSystem->addPackage(new GP::PackageConstrained);
 ! ! // 2- Add data set for regression component
 ! ! lSystem->addComponent(new DataSetRegression);
 ! ! // 3- Add evaluation operator allocator
 ! ! lSystem->setEvaluationOp("SymbRegEvalOp", 
                                   new SymbRegEvalOp::Alloc);
! ! // 4- Initialize the evolver
 ! ! Evolver::Handle lEvolver = new Evolver;
 ! ! lEvolver->initialize(lSystem, argc, argv);
! ! // 5- Create population
 ! ! Vivarium::Handle lVivarium = new Vivarium;
 ! ! // 6- Launch evolution
 ! ! lEvolver->evolve(lVivarium, lSystem);
 ! } catch(Exception& inException) {...}
 ! return 0;
 }
       EN UNIVERSITÉ
                                    3rd International Seminar on New Issues in Artificial Intelligence
127
                                             CAOS - EVANNAI - GIAA - PLG / February 2010
```

```
Fitness::Handle 
SymbRegEvalOp::evaluate(GP::Individual& inIndividual,
                         GP::Context& ioContext)
{
! double lSquareError = 0.;
! for(unsigned int i=0; i<mDataSet->size(); i++) {
! ! Beagle AssertM((*mDataSet)[i].second.size() == 1);! ! const Double lX((*mDataSet)[i].second[0]);
! ! setValue("X", lX, ioContext);
! ! const Double lY((*mDataSet)[i].first);
! ! Double lResult;
! ! inIndividual.run(lResult, ioContext);
! ! const double lError = lY-lResult;
! ! lSquareError += (lError*lError);
! }
! const double lMSE = lSquareError / mDataSet->size();
! const double lRMSE = sqrt(lMSE);
! const double lFitness = 1. / (1. + lRMSE);
! return new FitnessSimple(lFitness);
}
```

```
HAN UNIVERSITÉ
```
### **What about distributed BEAGLE?**

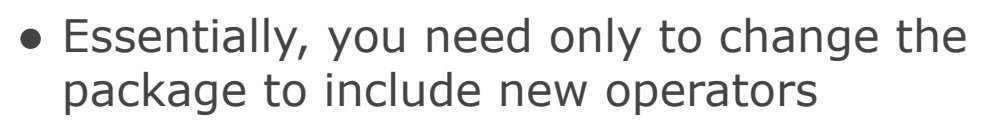

- These operators will split the population into groups of individuals and distribute them to worker nodes in order to evaluate their fitness
- The distribution process use MPI to communicate with worker nodes
- Distribution is thus transparent, but not very flexible

**EN UNIVERSITÉ** 129

3rd International Seminar on New Issues in Artificial Intelligence CAOS - EVANNAI - GIAA - PLG / February 2010

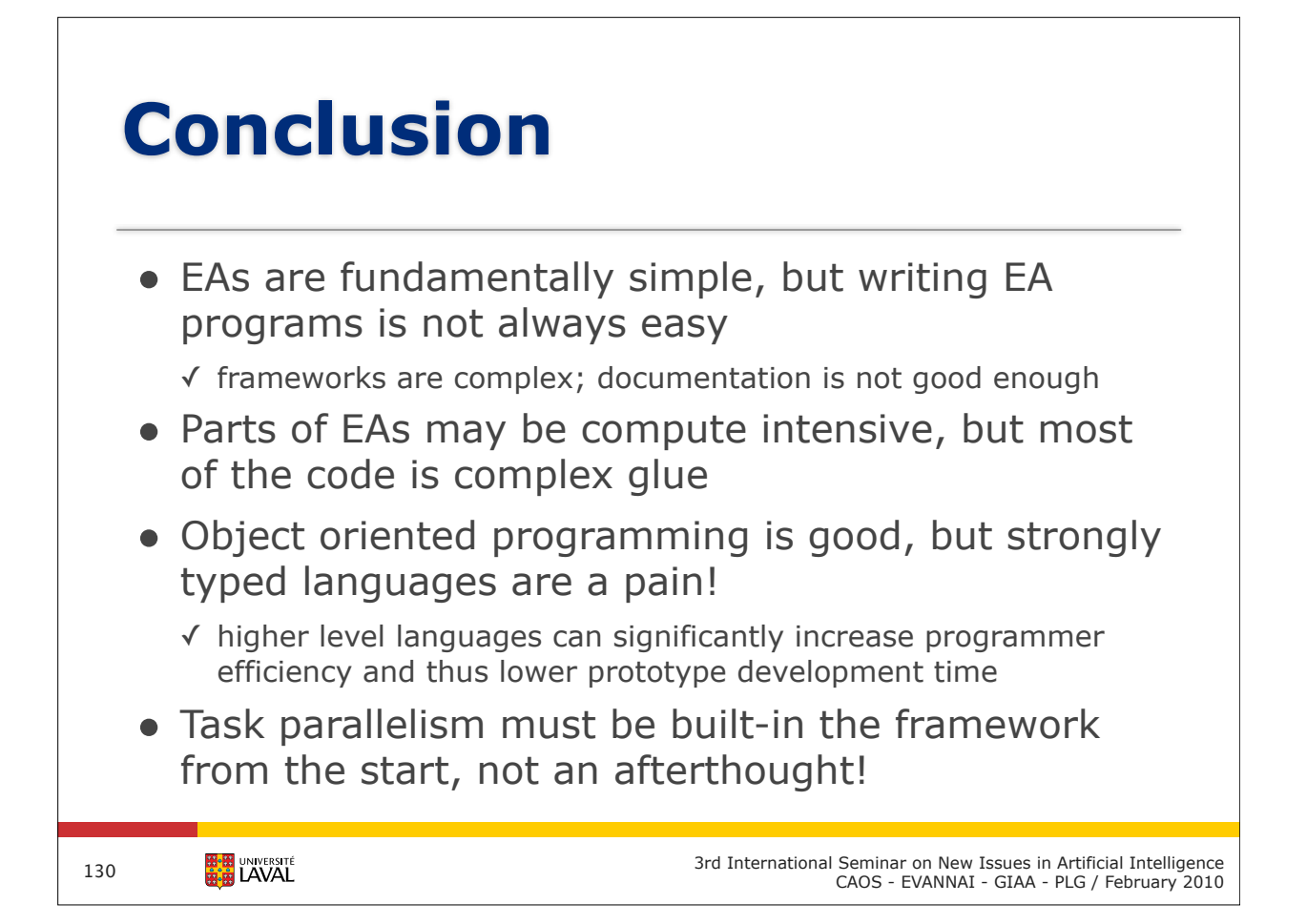

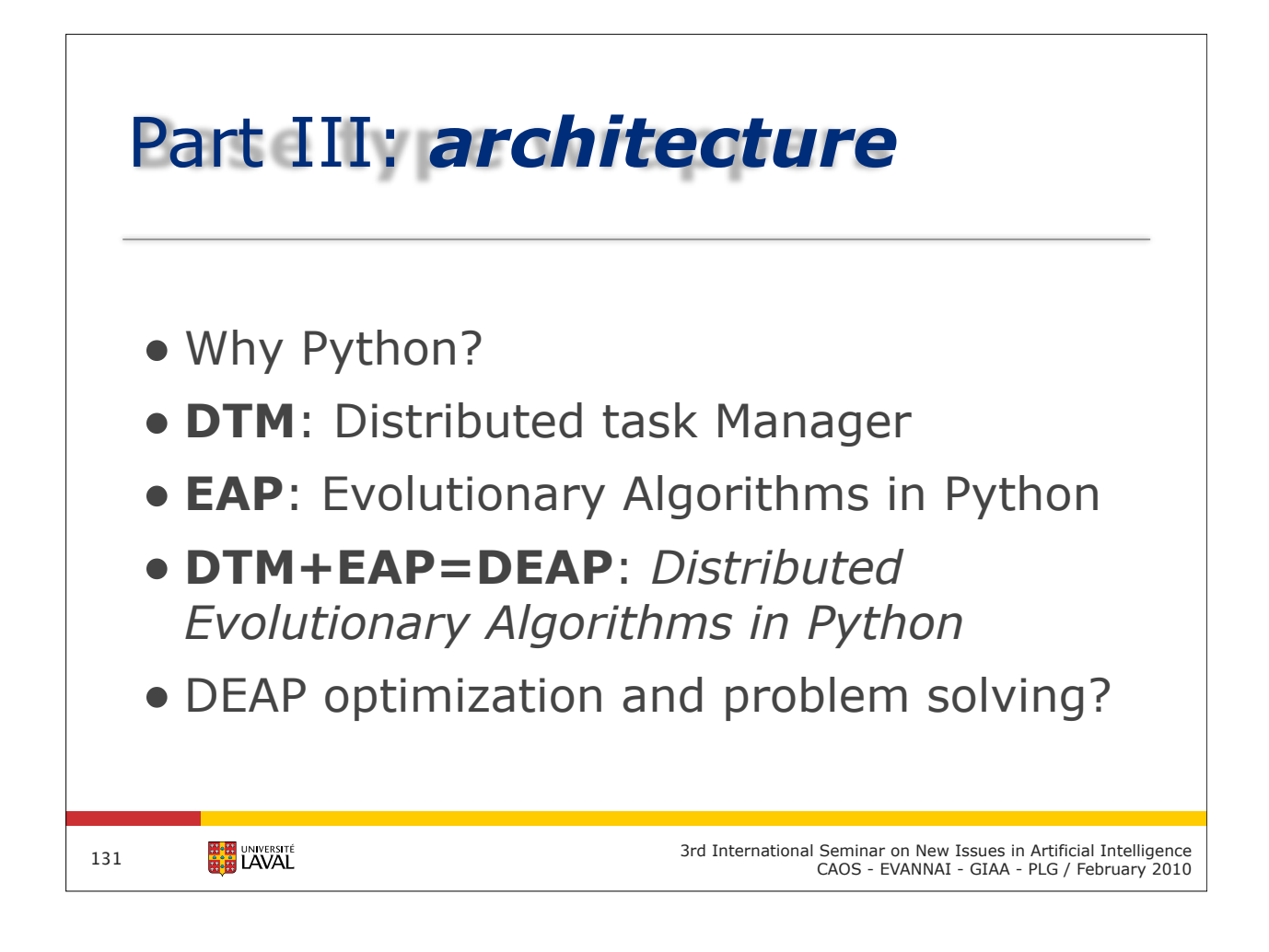

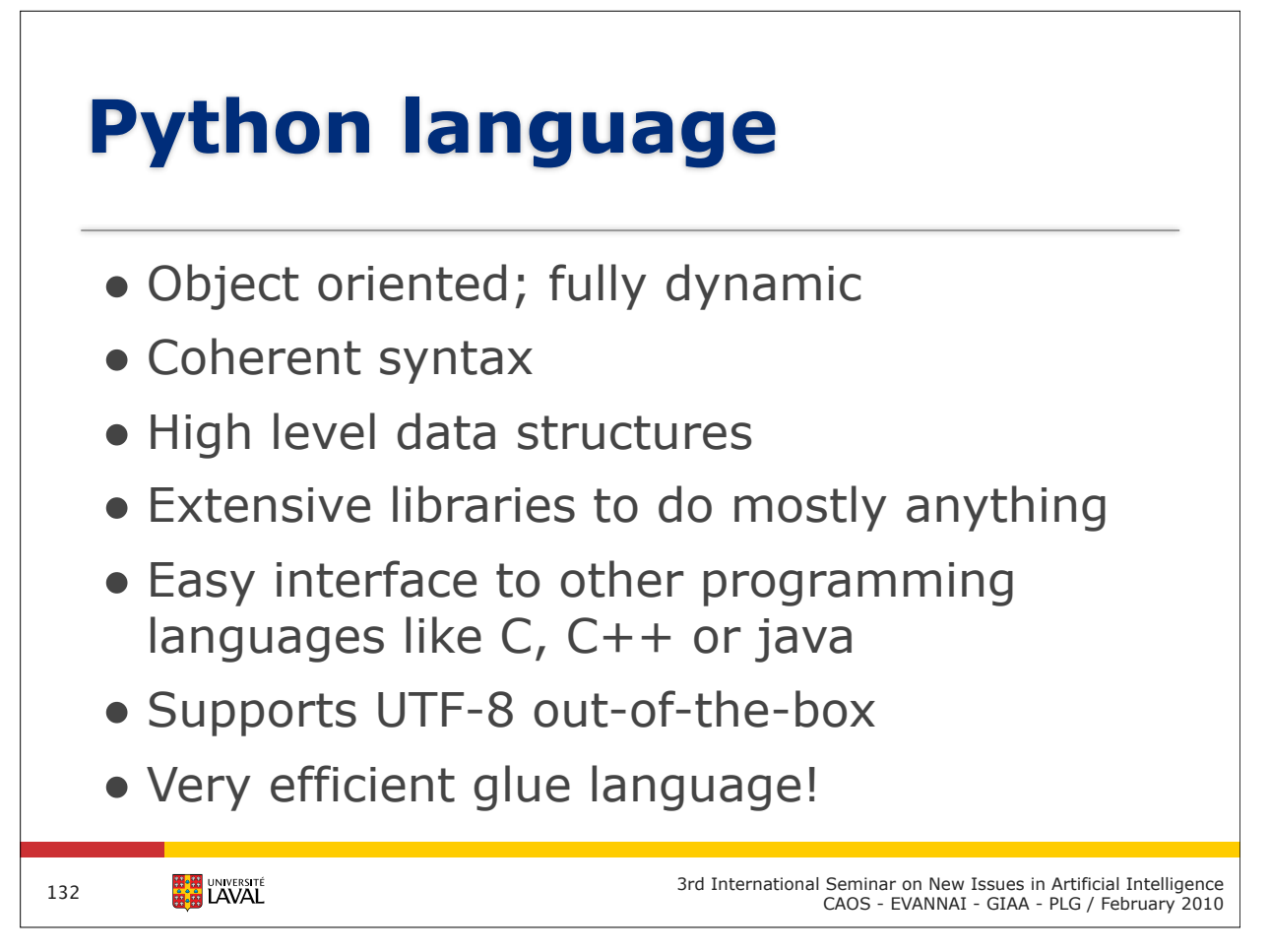

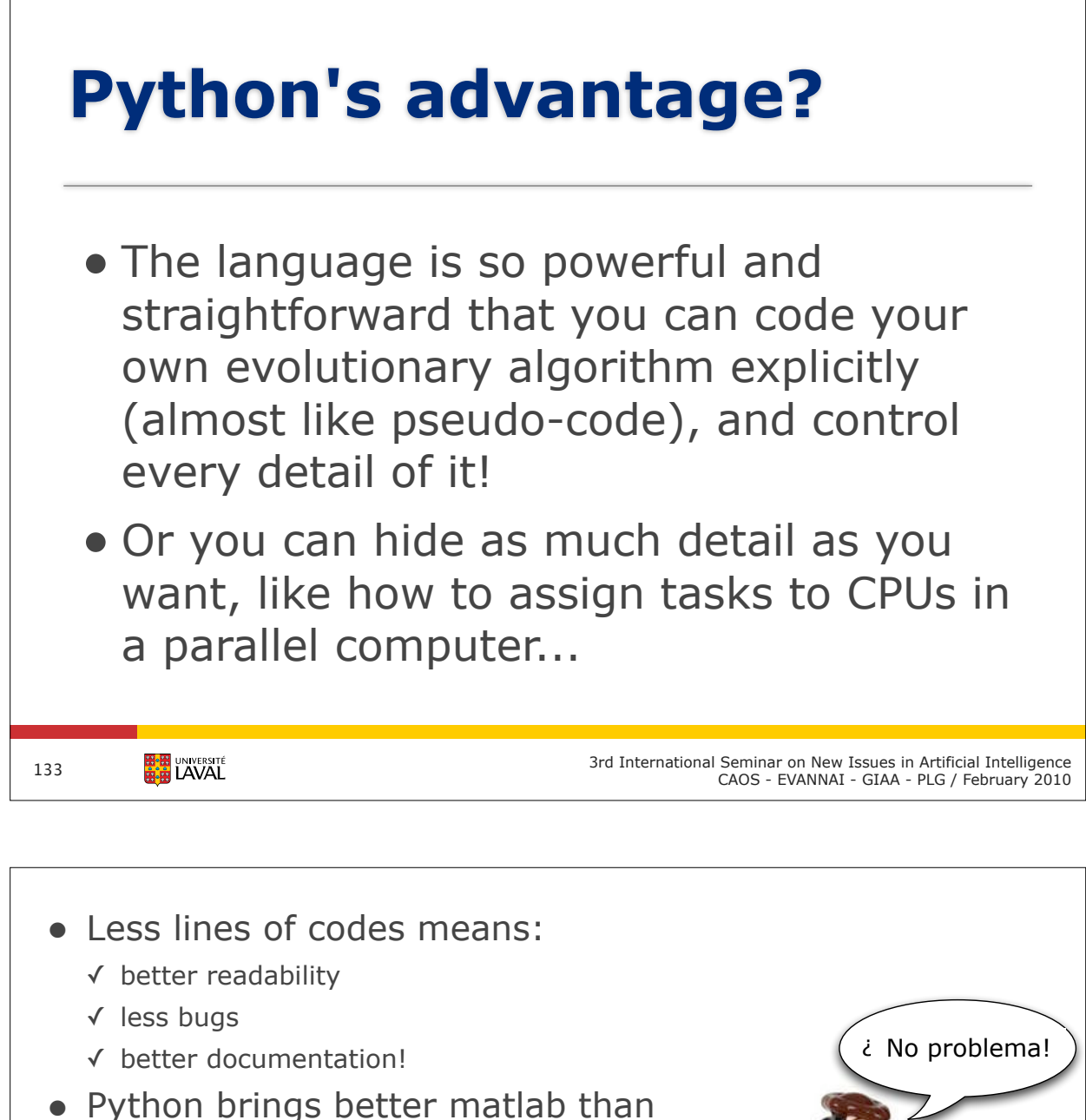

- Matlab without having to pay for licences!
	- ✓ SciPy, NumPy & matPlotLib
- Want to write platform independent GUIs with...
	- ✓ Qt? FLTK? OpenGL?
- Want to communicate using... ✓ posix sockets? MPI?
- Want to build databases or web services?

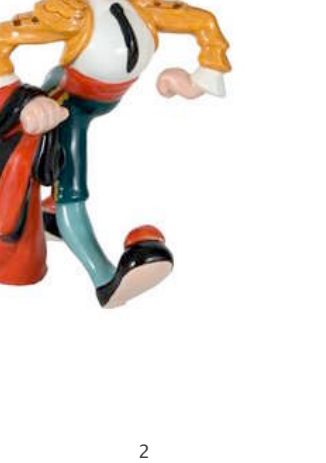

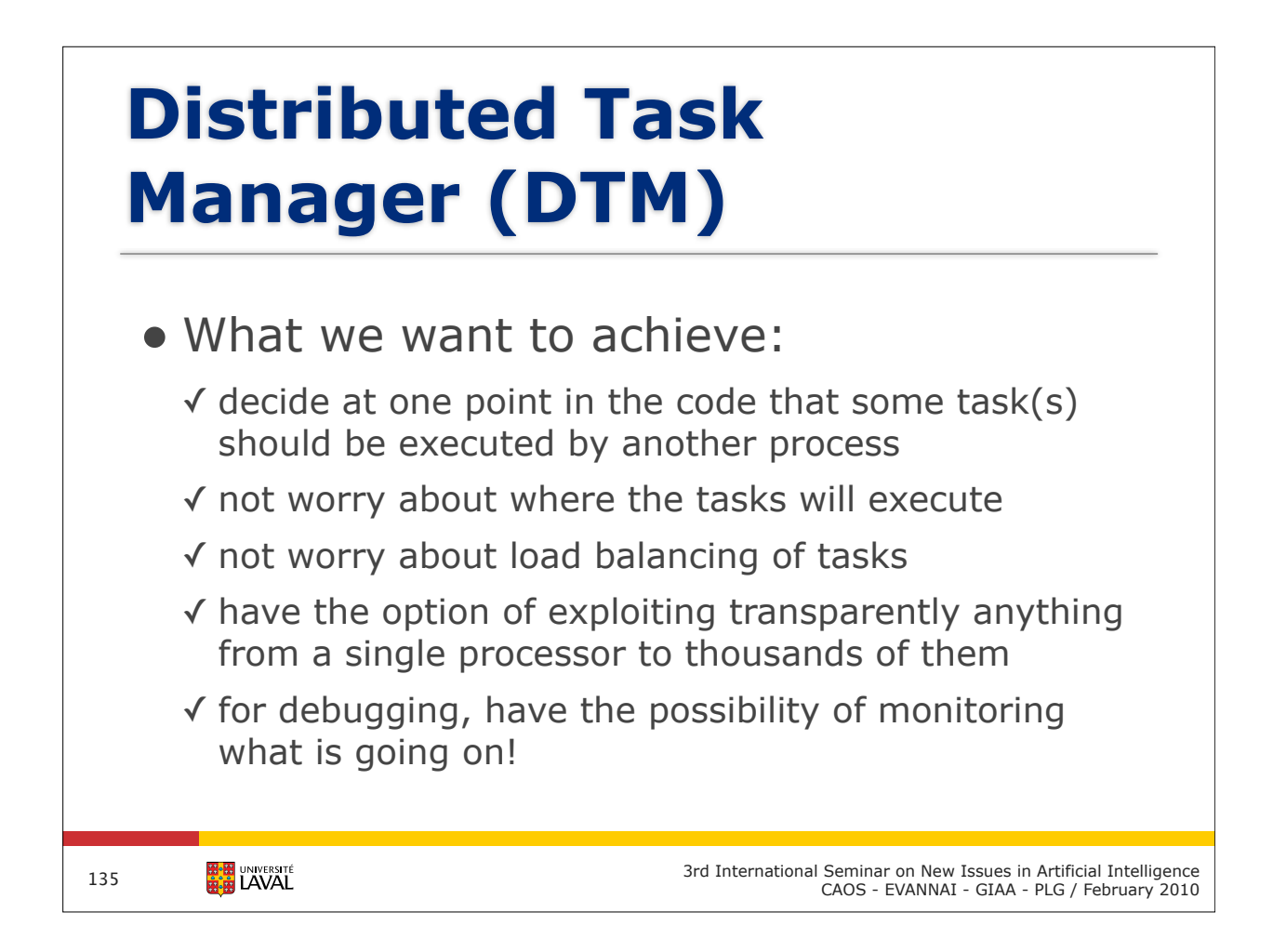

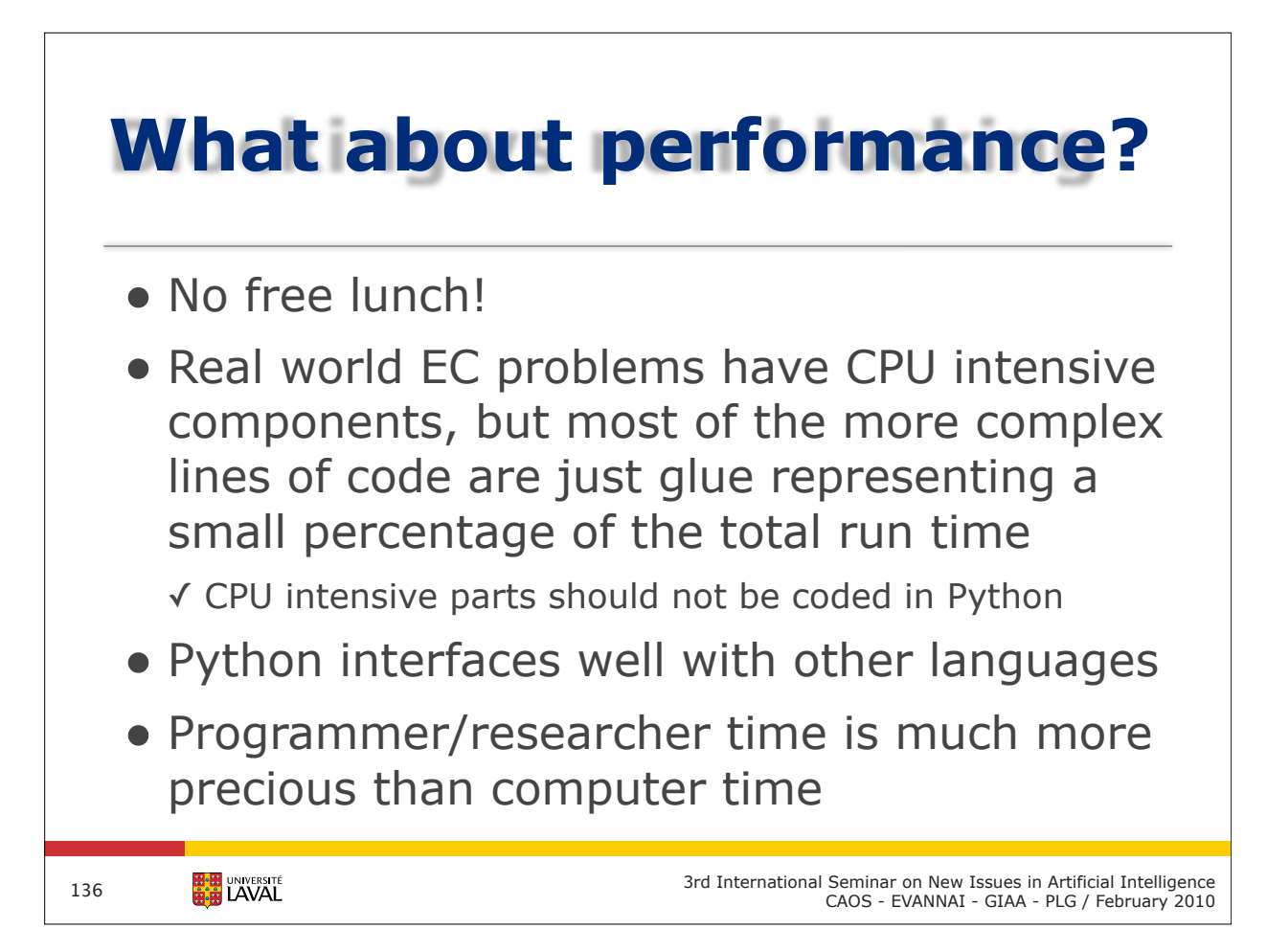

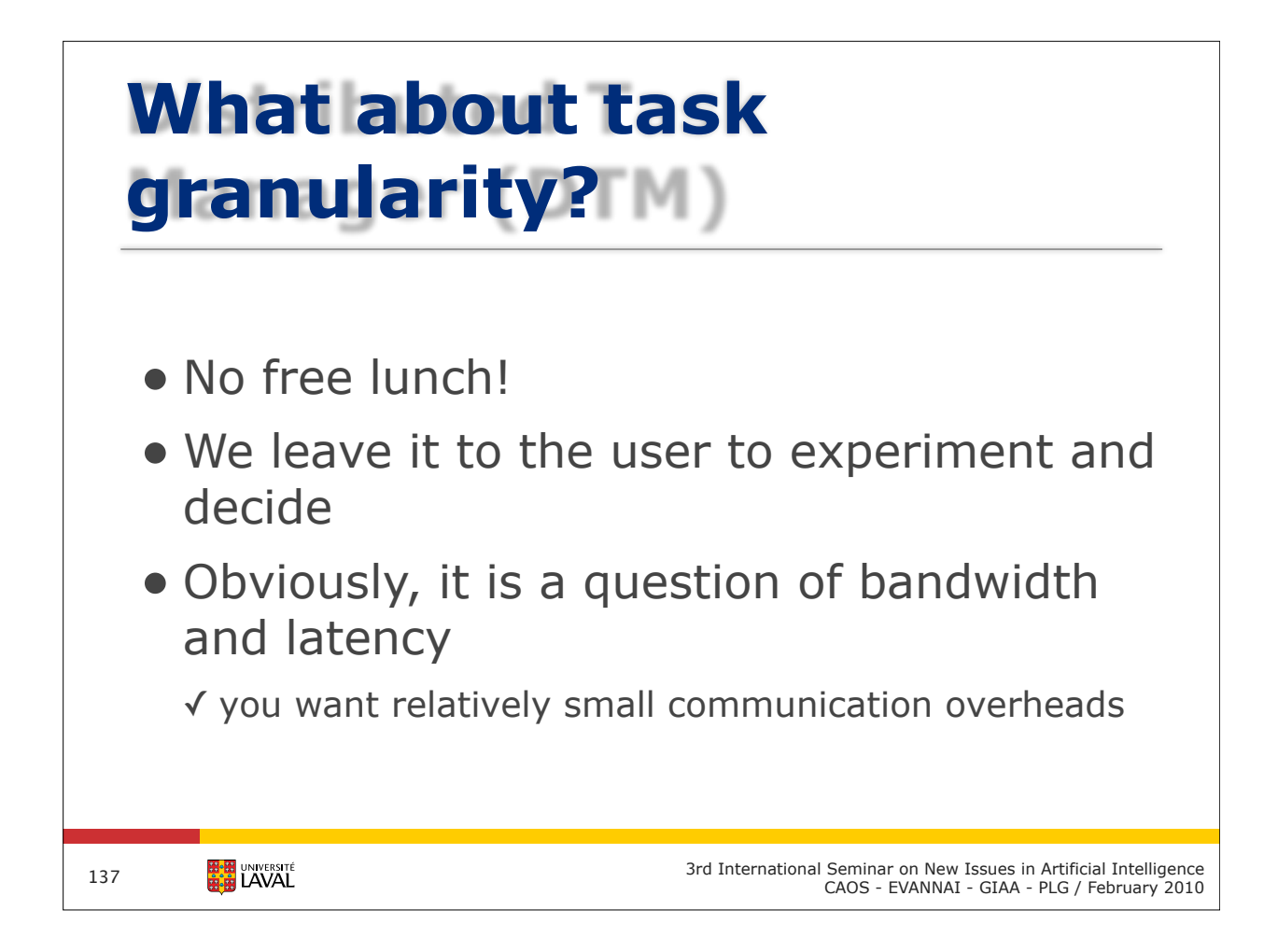

# **What about existing tools?**

- Python has everything that is needed
	- ✓ multithreading classes that run over native OS thread
	- ✓ interface to C/C++ MPI
	- ✓ "pickling" of objects for serialization of everything
	- ✓ just need to write a little bit of glue ;-)
- Many tools have been developed
	- ✓ Intel Cilk++ and Ct
	- ✓ lots of grid stuff
	- ✓ some in Python
- But nothing worth not writing our own

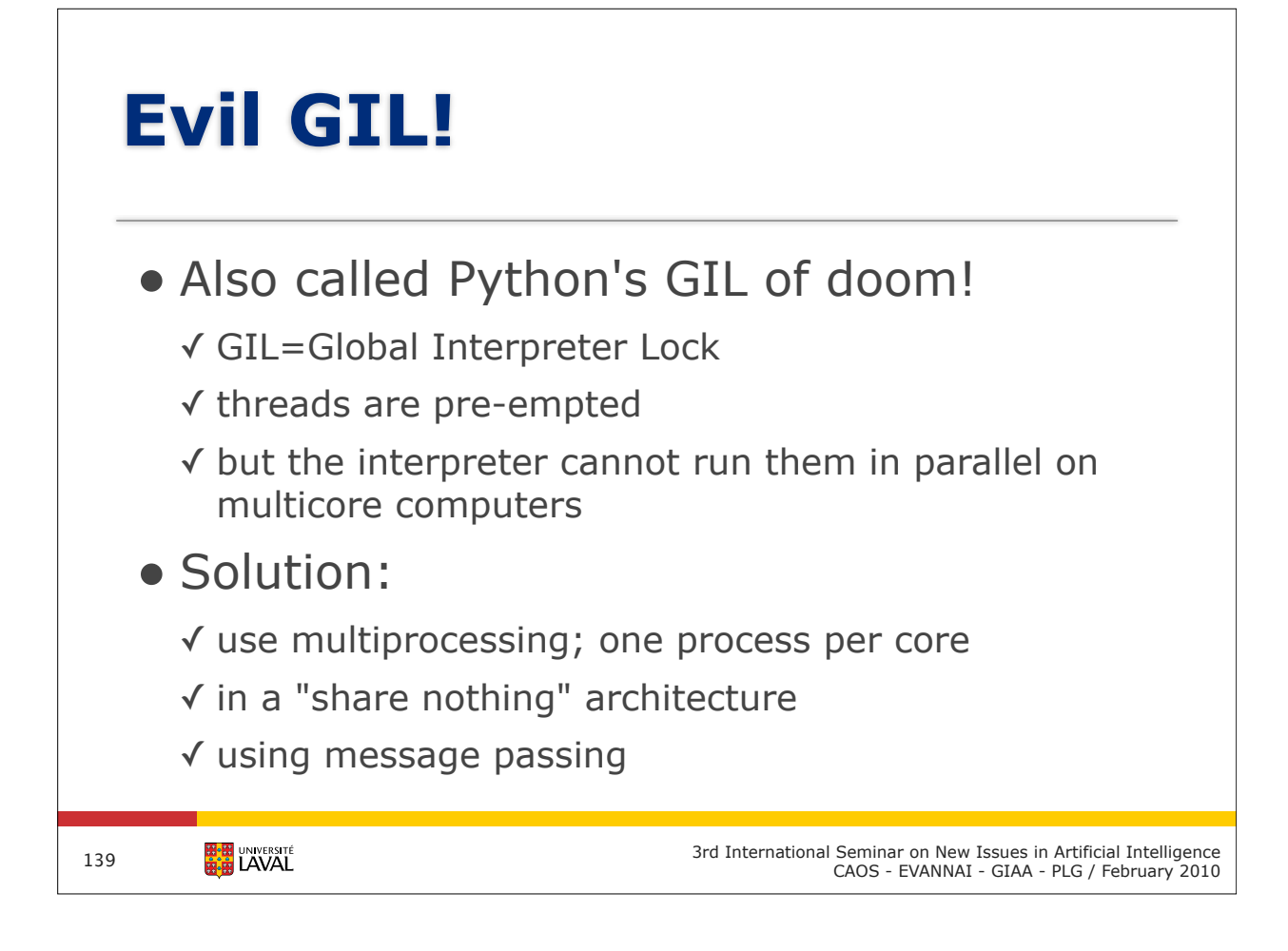

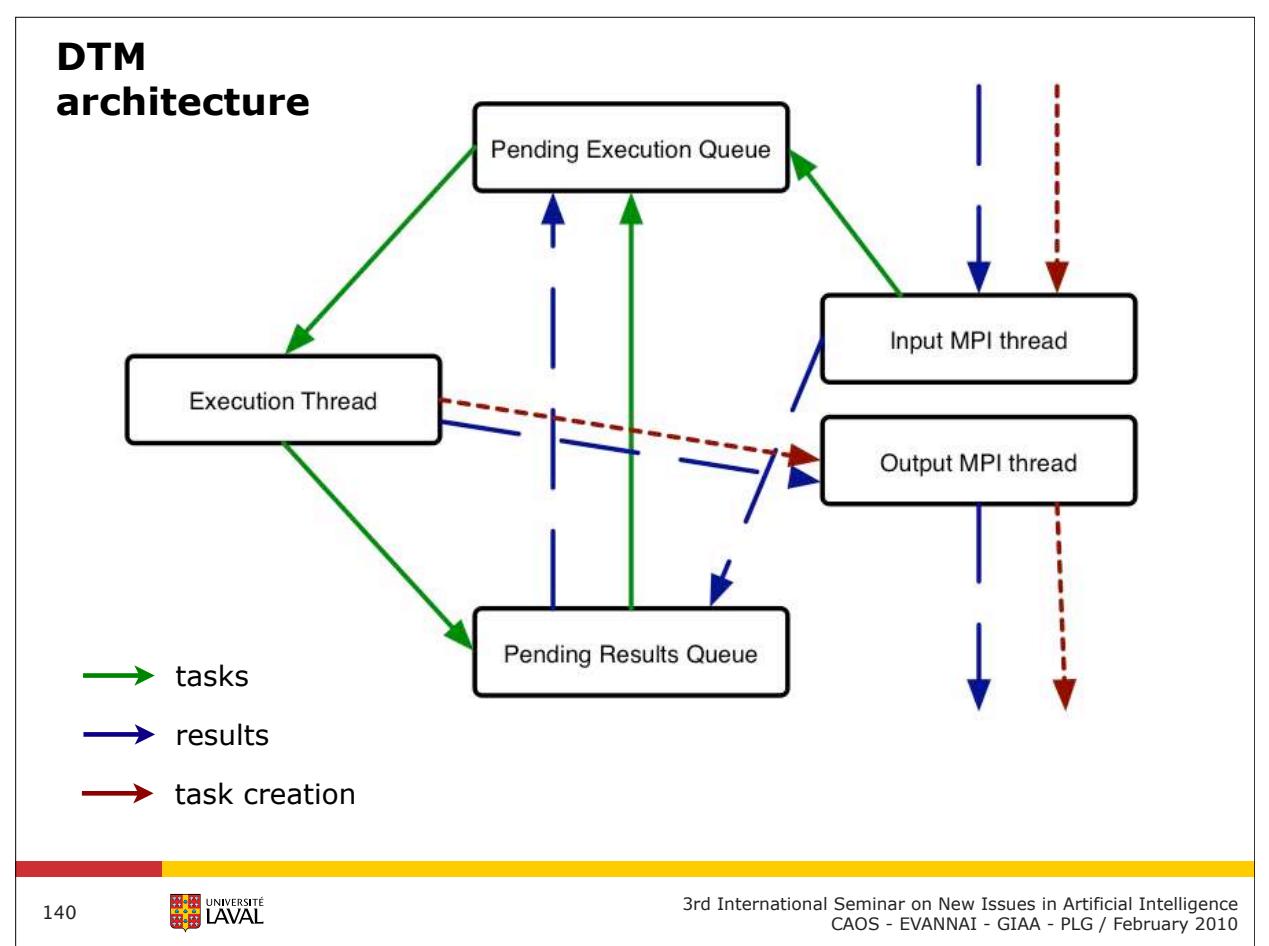

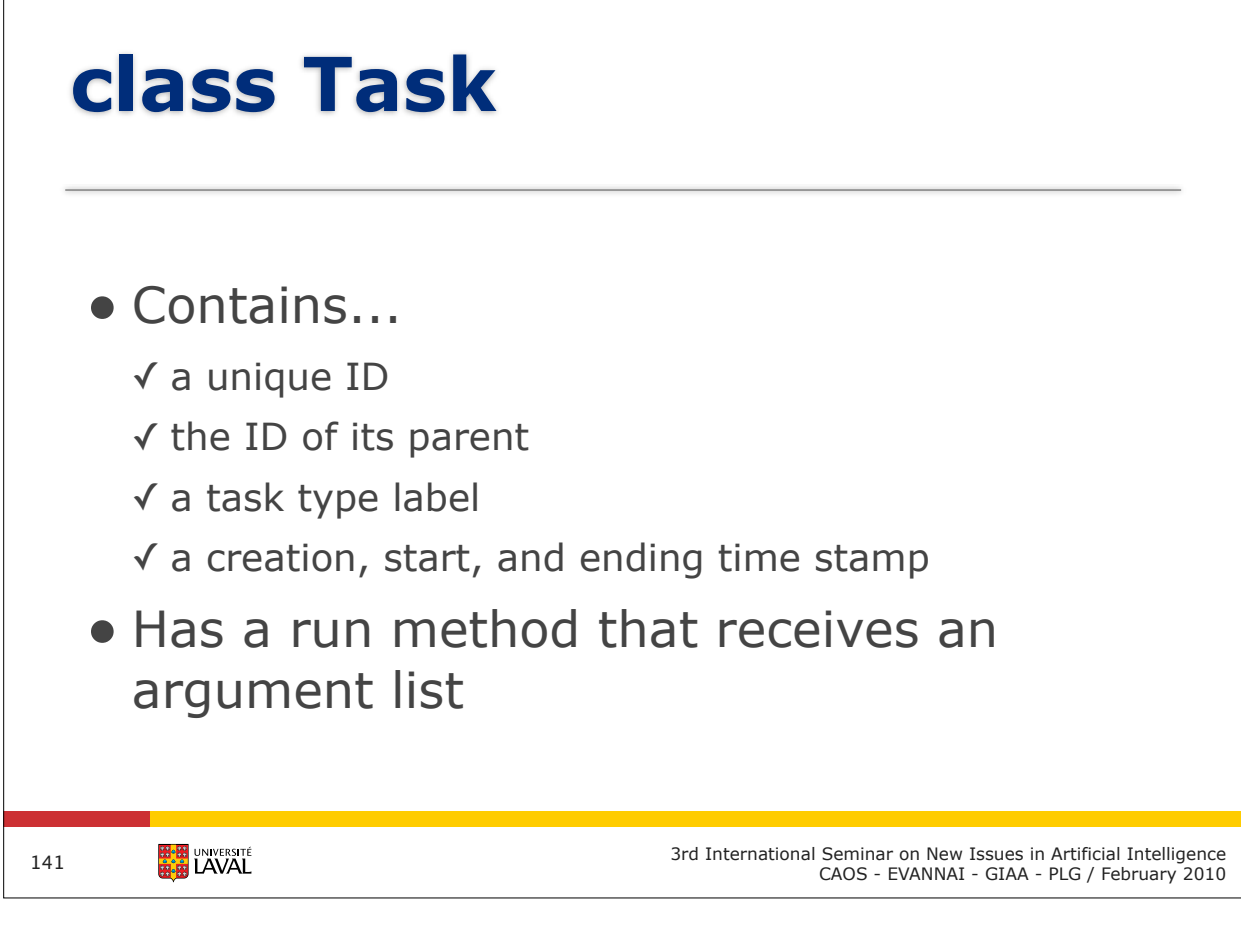

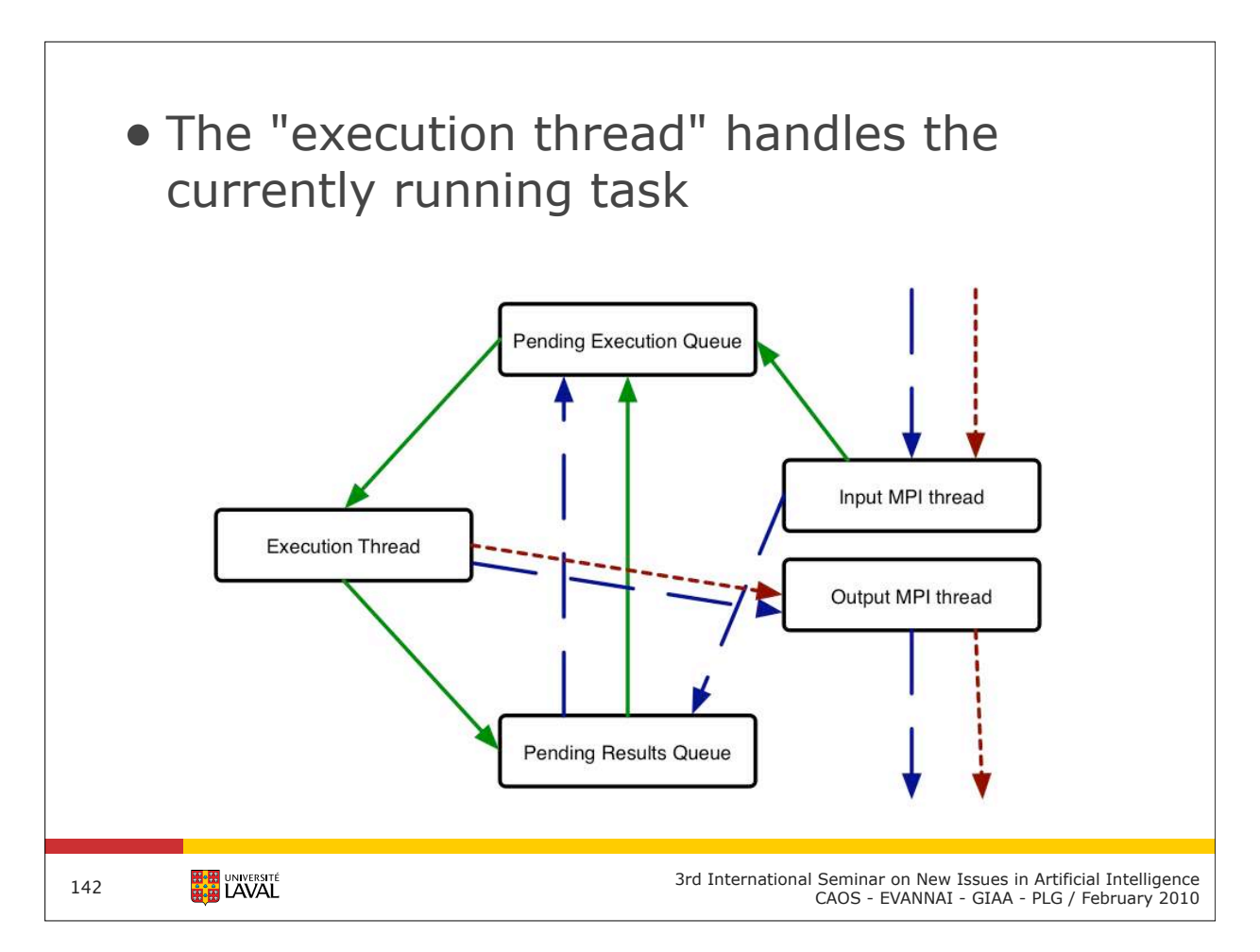

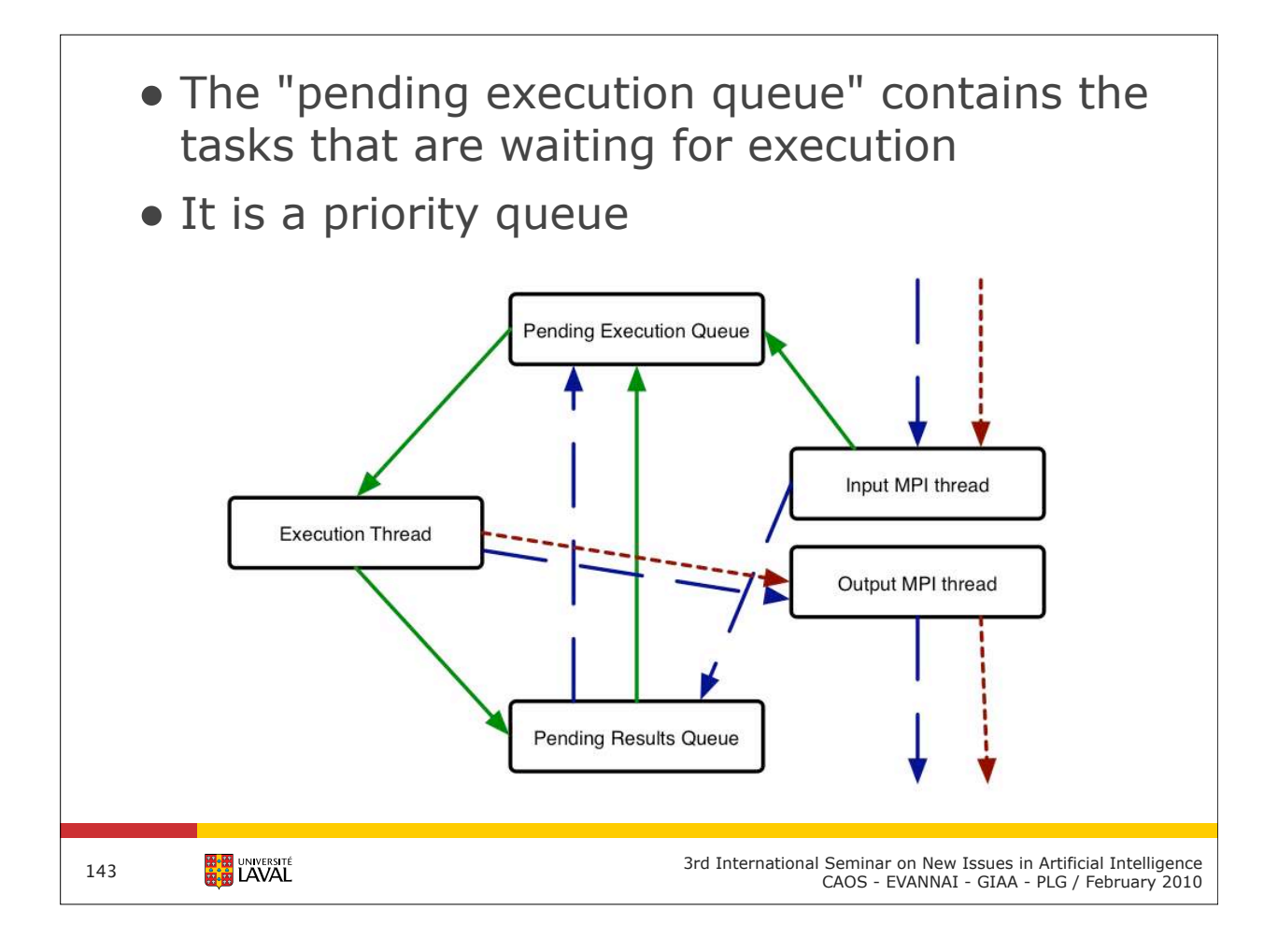

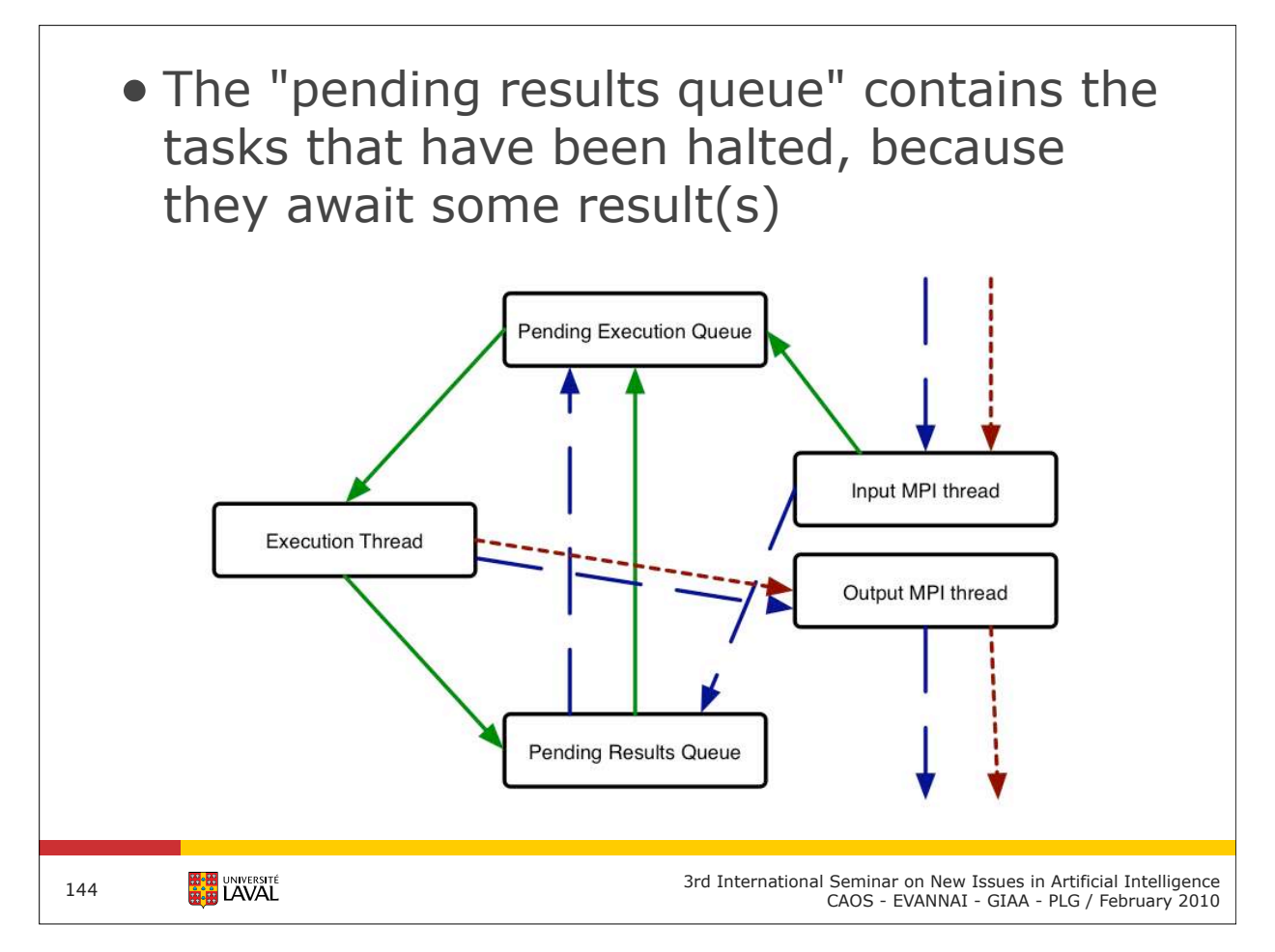
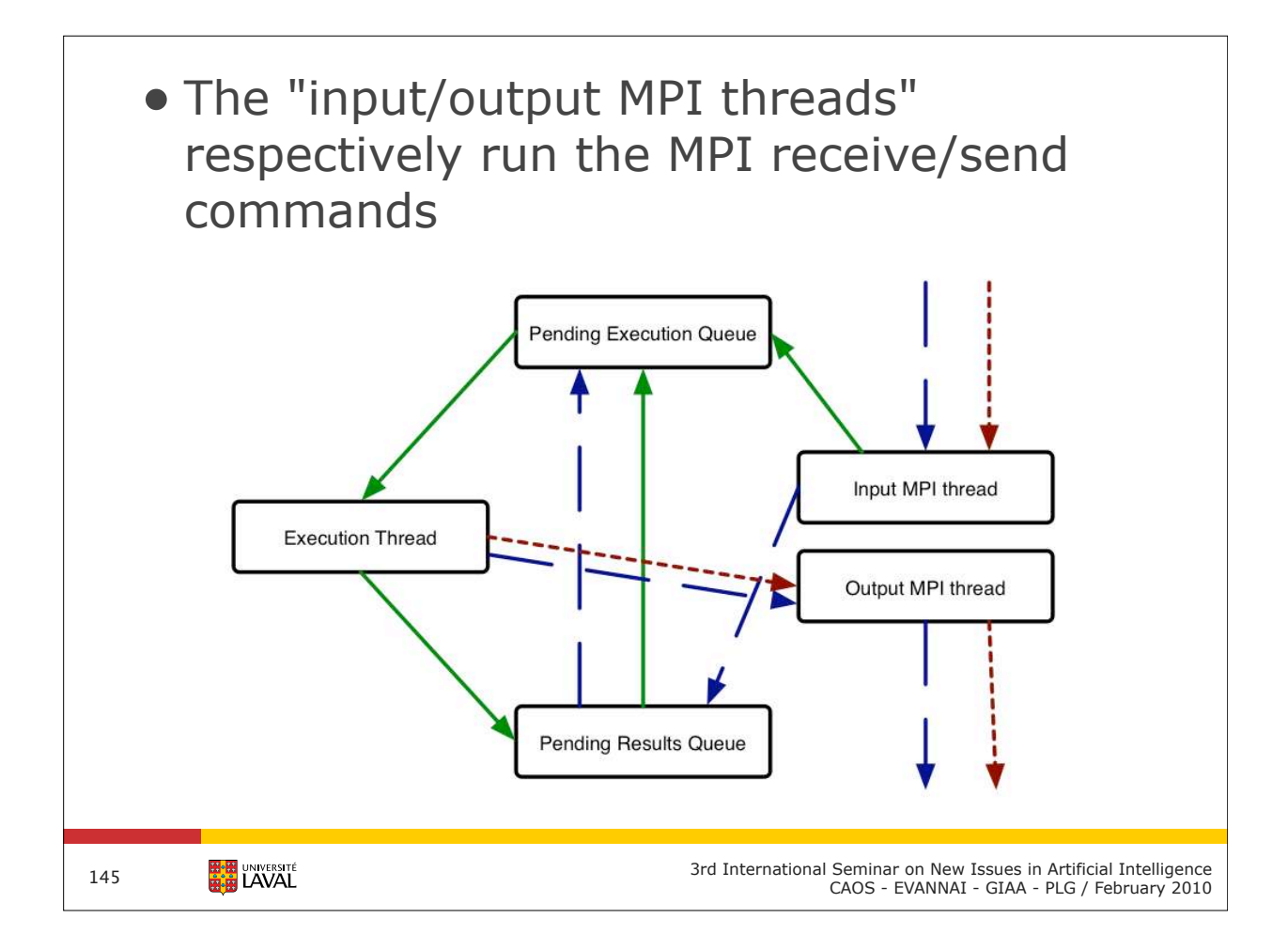

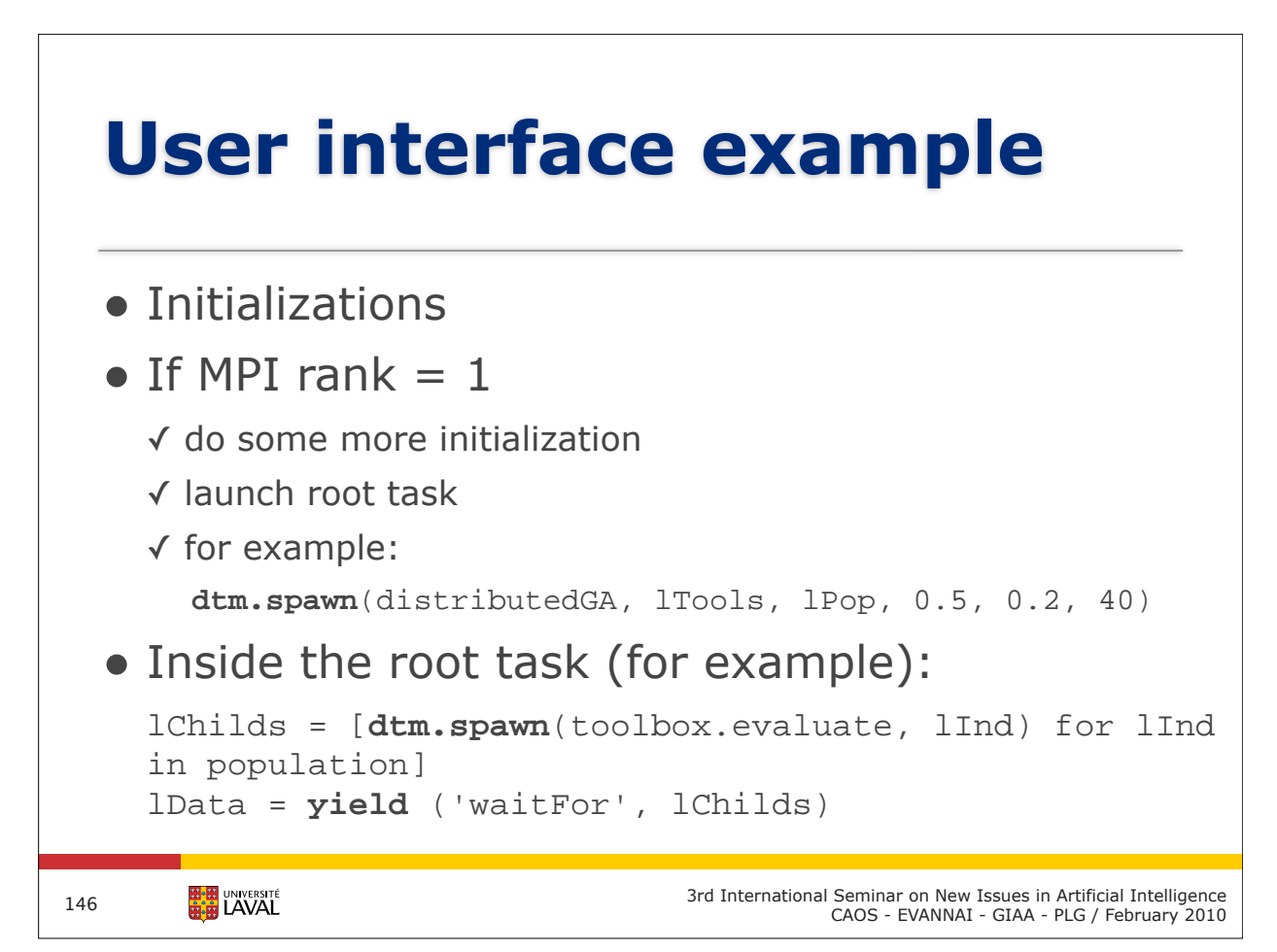

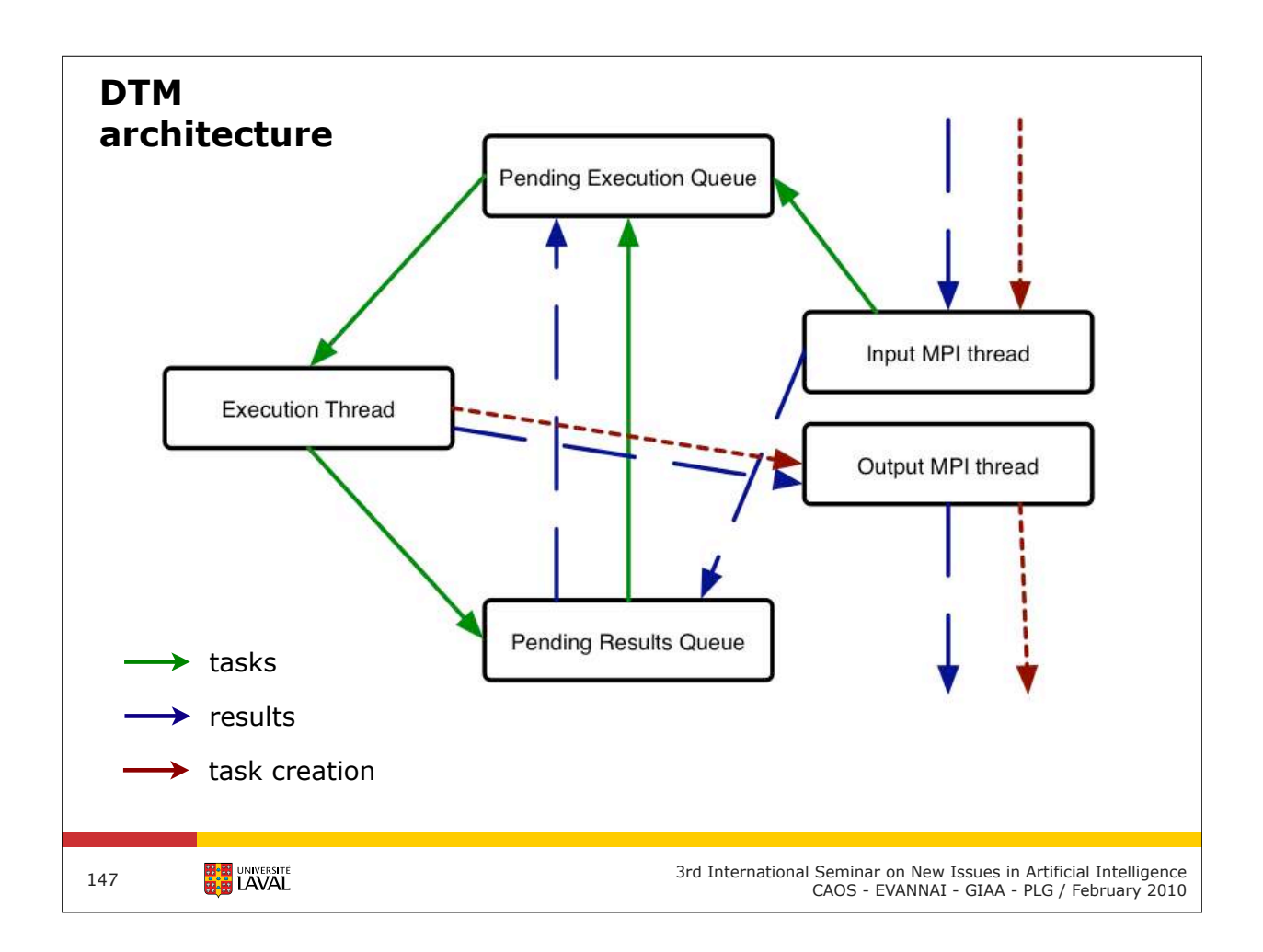

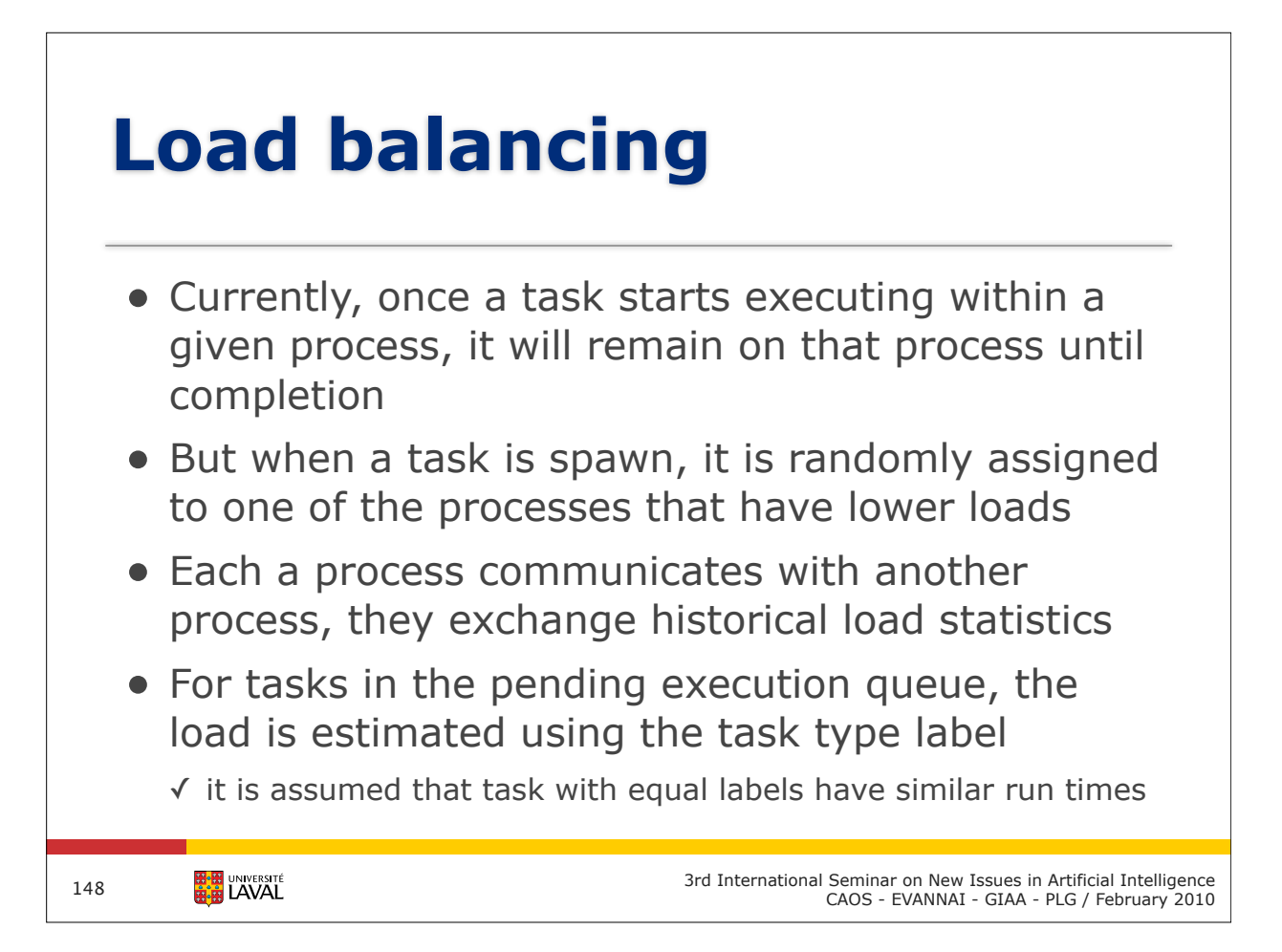

## **Evolutionary Algorithms in Python (EAP)**

- Fitness
	- ✓ just an array of floats
- Individual
	- $\checkmark$  just a sequence (list) of stuff, and a fitness
- Population
	- ✓ just a set (list) of either individuals or sub-populations (demes)
- Toolbox
	- ✓ just a bunch of registered operators that can be used by the evolutionary algorithm

**EN UNIVERSITÉ** 

149

3rd International Seminar on New Issues in Artificial Intelligence CAOS - EVANNAI - GIAA - PLG / February 2010

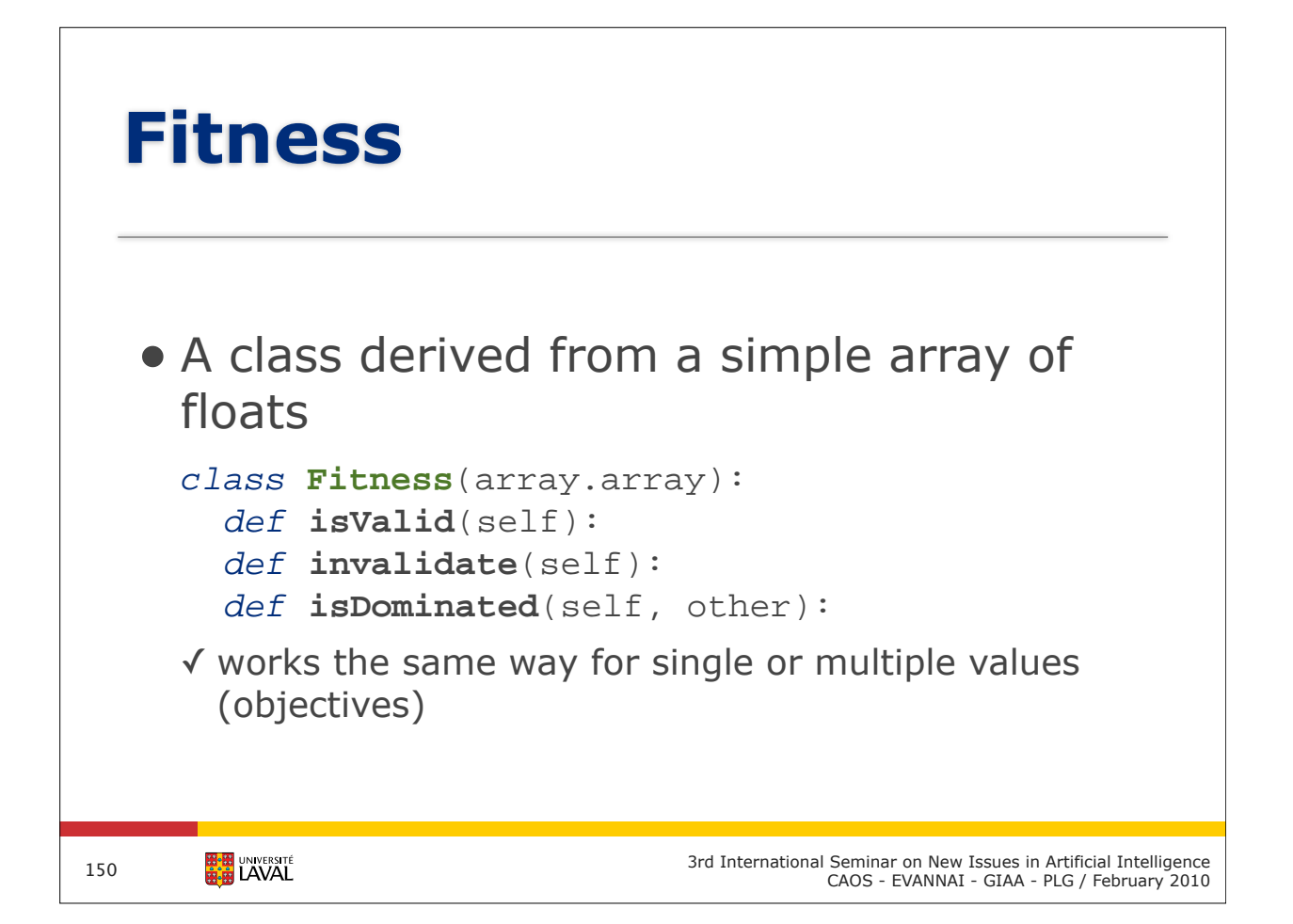

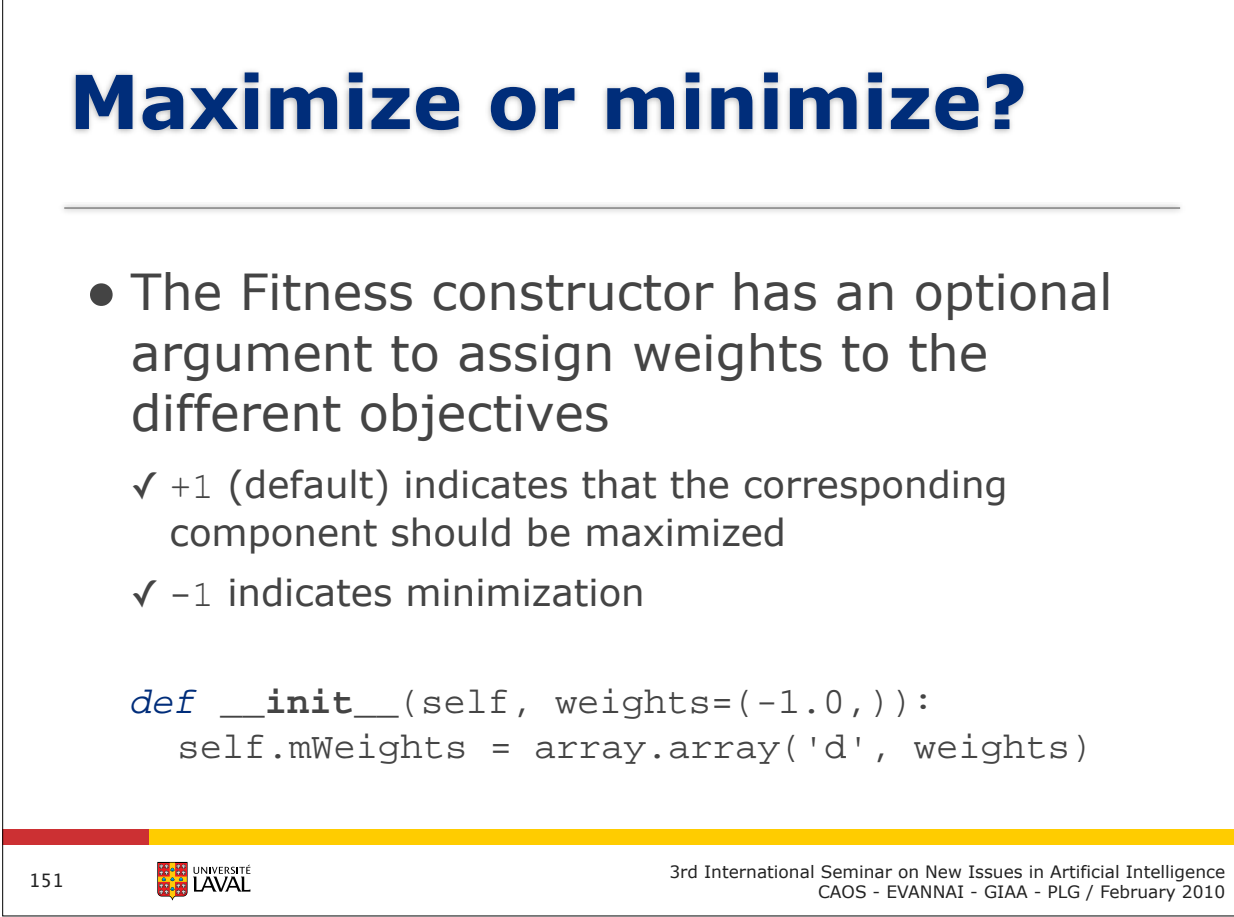

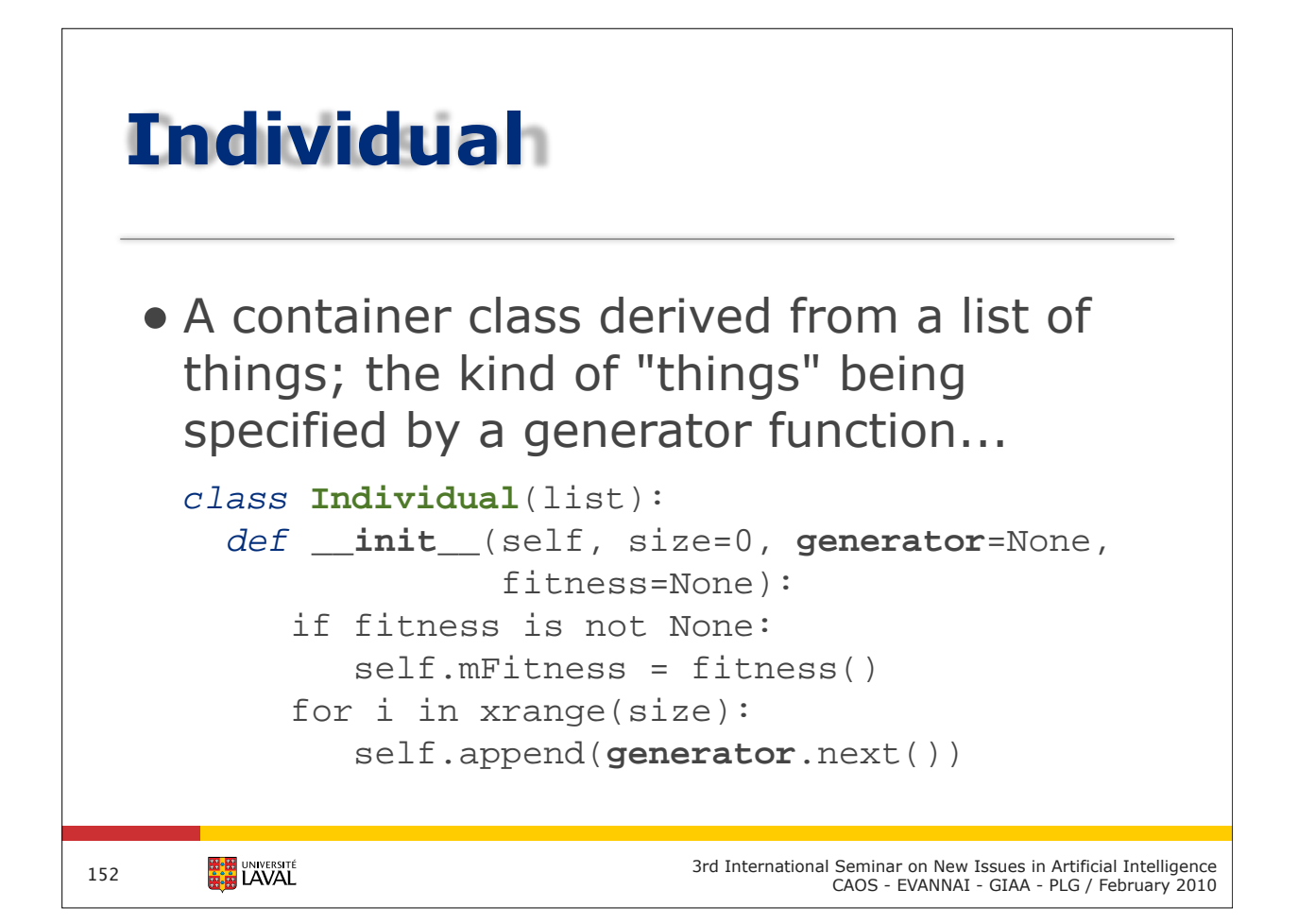

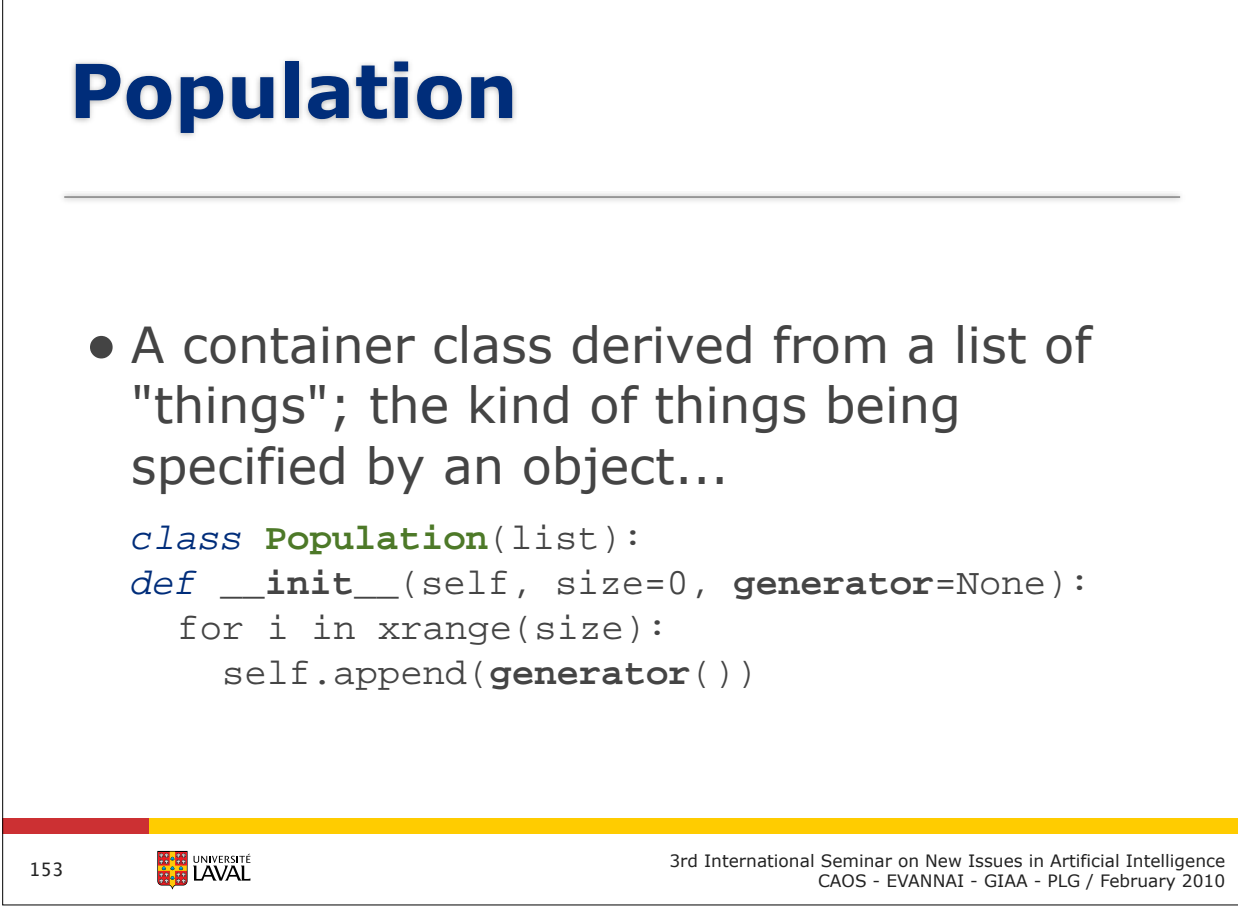

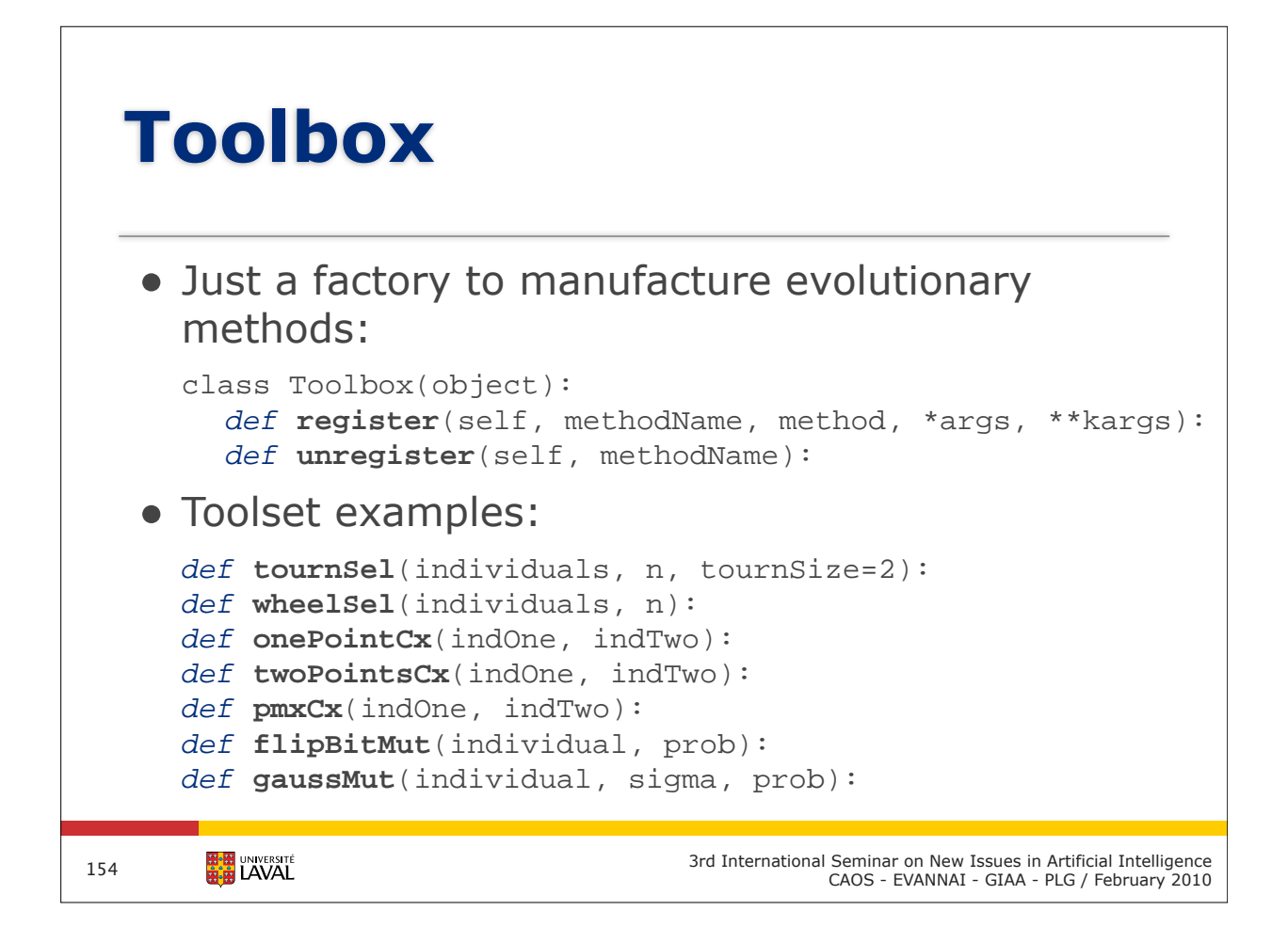

```
import eap.base as base
 import eap.toolbox as toolbox
# create toolbox
lTools = toolbox.Toolbox()
# populate toolbox with fitness, individual,
# and population creators
lTools.register('fitness', base.Fitness, 
                  weights=(1.0,))lTools.register('individual', base.Individual, 
                    size=100, fitness=lTools.fitness,
                    generator=base.booleanGenerator())
lTools.register('population', base.Population,
                    size=300, generator=lTools.individual)
# create the initial population
lPop = lTools.population()
      HA UNIVERSITÉ
                                  3rd International Seminar on New Issues in Artificial Intelligence
155
```
CAOS - EVANNAI - GIAA - PLG / February 2010

```
# define the evaluation method
 def evalOneMax(individual):
   if not individual.mFitness.isValid():
      individual.mFitness.append(individual.count(True))
 # populate toolbox with evolutionary operators
 lTools.register('evaluate', evalOneMax)
 lTools.register('crossover', toolbox.twoPointsCx)
 lTools.register('mutate', toolbox.flipBitMut, 
                     flipIndxPb=0.05)
 lTools.register('select', toolbox.tournSel, 
                     tournSize=3)
 # Evaluate the initial population
 map(lTools.evaluate, lPop)
       HAN UNIVERSITÉ
                                     3rd International Seminar on New Issues in Artificial Intelligence
CAOS - EVANNAI - GIAA - PLG / February 2010
156
```
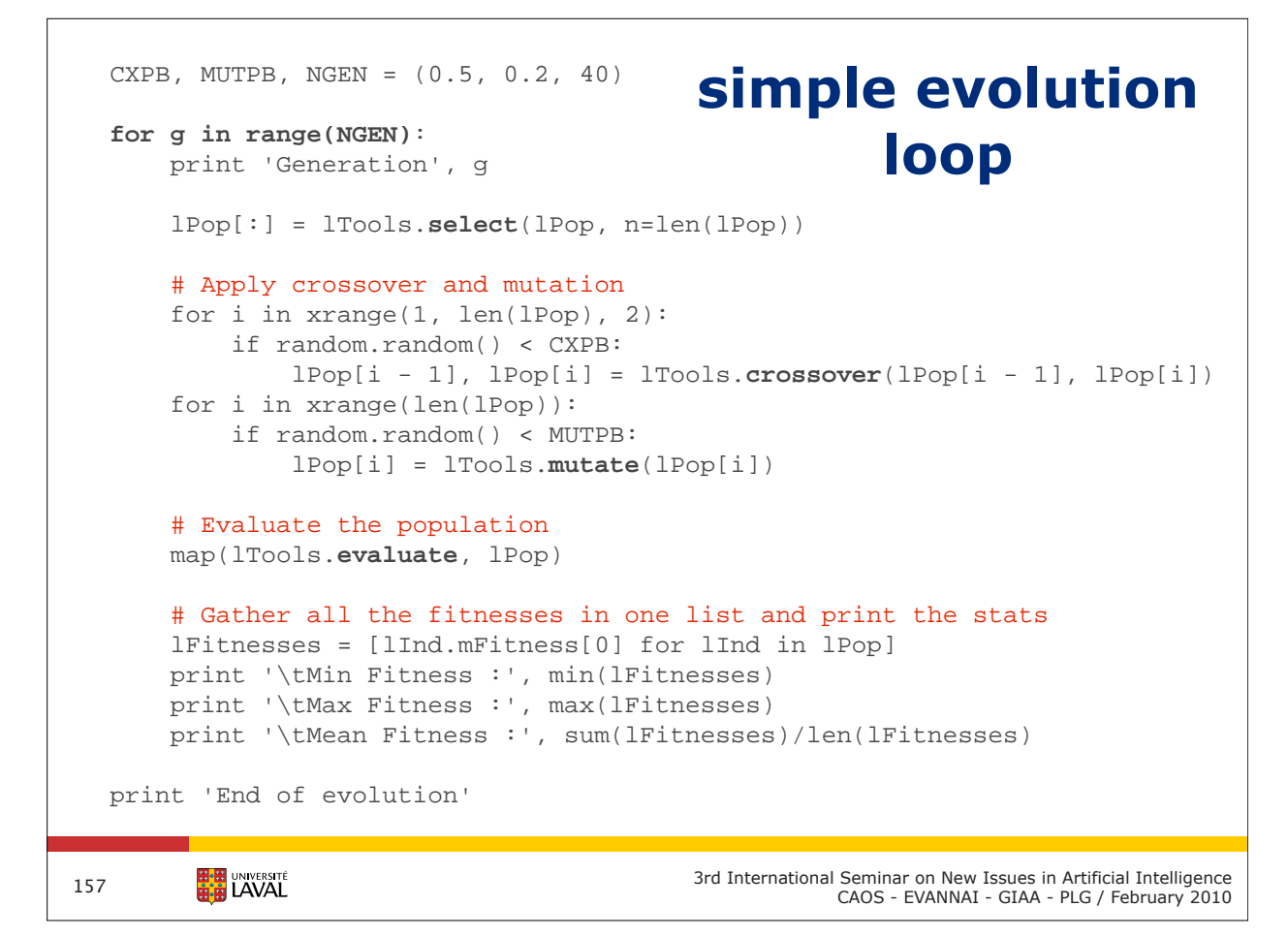

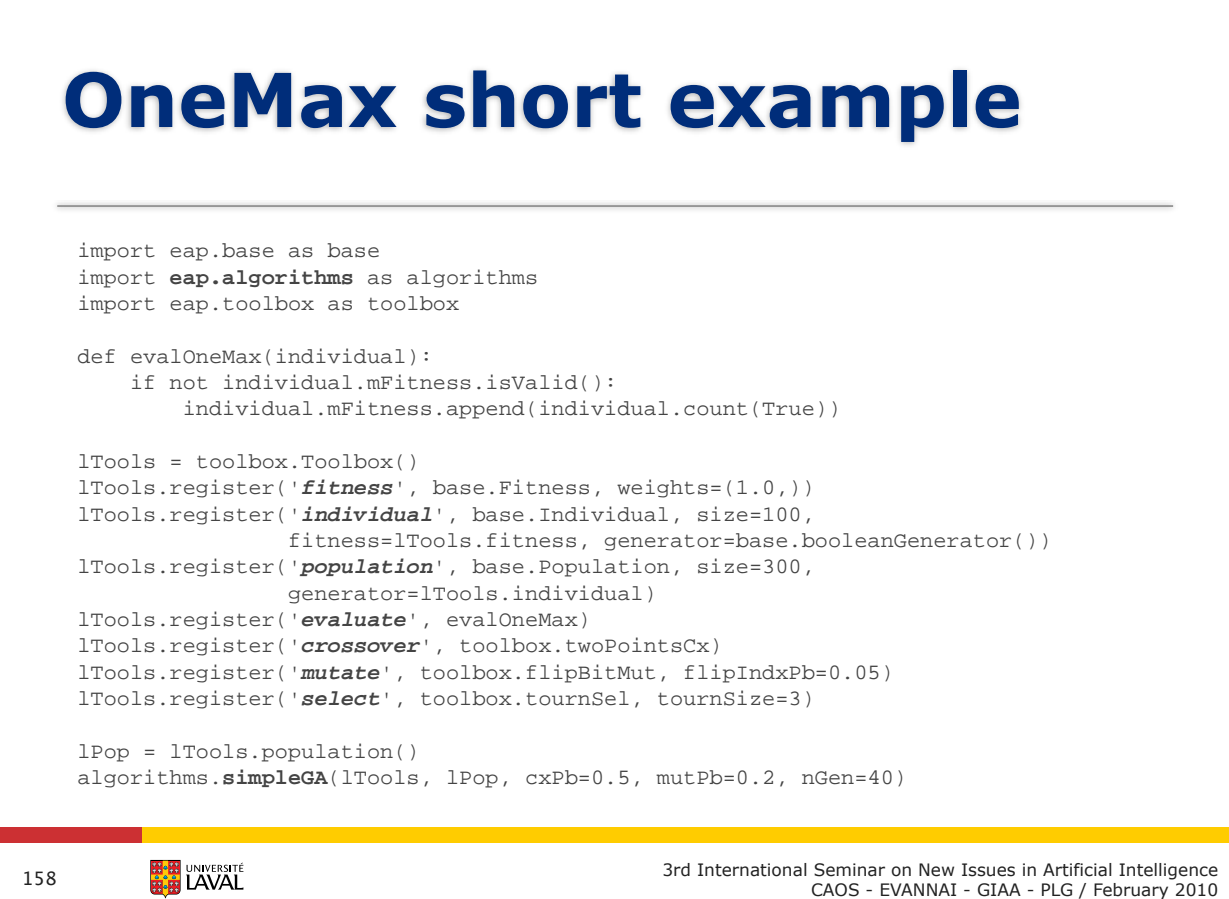

```
def simpleGA(toolbox, population, cxPb, mutPb, nGen):
    # Evaluate the initial population
    map(toolbox.evaluate, population)
    # run the evolution loop
    for g in range(nGen):
      print 'Generation', g
       population[:] = toolbox.select(population, n=len(population))
       # Apply crossover and mutation
       for i in xrange(1, len(population), 2):
          if random.random() < cxPb:
         population[i - 1], population[i] = toolbox.crossover(population
          [i-1], population[i])
       for i in xrange(len(population)):
          if random.random() < mutPb:
          population[i] = toolbox.mutate(population[i])
       # Evaluate the population
       map(toolbox.evaluate, population)
       # Gather all of the fitness values in one list and print 
       statistics
       lFitnesses = [lInd.mFitness[0] for lInd in population]
       print '\tMin Fitness :', min(lFitnesses)
       print '\tMax Fitness :', max(lFitnesses)
       print '\tMean Fitness :', sum(lFitnesses)/len(lFitnesses)
    print 'End of evolution'
        HHH UNIVERSITÉ<br>HHH LAVAL
                                          3rd International Seminar on New Issues in Artificial Intelligence
159
                                                    CAOS - EVANNAI - GIAA - PLG / February 2010
```

```
from mpi4py import MPI
import eap.base as base
import eap.toolbox as toolbox
def evalOneMax(individual):
   if not individual.mFitness.isValid():
     yield individual.count(True)
if MPI.COMM_WORLD.Get_rank() == 0:
DTM+EAP = DEAP
```

```
lTools = toolbox.Toolbox()
lTools.register('fitness', base.Fitness, weights=(1.0,))
lTools.register('individual', base.Individual, size=100,\
                 fitness=lTools.fitness, generator=base.booleanGenerator())
lTools.register('population', base.Population, size=300,\
                 generator=lTools.individual)
lTools.register('evaluate', evalOneMax)
```

```
lTools.register('crossover', toolbox.twoPointsCx)
lTools.register('mutate', toolbox.flipBitMut, flipIndxPb=0.05)
lTools.register('select', toolbox.tournSel, tournSize=3)
```

```
lPop = lTools.population()
dtm.spawn(distributedGA, lTools, lPop, 0.5, 0.2, 40)
```
**HAN UNIVERSITÉ** 

```
def distributedGA(toolbox, population, cxPb, mutPb, nGen):
    # Evaluate the population
    map(toolbox.evaluate, population)
    # Begin the evolution
    for g in range(nGen):
       print 'Generation', g
       population[:] = toolbox.select(population, n=len(population))
        # Apply crossover and mutation
        for i in xrange(1, len(population), 2):
            if random.random() < cxPb:
           population[i - 1], population[i] = toolbox.crossover(population[i - 1],
                                                                    population[i])
        for i, ind in enumerate(population):
           if random.random() < mutPb:
            population[i] = toolbox.mutate(ind)
        # Distribute the evaluation
        lChilds = [dtm.spawn(toolbox.evaluate, lInd) for lInd in population]
        lData = yield ('waitFor', lChilds)
        for i, lID in enumerate(lChilds):
            population[i].mFitness.append(lData[lID])
        # Gather all fitness values in one list and print statistics
        lFitnesses = [lInd.mFitness[0] for lInd in population]
       print '\tMin Fitness :', min(lFitnesses)
        print '\tMax Fitness :', max(lFitnesses)
       print '\tMean Fitness :', sum(lFitnesses)/len(lFitnesses)
    print 'End of evolution'
         EN UNIVERSITÉ
                                                3rd International Seminar on New Issues in Artificial Intelligence
161
                                                           CAOS - EVANNAI - GIAA - PLG / February 2010
```
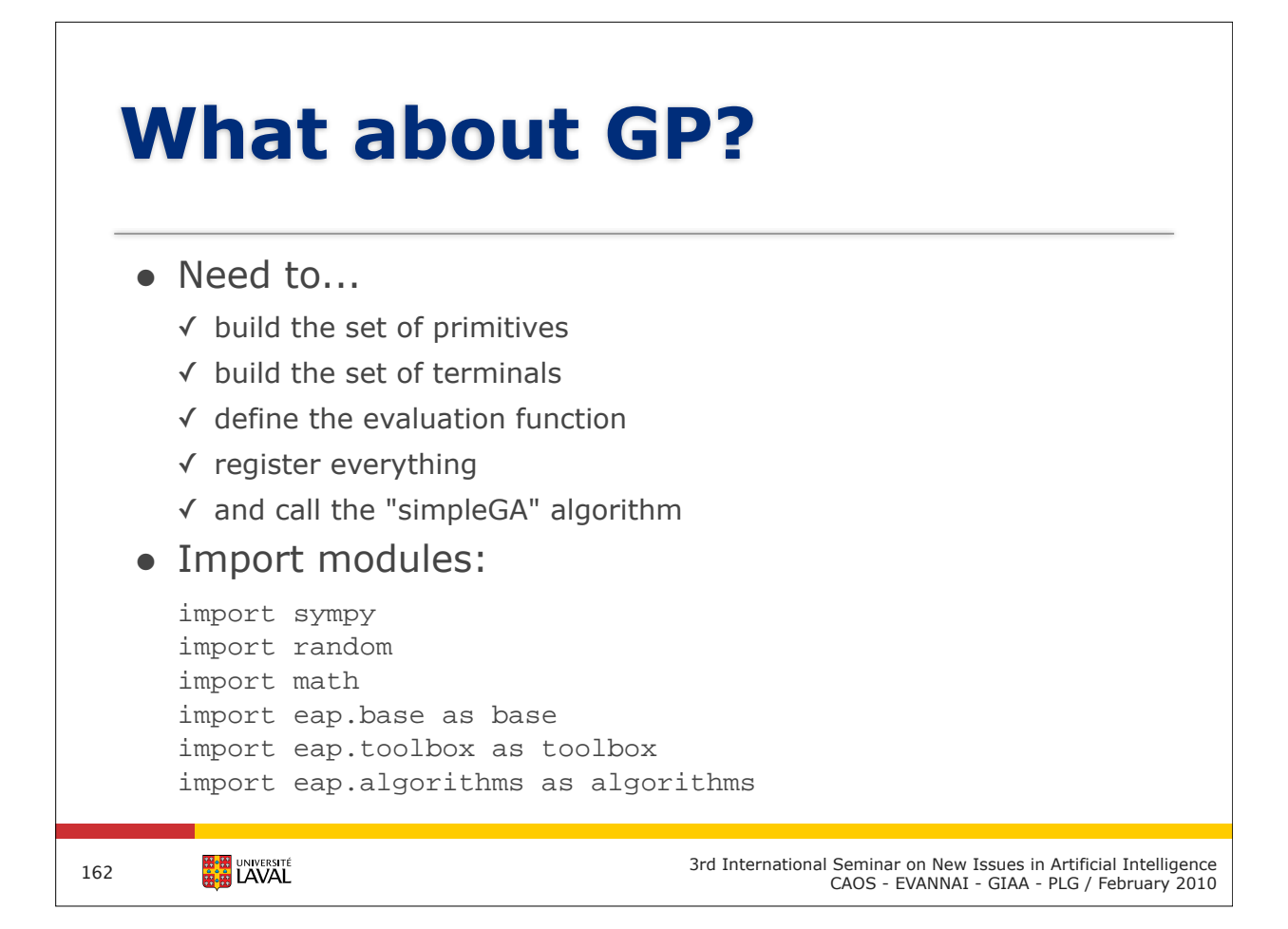

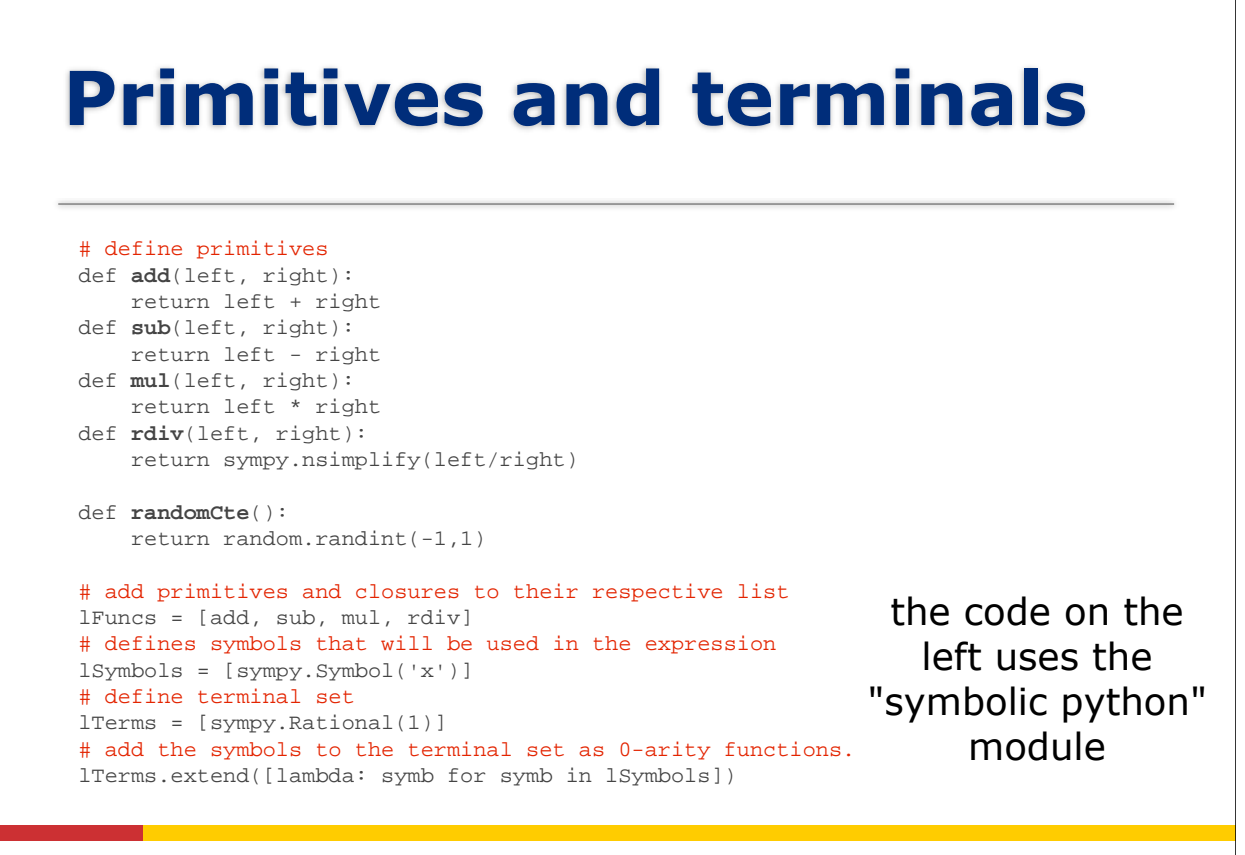

```
163
```
**EN UNIVERSITÉ** 

3rd International Seminar on New Issues in Artificial Intelligence CAOS - EVANNAI - GIAA - PLG / February 2010

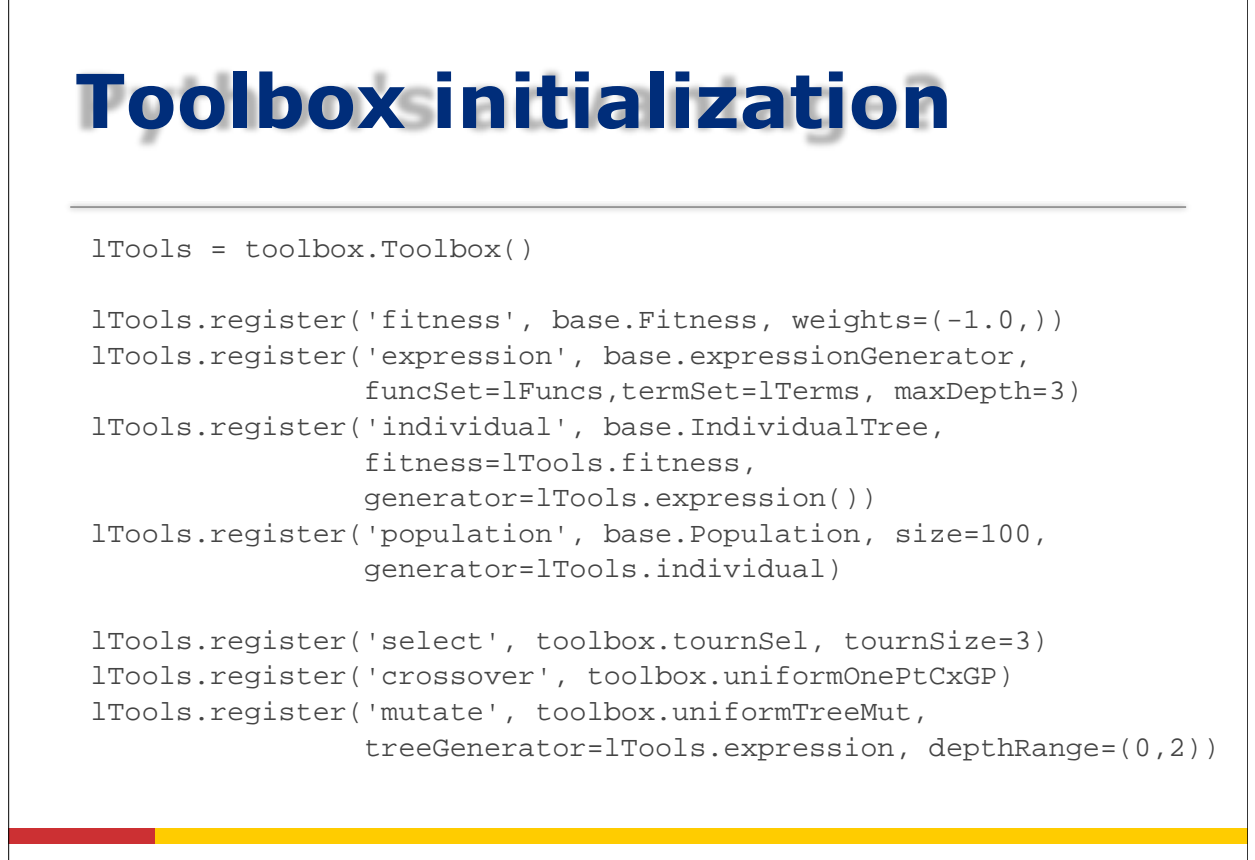

164

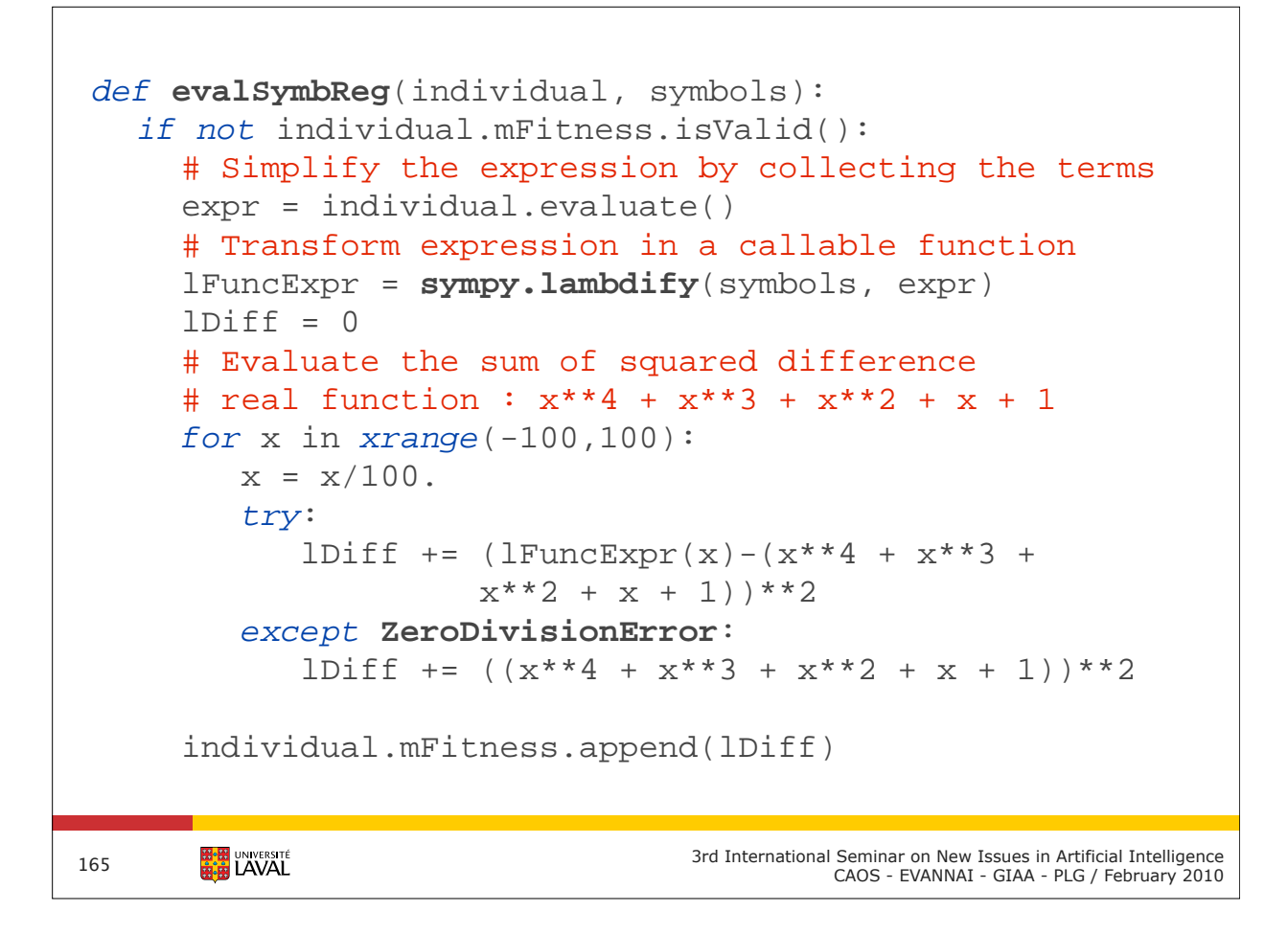

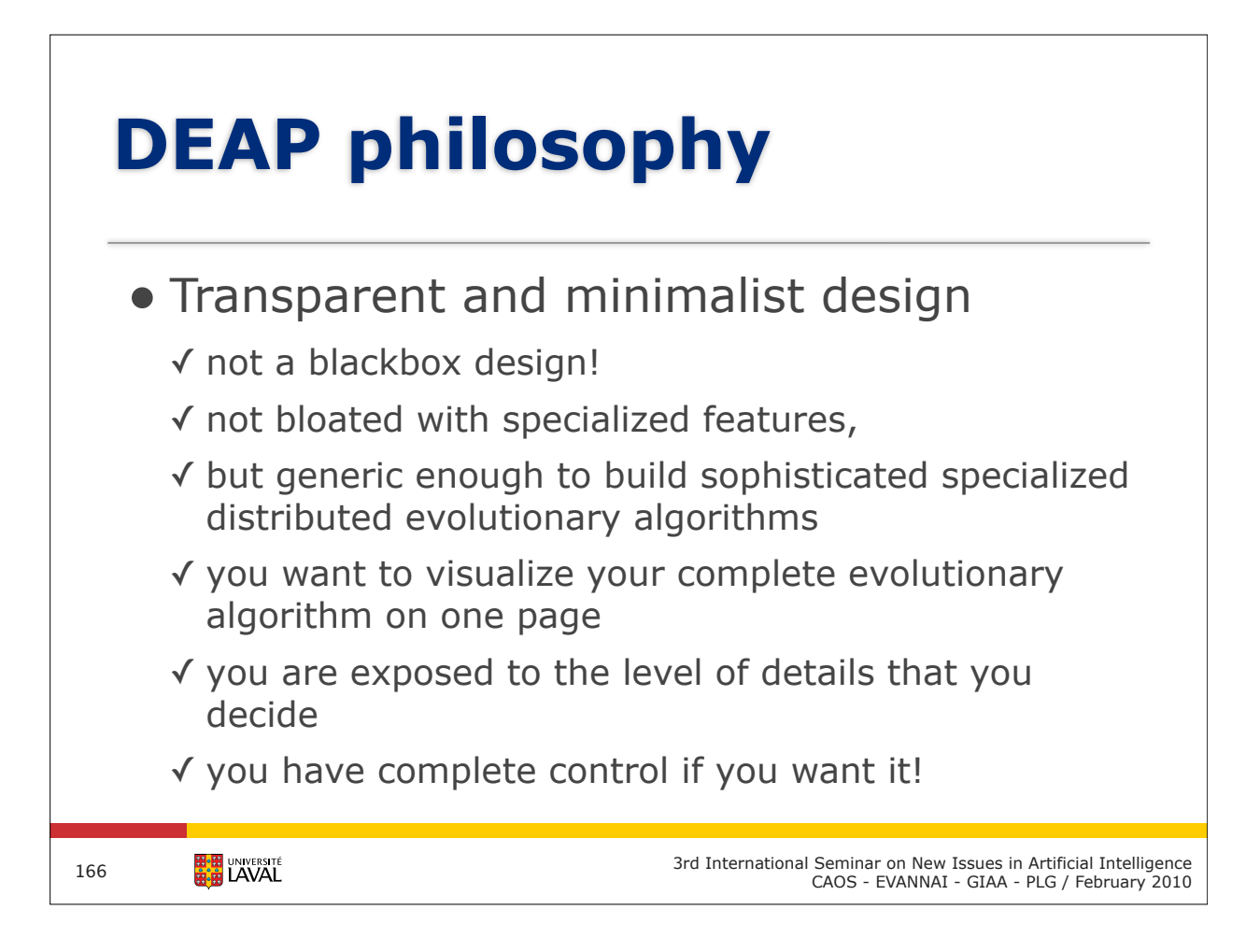

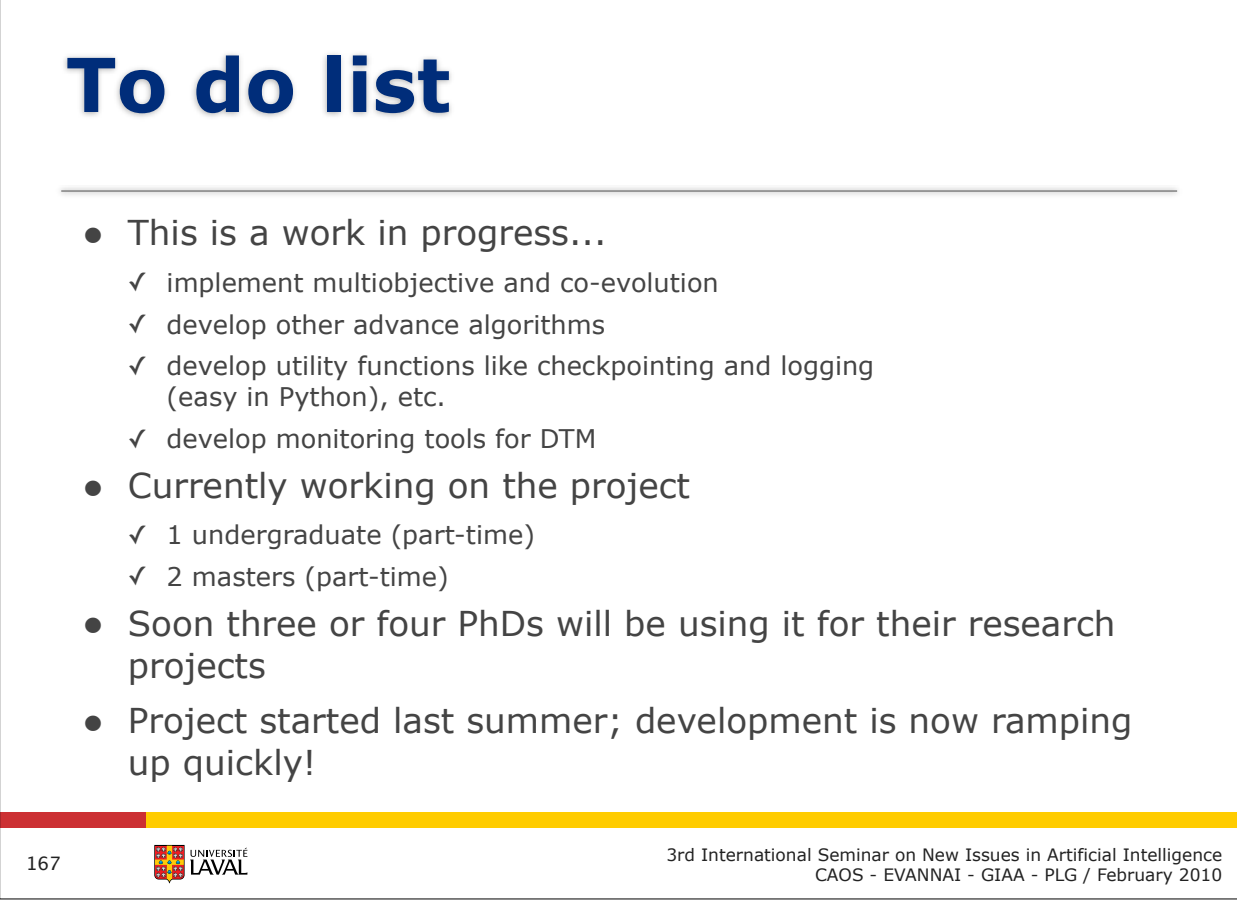

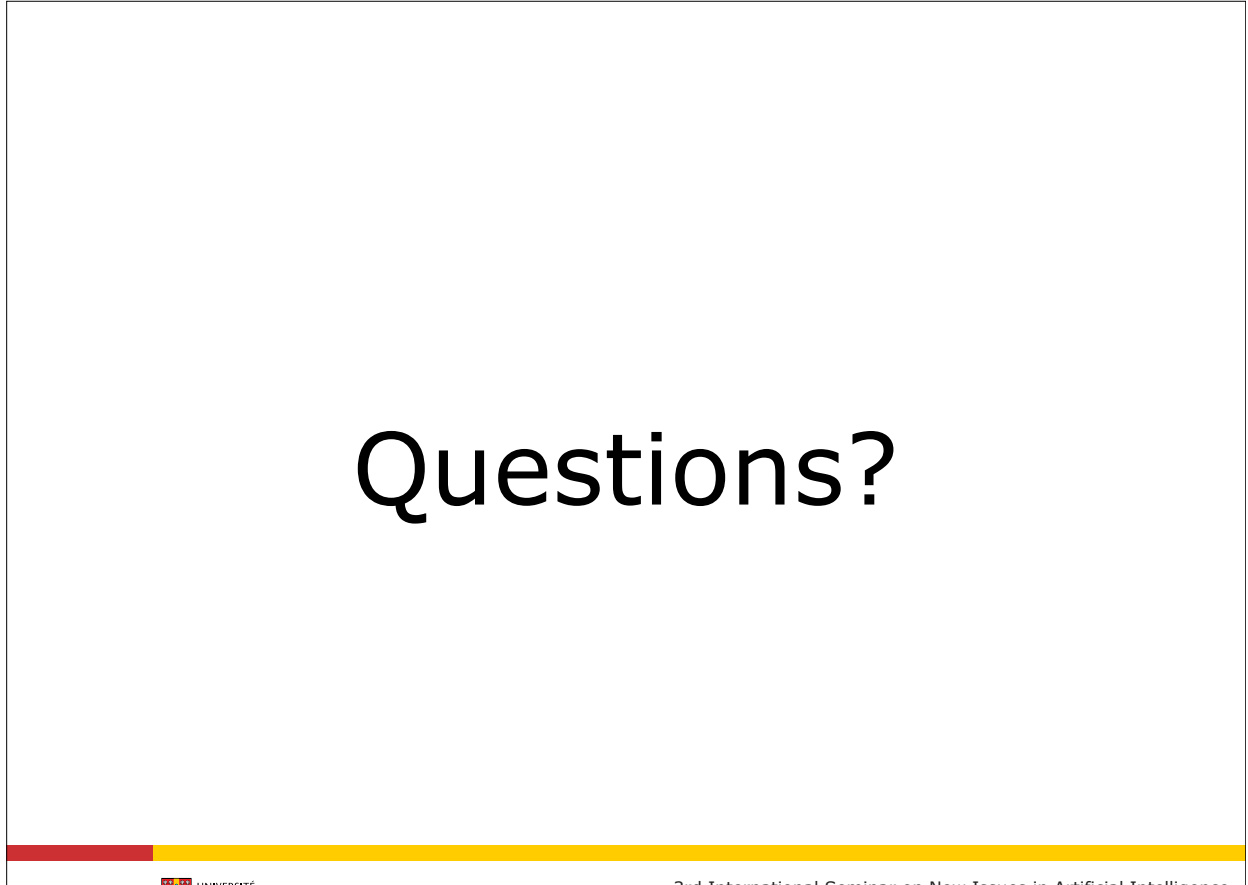

**3rd International Seminar on New Issues in Artificial Intelligence**<br>168 The CAOS - EVANNAI - GIAA - PLG / February 2010